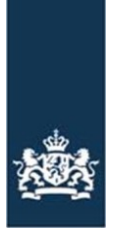

Rijksdienst voor Ondernemend Nederland

# BERICHTENBOEK I&R

Digitale gegevensuitwisseling met Rijksdienst voor Ondernemend Nederland (RVO) (afd. Dierregistraties)

Auteur(s): Rijksdienst voor Ondernemend Nederland<br>Versie: 3.0.4 Versie: Bron: I&R Status : Definitief Documentdatum: 26-03-2024

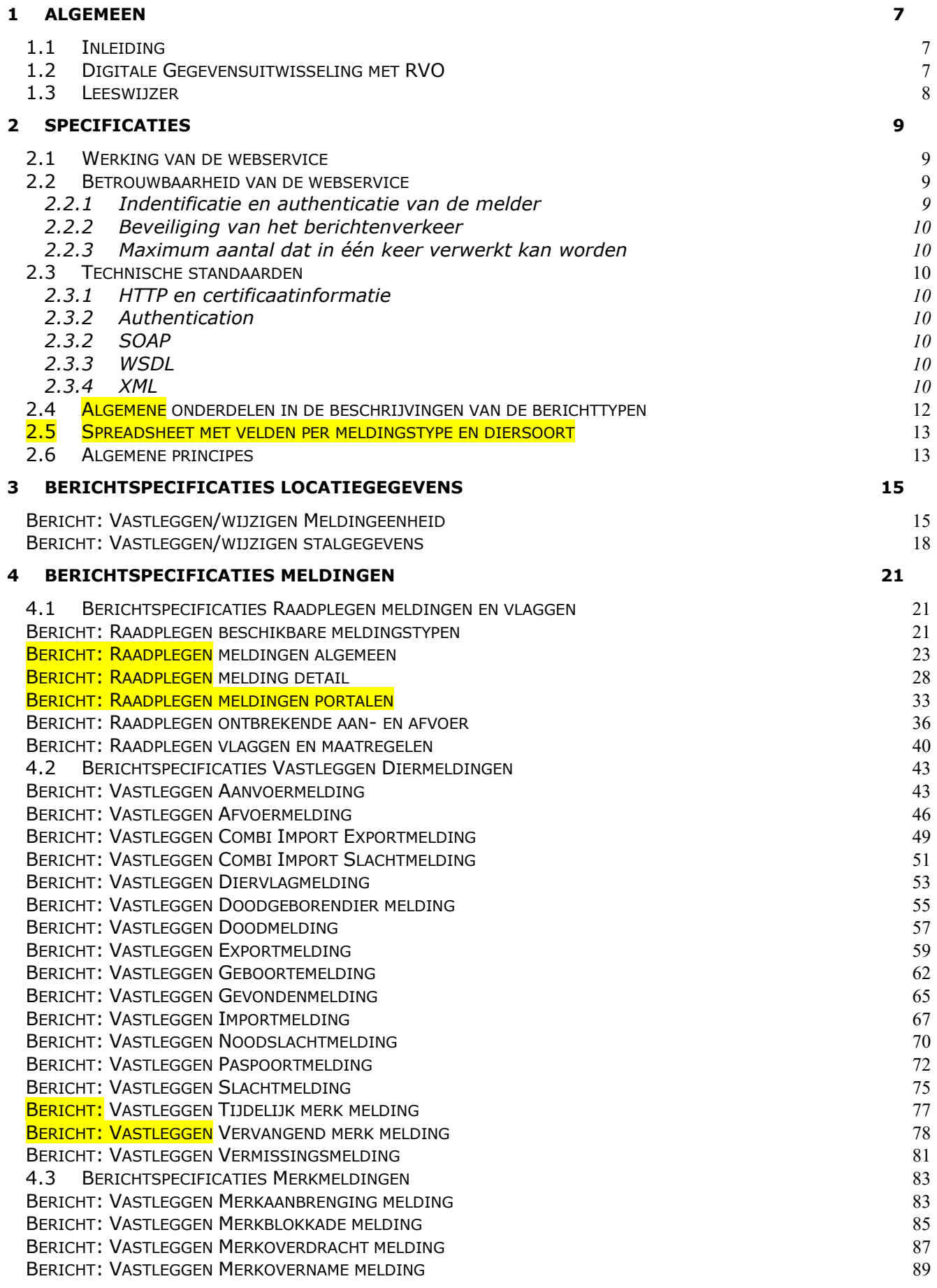

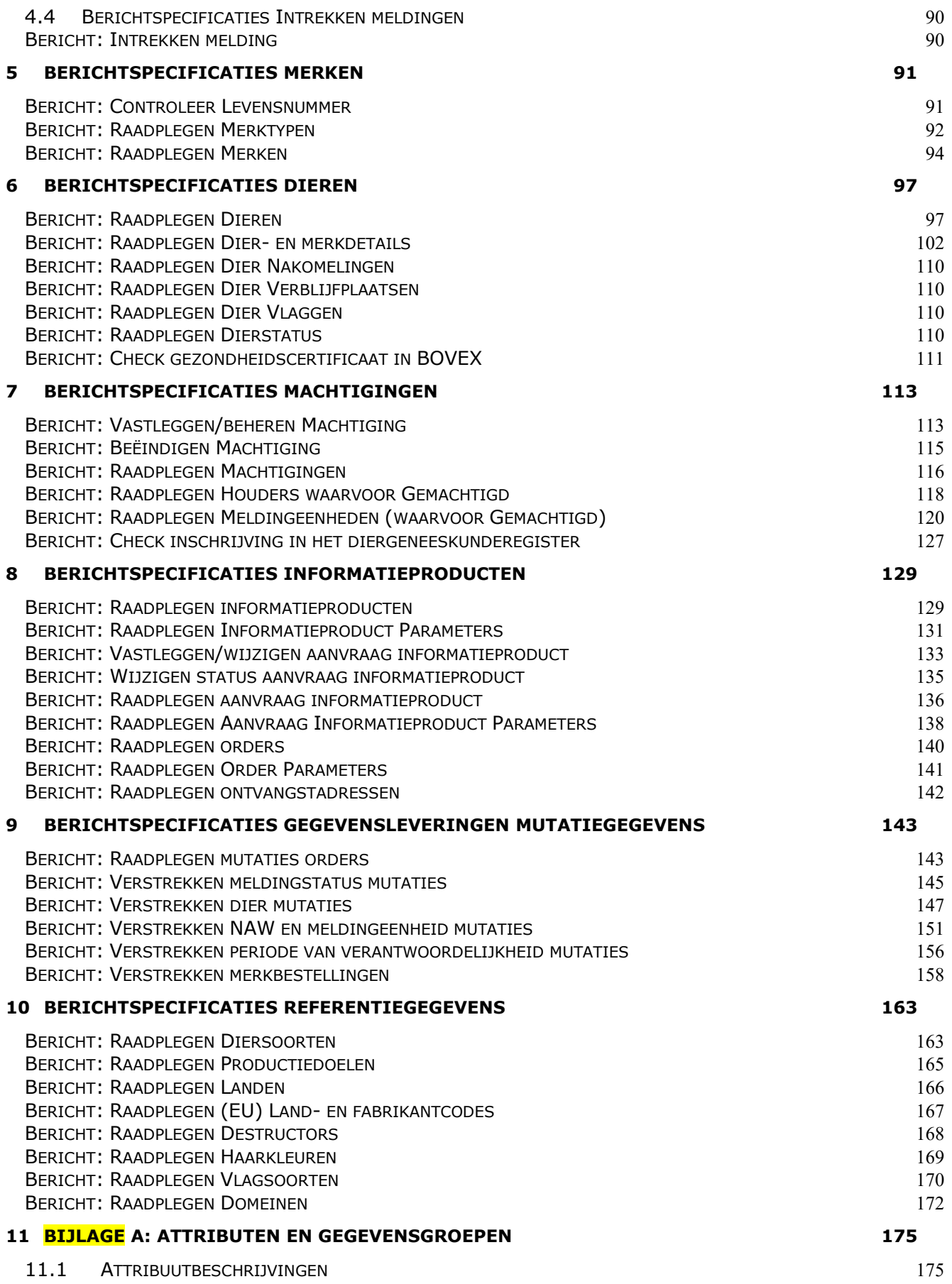

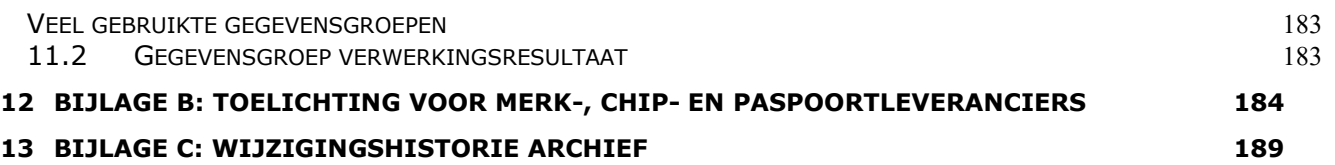

# **Wijzigingshistorie recent**

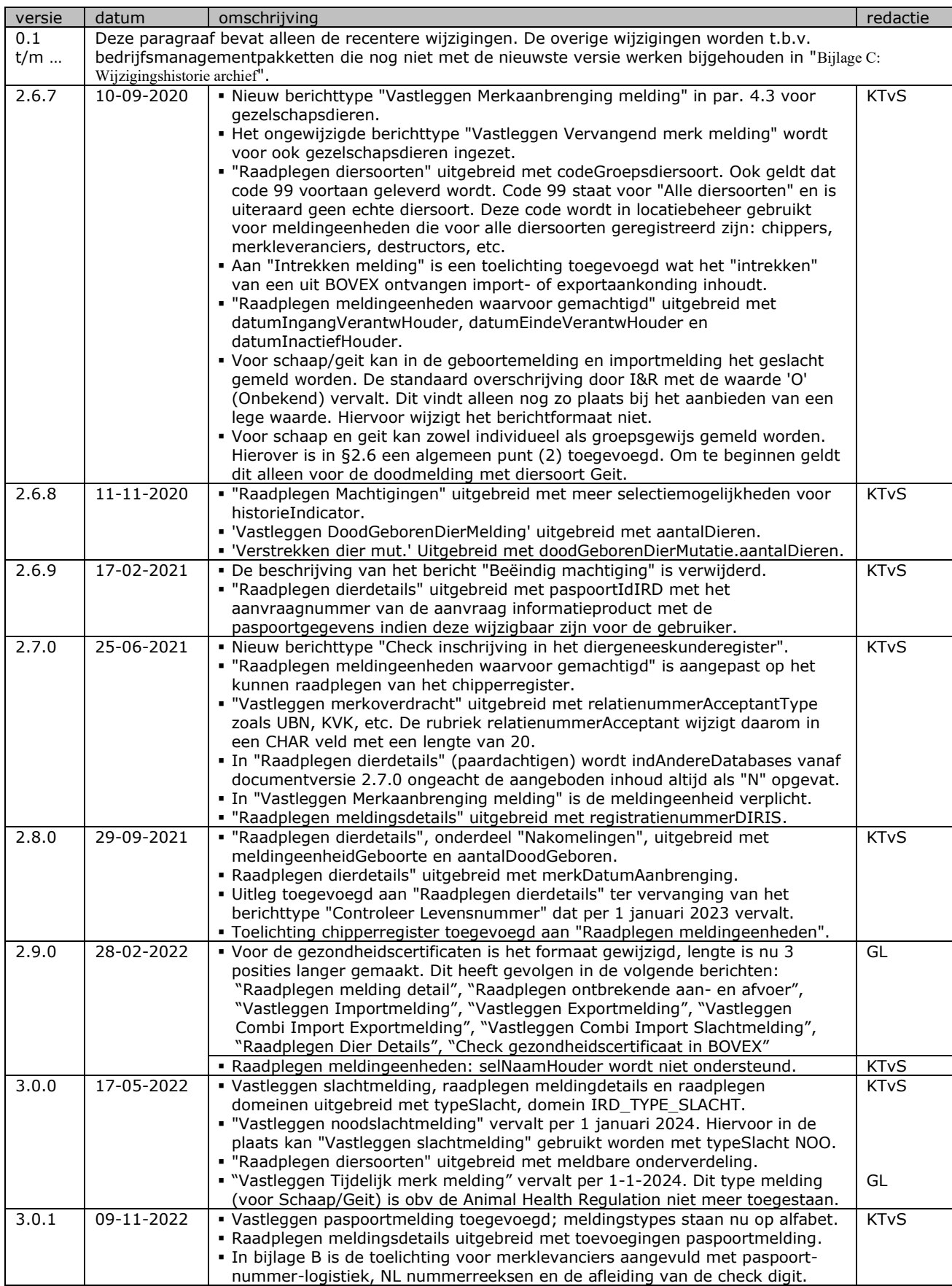

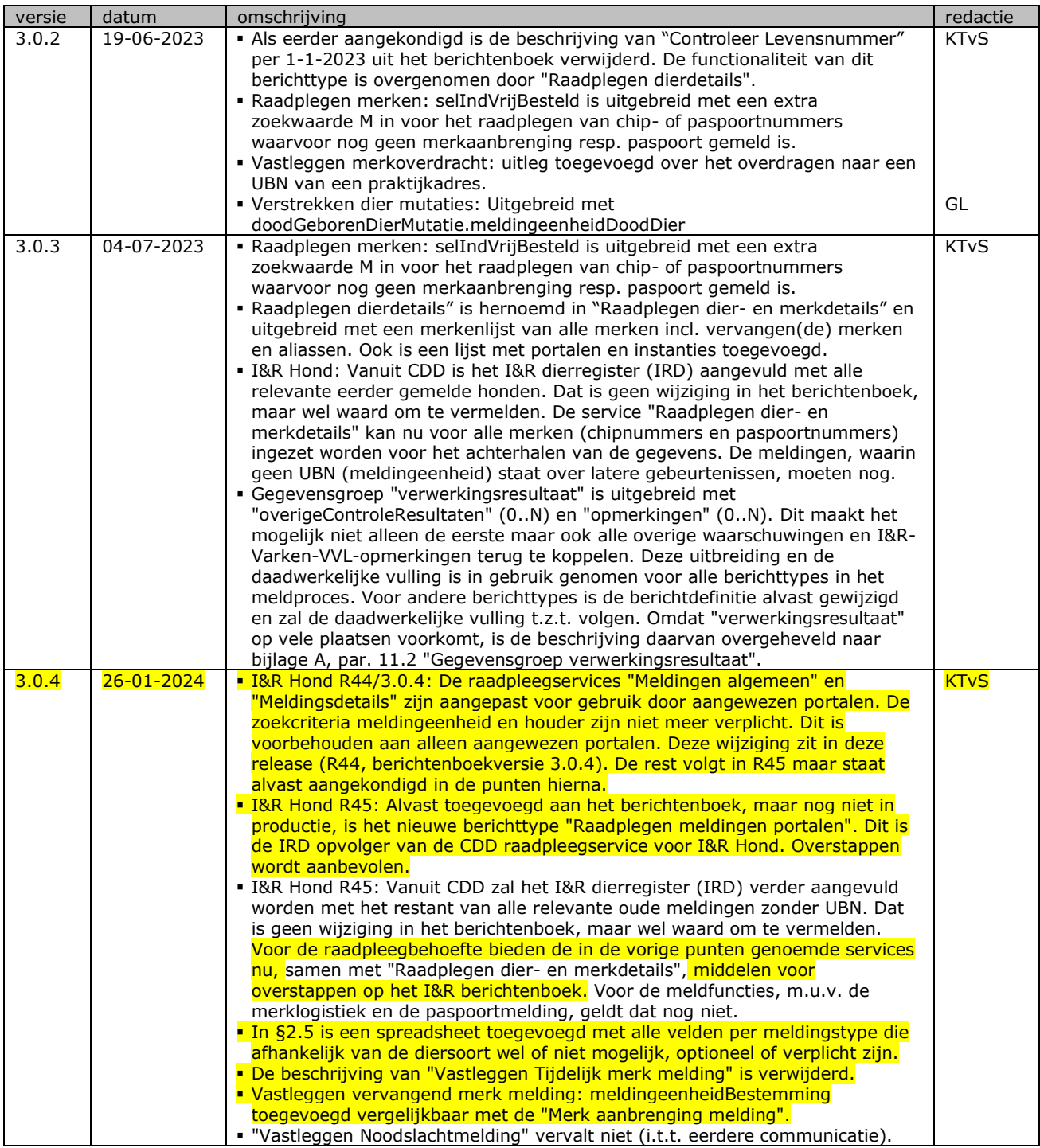

# <span id="page-6-0"></span>1 Algemeen

### <span id="page-6-1"></span>1.1 Inleiding

Rijksdienst voor Ondernemend Nederland (RVO) is het onderdeel van het Ministerie van Economische Zaken en Klimaat, dat o.a. belast is met het voeren de administratie rond de identificatie en registratie (I&R) van dieren en dierlocaties. Daarbij maken wij gebruik van het I&R-systeem. Via dit systeem kan bij een uitbraak van een dierziekte bijvoorbeeld snel worden uitgezocht welke dieren in contact zijn of zijn geweest met zieke dieren. Zo kan worden voorkomen dat de ziekte zich uitbreidt tot een epidemie. Als ziektes op tijd worden opgespoord, worden de risico's voor de voedselveiligheid en grote schade voor de Nederlandse veehouderij beperkt. I&R is een Europese verplichting.

Houders van dieren zijn verplicht hun locatiegegevens en dieren te registreren in het I&R-systeem. Ook de merk- en chiplogistiek wordt in I&R gegeregistreerd. Voor de registratie zijn verschillende meldkanalen beschikbaar:

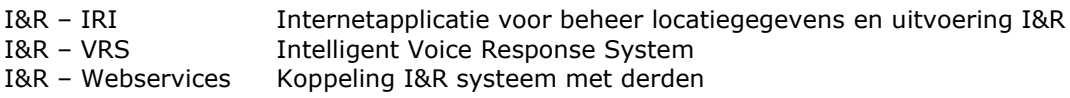

Voor de twee eerst genoemde meldkanalen biedt RVO een eigen oplossing. Om ook uitwisseling van gegevens mogelijk te maken met systemen van derden is er de beschikbaarheid van een I&R Webservices. Een webservice is een softwarecomponent die eenduidig zelfbeschreven functionaliteit biedt en gedistribueerd aangeroepen wordt door gebruik te maken van standaard Internet technologie.

### <span id="page-6-2"></span>1.2 Digitale Gegevensuitwisseling met RVO

Veel dierhouders, meld-bv's, chippers, dierenartsen en leveranciers van (oor)merken en/of chips gebruiken bedrijfsmanagementpakketten of eigen systemen om hun eigen bedrijfsadministratie te voeren. Wij bieden de mogelijkheid om rechtstreeks vanuit de bedrijfsmanagementpakketten of de systemen van de meld-bv's de gegevens in digitale vorm aan te leveren m.b.v. I&R Webservices.

Dit berichtenboek geeft de beschrijving van de wijze waarop u online gegevens kunt uitwisselen met ons via de webservices t.b.v. locatie- en dierregistratie. Voor merk- en chiplogistiek bestaat een ander berichtenboek. Het document is bedoeld voor ontwerpers en ontwikkelaars van de software die de aanroep naar de webservice realiseert. De functionaliteit en het gedrag van de webservices worden beschreven in termen van technische specificaties. Wij behouden ons het recht voor om in de toekomst wijzigen op het berichtenboek door te voeren.

De webservice is 7 dagen per week, 24 uur per dag beschikbaar. Mocht de webservice voor u niet bereikbaar zijn, dan kunt u op mijn.rvo.nl nagaan of de webservice als gevolg van onderhoudswerkzaamheden of een storing tijdelijk niet bereikbaar is.

### <span id="page-7-0"></span>1.3 Leeswijzer

In hoofdstuk [2](#page-8-0) komen de algemene specificaties aan bod. De overige hoofdstukken beschrijven de verschillende berichtentypes. Hierbij is de volgende indeling gehanteerd:

- Locatiegegevens, (vastleggen en wijzigen/beëindigen) in hoofstuk [3](#page-14-0)
- Meldingen (raadplegen, vastleggen, herstellen en intrekken) in hoofdstuk [4](#page-20-0)
- Merken (controleren levensnummer, raadplegen merken en merktypen) in hoofdstuk [5](#page-90-0)
- Dieren (raadplegen dierdetails, nakomelingen, verblijfplaatsen en sancties) in hoofdstuk [6](#page-96-0)
- Machtigingen (vastleggen, beëindigen, raadplegen houders/meldingeenheden) in hoofdstuk [7](#page-112-0)
- Informatieproducten (vastleggen, wijzigen en raadplegen) in hoofdstuk [8](#page-128-0)
- Gegevensleveringen van mutatiegegevens in hoofdstuk [9](#page-142-0)
- Raadplegen referentiegegevens in hoofdstuk [10](#page-162-0)
- Attribuutbeschrijvingen en veel gebruikte gegevensgroepen in hoofdstuk [11](#page-174-0)
- Een toelichting over de merklogistiek voor merkleveranciers in hoofdstuk [12](#page-183-0)

Wijzigingen t.o.v. de vorige release zijn te herkennen aan de **gemarkeerde** teksten. Indien de wijzigingen meerdere releases omvatten, wordt voor elke release een afzonderlijke markeerkleur gebruikt (die zwart wit afgedrukt een niet al te donkere resultaten geeft). De markeringen in de inhoudsopgave van dit document geven een overzicht welke de gewijzigde en/of nieuwe berichttypes zijn. Voor deze markering geldt hoe meer woorden gemarkeerd hoe groter de wijziging:

- "Bericht: xxx xxx xxx" Een volledig gemarkeerd koptekst duidt op een nieuw berichttype.<br>"Bericht: xxx xxx xxx" Een gedeeltelijk gemarkeerde koptekst betekent dat het (formaat v
- "Bericht: xxx xxx xxx" Een gedeeltelijk gemarkeerde koptekst betekent dat het (formaat van het) berichttype gewijzigd is.
- "Bericht: xxx xxx xxx" Wanneer alleen het eerste woord van de koptekst gemarkeerd is, betreft het een ongewijzigd berichttype dat om andere, in de wijzigingshistorie genoemde, redenen onder de aandacht gebracht wordt.

# <span id="page-8-0"></span>2 Specificaties

Het uitwisselen van gegevens met het I&R-systeem moet voldoen aan functionele en technische eisen. Dit hoofdstuk is bestemd voor ontwerpers van de applicaties waarin digitale gegevensuitwisseling met het I&Rsysteem als functionaliteit wordt opgenomen.

### <span id="page-8-1"></span>2.1 Werking van de webservice

De webservice biedt de mogelijkheid voor on-line berichtenverkeer met RVO. Bij on-line berichtenuitwisseling zendt de melder een bericht aan het I&R systeem en wacht vervolgens op een antwoord van de ontvanger.

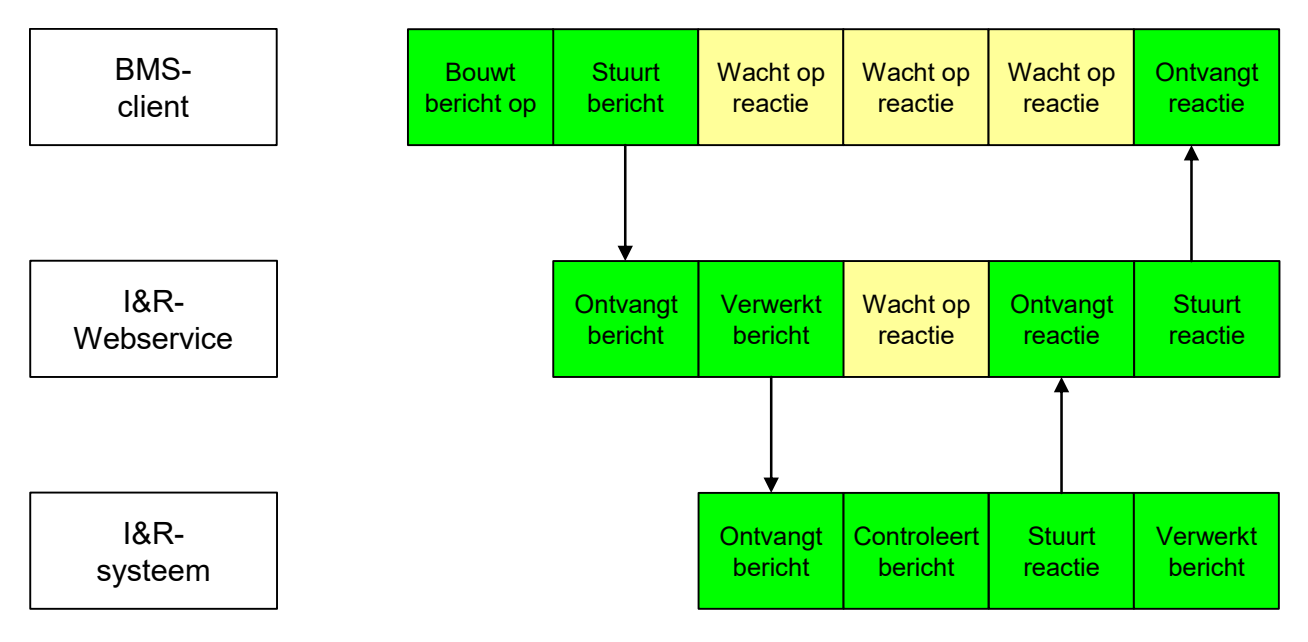

### <span id="page-8-2"></span>2.2 Betrouwbaarheid van de webservice

De betrouwbaarheid van de webservice wordt op een aantal manieren gewaarborgd:

- Identificatie en authenticatie van de melder
- Beveiliging van het berichtenverkeer
- <span id="page-8-3"></span>• Controles op het maximum aantal dat in één keer verwerkt kan worden

### 2.2.1 Indentificatie en authenticatie van de melder

Bij het uitwisselen van gegevens is het van belang dat vastgesteld wordt wie de verzender van de berichten is. De techniek van authenticeren staat toegelicht in par. "2.3.2 [Authentication"](#page-9-4). Treedt u op als intermediar namens de dierhouders, dan zijn voor de gegevensuitwisseling met I&R de inloggegevens nodig van u als organisatie.

#### **NB:**

- U bent zelf belast met de identificatie en authenticatie van de dierhouders die bij uw organisatie hun diermeldingen indienen. Als wij een melding van u ontvangen, dan gaan wij ervan uit dat u alle maatregelen getroffen heeft om vast te stellen dat het bericht daadwerkelijk afkomstig is van de dierhouder.
- U bent zelf belast met het ervoor zorgen dat de aan de I&R aangeboden berichten voldoen aan de in dit document beschreven berichtenstructuur.
- De dierhouder is zelf belast met het bij ons kenbaar maken dat uw organisatie gerechtigd is om namens de betreffende dierhouder meldingen ter verwerking aan te bieden. Dit kan de dierhouder doen door uw organisatie bij ons te machtigen. Dit wordt in het I&R systeem vastgelegd.

### <span id="page-9-0"></span>2.2.2 Beveiliging van het berichtenverkeer

Om het verkeer tussen uw applicatie en de webservice optimaal te beveiligen wordt gebruik gemaakt van zogenaamde SSL-verbindingen. Om een SSL-verbinding op te bouwen moeten de internetinstellingen van de machine die het daadwerkelijke contact met de webservice legt, ingesteld zijn zodat deze machine een certificaat accepteert.

### <span id="page-9-1"></span>2.2.3 Maximum aantal dat in één keer verwerkt kan worden

Het aantal meldingen of machtigingen dat in één bericht aangeboden kan worden, is gebonden aan een systeemmaximum. Bij overschrijding wordt een foutmelding gegeven en wordt het bericht niet verwerkt. Ook de diverse raadpleegberichten zijn beveiligd tegen overvraging en kennen elk hun eigen maximum dat in één keer geretourneerd kan worden.

### <span id="page-9-2"></span>2.3 Technische standaarden

Bij de uitwisseling van gegevens met de I&R-Webservice moeten een aantal technische standaarden in acht worden genomen.

### <span id="page-9-3"></span>2.3.1HTTP en certificaatinformatie

De webservice maakt gebruik van de transportlaag Hypertext Transfer Protocol – HTTP/1.1, RFC 2616. Voor veilige gegevensuitwisseling met de webservice wordt gebruik gemaakt van HTTPS op basis van SSL met serverside certificaten. Dat betekent dat de clientsoftware bij het aanroepen van de webservice een certificaat van I&R aangeboden krijgt. De clientsoftware moet dit certificaat accepteren om de veilige SSLverbinding op te zetten. Het door I&R gehanteerde certificaat is met de internet browser opvraagbaar via het HTTPS internetadres waar ook de WSDL bestanden staan: met een dubbelklik op het slotje in de werkbalk onderaan op het scherm. Alleen SSL protocollen die aan de beveiligingsnormen voldoen worden geaccepteerd. Protocollen die niet meer geaccepteerd worden zijn bijvoorbeeld SSLv3.0 en TLSv1.

Voor meer informatie wordt verwezen naar de handleiding behorende bij de ontwikkelomgeving en clientomgeving waarin u de aansluiting op de webservice programmeert.

### <span id="page-9-4"></span>2.3.2Authentication

Voor de techniek van identificatie en authenticatie zijn er 2 mogelijkheden:

- 1. HTTP-basic-authentication m.b.v. een door RVO verstrekte ABA gebruikersnaam en wachtwoord. Deze techniek zal op termijn vervallen.
- 2. OAuth m.b.v. een standaard authenticatiemiddel en een access token. Voor de techniek van aansluiten is bij RVO een handleiding met instructies op te vragen.

### <span id="page-9-5"></span>2.3.2SOAP

<span id="page-9-6"></span>De webservice maakt gebruik van Technologie stack: Simple Object Access Protocol – SOAP/1.1, W3C.

### 2.3.3 WSDL

De webservice biedt de informatie aan de gebruikers aan via de interface specificatie: Web Service Description Language – WSDL Version 1.1, W3C.

### <span id="page-9-7"></span>2.3.4 XML

Elk bericht gebruikt uitsluitend de tekenverzameling volgens de UTF-8 codering. Alle tekens niet vallend in de ASCII-subset worden hierbij gecodeerd in hexadecimale vorm (zoals è voor kleine e met accent 10rave, de è). Codering met decimalen, of entiteitafkortingen (zoals voor een kleine e met accent 10rave: è of & eqrave; is NIET toegestaan.

Ieder aangeboden bericht kent een hoofdstructuur op basis van het SOAP protocol.

In XML-formaat ziet de structuur van ieder bericht er als volgt uit:

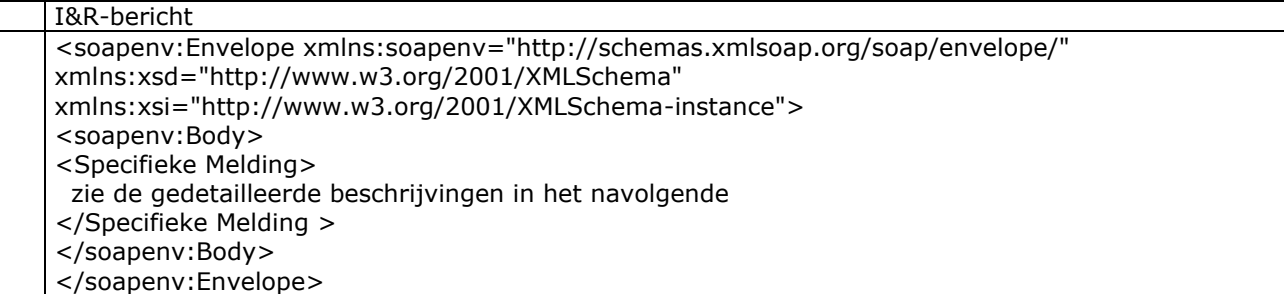

Een ingevuld voorbeeld van een I&R-bericht ziet er als volgt uit:

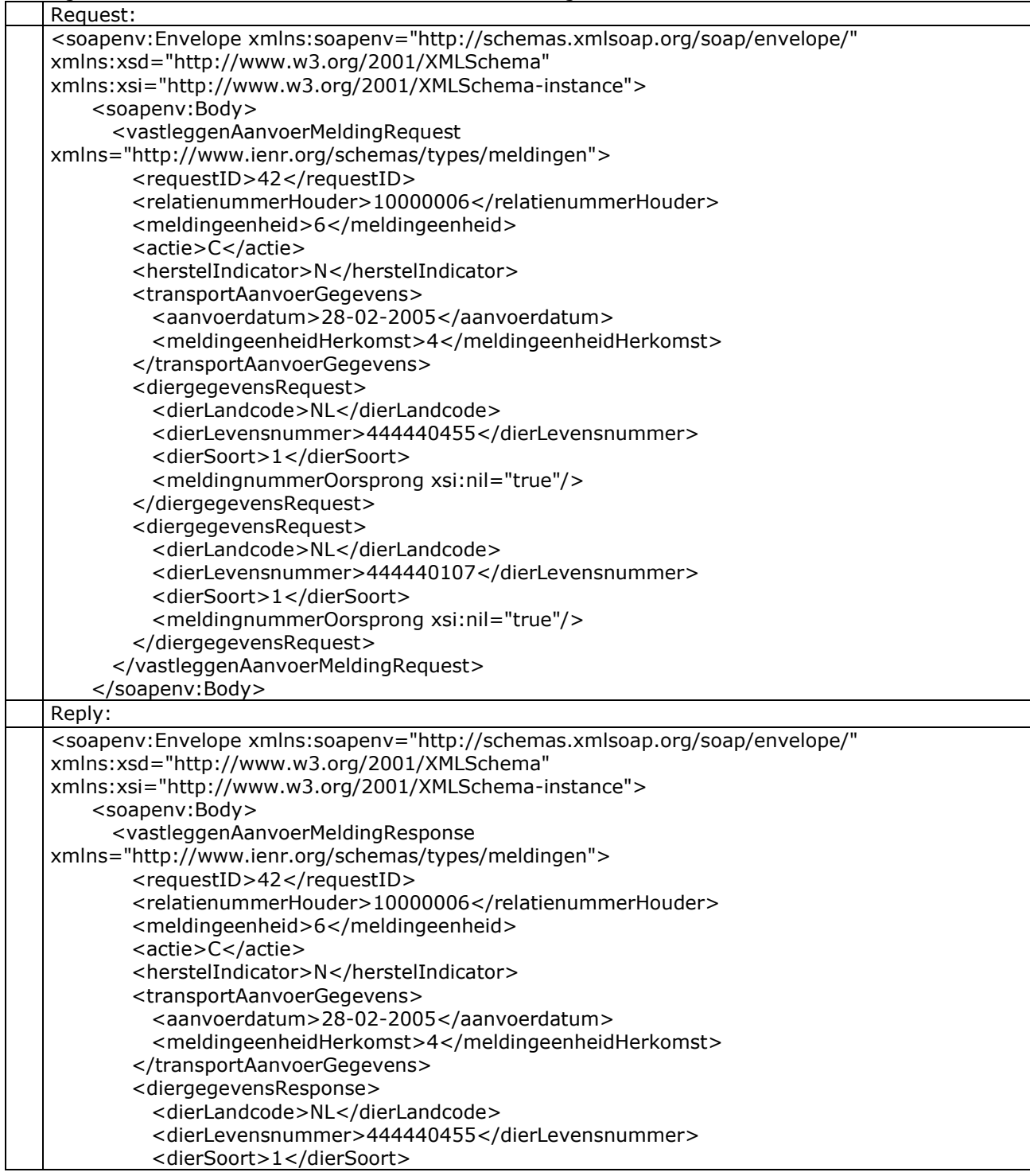

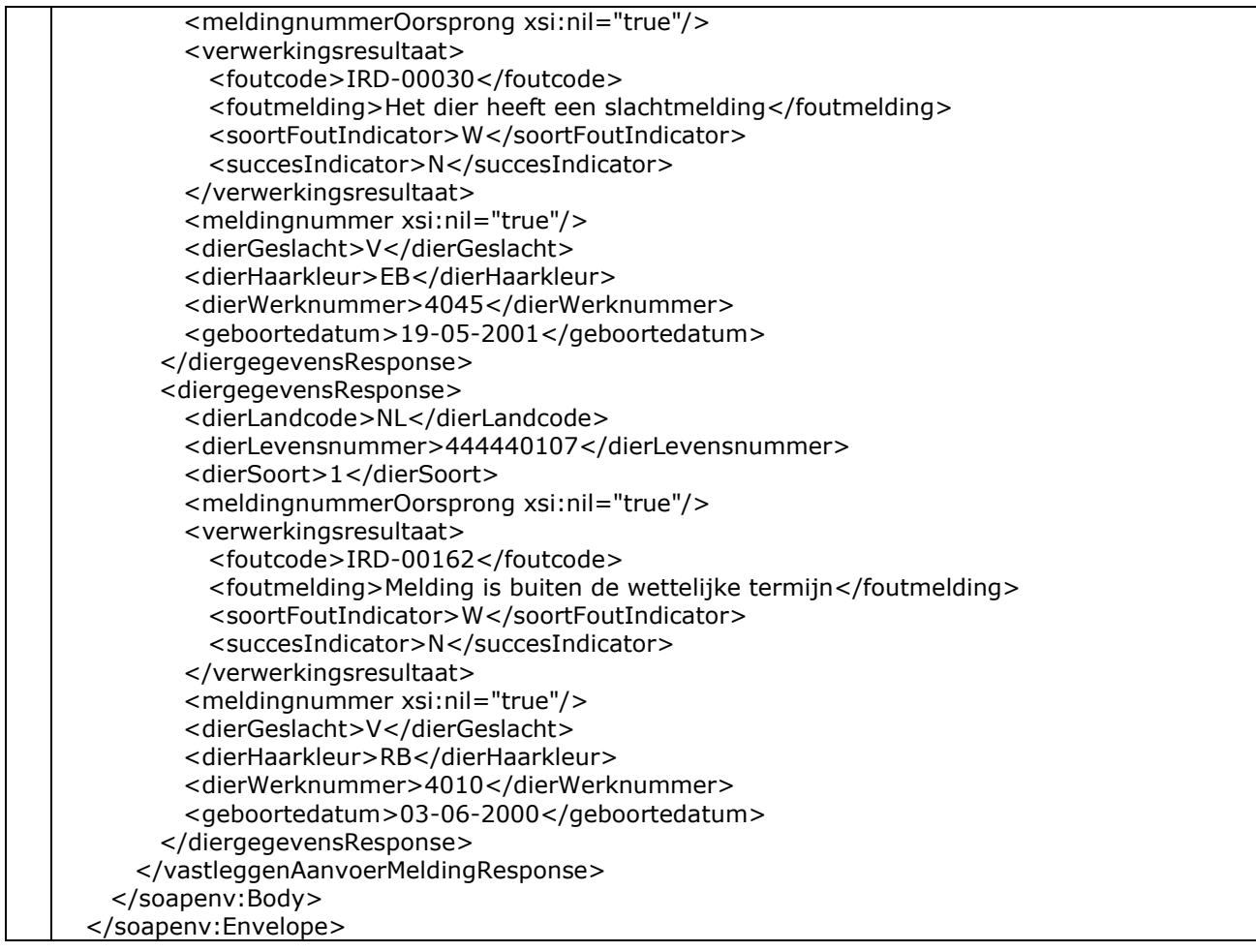

# <span id="page-11-0"></span>2.4 Algemene onderdelen in de beschrijvingen van de berichttypen

De hoofdstukken hierna beschrijven de verschillende berichttypen. Van elk berichttype worden de volgende elementen beschreven:

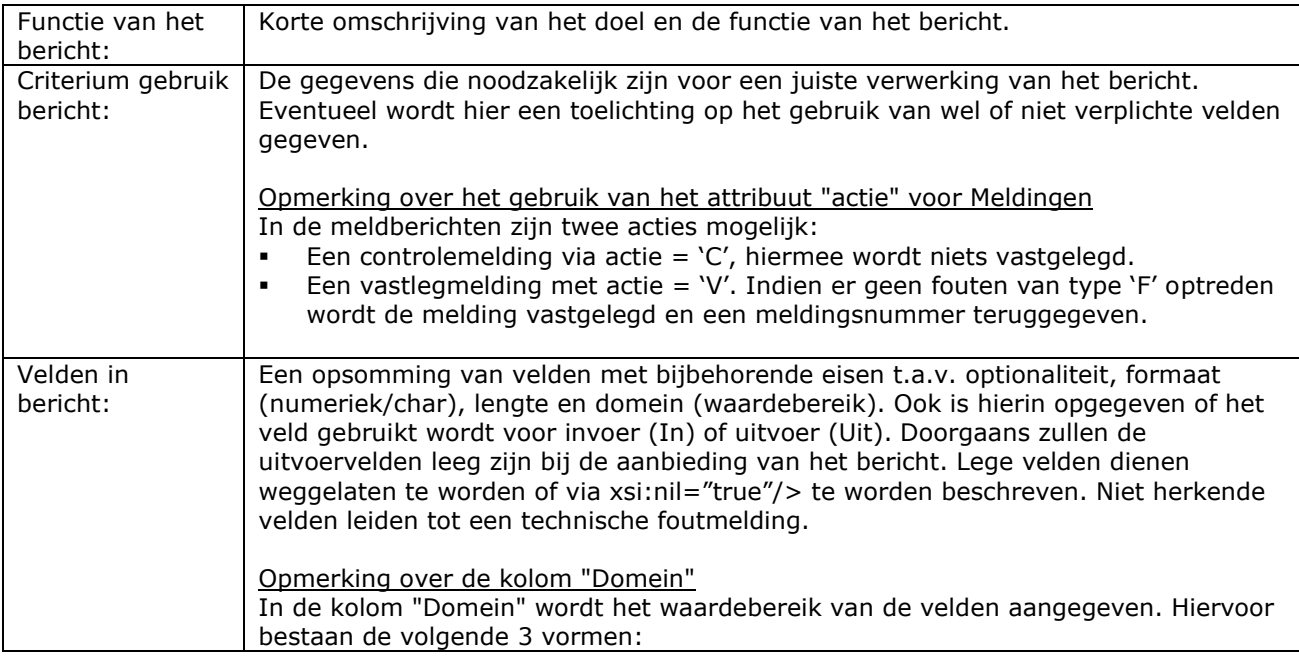

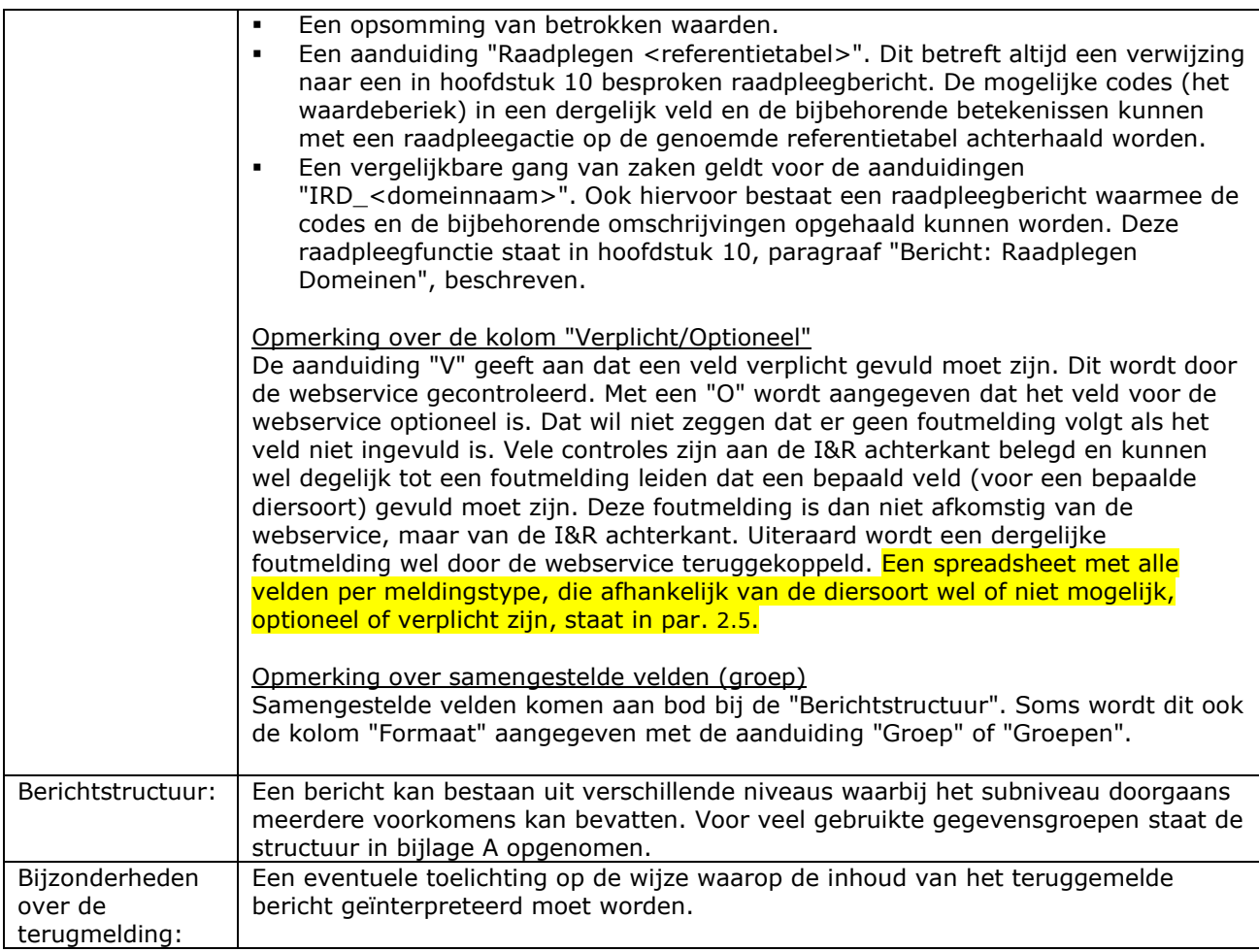

De in de berichten opgenomen attributen zijn beschreven in de bijlage 'Attribuut-beschrijvingen'

### <span id="page-12-0"></span>2.5 Spreadsheet met velden per meldingstype en diersoort

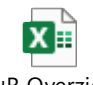

I&R Overzicht berichten, kanalen  $\epsilon$ 

# <span id="page-12-1"></span>2.6 Algemene principes

<span id="page-12-2"></span>1) Landcode en levensnummer

In I&R worden de landcode en het levensnummer gescheiden van elkaar opgeslagen. De landcode is hierbij de alfanumerieke code (NL = Nederland), maar kan voor bepaalde elektronische merken ook een numerieke fabrikantcode zijn (900, 901, enz.). Daarnaast bestaat voor elke alfanumerieke landcode ook een numerieke variant met de ISO nummercode (528 = NL). Deze gegevens zijn m.b.v. "Raadplegen (EU) land- en fabrikantcodes" te achterhalen.

In de berichten voor het vastleggen van meldingen gelden deze algemene kenmerken:

- In de landcode mag in plaats van de alfanumerieke code ook de numerieke ISO nummercode opgegeven worden (528 i.p.v. NL).

- Een lege landcode en een levensnummer waarin de land- of ISO-nummercode (NL of 528) links vooraan staat is ook een mogelijkheid. I&R zet dit dan automatisch om naar 2 gescheiden velden. De lengte van het levensnummer is in de requestberichten daarom overal 15.
- In de responseberichten worden de landcode en het levensnummer gescheiden van elkaar aangegeven. Het levensnummer in de response telt daarom maximaal 12 tekens.
- In bijlage B "Toelichting merkleveranciers" is een formaatbeschrijving opgenomen voor de verschillende Nederlandse nummerreeksen incl. de formule voor de eventuele check digit [19]

Voor de overige berichten geldt:

- Daar waar voor het levensnummer een lengte 15 gedefinieerd is kunnen de landcode en het levensnummer gecombineerd opgegeven worden, zoals hierboven uitgelegd staat.
- Daar waar een lengte 12 staat kan dat (nog) niet.
- Net zoals bij de berichten voor vastleggen worden in de responseberichten de landcode en het levensnummer gescheiden van elkaar aangegeven. Het levensnummer in de response telt daarom maximaal 12 tekens.
- <span id="page-13-0"></span>2) Individuele dierregistratie en groepsgewijze dierregistratie.

Individuele dierregistratie is alleen van toepassing op diersoorten waarvoor ook een merkregistratie bijgehouden wordt m.b.v. een individueel levensnummer (zie punt [1\).](#page-12-2) Individuele registratie wordt gedaan voor de diersoorten rund, schaap, geit, paardachtigen en hond. Voor varkens en pluimvee wordt geen individule registratie bijgehouden maar een groepsregistratie (koppels). Hier beperkt de registratie zich tot een groepsgewijze registratie in de vorm van meldingen of informatieproducten over een groep dieren met bepaalde groepsgegevens, waaronder de diercategorie, groepsmerken en een aantal. Voor schaap en geit kan zowel individueel als groepsgewijs gemeld worden, tenzij voor het betrokken meldingstype en/of diersoort een foutmelding gegeven wordt.

#### 3) Gegevensuitwisseling met EU landen over de import en export van runderen.

M.i.v. van 2018 wordt I&R gefaseerd aangesloten op het BOVEX systeem van de EU voor het uitwisselen van transport-, dier- en paspoortgegevens over runderen die de Nederlandse grens over(ge)gaan (zijn). Achtereenvolgens houdt dit voor de verschillende versies van het berichtenboek deze (geplande) wijzigingen in:

- Versie 2.5.9: Aan het berichtformaat van "Raadplegen dierdetails" en "Raadplegen ontbrekende aanen afvoer" zijn velden (selNummerGezondheidscertificaat, dierKalfdatum, dierBuitenlandseVerblijven) toegevoegd voor het kunnen raadplegen van gegevens over (aangekondigde) import en export. Dit betreft alleen nog het formaat. In het antwoordbericht zal hierin en ook in de overige velden met gegevens over import en export nog niks staan zolang de fysieke koppeling tussen I&R en BOVEX nog niet draait.
- Versie 2.6.5: Ingebruikname fysieke koppeling tussen I&R en BOVEX voor de import.
- Versie 2.6.6: Ingebruikname fysieke koppeling tussen I&R en BOVEX voor de export.

# <span id="page-14-0"></span>3 Berichtspecificaties Locatiegegevens

De in dit hoofdstuk opgenomen berichttypes dienen voor het vastleggen en wijzigen van gegevens over locaties waar dieren gehouden worden. De in dit berichtenboek gehanteerde term voor een dierlocatie is meldingeenheid (ook wel UBN of ME genoemd). Van een meldingeenheid kunnen de volgende gegevens geristreerd worden: gegevens over de fysieke locatie, diersoorten/productiedoelen en stallen (afhankelijk van de diersoort). Berichttypes voor het raadplegen van bovenstaande gegevens staan niet in dit hoofdstuk, maar in hoofdstuk ["Berichtspecificaties Machtigingen"](#page-112-0).

### <span id="page-14-1"></span>Bericht: Vastleggen/wijzigen Meldingeenheid

#### Functie van bericht

Een houder of gemachtigde kan met dit bericht een meldingeenheid vastleggen of wijzigen, inclusief de bijbehorende diersoorten en productiedoelen.

Soort bericht

• Request/reply

Criteria gebruik bericht

- Eén meldingeenheid per bericht. Daarbinnen zijn meerdere meldingeenheidProductiedoelen mogelijk. Binnen één meldingeenheidProductiedoel is de dierSoort verplicht.
- Registreren nieuwe meldingeenheid Hiervoor zijn deze gegevens vereist: mutatieSoort = INS (2x), lege meldingeenheid (UBN-nummer), gevulde gegevensFysiekeLocatie en minimaal één meldingeenheidProductiedoel met o.a. de dierSoort en een leeg meldingeenheidProductiedoelId. Het nummer van de meldingeenheid (UBNnummer) en het meldingeenheidProductiedoelId worden beide door I&R gegenereerd en in het antwoord teruggekoppeld. Deze zijn nodig voor het kunnen registreren van latere wijzigingen.
- Toestemming gegevenslevering en andere machtigingen Aanvullend op het vorige punt: In de klantdialoog ligt het voor de hand bij registreren van (de eerste) locatiegegevens direct ook de toestemming voor gegegevensleveringen te regelen. Hiervoor dient een ander berichttype: hoofstuk [7,](#page-112-0) "Vastleggen Machtiging".
- Corrigeren gegevensFysiekeLocatie Is de meldingeenheid ingevuld en is de mutatieSoort van de gegevensFysiekeLocatie gelijk aan UPD, dan wordt dat opgevat als een correctie van deze gegevens. Dat kan ook zonder meldingeenheidProductiedoelen op te geven. Die blijven dan ongewijzigd.
- Toevoegen nieuw meldingeenheidProductiedoel

Elk leeg meldingeenheidProductiedoelId met mutatieSoort = INS wordt opgevat als een toevoeging van een nieuw meldingeenheidProductiedoel met de dierSoort en de overige aangegeven gegevens. Of dit met een datumIngang in het verleden kan, hangt van de dierSoort af en in I&R opgenomen controleregels. Het meldingeenheidProductiedoelId wordt door I&R uitgegeven en in het antwoord teruggekoppeld. Het meldingeenheidProductiedoelId is nodig voor het kunnen registreren van latere wijzigingen. Voor een aantal dierSoorten/productiedoelen worden voorwaarden gesteld waaraan houder moet voldoen. Door verklaringIndicator = J wordt aangegeven dat voorwaarden bekend zijn en hieraan wordt voldaan. Een verklaringIndicator ongelijk aan J heeft tot gevolg dat de dierSoort/productiedoel waarvoor een verklaring noodzakelijk is, niet geregistreerd wordt. Voor sommige dierSoorten/productiedoelen wordt ook een registratienummerInrichting geregistreerd. Is dit aan de orde en wordt deze met een lege inhoud aangeboden, dan stelt I&R een unieke waarde vast die in het antwoord teruggeleverd wordt.

• Corrigeren meldingeenheidProductiedoel Een ingevuld meldingeenheidProductiedoelId met mutatieSoort = UPD wordt opgevat als een correctie van de bijbehorende gegevens. Welke gegevens (dierSoort, productiedoel, datumIngang) wel of niet (met terugwerkende kracht) corrigeerbaar zijn, hangt van de dierSoort af en in I&R

opgenomen controleregels. Overstappen op een ander productiedoel kan als hieronder uitgelegd bij "Overstappen"! Binnen één meldingeenheidProductiedoel moet de complete gegevensset aangeleverd worden. Lege velden worden op dezelfde manier in het register overgenomen als bij toevoegen met mutatieSoort = INS. Bij een leeg registratienummerInrichting zal dat dus, afhankelijk van het betrokken dierSoort/productiedoel, tot een nieuw gegenereerde waarde leiden! Daarnaast geldt ook hier dat bij een aantal dierSoorten/productiedoelen via verklaringIndicator = J moet worden aangegeven dat voorwaarden bekend zijn en hieraan wordt voldaan.

• Beëindigen meldingeenheidProductiedoel Dit gaat op dezelfde manier als in de vorige alinea, maar dan met een ingevulde datumEinde. Wordt later opnieuw gestart met hetzelfde of een ander productiedoel, dan kan dat later geregistreerd worden als hierboven uitgelegd bij "Toevoegen nieuw meldingeenheidProductiedoel". Beëindiging van de laatste meldingeenheidProductiedoel leidt tot beëindiging van de meldingeenheid. Wordt direct gestart met een ander productiedoel, dan is "Overstappen" in het punt hierna een betere optie. Dat voorkomt foutmeldingen en misverstanden.

- Overstappen op een ander meldingeenheidProductiedoel Een ingevuld meldingeenheidProductiedoelId met mutatieSoort = INS wordt opgevat als een beëindiging van een bestaand meldingeenheidProductiedoel aaneensluitend gevolgd door een toevoeging van een nieuwe met de opgegeven gegevens. T.o.v. van 2 losse mutaties in 1 bericht voorkomt dit foutmeldingen en misverstanden over dubbele productiedoelen en, in 2 berichten, de onnodige beëindiging van de meldingeenheid als die maar één diersoort heeft. De datumEinde van het oude meldingeenheidProductiedoel kan niet opgegeven worden, maar wordt afgeleid van de datumIngang van de nieuwe. Of deze datumIngang in het verleden mag liggen, hangt af van de dierSoort. Bij een wijziging van een meldingeenheidProductiedoel voor diersoort Varkens dient tevens de Ind Verklaring te worden gevuld met 'J', waarmee wordt aangegeven dat de varkenshouder op de hoogte is van de voorwaarden op het nieuwe productiedoel. In het antwoord worden alleen gegevens van het nieuwe meldingeenheidProductiedoel geretourneerd incl. het door I&R gegenereerde nieuwe meldingeenheidProductiedoelId.
- Gecombineerd gebruik van bovenstaande wijzigingsmogelijkheden Is mogelijk. De gegevens van niet genoemde meldingeenheidProductiedoelId's blijven ongewijzigd. Meerdere toevoegingen, correcties en mutaties worden één voor één verwerkt. Bij actie = C (Controleren) kan dit daardoor andere controleresultaten geven dan bij actie = V (Vastleggen).
- pandIdBAG (gebouwcode) of stalgegevens Dit hangt af van de diersoort en de bijbehorende indStal, die met "Raadplegen diersoorten" opgehaald kan worden. Bij indStal = 1 wordt het pandIdBAG niet met "Vastleggen meldingeenheid" geregistreerd, maar met "Vastleggen stalgegevens".
- Het verwerkingresultaat met o.a. soortFoutIndicator is één uitspraak over het hele bericht. De aangeboden gegevens zijn dus ofwel in z'n geheel geregistreerd ofwel in z'n geheel niet.
- De hierboven benoemde, door I&R uitgegeven, id's ter identificatie (meldingeenheid, meldingeenheidProductiedoelId en eventueel ook registratienummerInrichting) worden alleen gegenereerd bij actie = V (Vastleggen), dus niet bij actie = C (alleen Controleren).

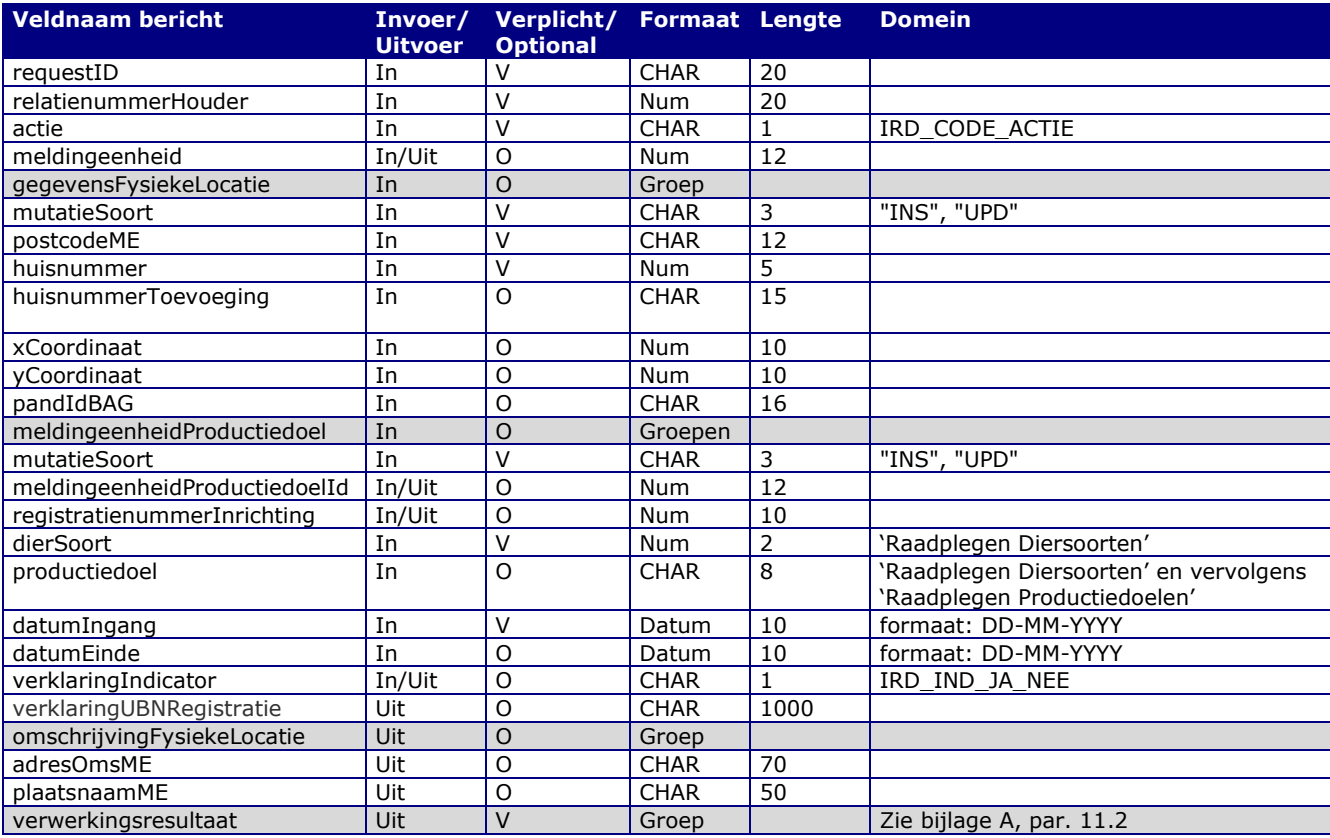

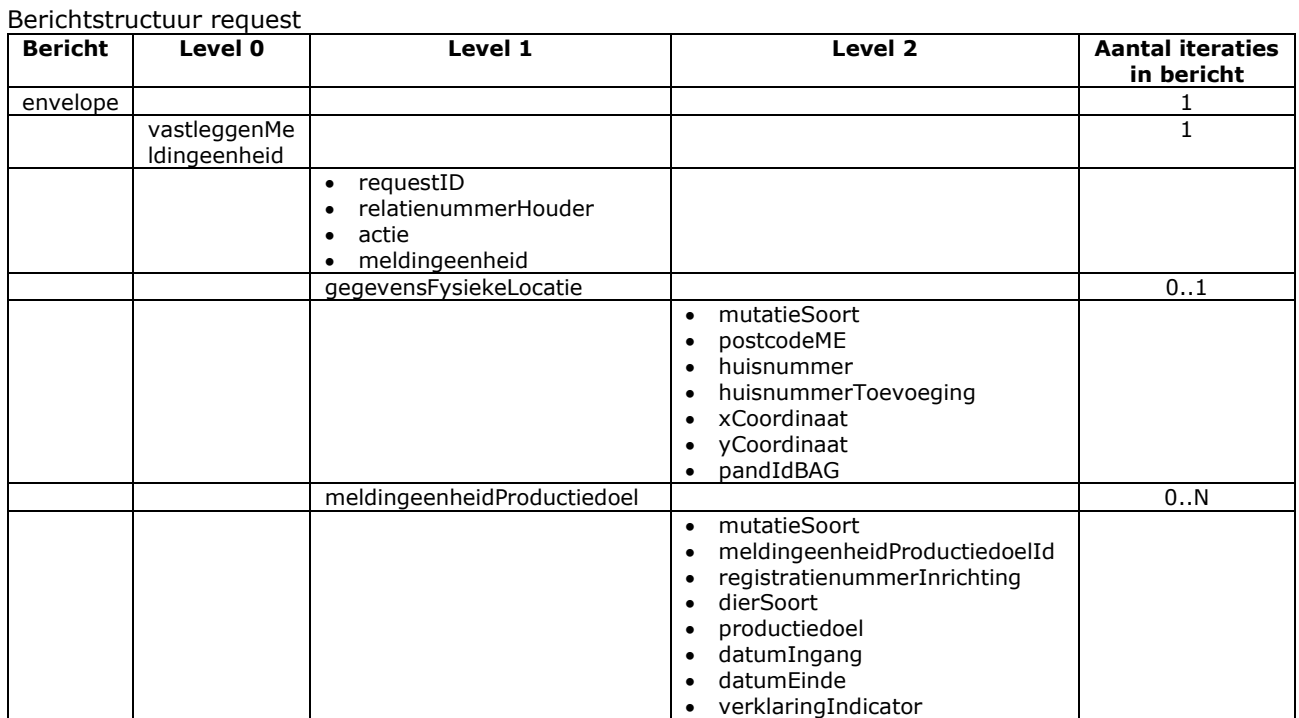

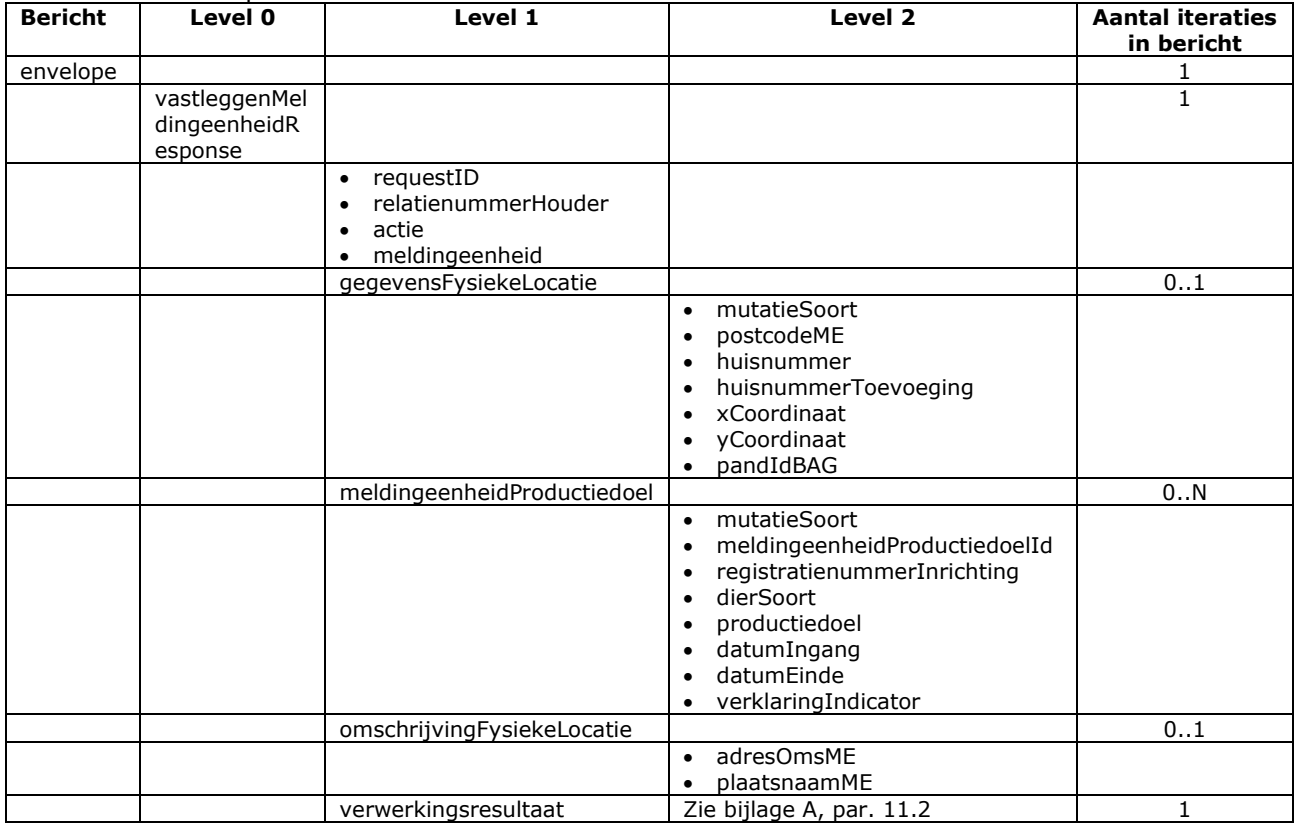

### <span id="page-17-0"></span>Bericht: Vastleggen/wijzigen stalgegevens

#### Functie van bericht

Een houder of gemachtigde kan met dit bericht de gegevens van een of meerdere stallen van een meldingeenheid vastleggen of wijzigen. Afhankelijk van de diersoort (indStal) kan dit zich beperken tot alleen een of meerdere gebouwcodes uit de Basis Registratie Gebouwen (pandIdBAG) of meer uitgebreide stalkenmerken inclusief de oppervlakte etc. De in I&R vastgelegde gegevens zijn (vooraf) te raadplegen met het bericht "Raadplegen Meldingeenheden" in hoofdstuk [7.](#page-112-0)

Soort bericht

• Request/reply

Criteria gebruik bericht

- Eén meldingeenheid per bericht. Daarbinnen zijn één of meerdere stallen mogelijk. Per stal kunnen meerdere setjes stalkenmerken opgegeven worden die zich van elkaar onderscheiden op het meldingeenheidProductiedoelId en/of de datumIngang (historie).
- Registreren nieuwe stal of gebouw Een nieuwe gegevens worden herkend aan bouwgegevens.mutatieSoort = INS en een leeg stalId. Het stalId wordt door I&R uitgegeven en in het antwoord teruggekoppeld. Dit id is nodig voor het kunnen registreren van latere wijzigingen.
- Corrigeren bouwgegevens Is het stalId ingevuld en is de mutatieSoort van de bouwgegevens gelijk aan UPD, dan wordt dat opgevat als een correctie van deze gegevens. Dat kan ook zonder stalkenmerken op te geven. Deze blijven dan ongewijzigd.
- Toevoegen nieuw set stalkenmerken Elk leeg stalkenmerkenId met mutatieSoort = INS wordt opgevat als een toevoeging van een nieuwe set stalkenmerken bij het genoemde stalId. Het stalkenmerkenId wordt door I&R uitgegeven en in het antwoord teruggekoppeld. Dit id is nodig voor het kunnen registreren van latere wijzigingen.
- Corrigeren stalkenmerken Elk ingevuld stalkenmerkenId met mutatieSoort = UPD wordt opgevat als een correctie van de bijbehorende kenmerken, waarbij ook het door de houder gehanteerde stalnummer corrigeerbaar is. Het stalId moet ingevuld zijn. Binnen één setje stalkenmerken moeten alle gegevens aangeleverd worden. Lege velden worden als zodanig geregistreerd, net zoals bij toevoegen.
- Verbouwing, beëindiging Een verbouwing, een beëindiging of een andere wijziging van het gebruik houdt de afsluiting van een bestaande set stalkenmerken in. Dit verloopt op dezelfde manier als in de vorige alinea, maar dan met een ingevulde datumEinde. Nieuwe gegevens kunnen toegevoegd worden met een nieuwe set stalkenmerken. Op deze wijze blijft de gebeurtenishistorie bewaard en opvraagbaar.
- Gecombineerd gebruik van bovenstaande wijzigingsmogelijkheden Is mogelijk. De gegevens van niet genoemde stalId's en stalkenmerkenId's blijven ongewijzigd. Meerdere toevoegingen en/of wijzigingen worden één voor één verwerkt. Bij actie = C (Controleren) kan dit daardoor andere controleresultaten geven dan bij actie = V (Vasleggen).
- Het verwerkingresultaat met o.a. soortFoutIndicator is één uitspraak per stal. Per stal zijn de aangeboden gegevens dus ofwel in z'n geheel geregistreerd ofwel in z'n geheel niet. Bij meerdere stallen is het mogelijk dat een gedeelte wel geregistreerd is en een andere gedeelte niet.
- De hierboven benoemde, door I&R uitgegeven, id's ter identificatie (stalId en stalkenmerkenId) worden alleen gegenereerd bij actie = V (Vastleggen), dus niet bij actie = C (alleen Controleren).

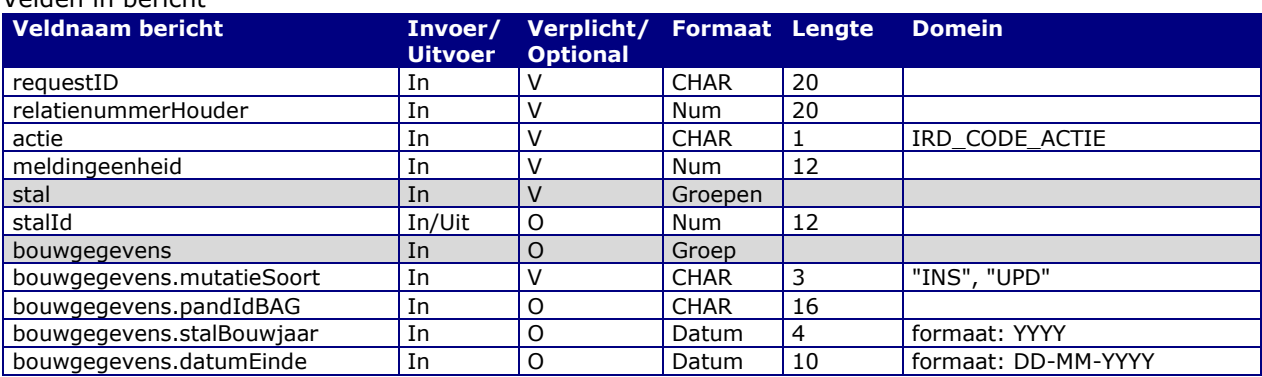

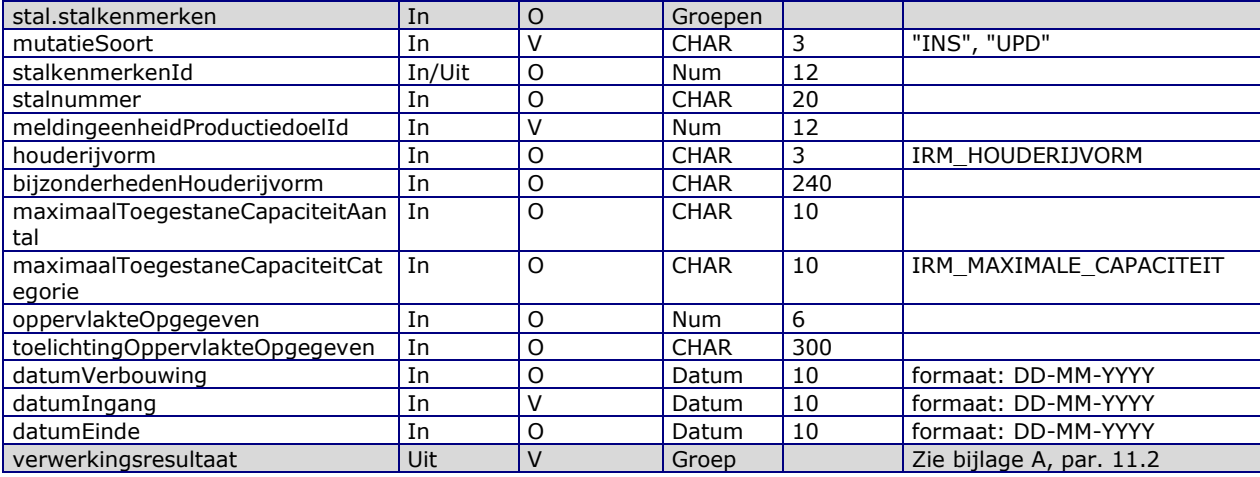

#### Berichtstructuur request

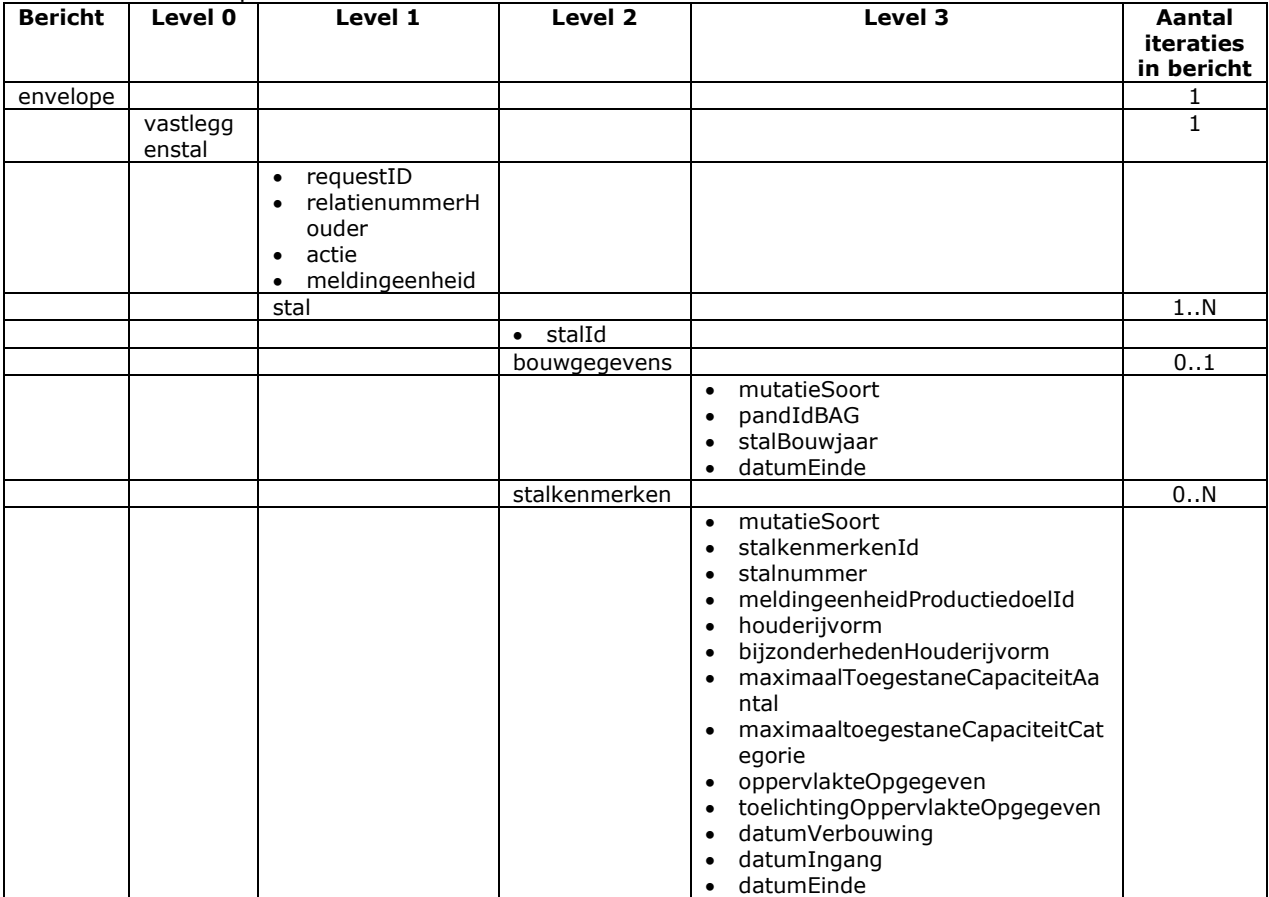

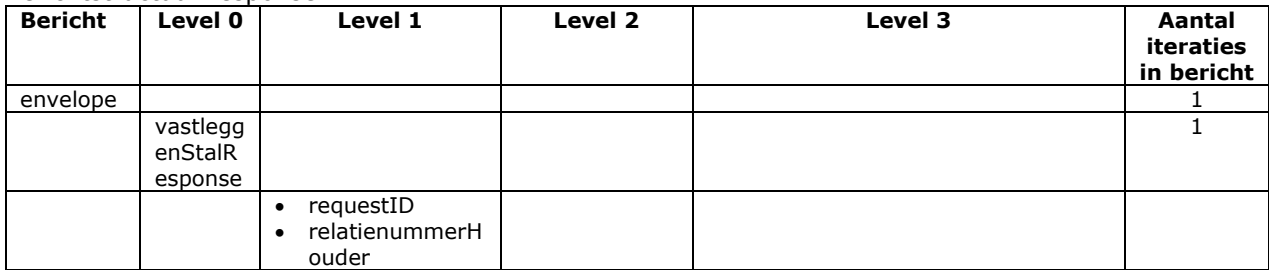

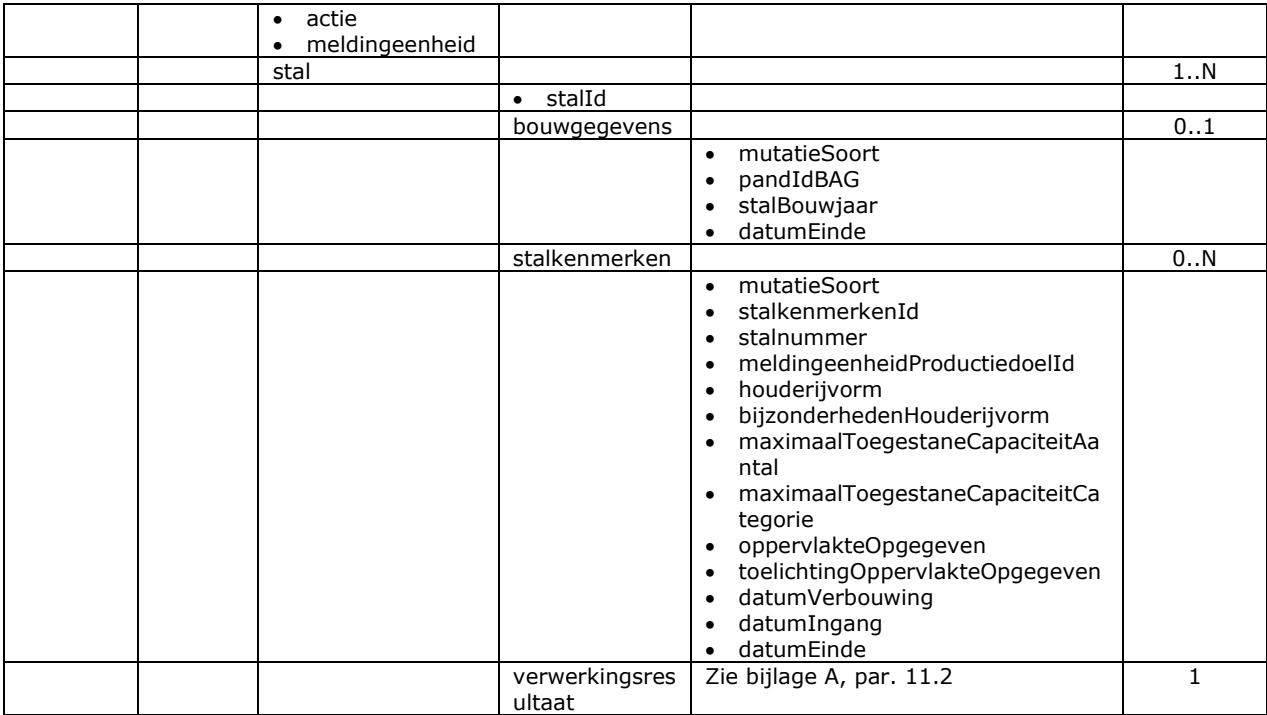

# <span id="page-20-0"></span>4 Berichtspecificaties Meldingen

# <span id="page-20-1"></span>4.1 Berichtspecificaties Raadplegen meldingen en vlaggen

### <span id="page-20-2"></span>Bericht: Raadplegen beschikbare meldingstypen

#### Functie van bericht

Met dit bericht kunnen de beschikbare meldingstypen opgevraagd worden voor de gemachtigde, de houder en, optioneel, de meldingeenheid en/of diersoorten. Van het resultaat kunnen menuopties afgeleid worden per diersoort en per bedrijfstype.

#### Soort bericht

• Request/reply

#### Criteria gebruik bericht

- Door opgave van relatienummerHouder worden alle meldingstypen opgehaald die door de gemachtige gemeld kunnen worden.
- Door opgave van een meldingeenheid en/of diersoort(en) kan het resultaat beperkt worden tot alleen de meldingtypes die voor deze gegevens mogelijk zijn.
- Zonder deze optionele velden kunnen de beperkingen ook uit de reply afgeleid worden. Hierin staan per meldingstype alle mogelijke combinaties diersoort/bedrijfstype opgesomd.

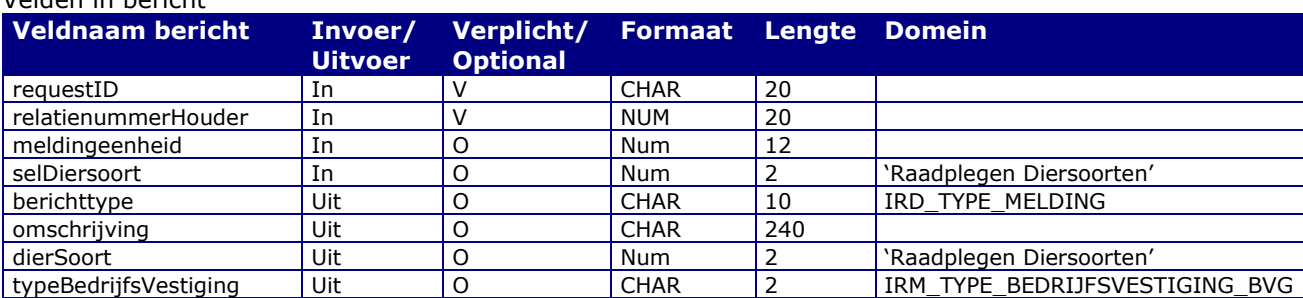

#### Berichtstructuur request

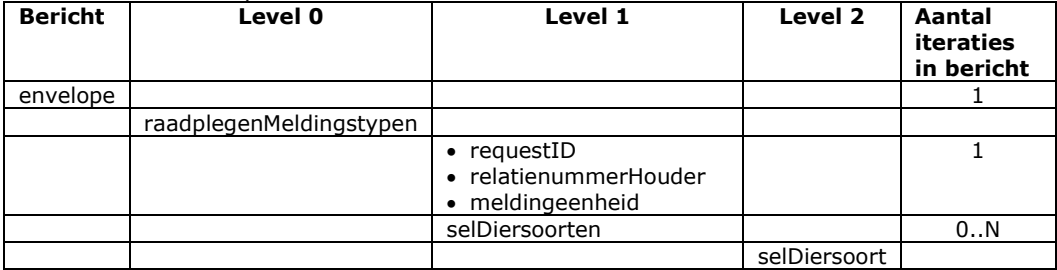

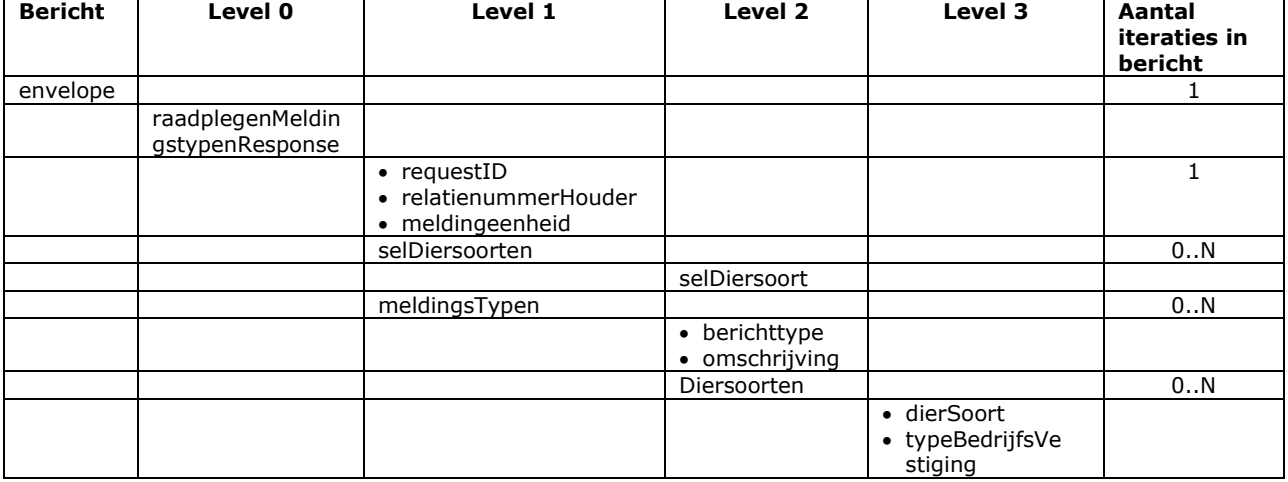

### <span id="page-22-0"></span>Bericht: Raadplegen meldingen algemeen

#### Functie van het bericht

Een houder of een gemachtigde kan voor een opgegeven selectieperiode alle (dier- of merk)meldingen opvragen waarvoor hij/zij gemachtigd is. Daarnaast kan geselecteerd worden op meldingstype, periode waarbinnen de gebeurtenis heeft plaatsgevonden, meldingstatus en meldingeenheid 2<sup>e</sup> partij met een rol als bestemming of herkomst t.o.v. de betrokken meldingeenheid. Tevens is het mogelijk gericht te zoeken naar meldingen die hersteld en/of ingetrokken kunnen worden.

Soort bericht

• Request/reply

Criterium gebruik bericht

- Door opgave van relatienummerHouder, meldingeenheid, PeriodeBegindatum en PeriodeEinddatum worden 0,1 of N meldingen opgehaald in het reply-bericht.
- Het weglaten van relatienummerHouder en meldingeenheid is voorbehouden aan alleen aangewezen portalen voor diersoorten waarbij deze 2 gegevens niet altijd verplicht zijn. In de plaats daarvan moet dan met een selDierLevensnummer gezocht worden.
- Is wel een meldingeenheid ingevuld, dan gaat het om de volgende 3 categorieën meldingen:
	- A. Meldingen die door de meldingeenheid zelf gedaan zijn.
	- B. Meldingen van andere meldingeenheden die door de betrokken meldingeenheid hersteld mogen worden. Dit zijn de geboorte- en importmeldingen van een vorige dierverblijfplaats. De actuele houders van het dier hebben toegang tot deze meldingen voor het kunnen herstellen van bepaalde dierkenmerken.
	- C. Meldingen van een 2<sup>e</sup> partij (dus ook van andere meldingeenheden) waarin de betrokken meldingeenheid betrokken is als bestemming of herkomst.

Het wel of niet leveren van deze 3 categorieën kan als volgt gestuurd worden:

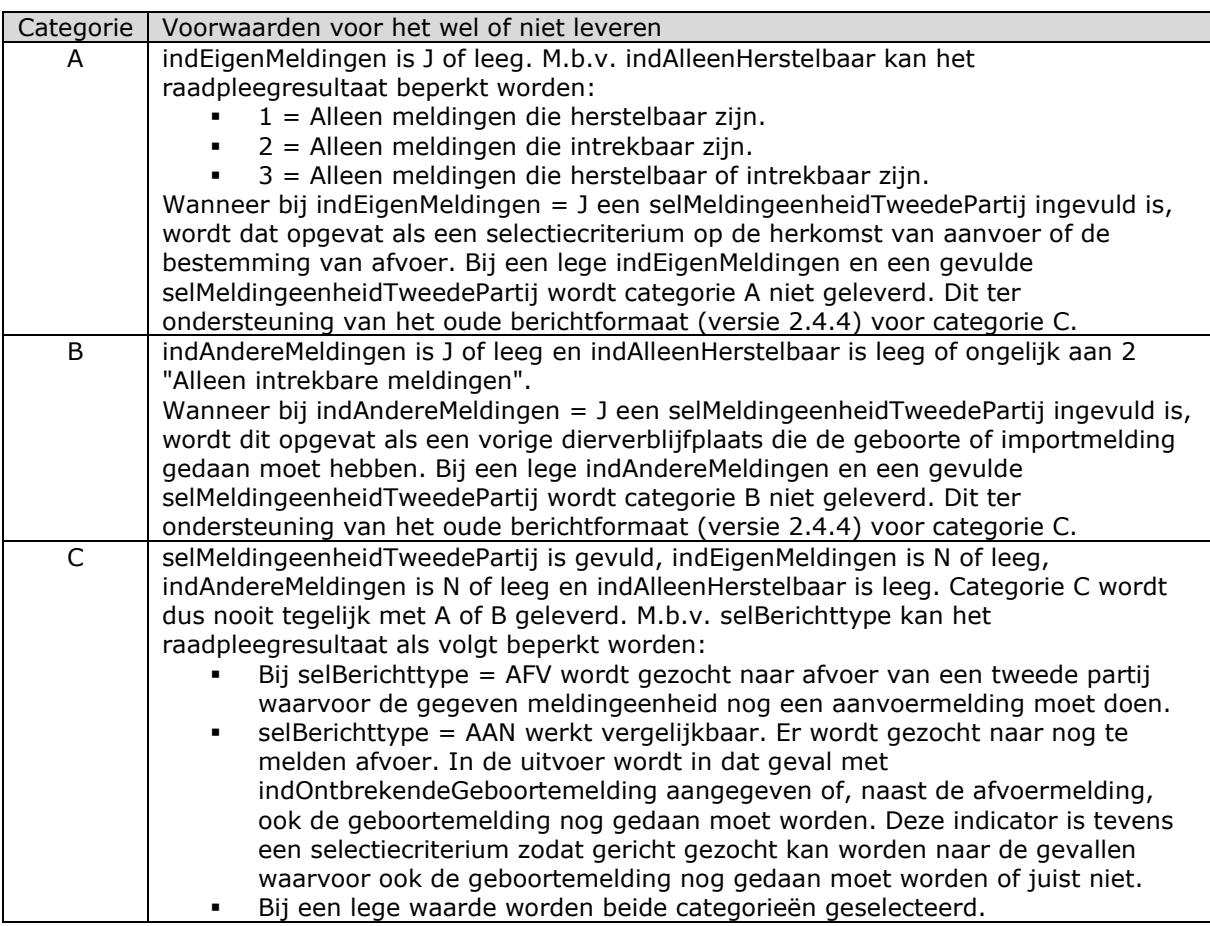

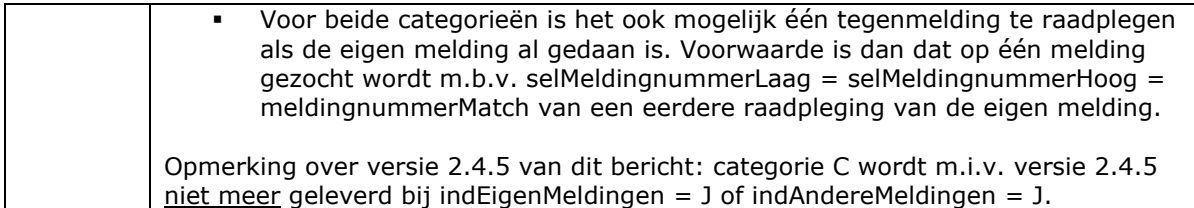

- Lege waardes voor indEigenMeldingen en indAndereMeldingen worden, ter ondersteuning van het oude berichtformaat (versie 2.4.0), dus opgevat als resp. "J" en "J". M.b.v. indAlleenHerstelbaar kunnen alleen meldingen geselecteerd worden waarop herstel- en/of intrekacties mogelijk zijn. Gebruikmakende applicaties kunnen op basis van deze indicatoren de dialoog met de eindgebruiker inrichten.
- Door opgave van een "selMeldingeenheidTweedePartij" worden alleen meldingen geselecteerd waarin een tweede partij een rol heeft als bestemming of herkomst t.o.v. de betrokken meldingeenheid. Dit staat hierboven uitgelegd bij categorie A t/m C. In dit veld mag ook een wildcard (\* en ?) staan wanneer op meerdere andere partijen geselecteerd dient te worden.
- Wanneer er meer meldingen zijn dan in één keer opvraagbaar, is verfijning mogelijk door op een reeks van meldingnummers te zoeken (selMeldingnummerLaag/Hoog).
- Zoeken op selDierLandcode en/of selDierLevensnummer kan ter verhoging van de vindkans op verschillende manieren:
	- o Beide velden afzonderlijk met resp. een land- of iso-nummercode & een levensnummer, bijvoorbeeld "NL" & "12345789012" of "528" & "12345789012".
	- o Een lege selDierLandcode en een gevuld selDierLevensnummer waarin de land- of isonummercode links vooraan staat, bijv. "NL12345789012" of "52812345789012". "12345789012" mag ook.
	- o In selDierLevensnummer mogen wildcards (\* en ?) staan, zodat bijvoorbeeld op serienummer gezocht kan worden. In dat geval vervalt de mogelijkheid van het vorige punt (landcode).
- M.b.v. selTransKenteken kan op kenteken geselecteerd worden. Ter verhoging van de vindkans mogen in dit veld wildcards (\* en ?) opgegeven worden.
- Nog niet verwerkte meldingen op een meldingeenheid kunnen worden geselecteerd door voor selMeldingStatus de waarden 'IC' (inconsistent) en 'VG' (voorlopig geregistreerd) mee te geven.
- Te laat ingediende meldingen (ingediend na berichtenboekversie 2.6.0) kunnen worden geselecteerd door voor selOpmerkingCode de waarde "IRD-00162" (melding buiten wettelijke termijn) mee te geven. Het is tevens mogelijk om op andere opmerkingcodes te zoeken. Welke codes dit zijn, kan m.b.v. het bericht Raadplegen Domeinwaarden worden opgevraagd. In het resultaat wordt de codeOpmerking (en bijbehorende tekstOpmerking) teruggeleverd welke als zoekcriterium is opgegeven. Via het bericht Raadplegen melding detail kunnen de overige Opmerkingen worden geraadpleegd die bij betreffende melding zijn vastgelegd.
- Aanvullend op de diersoort kan m.b.v. selDiercategorie ook op de diercategorie geselecteerd worden. Dit is alleen zinvol voor diersoorten die in categorieën onderverdeeld zijn.
- M.b.v. selTransportnummer kan op transportnummer geselecteerd worden. Ter verhoging van de vindkans mogen in dit veld wildcards (\* en ?) opgegeven worden.
- Het selectieresultaat kan verder beperkt worden door opgave van een of meer van de overige selectiecriteria sel<veldnaam>.
- Bij opgave van een aantal (gebonden aan een systeemmaximum) stopt de zoekactie zodra meer meldingen gevonden zijn dan aangegeven en wordt een waarschuwing gegeven. Het alleen signaleren van een bepaalde categorie meldingen verloopt het snelst door aantal nul op te geven!
- De uitvoer beperkt zich tot alleen algemene gegevens en het meldingnummer. De details kunnen aan de hand van dit meldingnummer opgehaald worden m.b.v. "Raadplegen melding detail".
- In het resultaat van "Raadplegen melding detail" wordt o.a. aangegeven in hoeverre de melding herstel- en intrekbaar is. Hiervoor dienen de indicatoren indHerstelMogelijkheden en indIntrekbaar. Voor een toelichting op de betekenis van deze indicatoren wordt verwezen naar het bericht "Raadplegen melding detail".
- Deze 2 indicatoren kunnen ook door "Raadplegen meldingen algemeen" geleverd worden. Dit maakt gerichte sturing voor bepaalde vervolgacties mogelijk (bijvoorbeeld het collectief intrekken van meldingen met indIntrekbaar = "J"). Omdat het leveren van deze informatie extra responsetijd kost, moet in de request hier expliciet om gevraagd worden met indHerstelinformatieLeveren = "J". Een lege waarde wordt opgevat als ''N".
- Voor het inrichten van een herstelfunctie bestaan verschillende opties. Bijvoorbeeld:
- 1. Eerst "Raadplegen meldingen algemeen" m.b.v. indAlleenHerstelbaar = 3 en indHerstelInformatieLeveren = "N",
- 2. vervolgens een "Raadplegen melding detail" met het geselecteerde meldingnummer en
- 3. tenslotte, als indHerstelMogelijkheden en indIntrekbaar aangeven dat dit mogelijk is, een herstel- of intrekactie met het daarvoor dienende bericht.

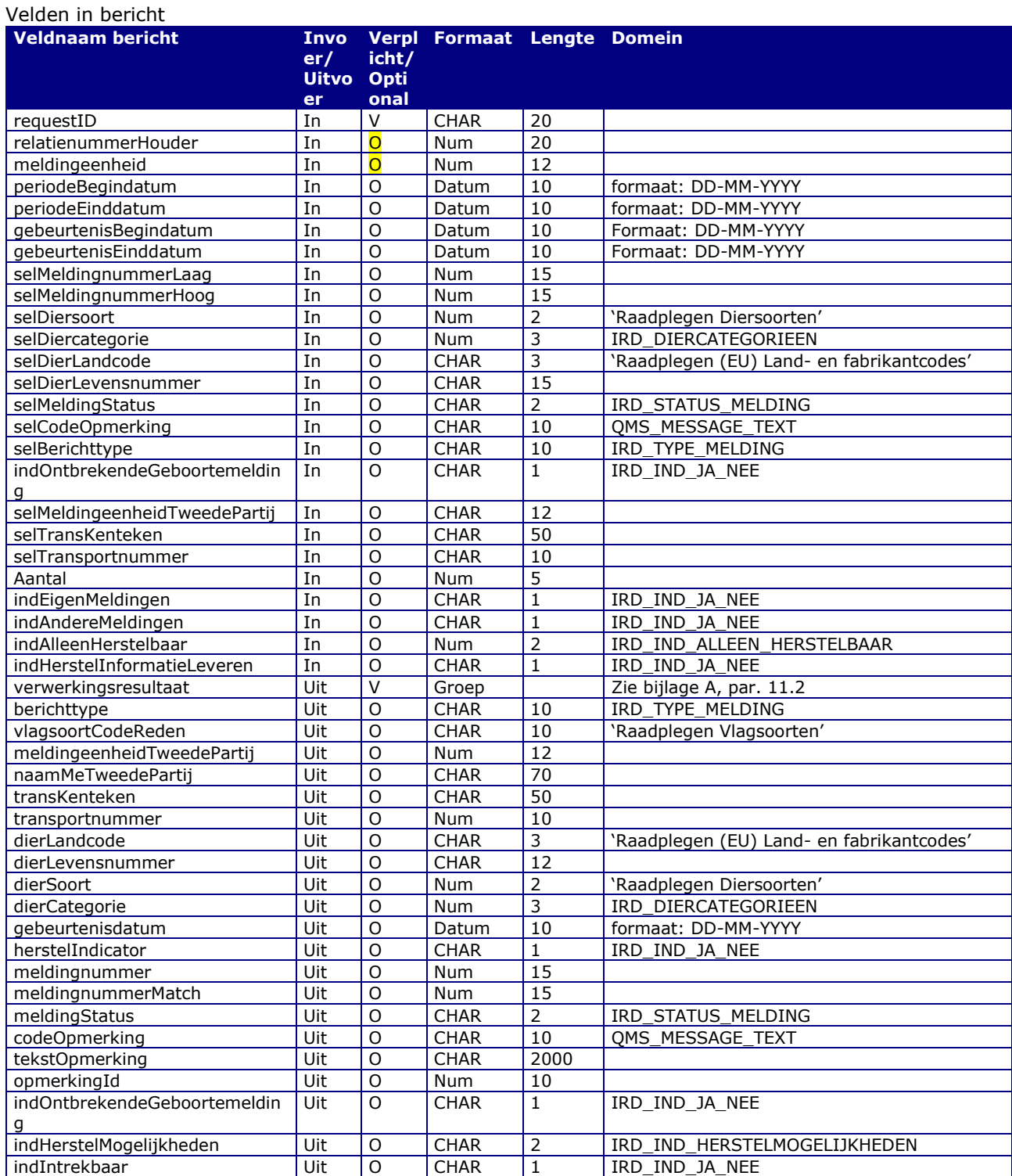

#### Berichtstructuur request

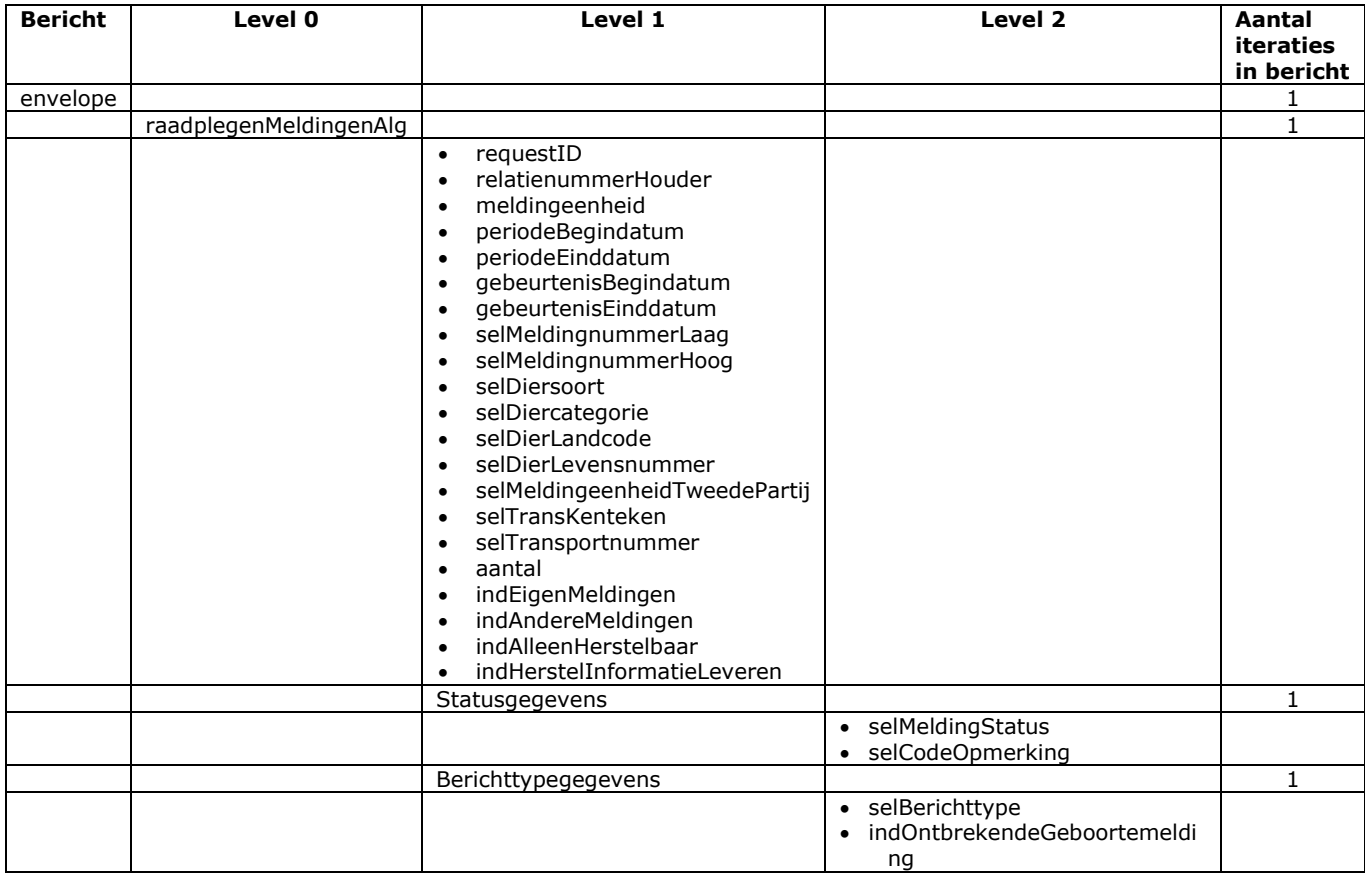

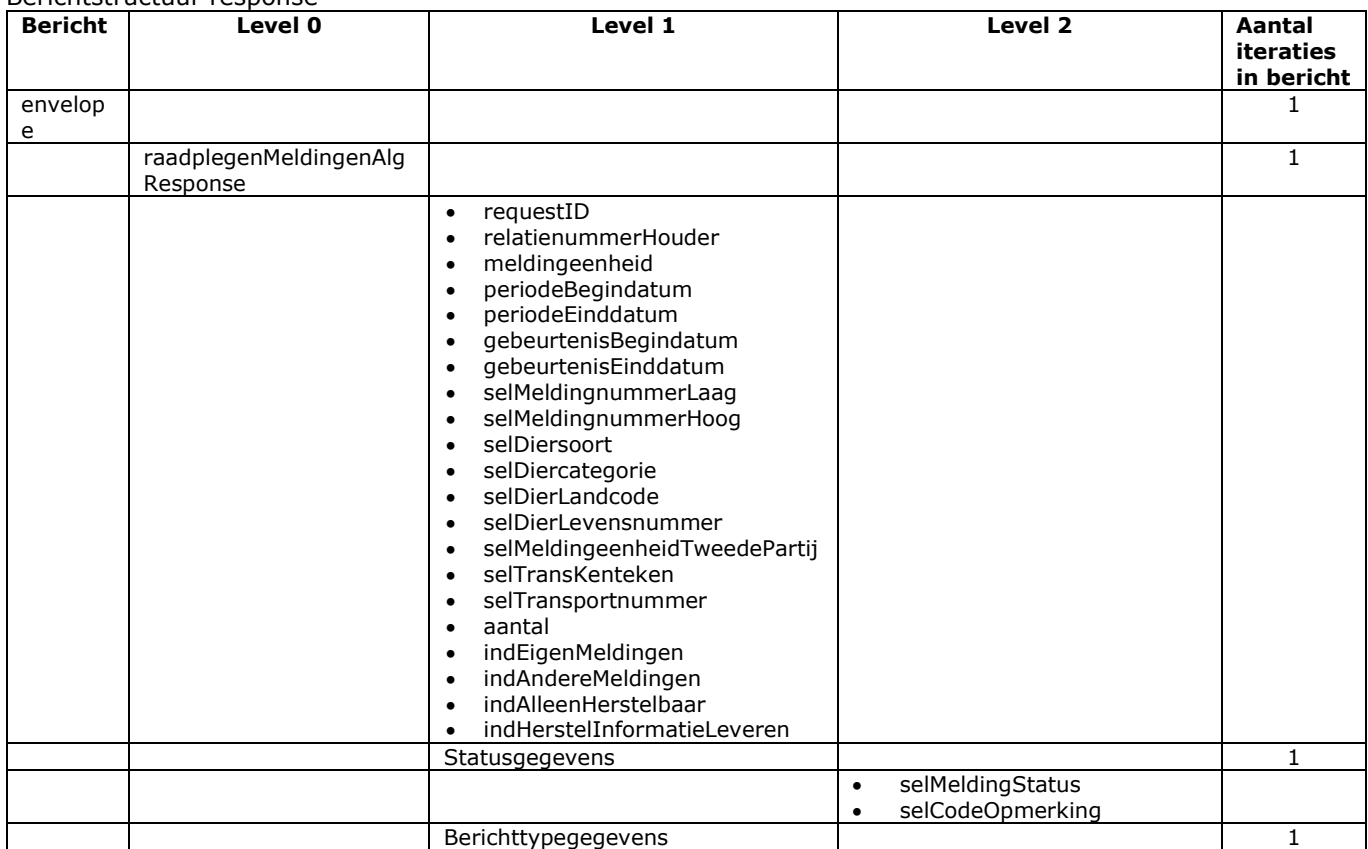

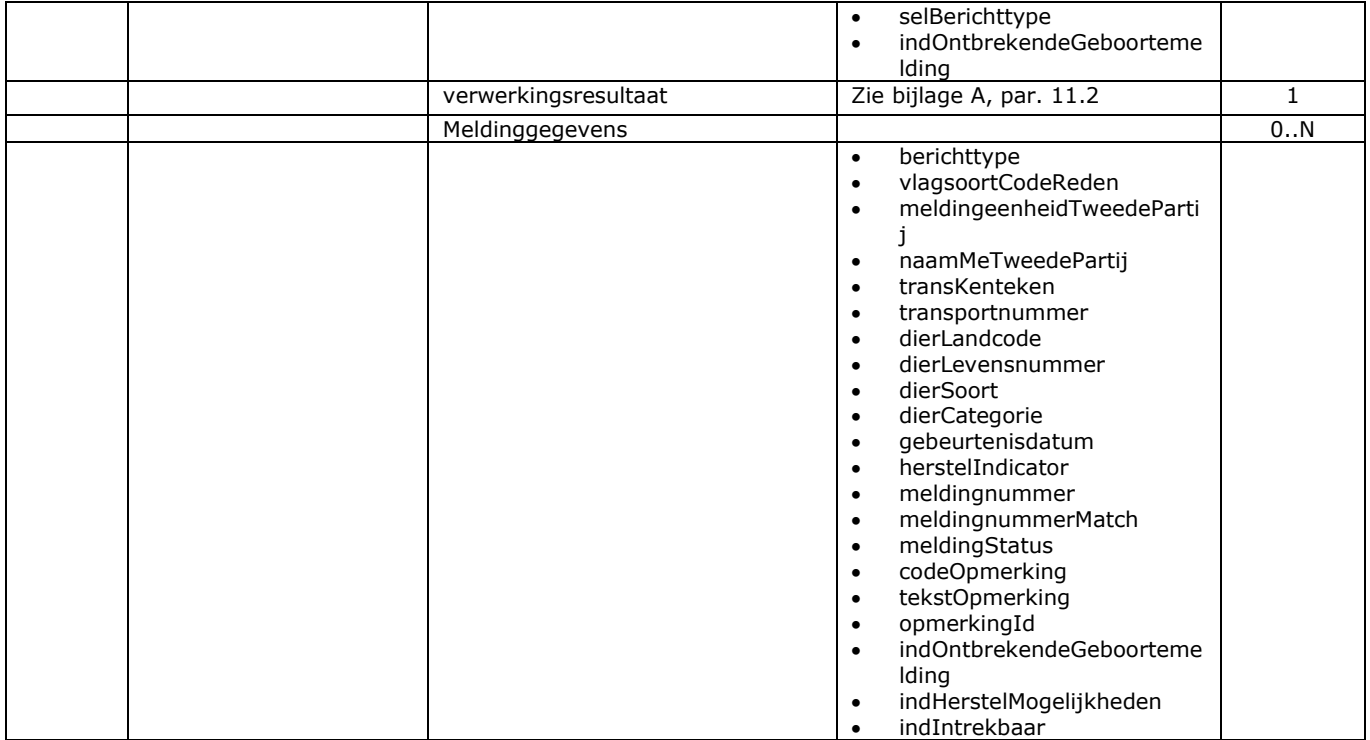

### <span id="page-27-0"></span>Bericht: Raadplegen melding detail

Functie bericht

Een houder of gemachtigde kan van een (dier- of merk)melding detailgegevens opvragen.

Soort bericht

• Request/reply

Criterium gebruik bericht

- Door opgave van het relatienummerHouder, de meldingeenheid en het meldingnummer wordt 1 melding opgehaald in het reply-bericht.
- Het weglaten van relatienummerHouder en meldingeenheid is voorbehouden aan alleen aangewezen portalen voor diersoorten waarbij deze 2 gegevens niet altijd verplicht zijn. In dat geval zal in de gezochte melding geen meldingseenheid staan en zit er weinig anders op deze manier te zoeken.
- Het systeem controleert of de gebruiker voor de houder gemachtigd is, of deze houder actueel verantwoordelijk is voor de meldingeenheid en of de gevraagde melding voor deze meldingeenheid raadpleegbaar is. Als in de uitvoer een MeldingnummerMatch staat dan gaat dit om een tegenmelding van een andere partij, waarvan alleen de algemene gegevens raadpleegbaar zijn en waarvoor het bericht "Raadplegen meldingen algemeen" gebruikt moet worden.
- In de uitvoer geven indHerstelMogelijkheden en indIntrekbaar aan in hoeverre de melding herstelbaar en/of intrekbaar is. Dit zijn voor de techniek bedoelde stuurvelden waar de keuzemogelijkheden (buttons o.i.d.) voor vervolgfuncties van afgeleid kunnen worden. Toelichting op de verschillende waarden voor indHerstelMogelijkheden:
	- 0. Niet herstelbaar omdat voor het berichttype geen hersteloptie bestaat.
	- 1. Niet meer herstelbaar als gevolg van status of het verstrijken van de hersteltermijn.
	- 2. Herstelbaar op alleen geslacht en haarkleur (berichttypes geboorte en import).
	- 3. Herstelbaar op alleen de overige dierkenmerken (geboorte en import).
	- 99. Herstelbaar.

Toelichting op wat "Herstelbaar" inhoudt:

- a. De identificerende gegevens (berichttype, dierLandcode en dierLevensnummer) kunnen niet hersteld worden. Hiervoor dient de intrekfunctie.
- b. Hetzelfde geldt voor relatienummerHouder en meldingeenheid. Ook deze gegevens zijn niet verbeterbaar op vergissingen.
- c. In een herstelmelding (herstelIndicator = J, zie [§4.2\)](#page-42-0) moeten relatienummerHouder en meldingeenheid gevuld worden met de gegevens van de meldende meldingeenheid, tenzij het voor de diersoort mogelijk is de melding zonder deze gegevens te doen.
- d. De dierSoort is alleen herstelbaar mits dit geen conflicten met andere meldingen geeft.
- e. Ook voor de andere velden geldt dat "Herstelbaar" niet opgevat moet worden als "Altijd herstelbaar". Het blijft altijd mogelijk dat I&R een blokkerende foutmelding geeft.

Toelichting op indIntrekbaar:

Dit is een J/N indicotor die aangeeft of de melding op grond van status wel of niet ingetrokken kan worden. Ook hier geldt dat de waarde J niet hoeft te betekenen dat de eventuele intrekactie geen blokkerende foutmelding zal geven. Tijdens raadplegen wordt alleen de status bekeken, terwijl bij intrekken de volledige set controles uitgevoerd wordt.

- Uit de beschrijving van relatienummerMelder in bijlage A blijkt dat het relatienummer van de melder afgeschermd wordt tussen gemachtigde partijen onderling. De houder zelf moet dit wel kunnen zien. Voor het nagaan van de openbare gegevens over de in de registratie betrokken (meldende) portalen en/of instanties dient het berichttype "Raadplegen dier- en merkdetails".
- In de response wordt de gemelde houder NAW (zonder meldingeenheid) alleen geleverd als daar in de request met "J" expliciet om gevraagd is. Voor meldingen zonder meldingeenheid kunnen deze gegevens nodig zijn voor de herstelfunctie van een aangewezen portaal.

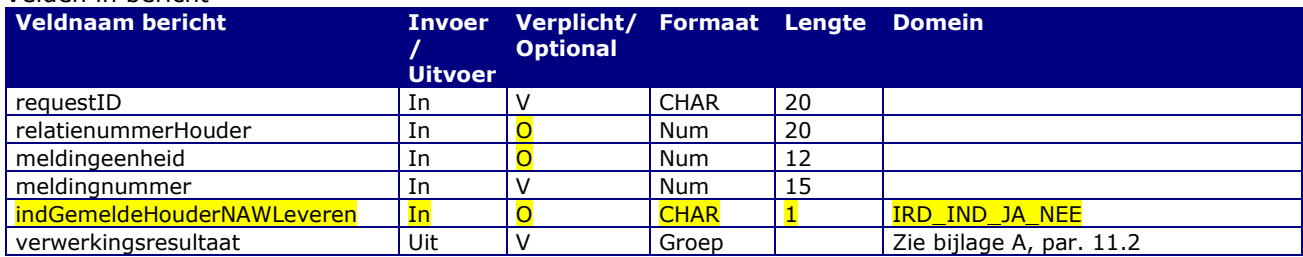

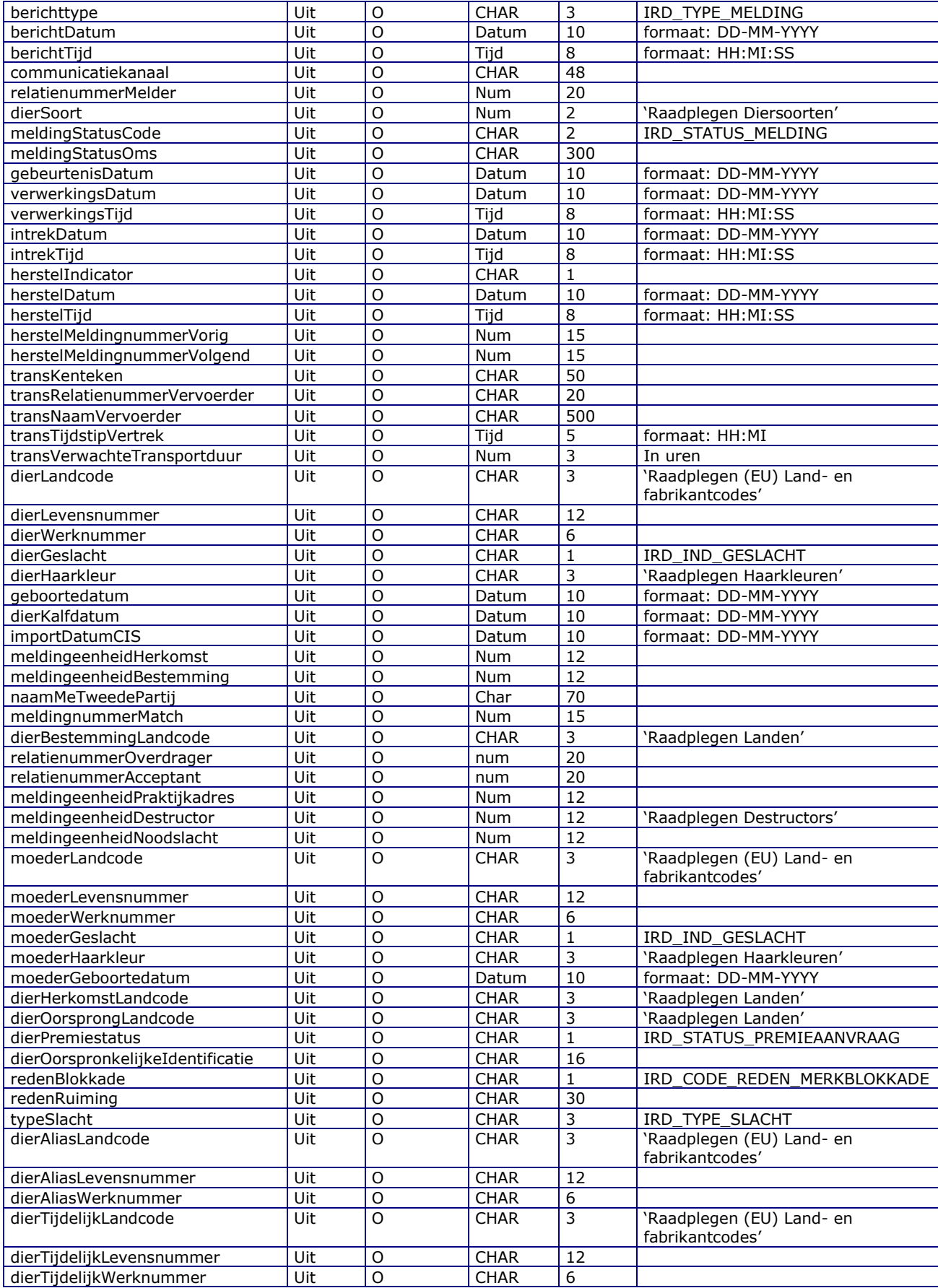

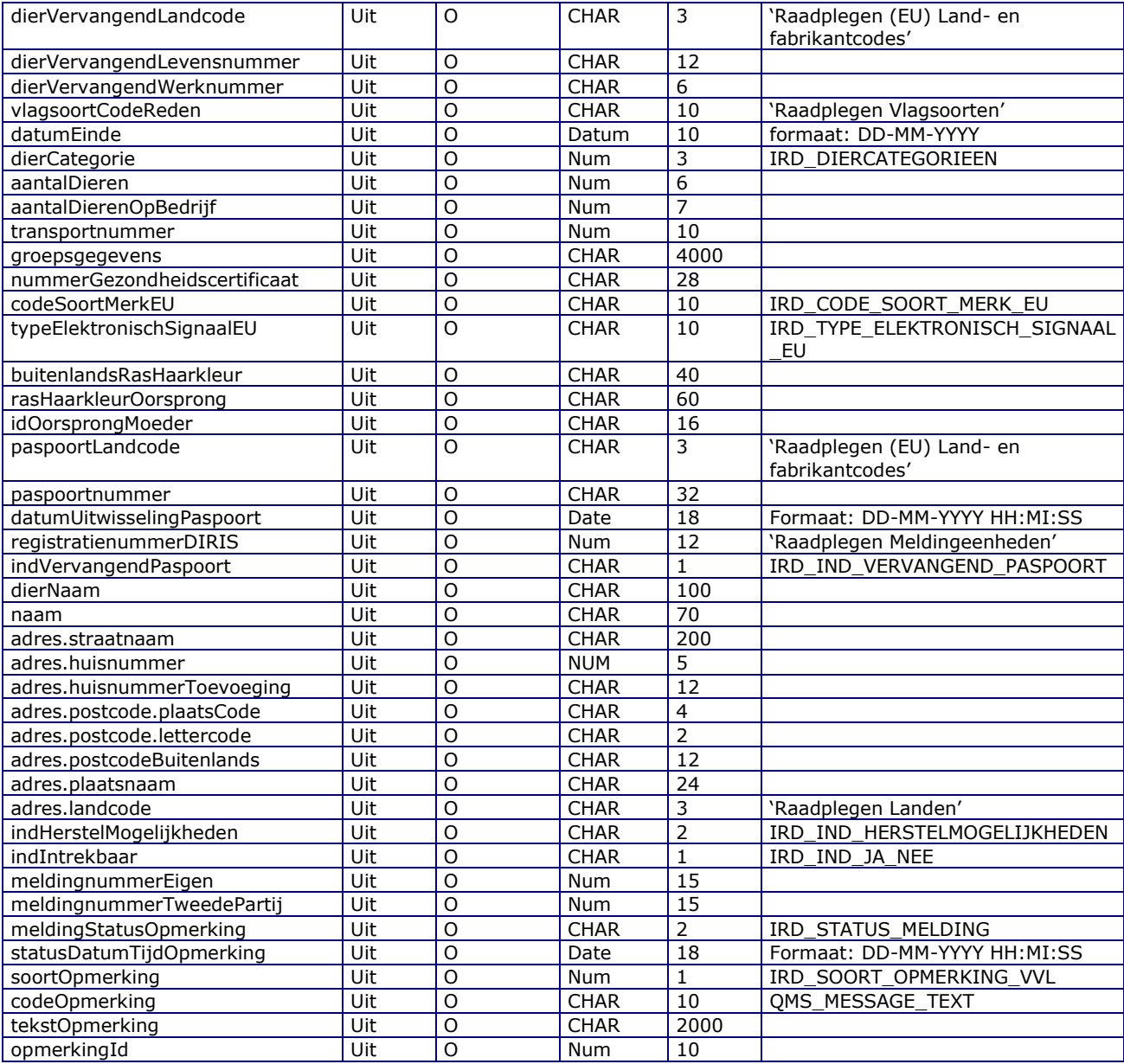

#### Berichtstructuur request

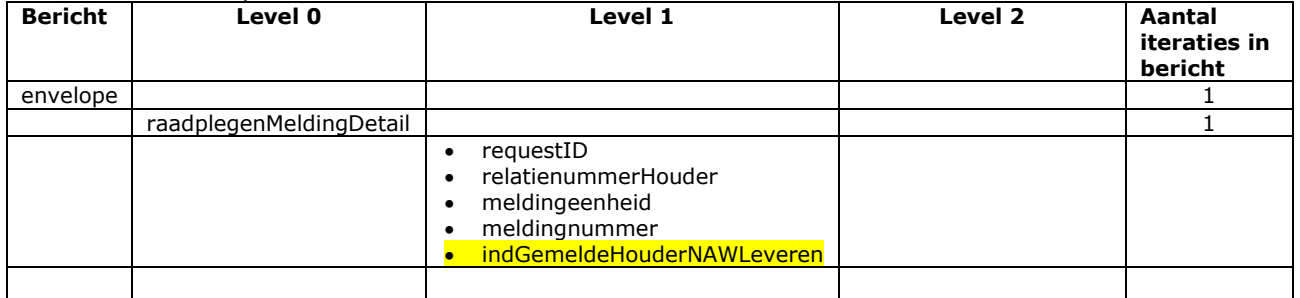

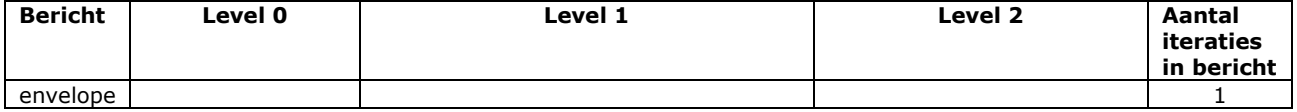

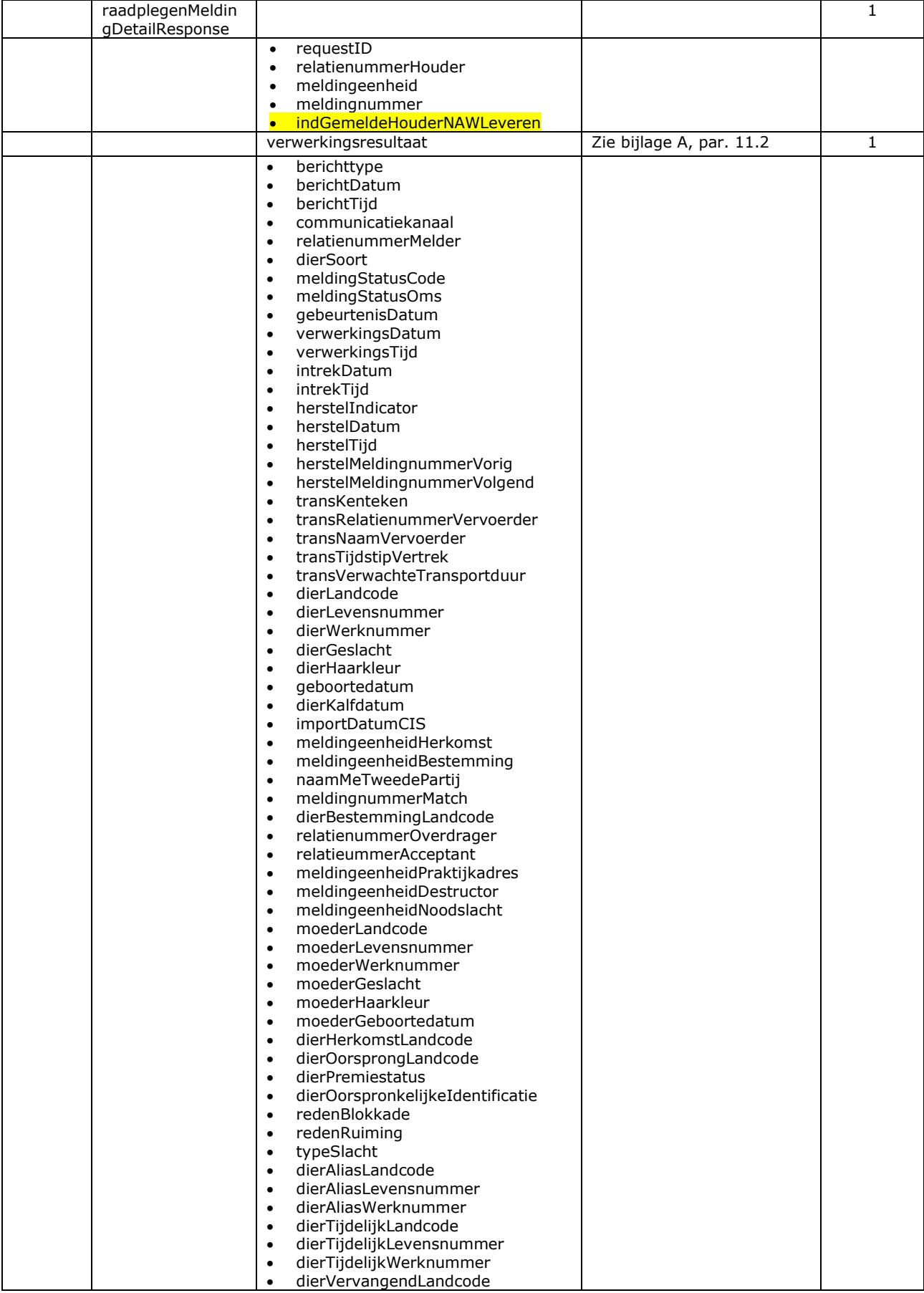

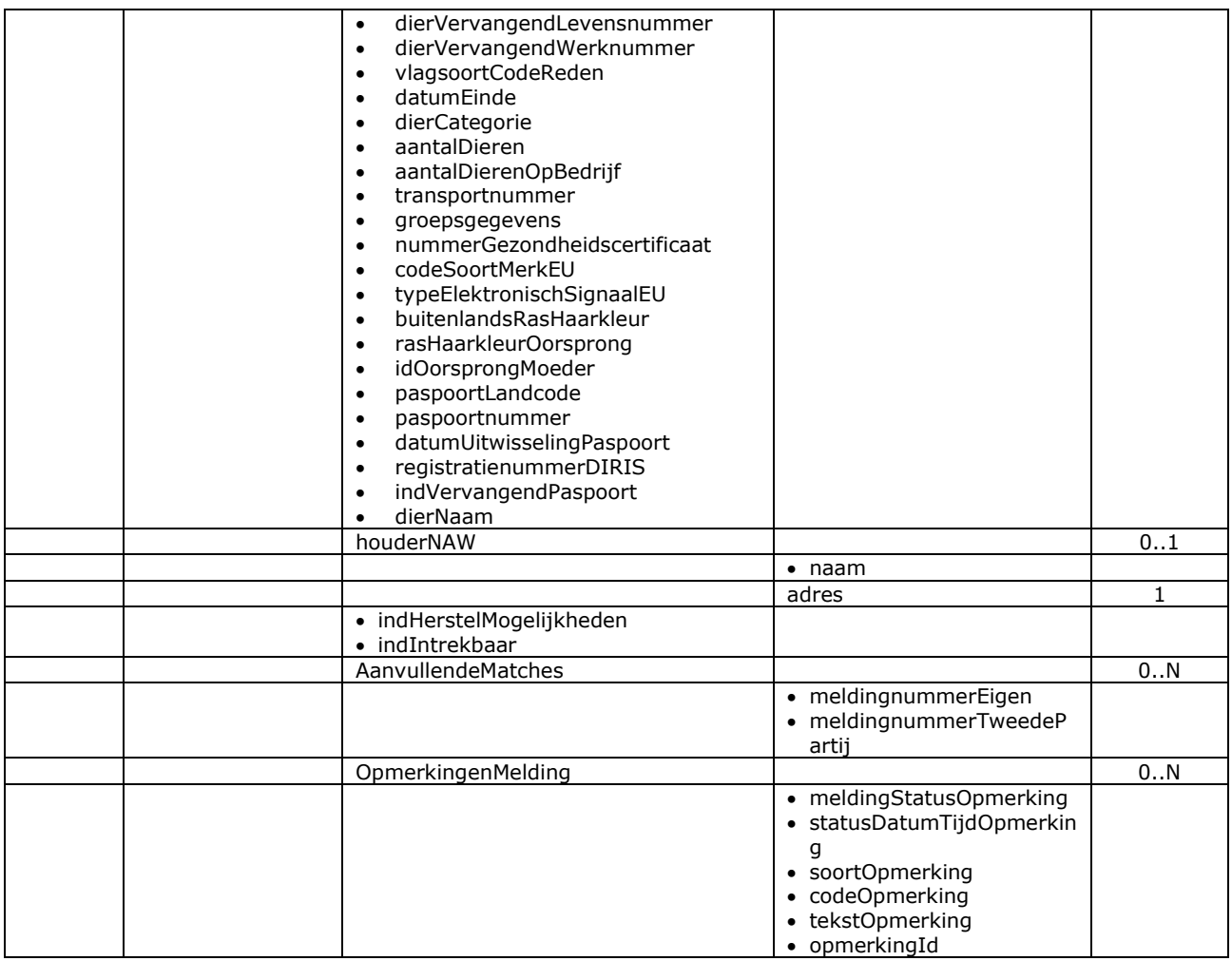

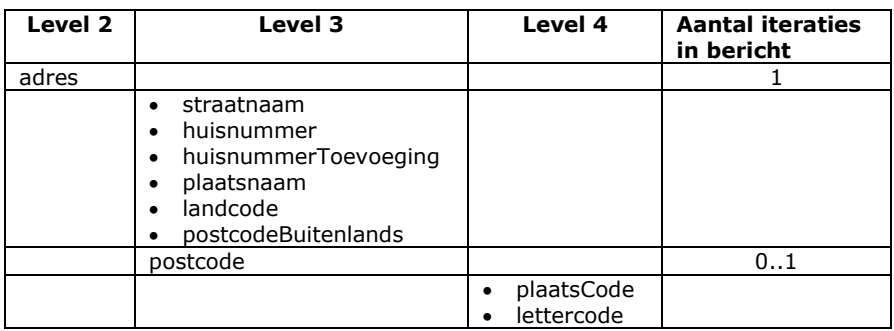

### <span id="page-32-0"></span>Bericht: Raadplegen meldingen portalen

#### Functie van het bericht

Een aangewezen portaal of databank kan met deze service meldingen raadplegen met de diersoort waarvoor deze sectorpartijen aangewezen zijn. Voor meldingen waarin een meldingeenheid (en dus ook houder) staat, kan de houder zelf en andere gemachtigde partijen dit ook ongeacht de diersoort. Deze service is aan het berichtenboek toegevoegd als opvolger voor de oude CDD raadpleegservice voor I&R Hond voor de ondersteuning van de volgende informatiebehoeftes:

- Het ophalen van een lijst meldingen die aan bepaalde zoekcriteria voldoen. Dit komt min of meer overeen met werking van "Raadplegen meldingen algemeen".
- Het ophalen van de detailgegevens van één (of meerdere) melding(en). Voor één melding is dit vergelijkbaar met "KVL02\_01\_02 Raadplegen meldingdetails".
- Het ophalen van de detailgegevens van (één of) meerdere meldingen t.b.v. bijvoorbeeld een synchronisatiefunctie van een aangewezen portaal.
- Het ophalen van openbare meldingsgegevens over één of meerdere dieren. Dit zijn de gegevens die niet tot een persoon of bedrijf zijn te herleiden.
- Het verstrekken van periodieke gegevensleveringen wanneer een aangewezen portaal bijv. het eigen bestand wil raadplegen in incrementele porties.

#### Criterium gebruik bericht

- Alle zoekcriteria zijn optioneel. Er worden nooit meer melding geleverd dan aangeven in de request aangegeven en ook nooit meer dan een maximum in een I&R systeemparameter. Verfijning is mogelijk met wat selectievere zoekcriteria.
- Zoeken op selDierLandcode en/of selDierLevensnummer kan ter verhoging van de vindkans op verschillende manieren. Dat functioneert hetzelfde als in service "Raadplegen meldingen algemeen".
- Ook andere zoekcriteria met dezelfde veldnamen functioneren hetzelfde.
- Met indIngetrokkenOverslaan gelijk aan J (de default) is het te regelen dat ingetrokken en herstelde meldingen niet geleverd worden.
- Niet alle selectiecriteria zijn openbaar. Welke wel en welke niet is in de tabel hieronder te zien bij het "In" gedeelte.
- Niet alle uitvoervelden zijn openbaar. Welke wel en welke niet is in de tabel hieronder bij het "Uit" gedeelte te zien. Niet openbare velden worden alleen gevuld bij indAlleenOpenbaar = N (default J). Dit is dus niet een selectiecriterium, maar alleen een stuurparameter voor wel of niet vullen.
- Meldingen die niet door het aangewezen portaal zelf gemeld zijn worden alleen geleverd bij indAndereMeldingen waarin een lege waarde of J (de default) staat. In indAlleenOpenbaar moet dan de waarde J (de default) staan.
- Meldingen die wel van het portaal zelf zijn worden geleverd bij IndEigenMeldingen = leeg of J (de default). Hiervan worden de niet openbare velden alleen geleverd bij indAlleenOpenbaar = N.
- De details kunnen aan de hand van het meldingnummer ook opgehaald worden m.b.v. het bericht "Raadplegen melding detail" t.b.v. bijv. een herstelfunctie. Het verschil zit 'm in bulkopvragingen. Bij "Raadplegen melding detail" gaat het altijd om slechts één melding tegelijk, waarvan voor de gemachtigde raadpleger, ongeacht wie de melder was, alle gegevens opvraagbaar zijn.

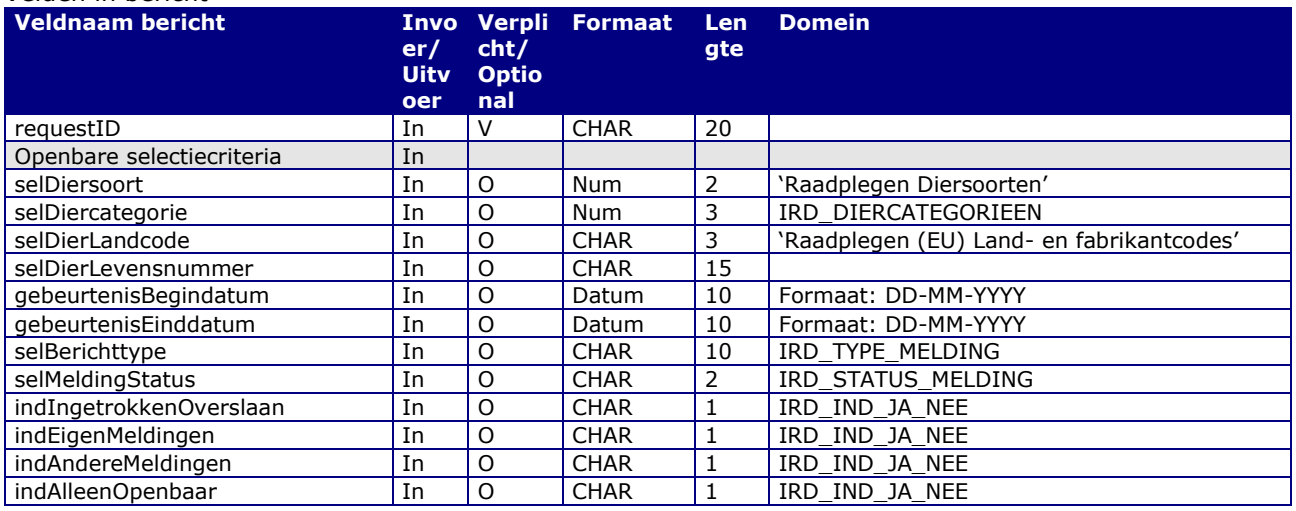

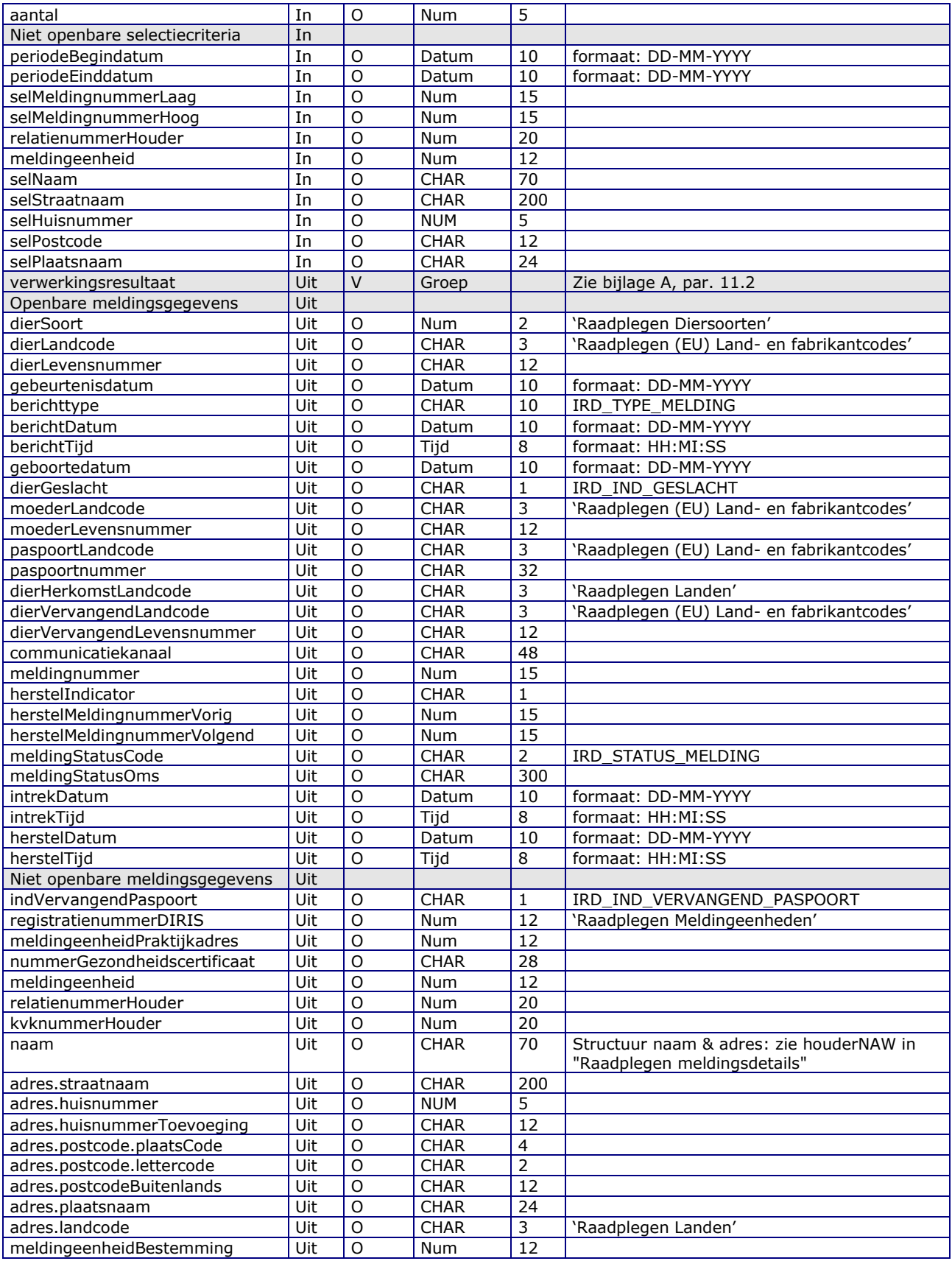

# Berichtstructuur request<br>**Bericht** | Leve

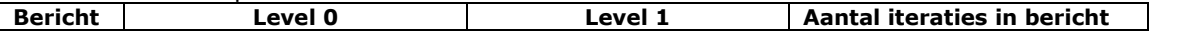

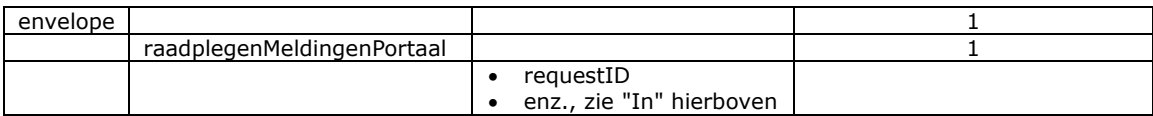

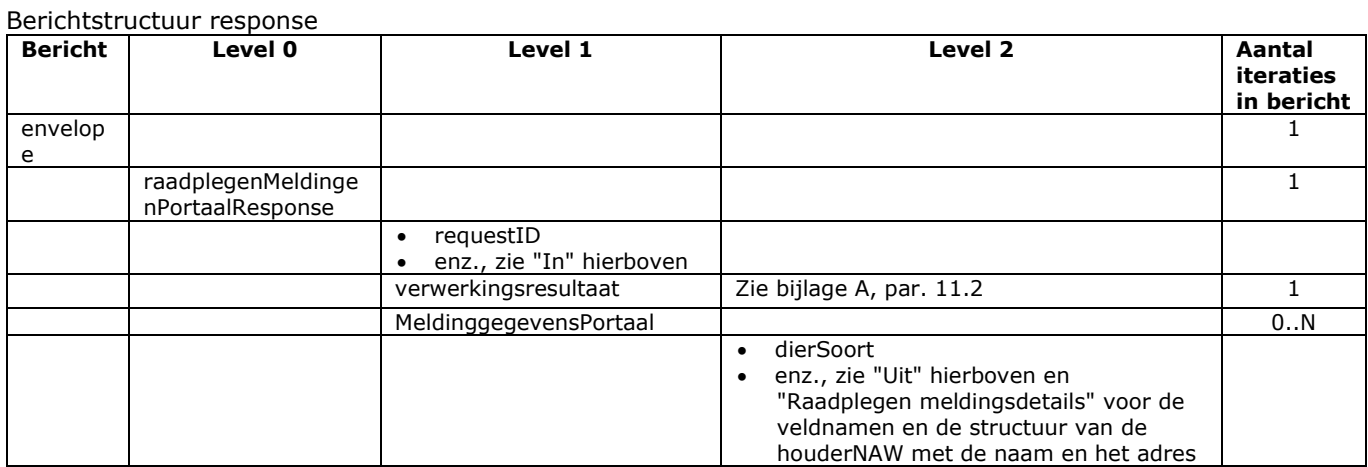

### <span id="page-35-0"></span>Bericht: Raadplegen ontbrekende aan- en afvoer

#### Functie van het bericht

Een houder of een gemachtigde kan voor een opgegeven meldingeenheid nog ontbrekende aanvoer, afvoer, import en export raadplegen. Dit wordt gesignaleerd naar aanleiding van meldingen van een andere meldingeenheid (tweede partij), import- en exportaankondigingen vanuit BOVEX of naar aanleiding van transportaanvragen.

Soort bericht

• Request/reply

Criterium gebruik bericht

- Door opgave van de houder en meldingeenheid worden 0,1 of N transporten opgehaald.
- Door opgave van selSignaleringTypeAanleiding kan het selectieresultaat verder beperkt worden:
	- o Bij de waarde 'MDG' worden allen signalering geleverd n.a.v. meldingen.
		- o Bij de waarde 'TA' worden alleen signalering geleverd n.a.v. transportaanvragen.
		- o Bij een lege waarde worden beide categorieën geselecteerd.
- Door opgave van selBerichttype kan het selectieresultaat verder beperkt worden. In feite is dit een selectiecriterium op signaleringCodeReden. Ter ondersteuning van eerdere versies van de raadpleegfunctie is de naam "selBerichttype" gehandhaafd. Hetzelfde geldt voor de inhoud: de berichttypes 'AFV' en 'AAN' zijn synoniem aan resp. code reden 'AAN ONTB' en 'AFV ONTB'. In de uitvoer worden om dezelfde reden beide velden geleverd. De werking is als volgt:
	- o Bij de waarde 'AAN ONTB' of 'AFV' wordt alleen naar nog te melden aanvoer gezocht.
	- o Bij de waarde 'AFV ONTB' of 'AAN' wordt alleen naar nog te melden afvoer gezocht. In de uitvoer wordt dan met indOntbrekendeGeboortemelding aangegeven of ook nog geboortemeldingen gedaan moeten worden. Deze indicator is tevens een selectiecriterium zodat gericht gezocht kan worden naar de gevallen waarvoor ook de geboortemelding ontbreekt of juist niet.
	- o Bij de waarde 'EXP ONTB' wordt alleen naar nog te melden export gezocht.
	- o Bij de waarde 'IMP ONTB' wordt alleen naar nog te melden import gezocht.
	- o Bij een lege waarde worden al deze categorieën geselecteerd.
- Door opgave van een diersoort en een periode kan het selectieresultaat verder beperkt worden. Indien (een van deze) velden niet gevuld wordt, worden gegevens opgehaald die voldoen aan de overige opgegeven selectiecriteria. Indien geen periode is opgegeven, wordt een aan I&R-zijde ingestelde signaleringtermijn van een beperkt aantal maanden gehanteerd.
- Door opgave van een "selMeldingeenheidTweedePartij" kan de selectie verder beperkt worden. Er worden dan alleen signaleringen geselecteerd n.a.v. de genoemde tweede partij.
- M.b.v. selTransportnummer kan op transportnummer geselecteerd worden. Ter verhoging van de vindkans mogen in dit veld wildcards (\* en ?) opgegeven worden.
- M.b.v. selNrGezondheidscertificaat kan op het nummerGezondheidscertificaat geselecteerd worden voor het raadplegen van nog te melden import of export. In de beschrijving van het berichttype "Check gezondheidscertificaat in BOVEX" is hierover meer informatie te vinden.
- Bij opgave van een aantal (gebonden aan een systeemmaximum) stopt de zoekactie zodra meer signaleringen gevonden zijn dan aangegeven en wordt een waarschuwing gegeven. Let op: Met signaleringen worden de onderliggende meldingen en transportaanvragen bedoeld, niet het aantal entries met de samengevatte transportgegevens in de response. Het alleen signaleren van ontbrekende aan- en/of afvoer verloopt het snelst door aantal nul op te geven!
- In de uitvoer worden de velden dierCategorie en groepsgegevens alleen gevuld wanneer voor de diersoort groepsgewijze dierregistratie plaats vindt. Individuele dieren kunnen opgehaald worden m.b.v. het bericht "Raadplegen meldingen algemeen". Daarnaast kan via het selectieveld indDiergegevens worden aangegeven of gegevens van het individuele dier in de uitvoer moeten worden opgenomen.
- In uitvoerveld signaleringTypeAanleiding wordt met 'MDG' of 'TA' aangegeven of de signalering naar aanleiding van een melding is of naar aanleiding van transportaanvraag.
- De gebeurtenisdatum hangt af van signaleringTypeAanleiding. Bij 'MDG' is het de afvoer- of aanvoerdatum uit de melding. Bij 'TA' is het de datum waarop de transportdocument verstrekt is, dus niet de afvoer- of aanvoerdatum!
- Via indDiergegevens kan worden aangegeven of de diergegevens waar de signalering betrekking op heeft in de uitvoer moeten worden opgenomen. Deze gegevens kunnen worden gebruikt bij het invullen van de ontbrekende melding.
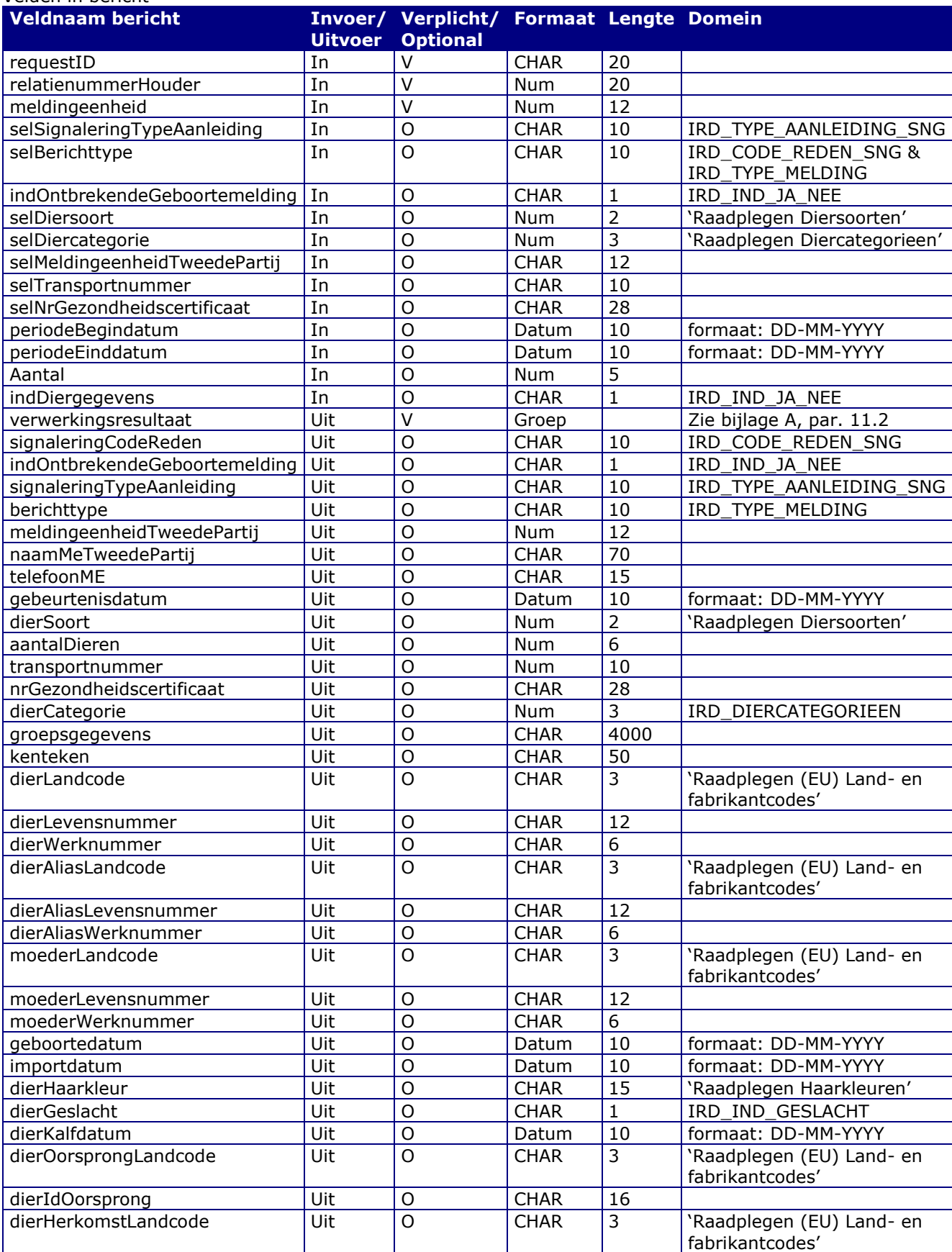

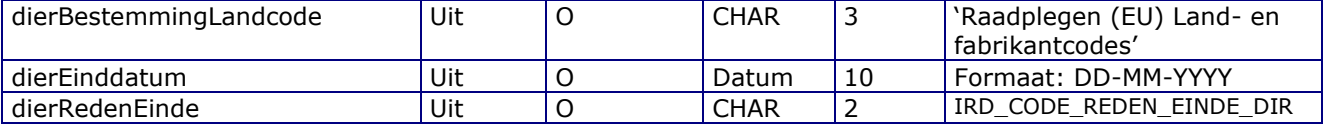

### Berichtstructuur request

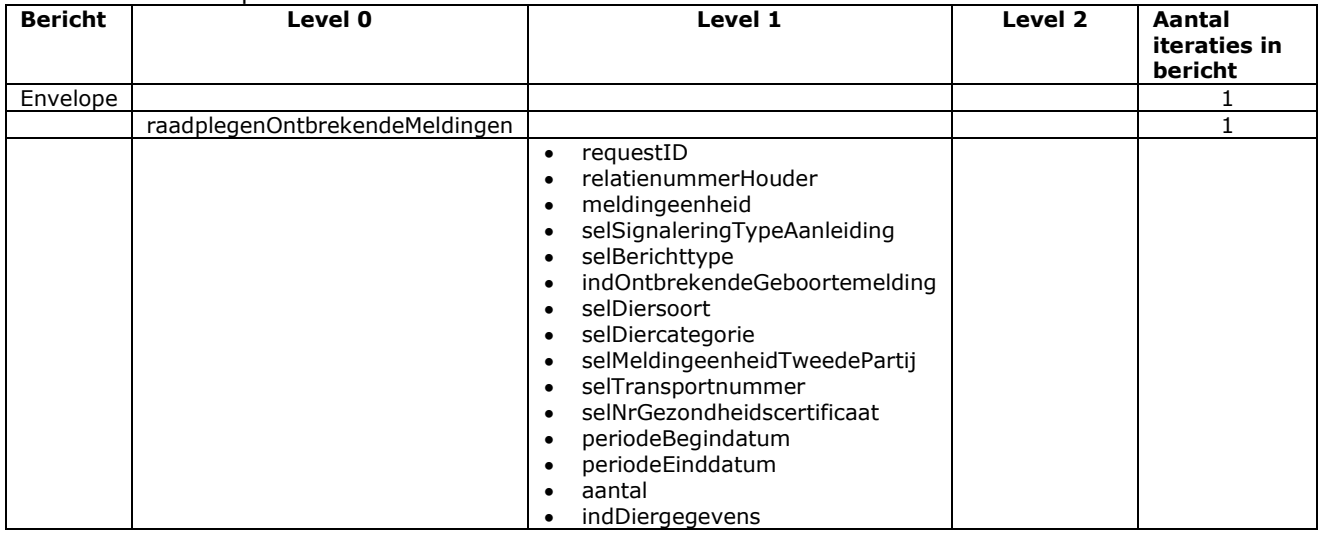

### Berichtstructuur response

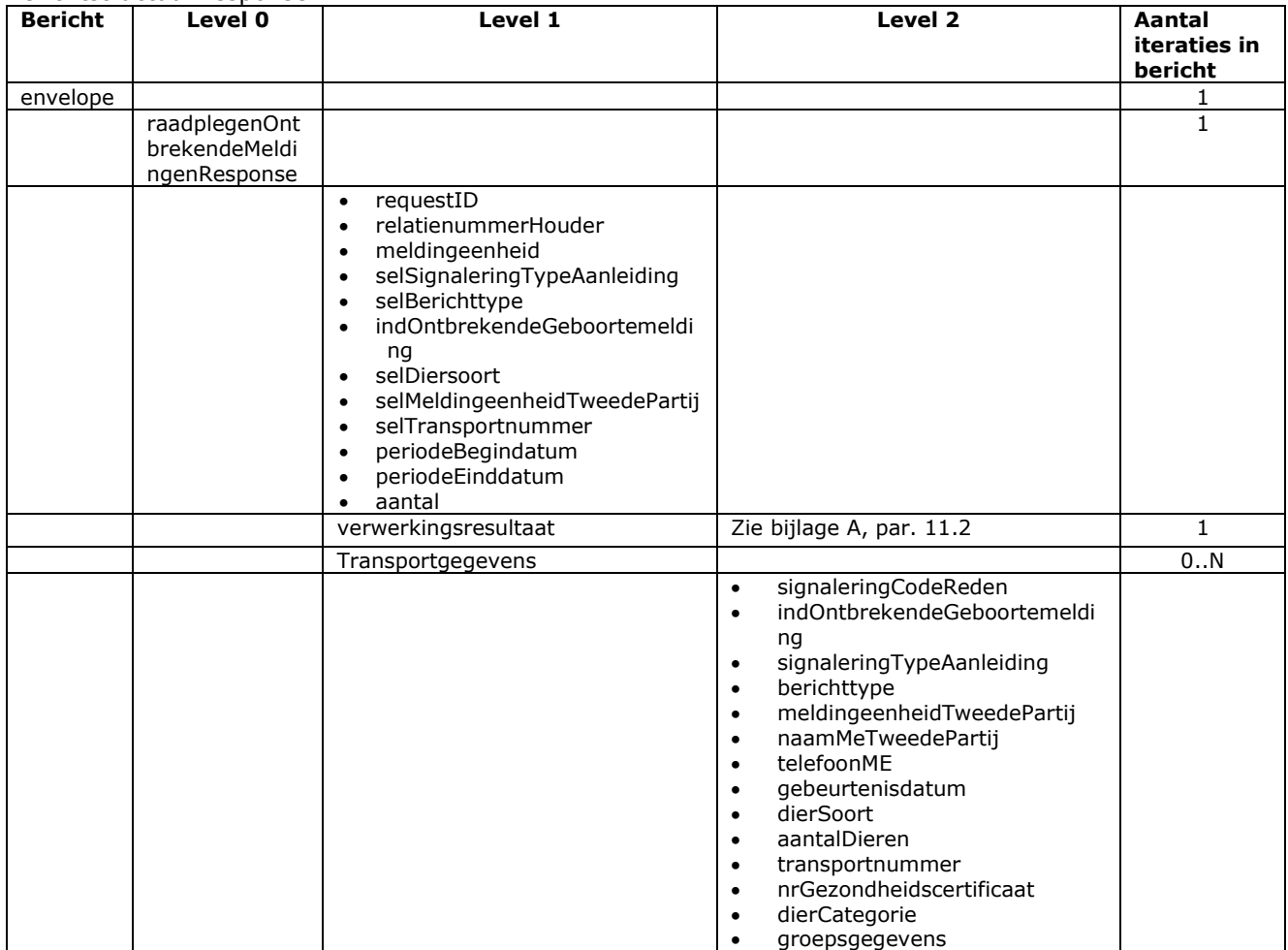

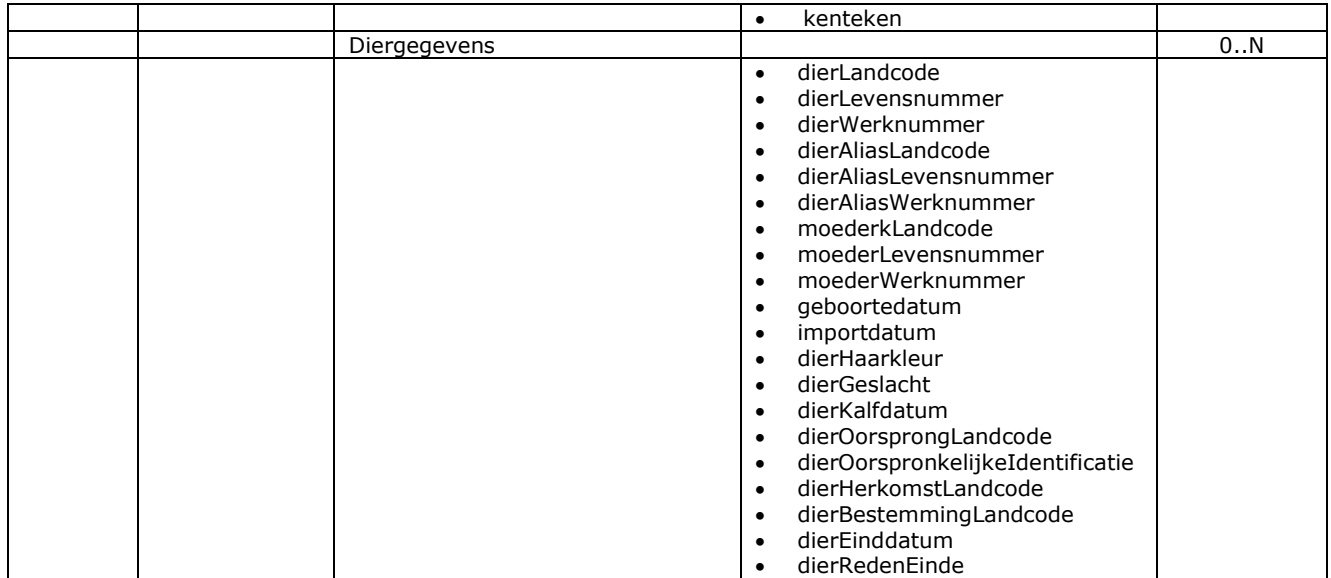

# Bericht: Raadplegen vlaggen en maatregelen

#### Functie van het bericht

Een houder of een gemachtigde kan voor een opgegeven meldingeenheid vlaggen en maatregelen raadplegen. Vlaggen en maatregelen kunnen van toepassing zijn op individuele dieren maar ook op een geheel bedrijf (meldingeenheid). Een vlag geeft aan wat er aan de hand en de maatregel geeft aan wat de consequenties zijn van deze situatie.

#### Soort bericht

• Request/reply

Criterium gebruik bericht

- Door opgave van de houder en meldingeenheid worden 0,1 of N vlaggen opgehaald.
- De peildatum is de datum op basis waarvan vastgesteld wordt of een vlag of maatregel wel of niet actueel is. Indien de peildatum niet ingevuld is, wordt de systeemdatum gehanteerd.
- indActueleVlaggen geeft aan of de actuele vlaggen en maatregelen geselecteerd moeten worden. Een lege waarde wordt opgevat als J.
- Bij indBeëindigdeVlaggen = J worden uit de historie tot aan peildatum ook de beëindigde vlaggen en maatregelen opgehaald. Een lege waarde wordt als N geïnterpreteerd.
- Met indDierME = D of M wordt aangegeven of alleen diervlaggen of alleen bedrijfsvlaggen opgehaald moeten worden. Bij een lege waarde worden beide categorieën geselecteerd. Diervlaggen kunnen ook overgeërfde bedrijfsvlaggen zijn van een vorige bedrijf waar het dier gestaan heeft en waarvan de bedrijfsvlag nog geldig is. In de uitvoer wordt dit te kennen gegeven met indOvergeërfd J of N.
- Bij indKennisgevingRegistratie = J worden alleen vlaggen geselecteerd waarover de houder een kennisgeving van ons ontvangt.
- Bij opgave van een selDiersoort en een selVlagsoortCodeReden wordt de selectie beperkt tot alleen de vlagsoorten die hieraan voldoen.
- De selectie is tot één dier te beperken door opgave van een selDiersoort, selDierLandcode en een selDierLevensnummer.
- Bij opgave van een aantal (gebonden aan een systeemmaximum) stopt de zoekactie zodra meer vlaggen gevonden zijn dan aangegeven en wordt een waarschuwing gegeven. Het alleen signaleren van vlaggen verloopt het snelst door in het veld aantal de waarde nul op te geven!
- In de uitvoer is het onderscheid tussen diervlaggen en bedrijfsvlaggen te maken op basis van de aanwezigheid van diergegevens.

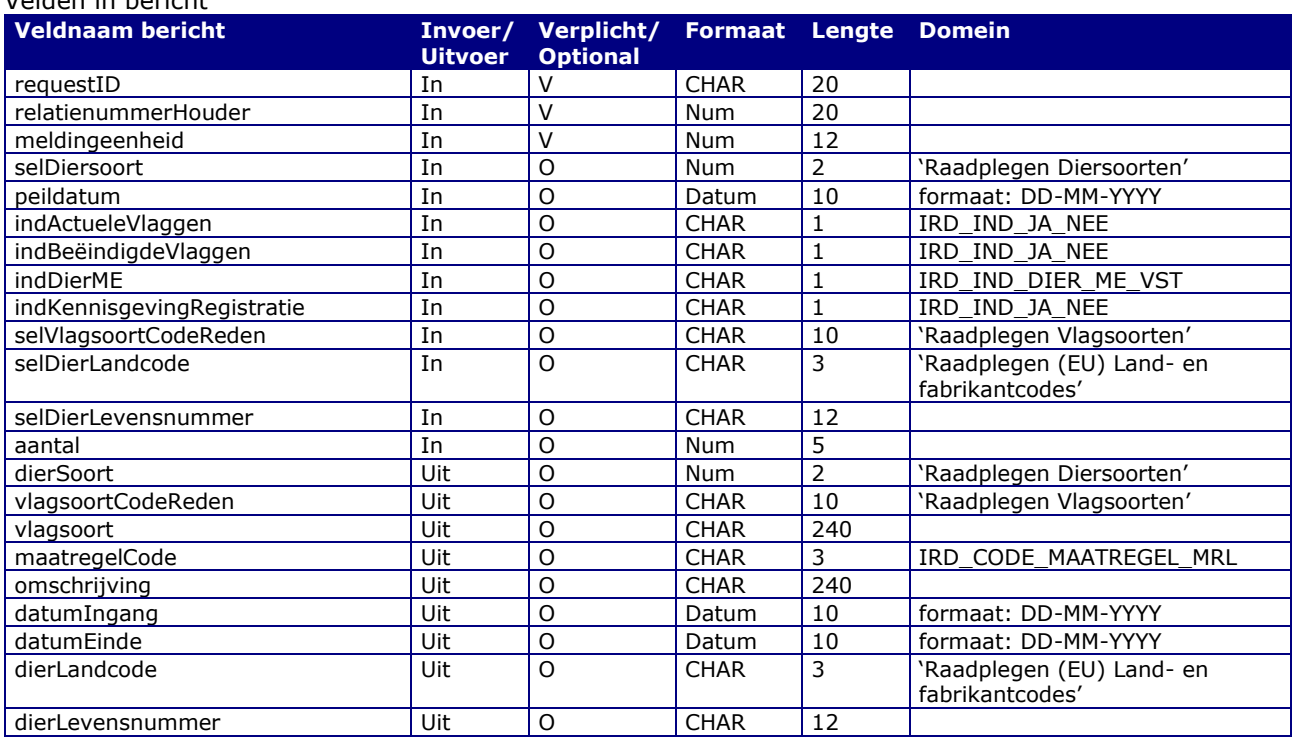

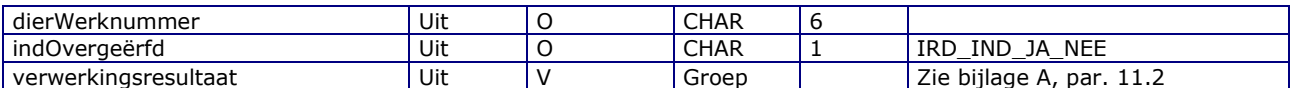

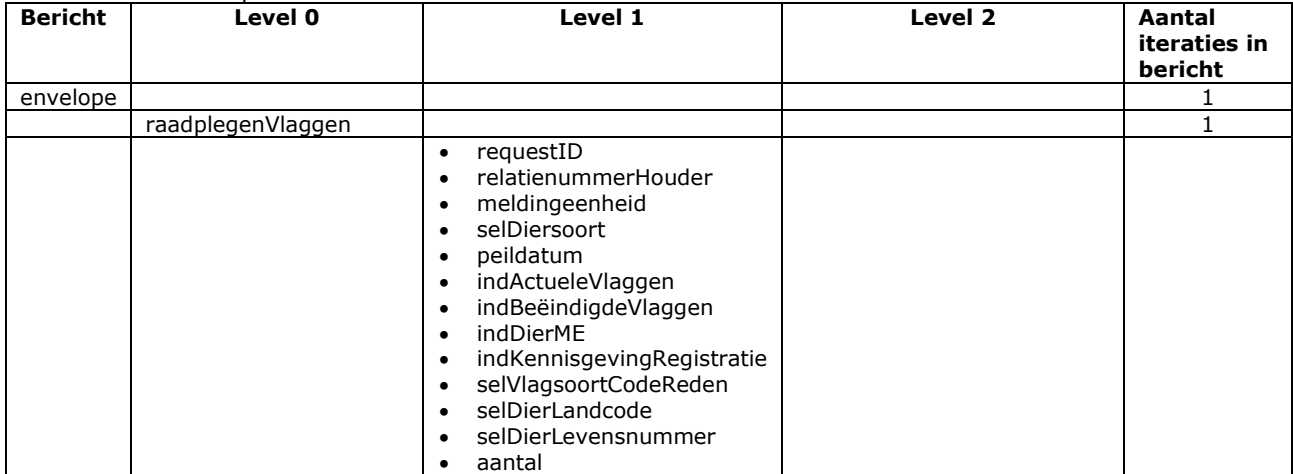

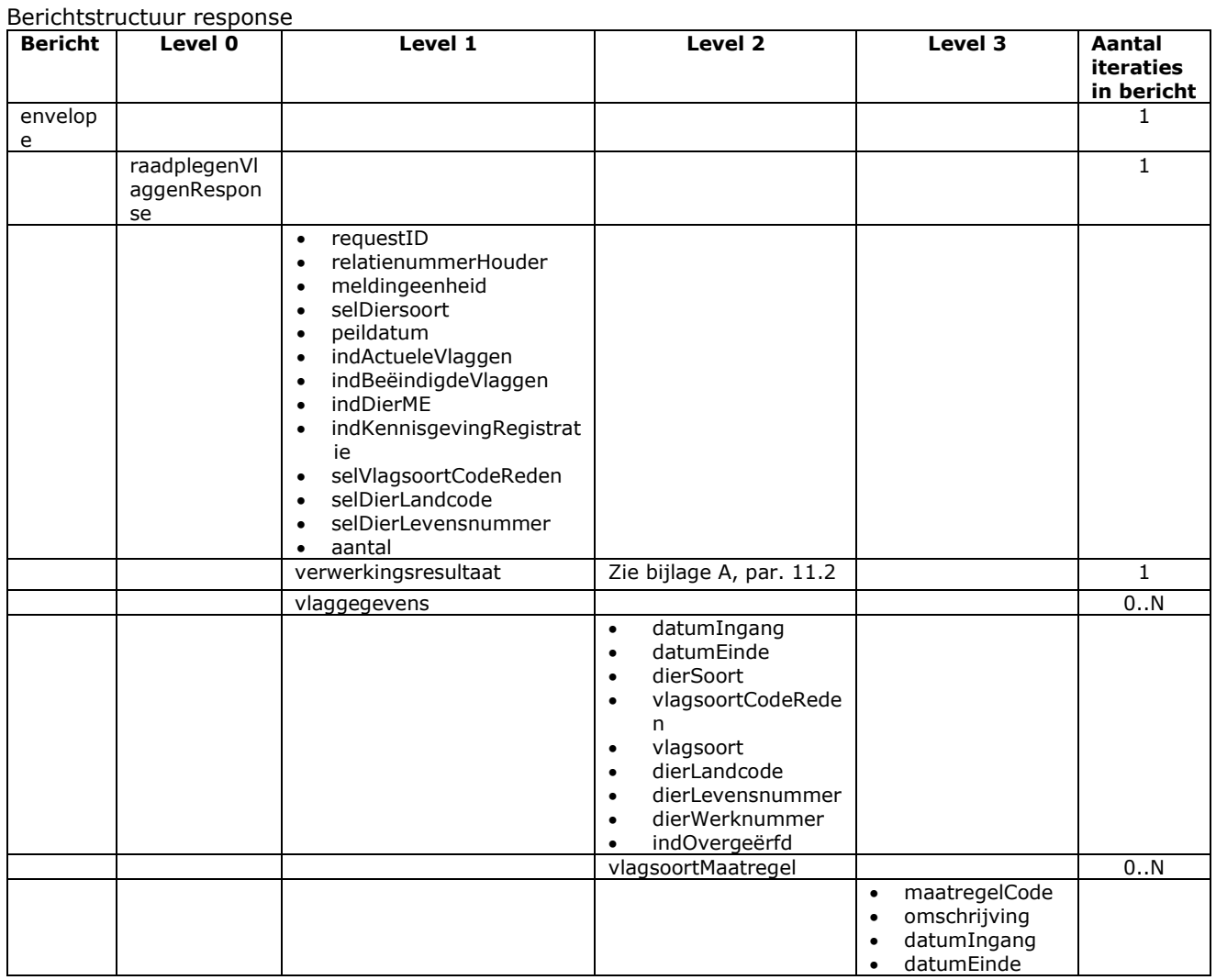

# 4.2 Berichtspecificaties Vastleggen Diermeldingen

### Bericht: Vastleggen Aanvoermelding

#### Functie bericht

De aanvoer van dieren op een bedrijfsvestiging wordt door de houder of gemachtigde van de dieren gemeld. Met het bericht kan een melding voor een aanvoer vastgelegd (herstelIndicator =  $'N'$ ) of hersteld (herstelIndicator = 'J') worden.

Soort bericht

Velden in bericht

• Request/reply

Criteria gebruik vastlegmelding

- Meerdere meldingen per bericht mogelijk
- MeldingnummerOorsprong is niet gevuld
- herstelIndicator =  $'N'$

Criteria gebruik herstelmelding

- Meerdere meldingen per bericht mogelijk
- herstelIndicator =  $'J'$
- meldingnummerOorsprong verplicht.

Naast de verplicht in te voeren velden, dient minimaal 1 van de volgende opgaven te gelden:

• Geldige waarde voor dierLandcode en dierLevensnummer of alleen dierlevensnummer waarin de alfanumerieke landcode of numerieke iso-code links vooraan staat (zie [§2.6,](#page-12-0) punt [1\)](#page-12-1)

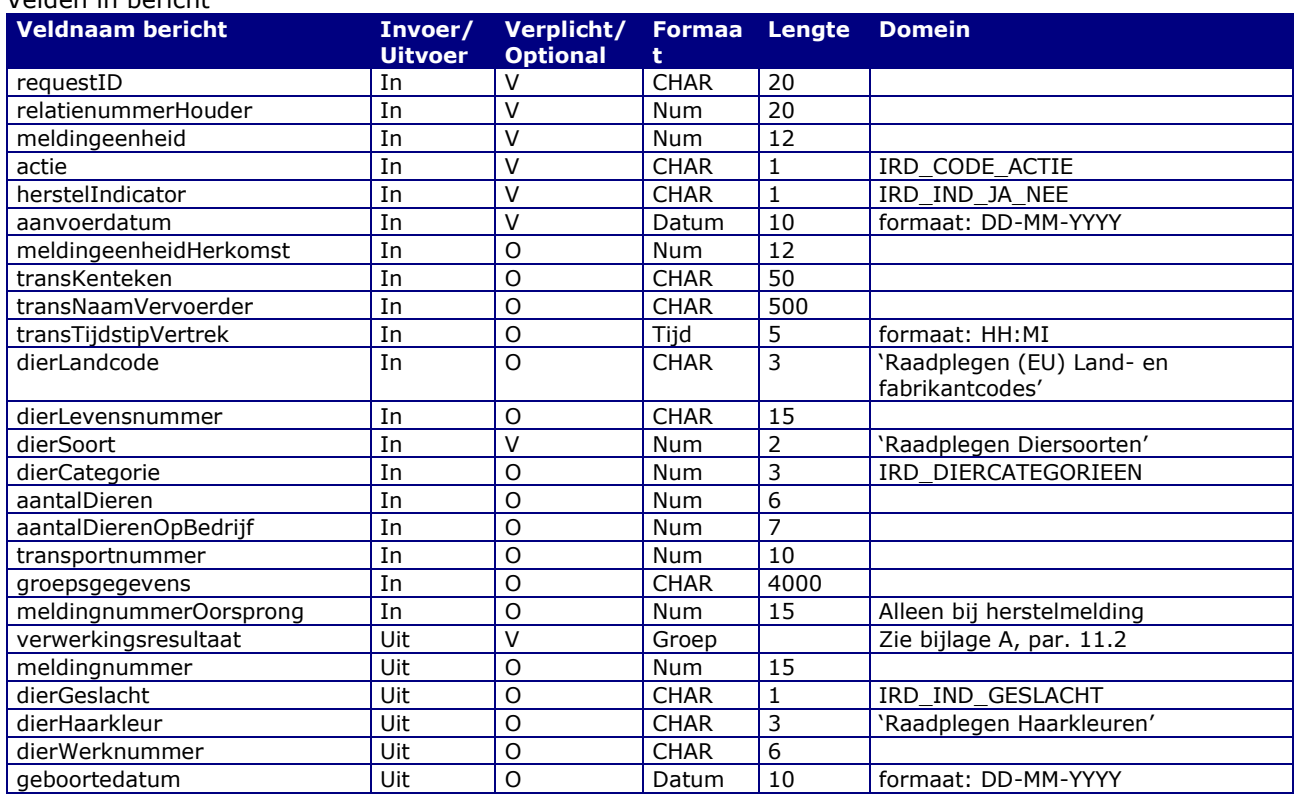

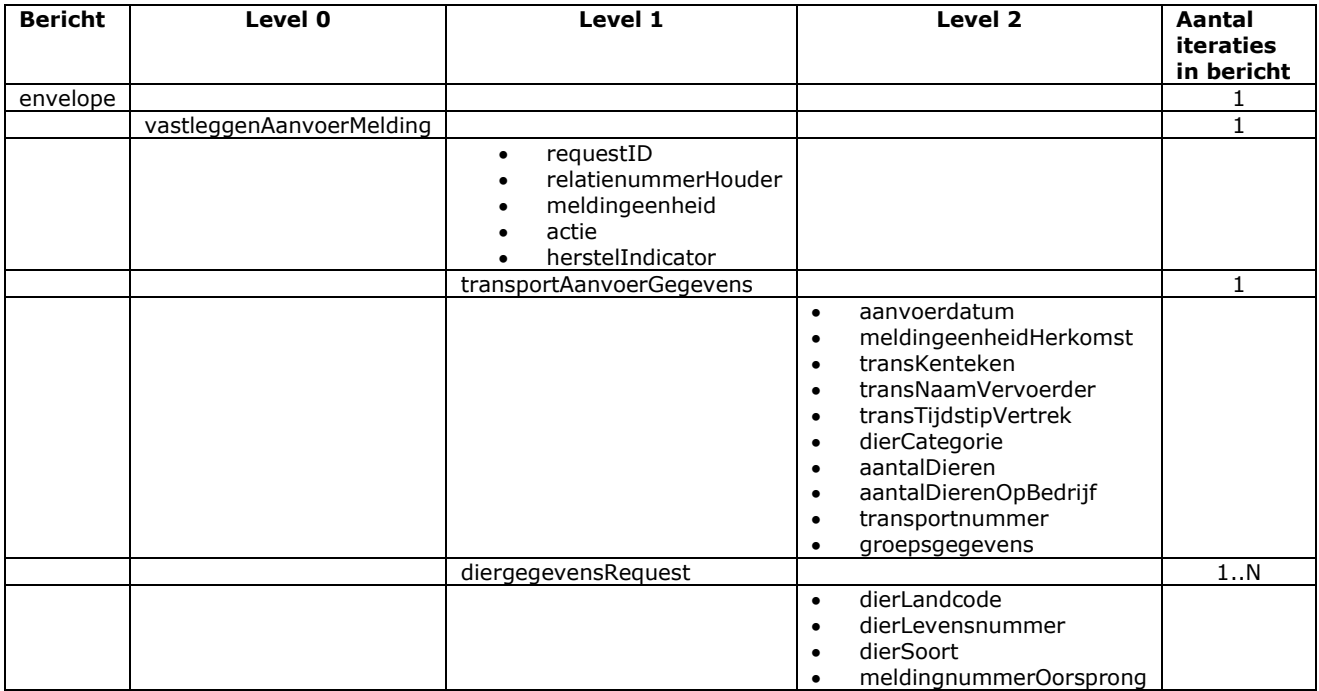

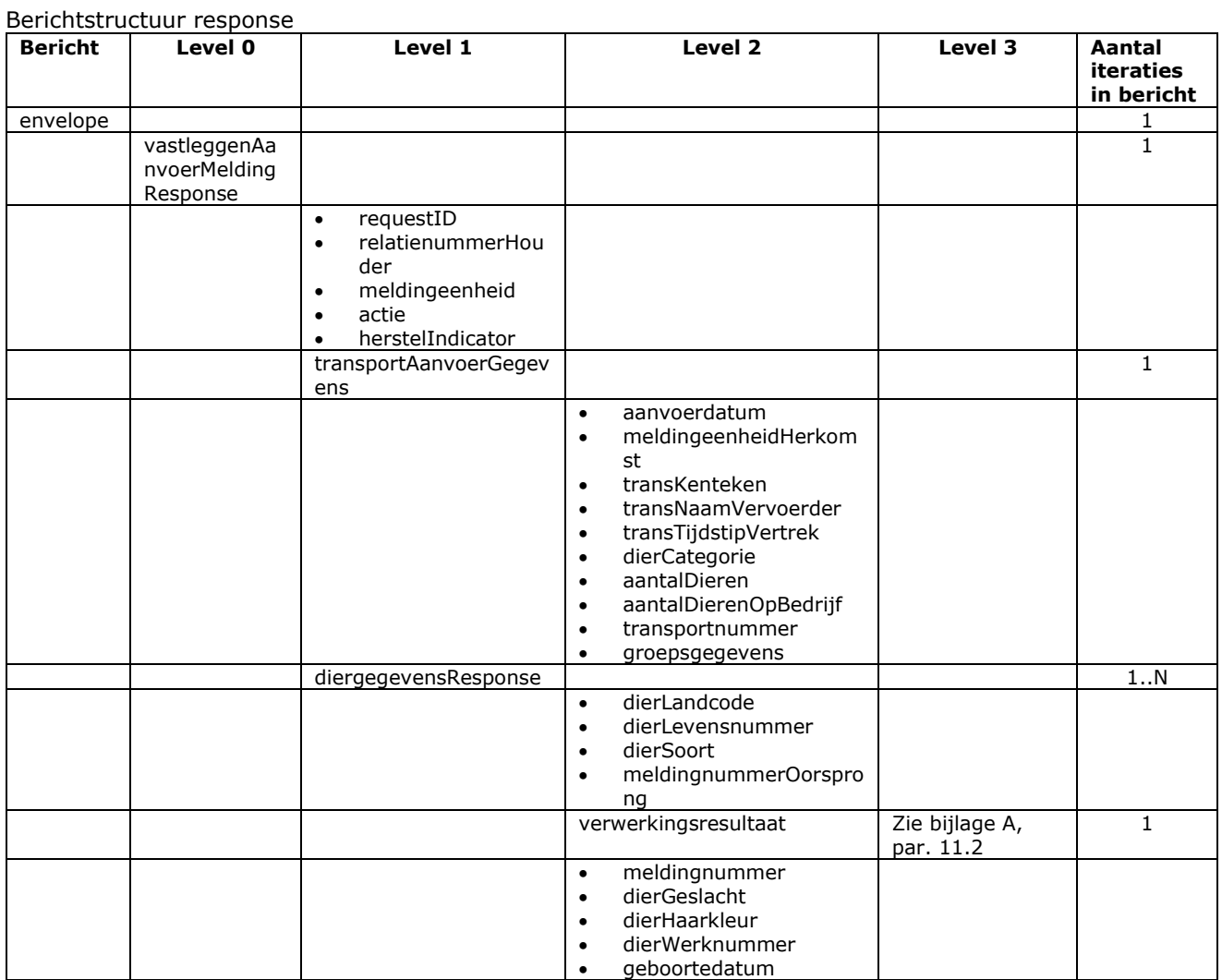

- Bij soortFoutIndicator F (harde fout) kan de melding niet worden vastgelegd
- Voor het overige geldt dat alle beschikbare gegevens worden teruggemeld

# Bericht: Vastleggen Afvoermelding

#### Functie bericht

De afvoer van dieren op een bedrijfsvestiging wordt door de houder of gemachtigde van de dieren gemeld. Met het bericht kan een afvoermelding worden vastgelegd (herstelIndicator = 'N') of de hersteld (herstelIndicator = 'J').

Soort bericht

• Request/reply

Criteria gebruik vastlegmelding

- Meerdere meldingen per bericht mogelijk
- meldingnummerOorsprong is niet gevuld
- herstelIndicator =  $'N'$

Criteria gebruik herstelmelding

- Meerdere meldingen per bericht mogelijk
- herstelIndicator =  $'1'$
- meldingnummerOorsprong verplicht.

Naast de verplicht in te voeren velden, dient minimaal 1 van de volgende opgaven te gelden:

- Geldige waarde voor selDierWerknummer
- Geldige waarde voor selDierLandcode en selDierlevensnummer of alleen selDierlevensnummer waarin de alfanumerieke landcode of numerieke iso-code links vooraan staat (zie [§2.6,](#page-12-0) punt [1\)](#page-12-1)
- Wanneer alle drie worden opgegeven dan zullen alleen selDierLandcode en selDierlevensnummer worden gebruikt

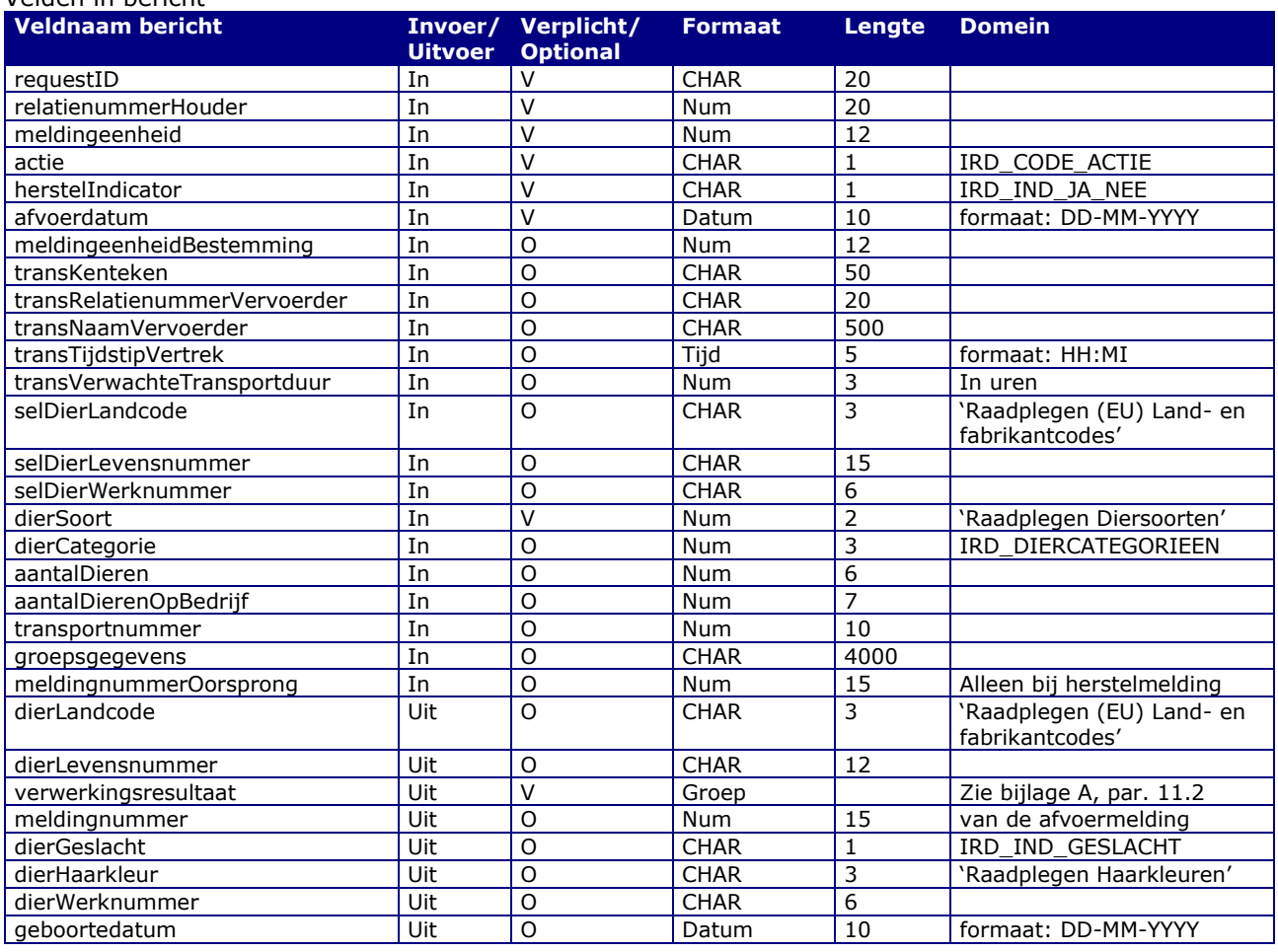

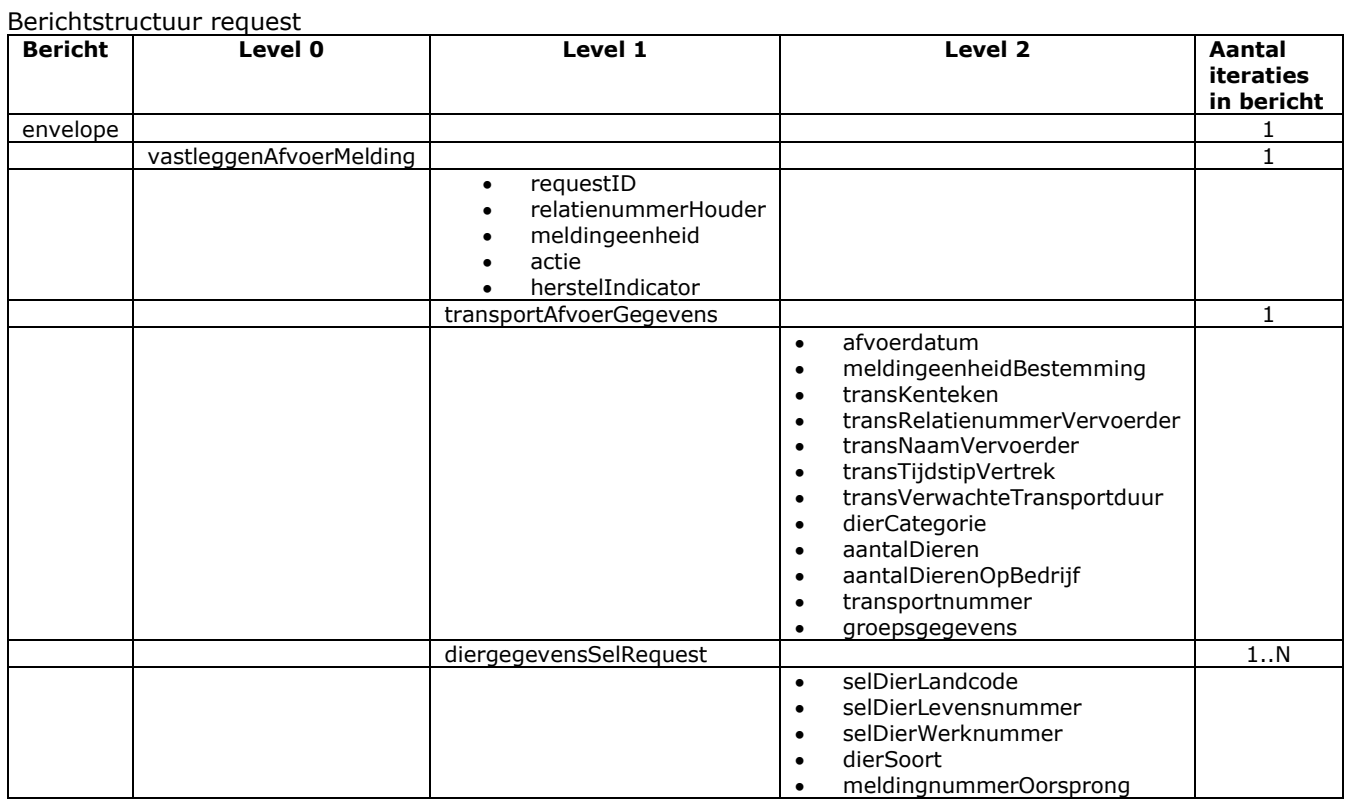

### Berichtstructuur response

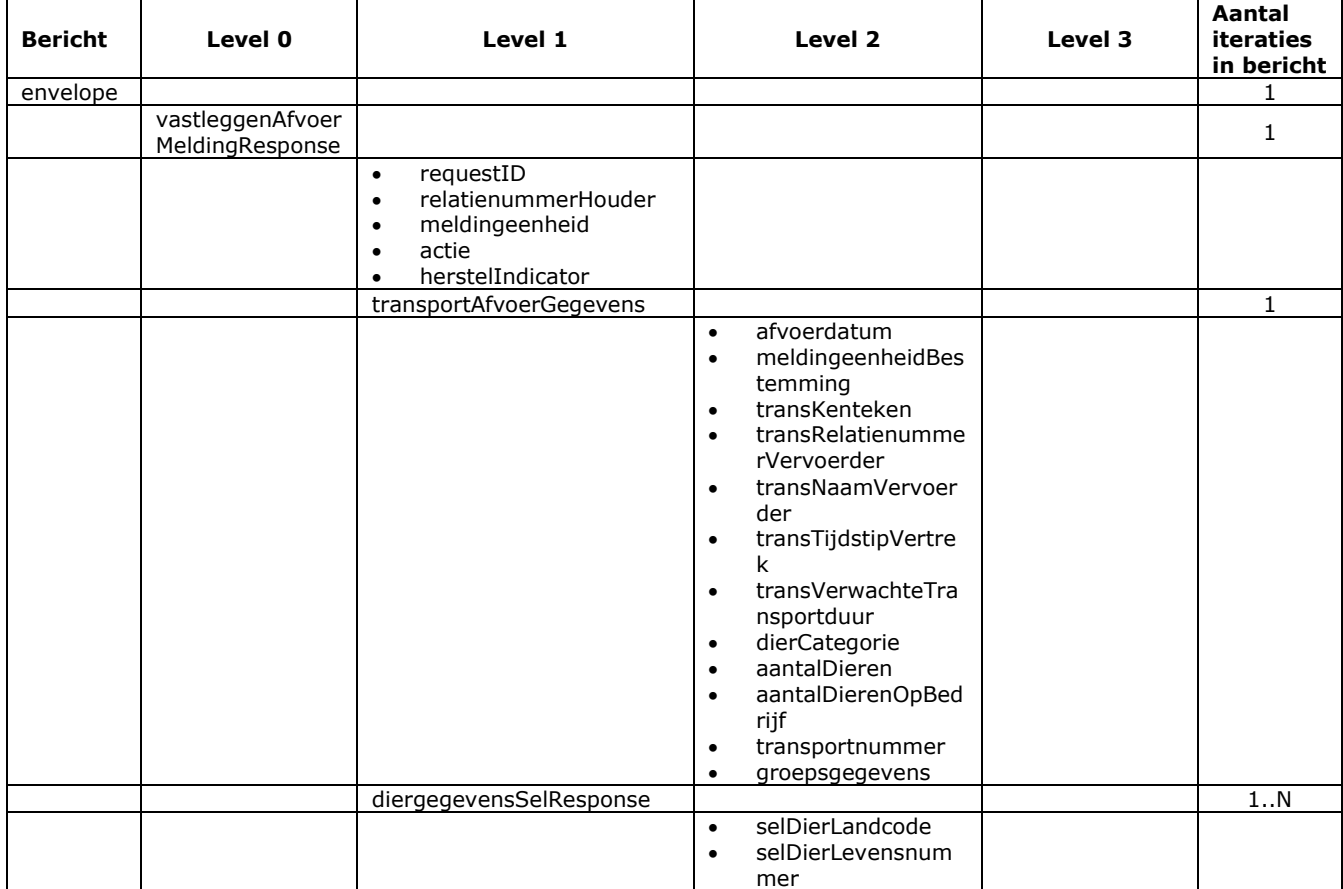

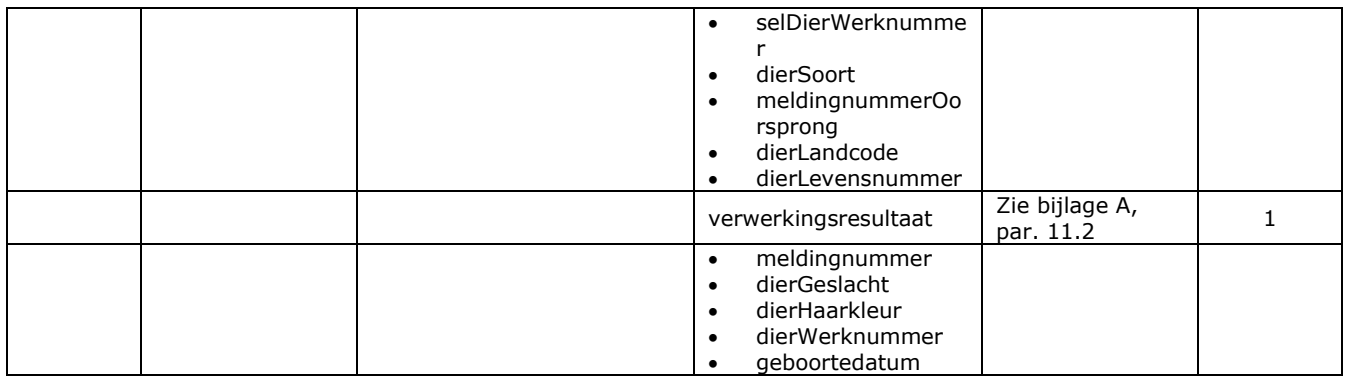

- Bij soortFoutIndicator F (harde fout) kan de melding niet worden vastgelegd
- Voor het overige geldt dat alle beschikbare gegevens worden teruggemeld

# Bericht: Vastleggen Combi Import Exportmelding

#### Functie bericht

De combinatie van een import plus export (doorvoer) van een dier wordt door een verzamelplaats of gemachtigde van de meldingeenheid gemeld zonder dat het dier eerst in I&R wordt geregistreerd.

Soort bericht

• Request/reply

Criteria gebruik vastlegmelding

- Meerdere meldingen per bericht mogelijk
- meldingnummerOorsprong is niet gevuld
- $\bullet$  herstelIndicator = 'N'
- Exportdatum is verplicht bij Rund.

Naast de verplicht in te voeren velden, dient minimaal 1 van de volgende opgaven te gelden:

• Geldige waarde voor dierLandcode en dierLevensnummer of alleen dierlevensnummer waarin de alfanumerieke landcode of numerieke iso-code links vooraan staat (zie [§2.6,](#page-12-0) punt [1\)](#page-12-1)

#### Velden in bericht

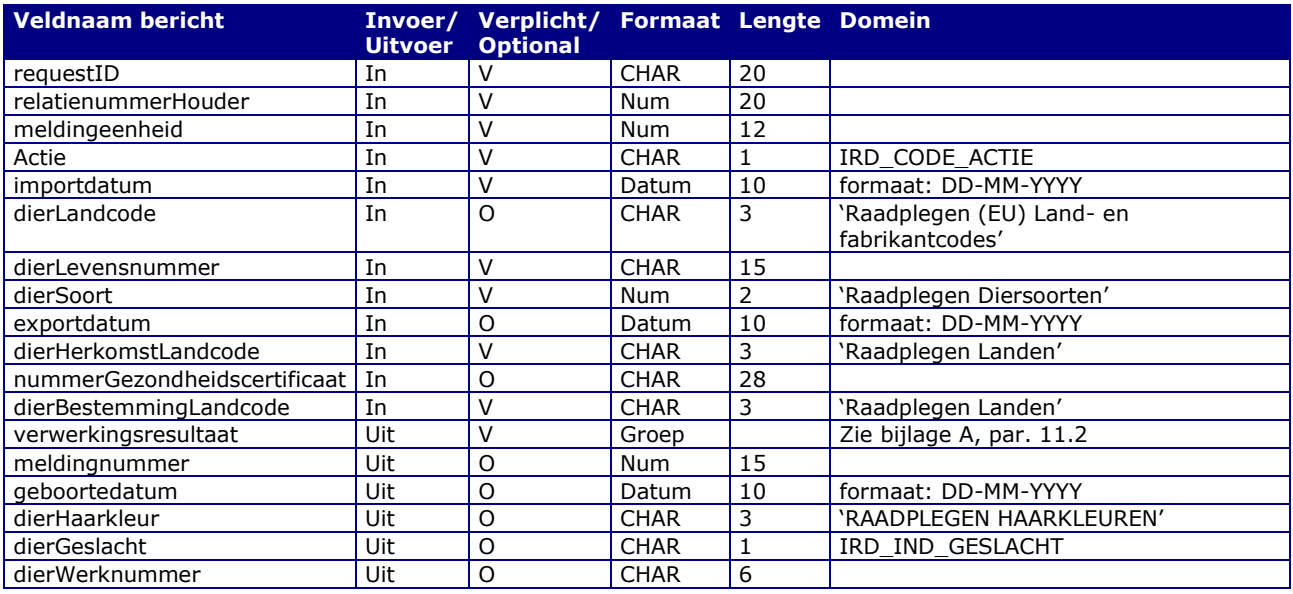

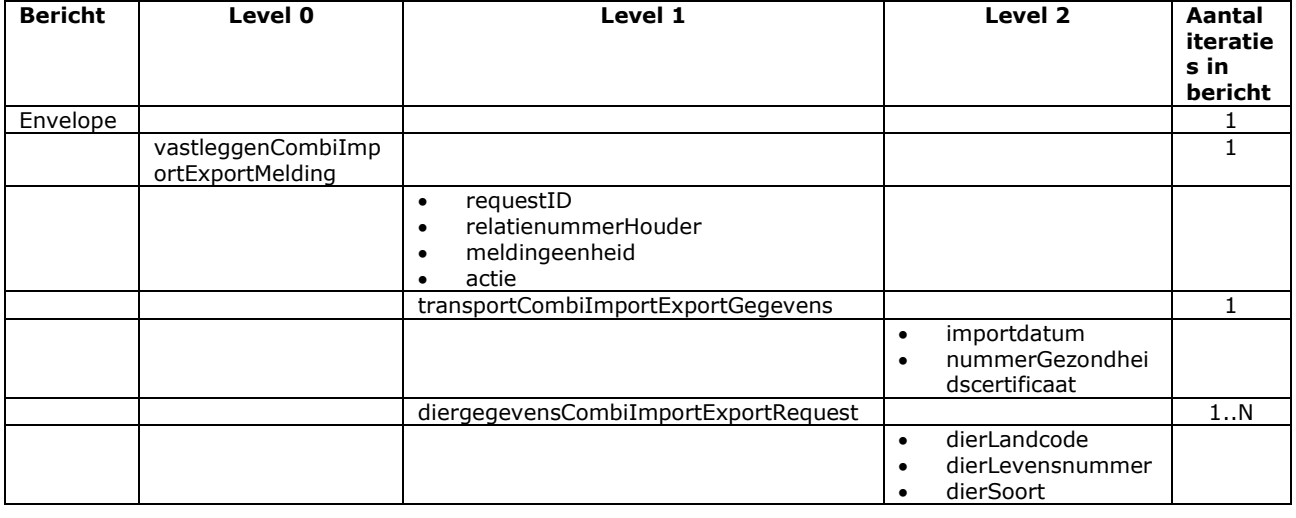

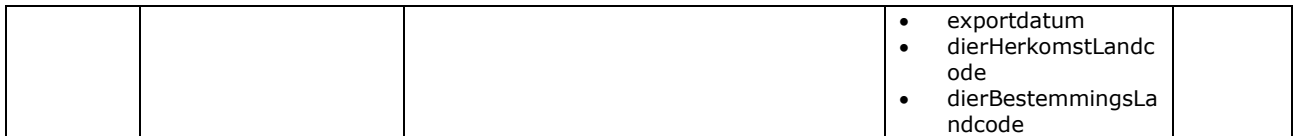

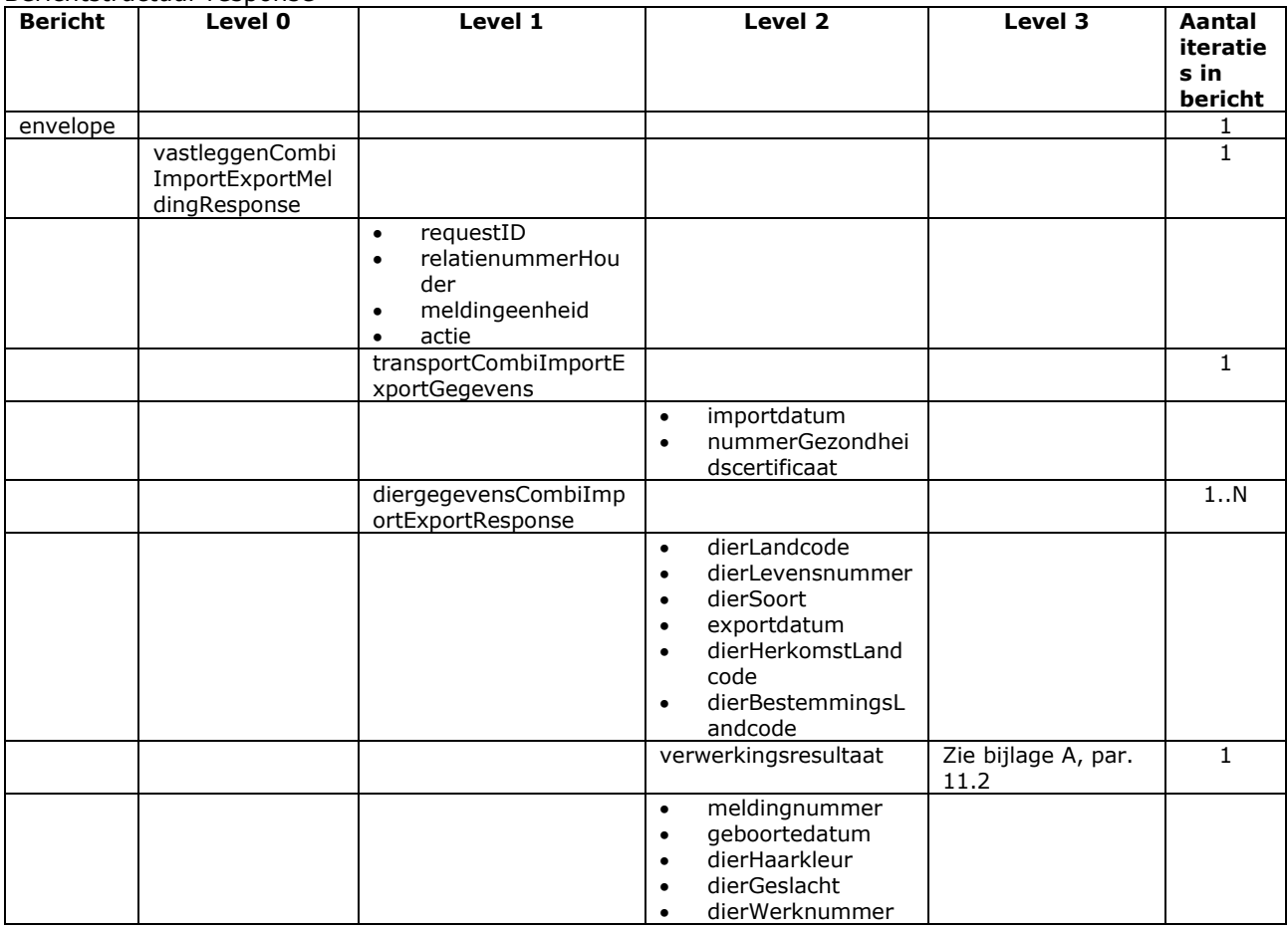

### Berichtstructuur response

- Bij soortFoutIndicator F (harde fout) kan de melding niet worden vastgelegd
- Voor het overige geldt dat alle beschikbare gegevens worden teruggemeld

# Bericht: Vastleggen Combi Import Slachtmelding

#### Functie bericht

De combinatie van een (versnelde) import plus slachting van een dier wordt door de houder of gemachtigde van de meldingeenheid gemeld zonder dat het dier eerst in I&R wordt geregistreerd.

Soort bericht

• Request/reply

Criteria gebruik vastlegmelding

- Meerdere meldingen per bericht mogelijk
- meldingnummerOorsprong is niet gevuld
- herstelIndicator =  $'N'$
- slachtdatum is verplicht bij Rund. Voor de overige diersoorten geldt dat bij een niet gevulde slachtdatum automatisch de systeemdatum gehanteerd wordt.

Naast de verplicht in te voeren velden, dient minimaal 1 van de volgende opgaven te gelden:

• Geldige waarde voor dierLandcode en dierLevensnummer of alleen dierlevensnummer waarin de alfanumerieke landcode of numerieke iso-code links vooraan staat (zie [§2.6,](#page-12-0) punt [1\)](#page-12-1)

Velden in bericht

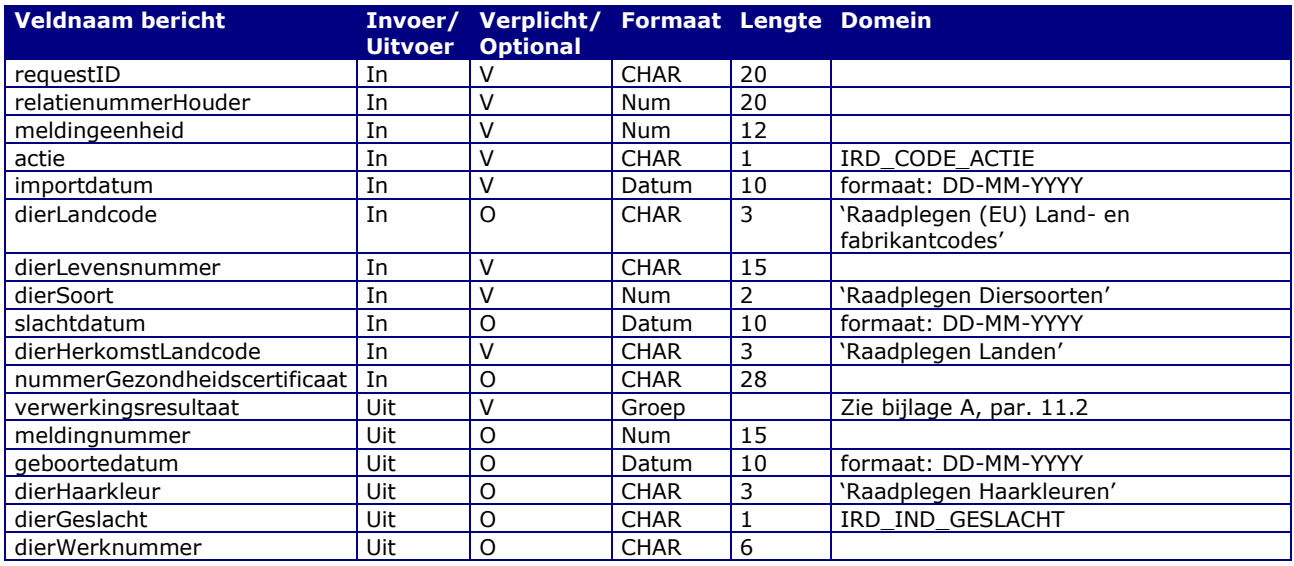

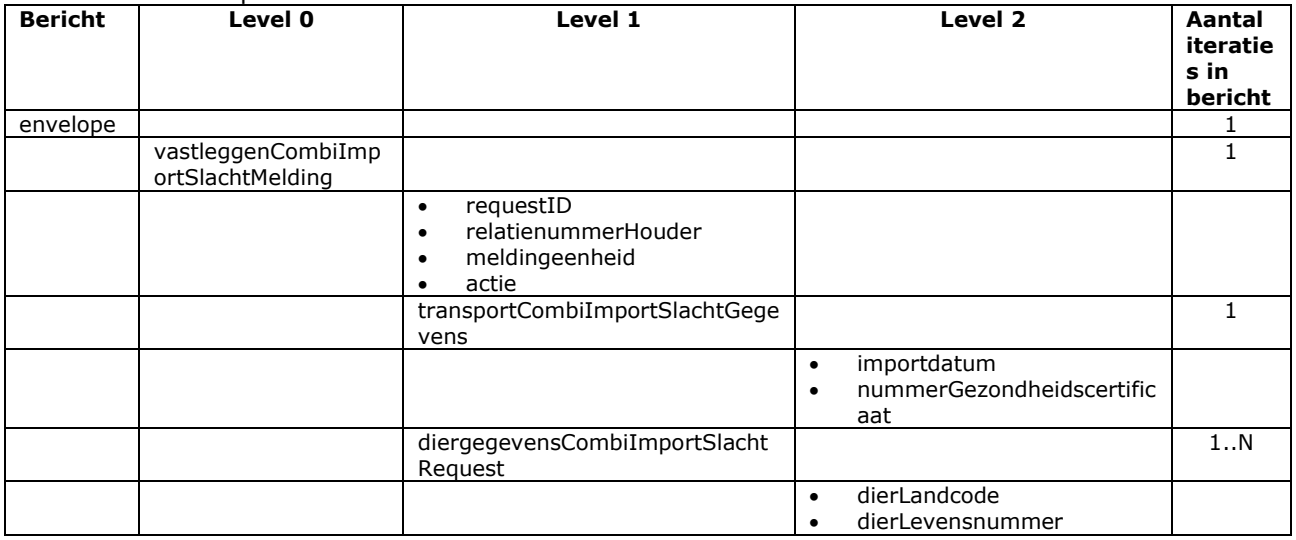

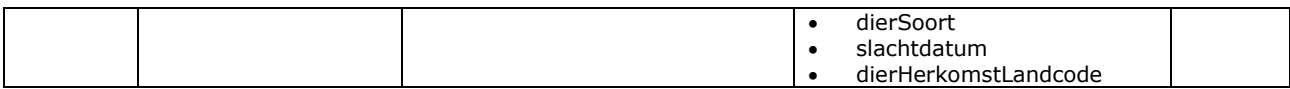

#### Berichtstructuur response

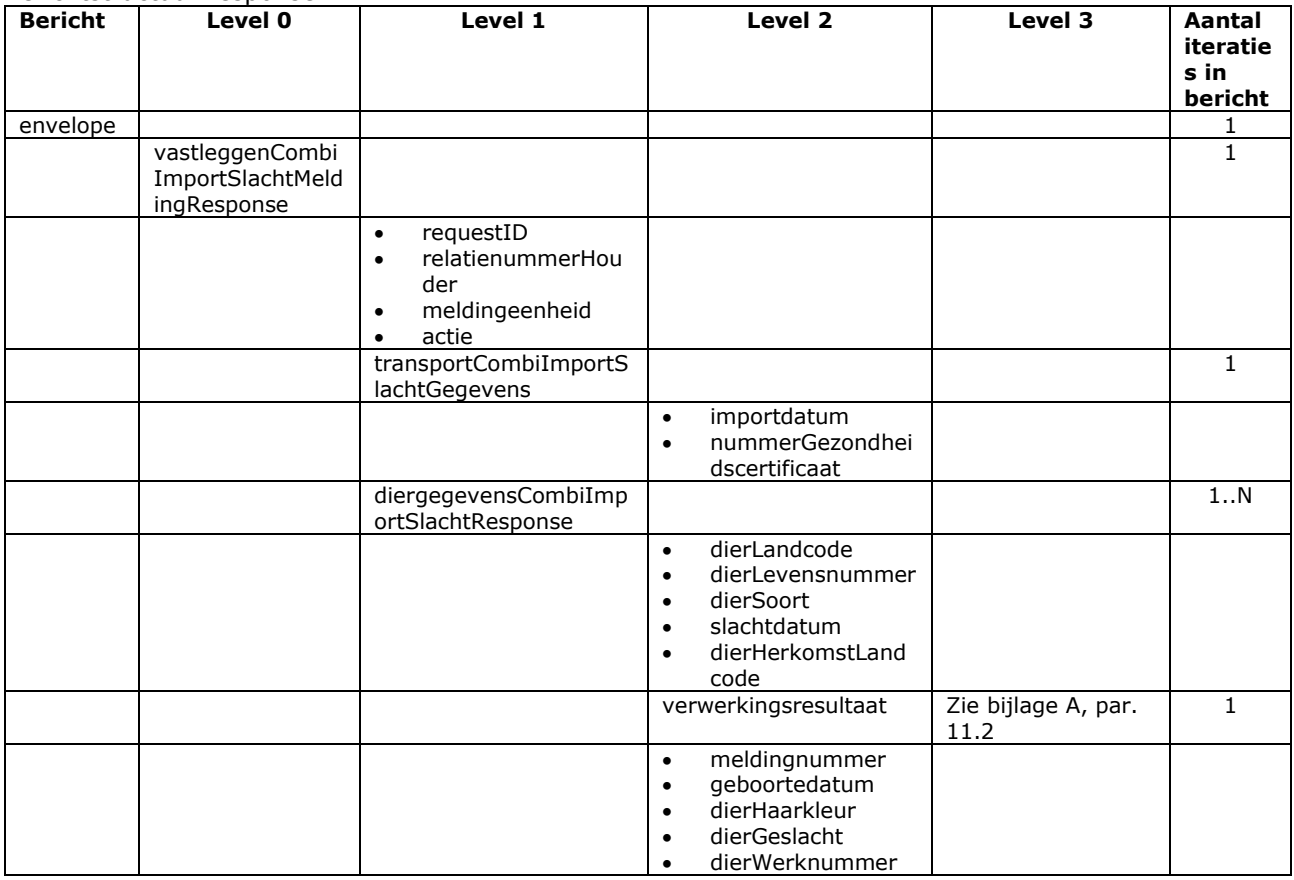

- Bij soortFoutIndicator F (harde fout) kan de melding niet worden vastgelegd
- Voor het overige geldt dat alle beschikbare gegevens worden teruggemeld

# Bericht: Vastleggen Diervlagmelding

#### Functie bericht

Een vlag op een dier op een bedrijfsvestiging wordt door de houder of gemachtigde van het dier gemeld. Met het bericht kan een Diervlagmelding worden vastgelegd (herstelIndicator =  $'N'$ ) of hersteld (herstelIndicator = 'J').

Soort bericht

• Request/reply

Criteria gebruik vastlegmelding

- Meerdere meldingen per bericht mogelijk
- MeldingnummerOorsprong is niet gevuld
- HerstelIndicator = 'N' of leeg (wordt automatisch omgezet naar 'N')

Criteria gebruik herstelmelding

- Meerdere meldingen per bericht mogelijk
- HerstelIndicator = 'J'
- meldingnummerOorsprong verplicht.

Naast de verplicht in te voeren velden, dient minimaal 1 van de volgende opgaven te gelden:

- Geldige waarde voor selDierWerknummer
- Geldige waarde voor selDierLandcode en selDierlevensnummer of alleen selDierlevensnummer waarin de alfanumerieke landcode of numerieke iso-code links vooraan staat (zie [§2.6,](#page-12-0) punt [1\)](#page-12-1)
- Wanneer alle drie worden opgegeven dan zullen alleen selDierLandcode en selDierlevensnummer worden gebruikt

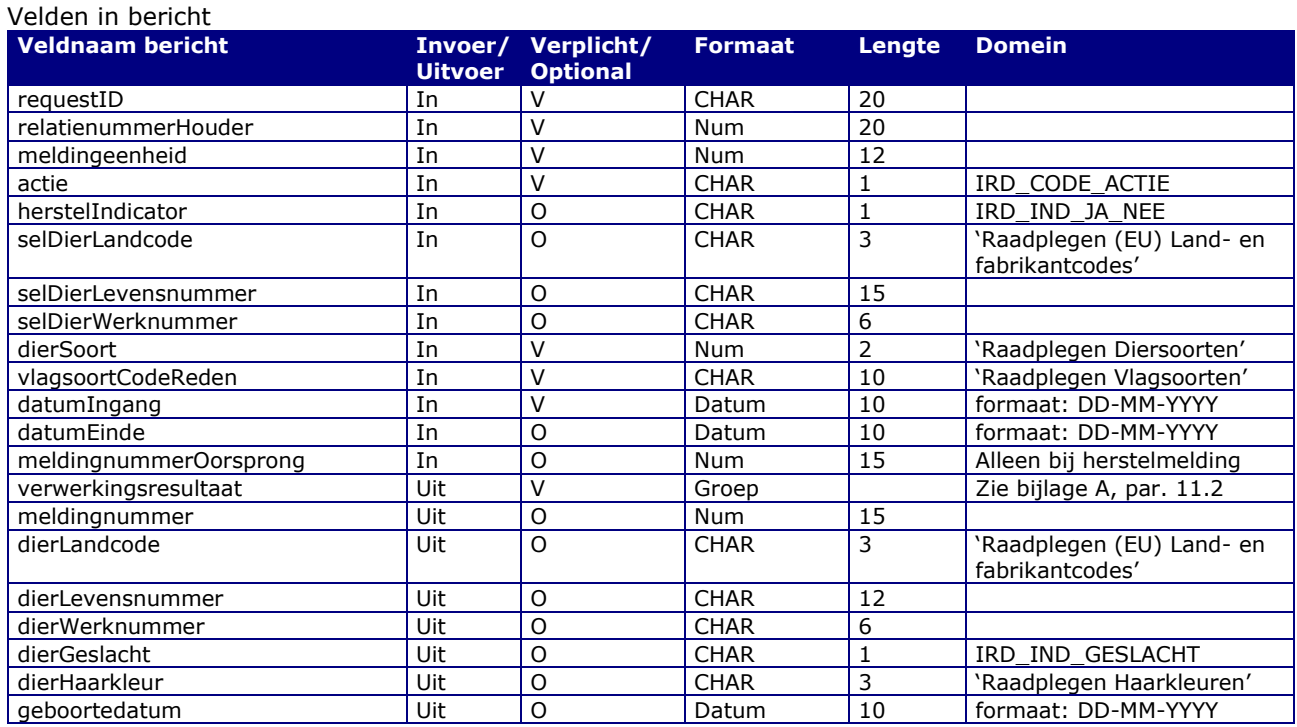

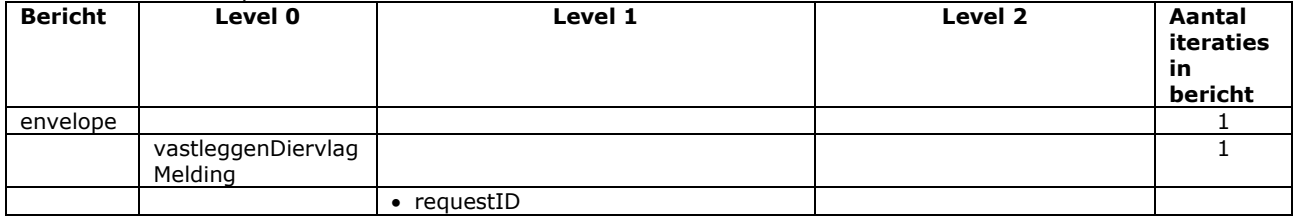

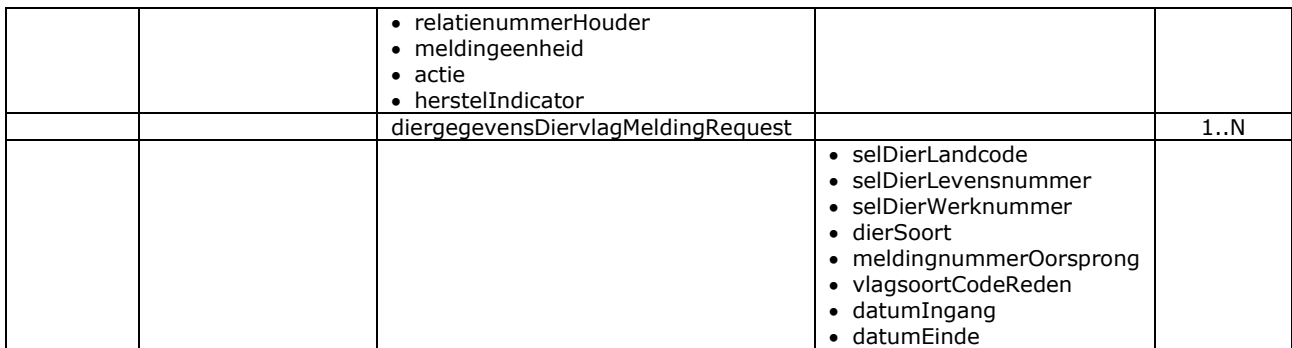

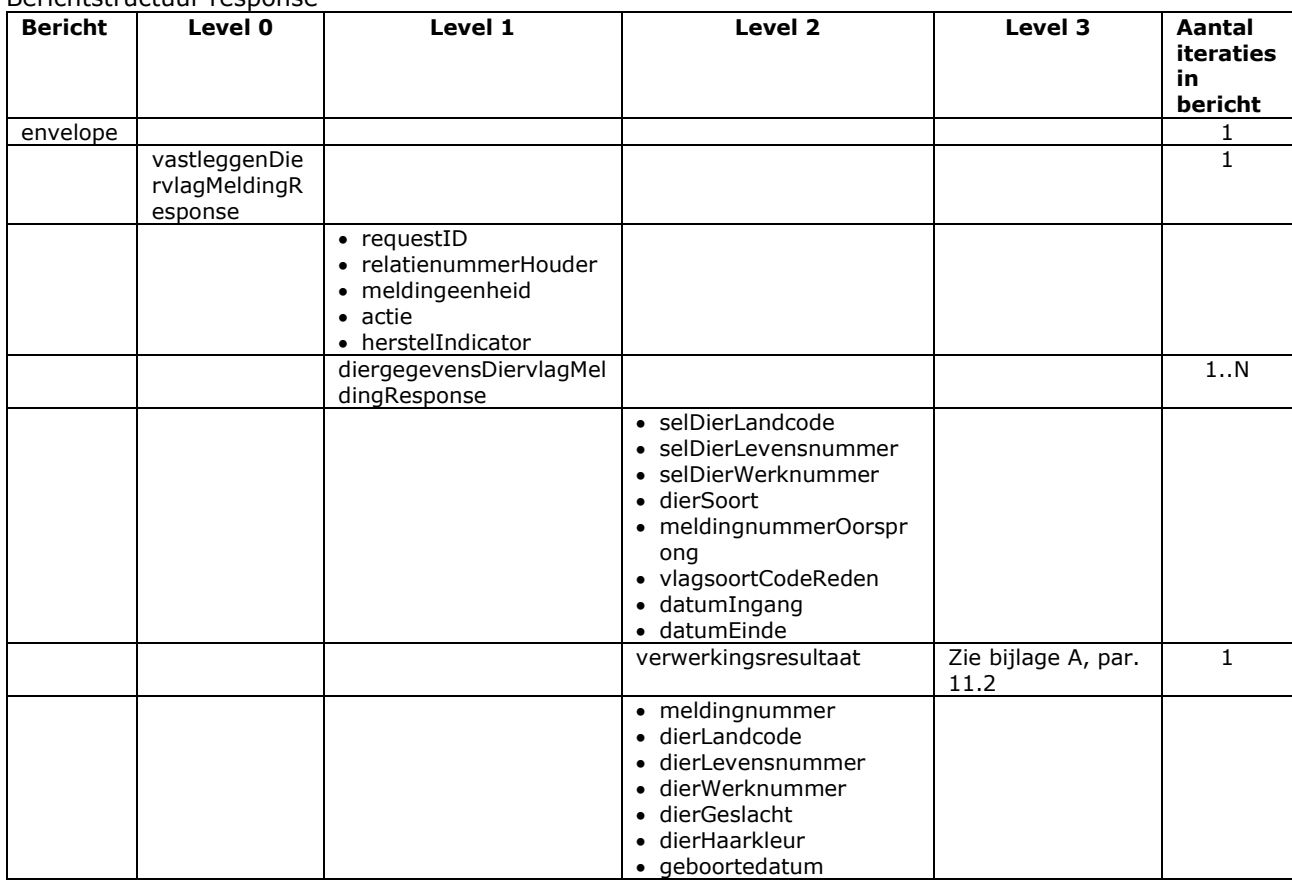

Berichtstructuur response

- Bij soortFoutIndicator F (harde fout) kan de melding niet worden vastgelegd
- Voor het overige geldt dat alle beschikbare gegevens worden teruggemeld

# Bericht: Vastleggen Doodgeborendier melding

#### Functie bericht

Het opvoeren van een melding van een doodgeboren dier. Dieren die tijdens of voor de geboorte doodgaan worden niet gemerkt met een ID-code. De houder of de gemachtigde meldt dit met doodgeborenmelding. Met dit bericht kan deze melding worden vastgelegd (herstelIndicator = 'N') of hersteld (herstelIndicator = 'J'). Wanneer een doodgeboren, niet gemerkt, dier onder code 23 naar Rendac of voor sectieonderzoek wordt afgevoerd, dient ook een melding aan het I&R systeem gedaan te worden om de dooddatum van het dier bij het moederdier te krijgen. In de melding moet dus de ID-code van het moederdier opgegeven te worden plus het aantal als het meerdere doodgeboren dieren waren.

Soort bericht

• Request/reply

Criteria gebruik vastlegmelding

- Meerdere meldingen per bericht mogelijk.
- meldingnummerOorsprong is niet gevuld
- herstelIndicator = 'N' of leeg ter ondersteuning van het oude berichtformaat.

Criteria gebruik herstelmelding

- Meerdere meldingen per bericht mogelijk.
- meldingnummerOorsprong verplicht.
- herstelIndicator =  $'J'$ .

Naast de verplicht in te voeren velden, dient minimaal 1 van de volgende opgaven te gelden:

- Geldige waarde voor selDierWerknummer
- Geldige waarde voor selDierLandcode en selDierlevensnummer of alleen selDierlevensnummer waarin de alfanumerieke landcode of numerieke iso-code links vooraan staat (zie [§2.6,](#page-12-0) punt [1\)](#page-12-1)
- Wanneer alle drie worden opgegeven dan zullen alleen selDierLandcode en selDierlevensnummer worden gebruikt

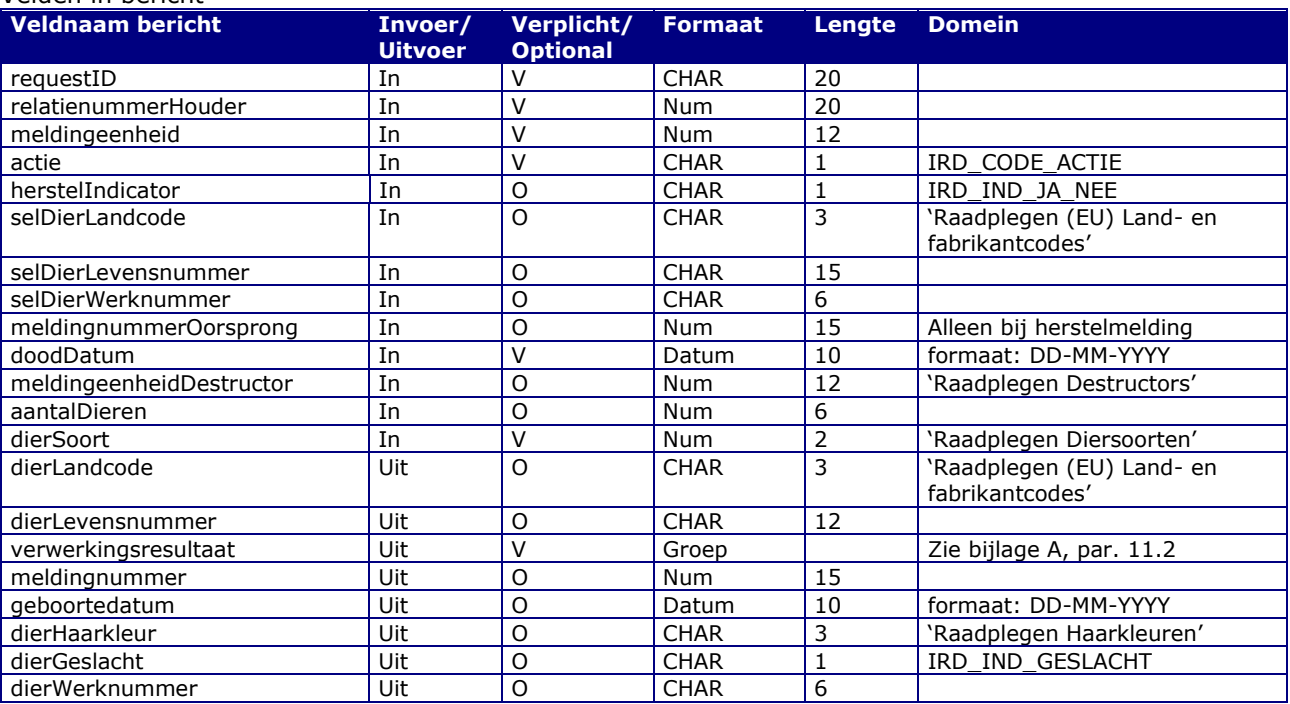

### Velden in bericht

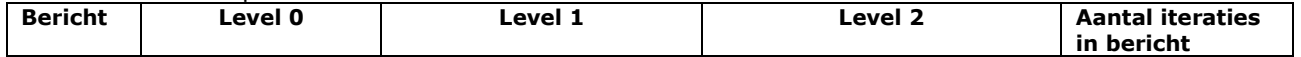

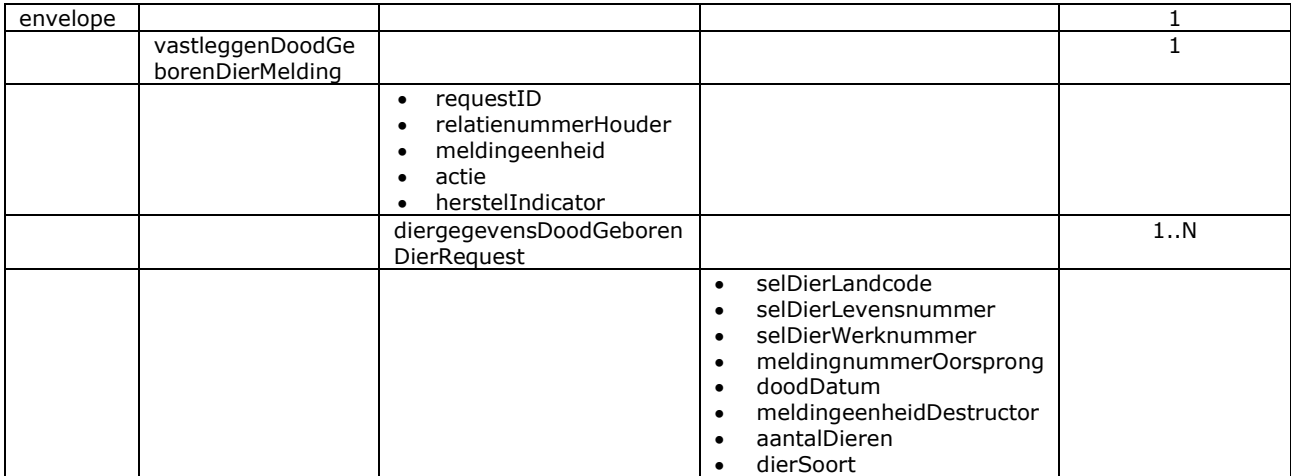

#### Berichtstructuur response

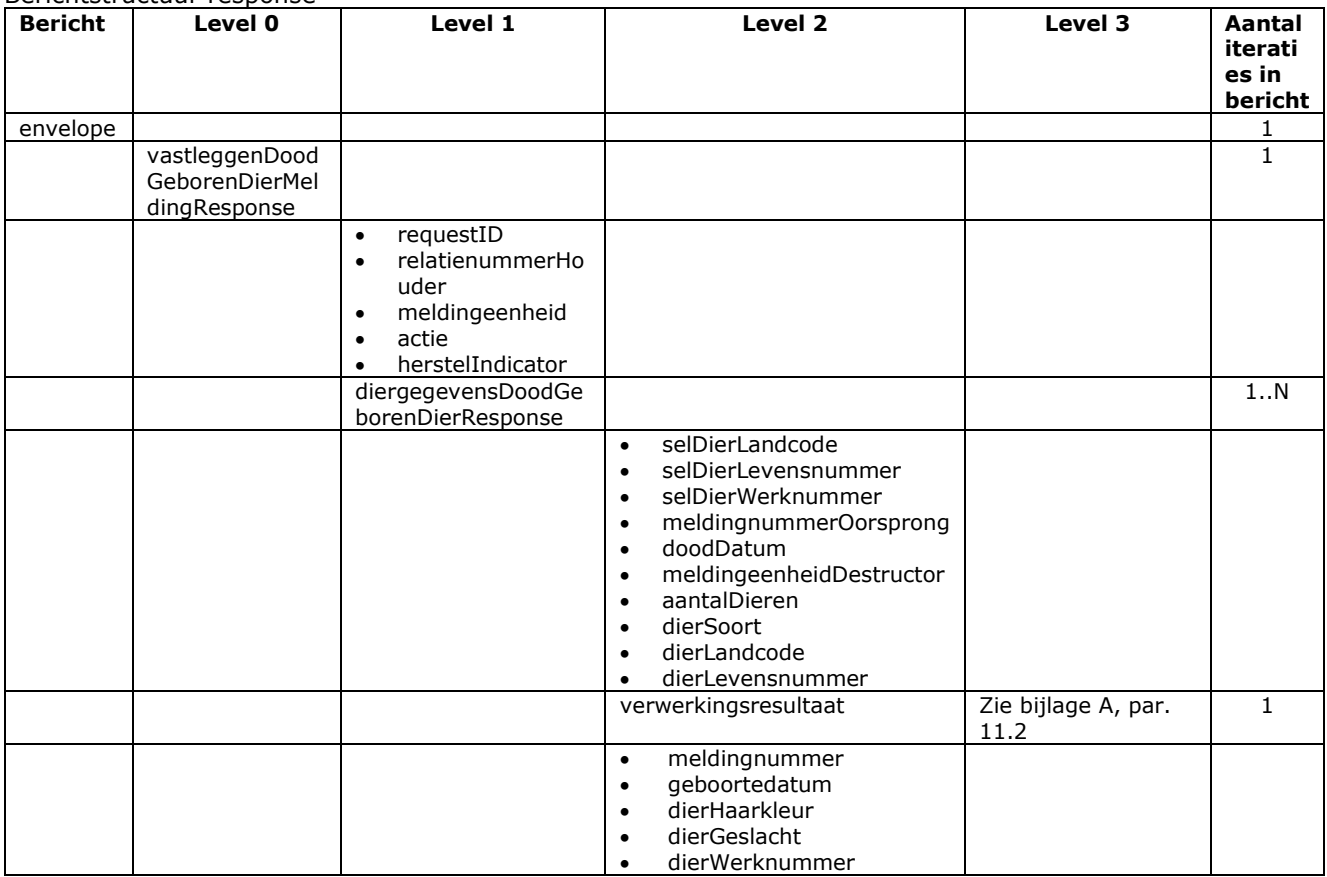

- Bij soortFoutIndicator F (harde fout) kan de melding niet worden vastgelegd
- Voor het overige geldt dat alle beschikbare gegevens worden teruggemeld

# Bericht: Vastleggen Doodmelding

#### Functie bericht

De dood van dieren op een bedrijfsvestiging wordt door de houder of gemachtigde van de dieren gemeld. Met het bericht kan een melding voor een sterfte worden vastgelegd (herstelIndicator = 'N') of de doodmelding kan worden hersteld (herstelIndicator = 'J').

Soort bericht

• Request/reply

Criteria gebruik vastlegmelding

- Meerdere meldingen per bericht mogelijk
- meldingnummerOorsprong is niet gevuld
- $\bullet$  herstelIndicator = 'N'
- doodDatum is verplicht bij Rund. Voor de overige diersoorten geldt dat bij een niet gevulde doodDatum automatisch de systeemdatum gehanteerd wordt.

Criteria gebruik herstelmelding

- Meerdere meldingen per bericht mogelijk
- meldingnummerOorsprong verplicht.
- $\bullet$  herstelIndicator = 'J'

Naast de verplicht in te voeren velden, dient minimaal 1 van de volgende opgaven te gelden:

- Geldige waarde voor selDierWerknummer
- Geldige waarde voor selDierLandcode en selDierlevensnummer of alleen selDierlevensnummer waarin de alfanumerieke landcode of numerieke iso-code links vooraan staat (zie [§2.6,](#page-12-0) punt [1\)](#page-12-1)
- Wanneer alle drie worden opgegeven dan zullen alleen selDierLandcode en selDierlevensnummer worden gebruikt

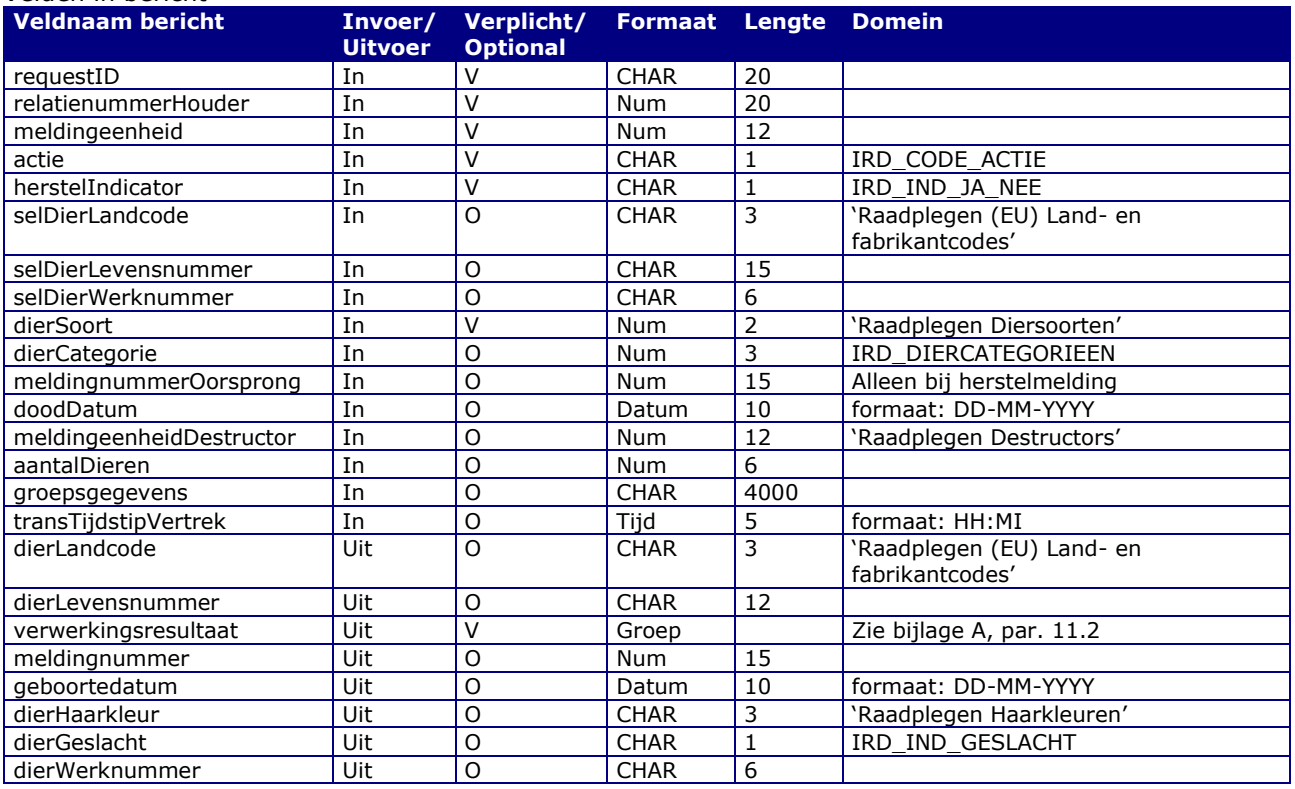

#### Velden in bericht

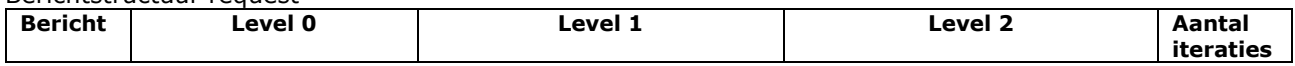

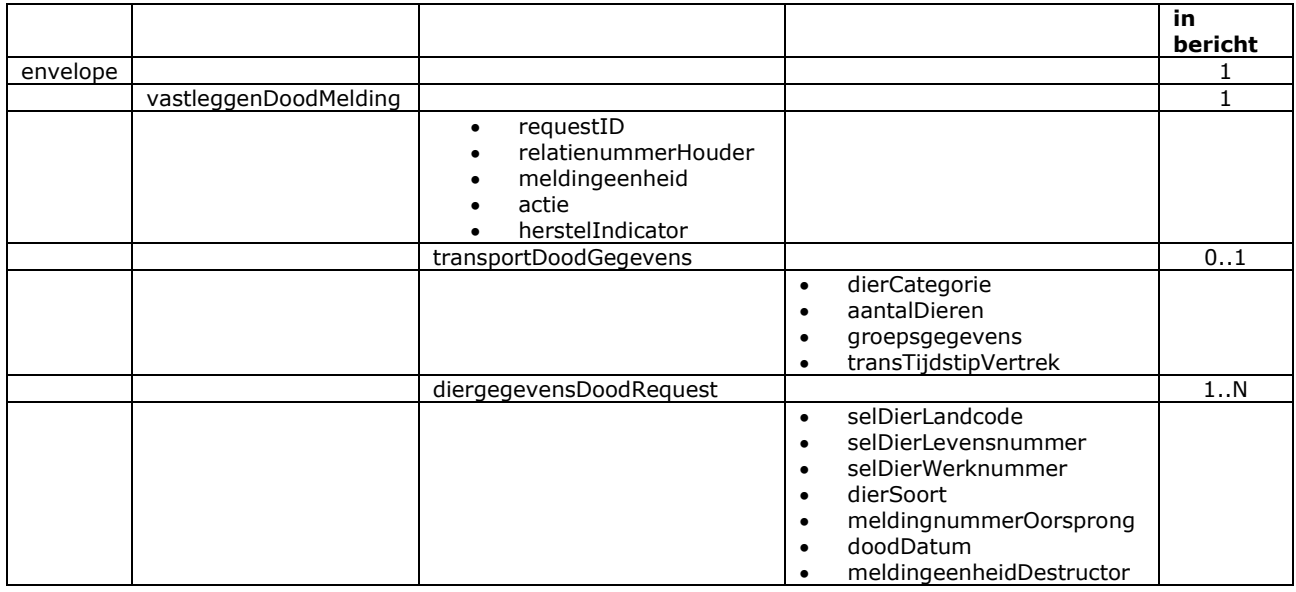

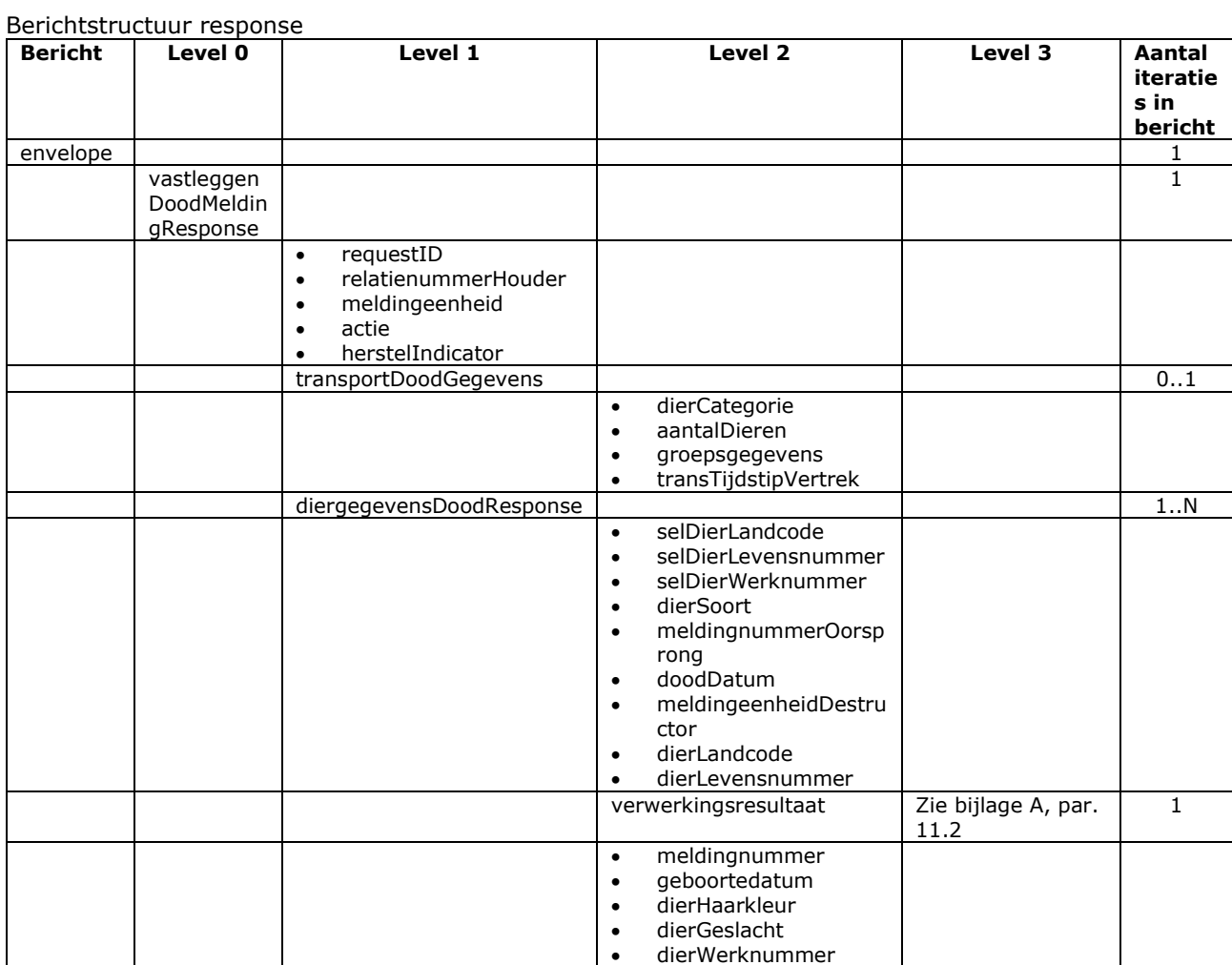

- Bij soortFoutIndicator F (harde fout) kan de melding niet worden vastgelegd
- Voor het overige geldt dat alle beschikbare gegevens worden teruggemeld

# Bericht: Vastleggen Exportmelding

#### Functie bericht

De export van dieren naar een bedrijfsvestiging wordt door de houder of gemachtigde van de verzendende meldingeenheid gemeld. Met het bericht kan een melding voor een export worden vastgelegd (herstelIndicator = 'N') of de exportmelding kan worden hersteld (herstelIndicator = 'J').

Soort bericht

• Request/reply

Criteria gebruik vastlegmelding

- meerdere meldingen per bericht mogelijk
- meldingnummerOorsprong is niet gevuld
- herstelIndicator =  $'N'$

Criteria gebruik herstelmelding

- meerdere meldingen per bericht mogelijk
- herstelIndicator =  $'1'$
- meldingnummerOorsprong verplicht.

Naast de verplicht in te voeren velden, dient minimaal 1 van de volgende opgaven te gelden:

- Geldige waarde voor selDierWerknummer
- Geldige waarde voor selDierLandcode en selDierlevensnummer of alleen selDierlevensnummer waarin de alfanumerieke landcode of numerieke iso-code links vooraan staat (zie [§2.6,](#page-12-0) punt [1\)](#page-12-1)
- Wanneer alle drie worden opgegeven dan zullen alleen selDierLandcode en selDierlevensnummer worden gebruikt

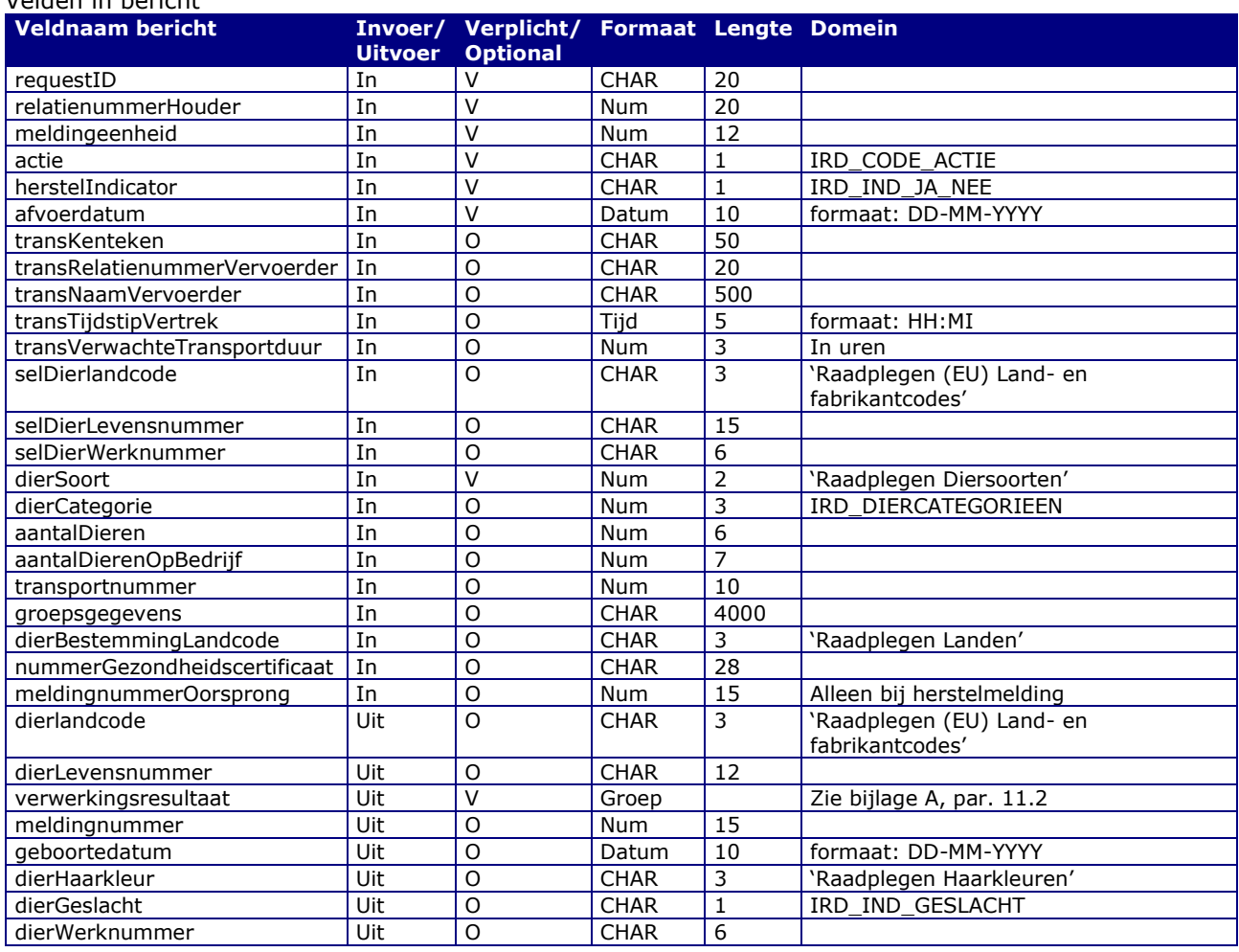

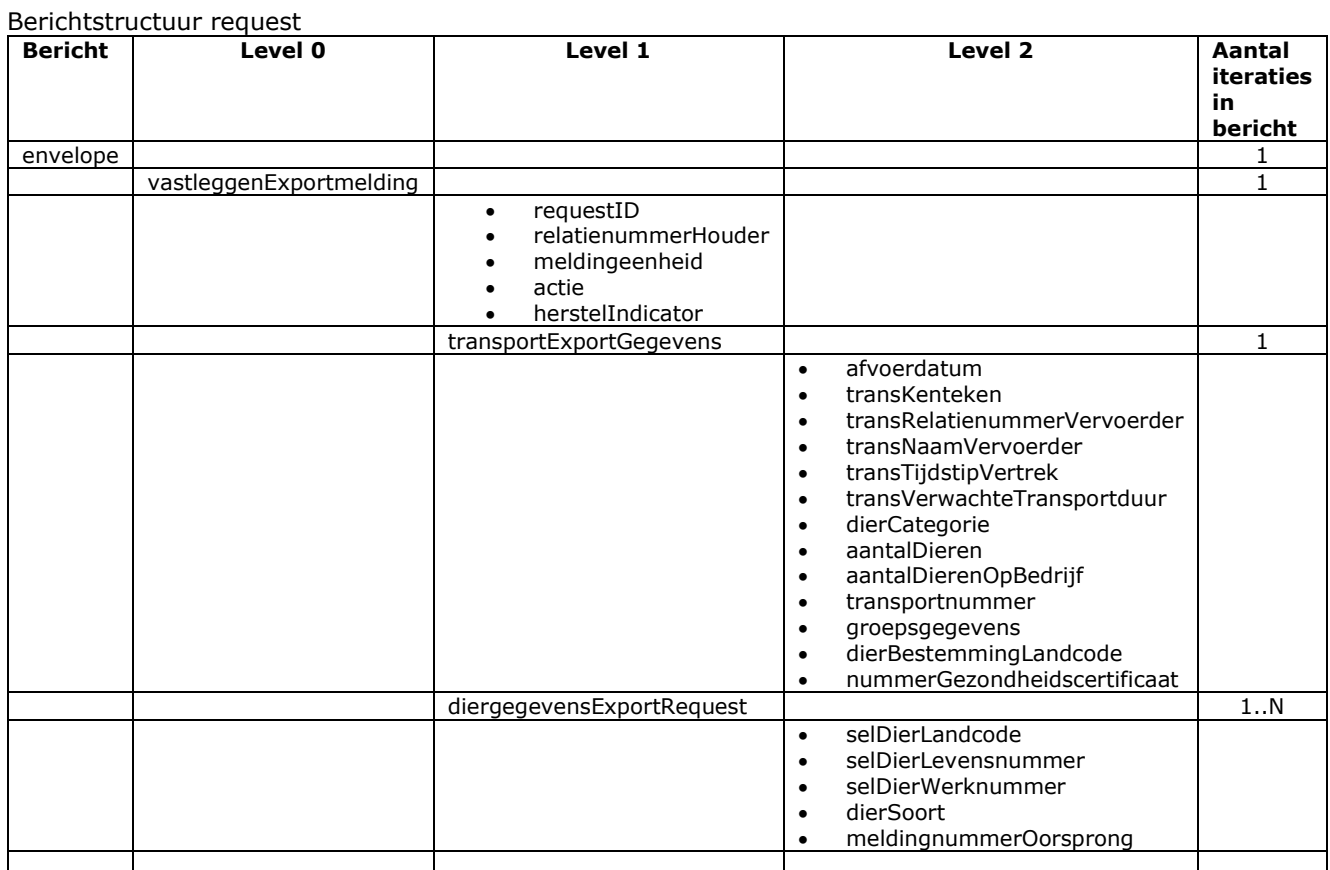

### Berichtstructuur response

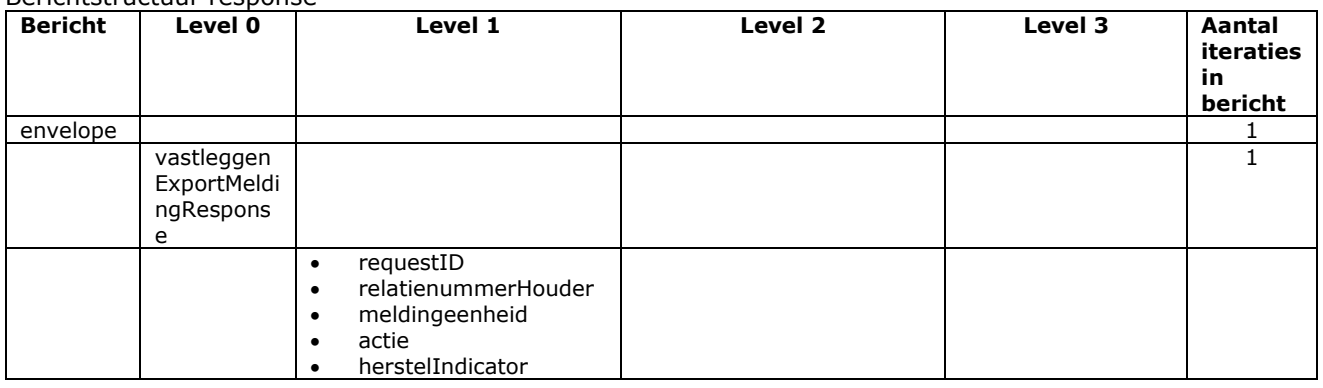

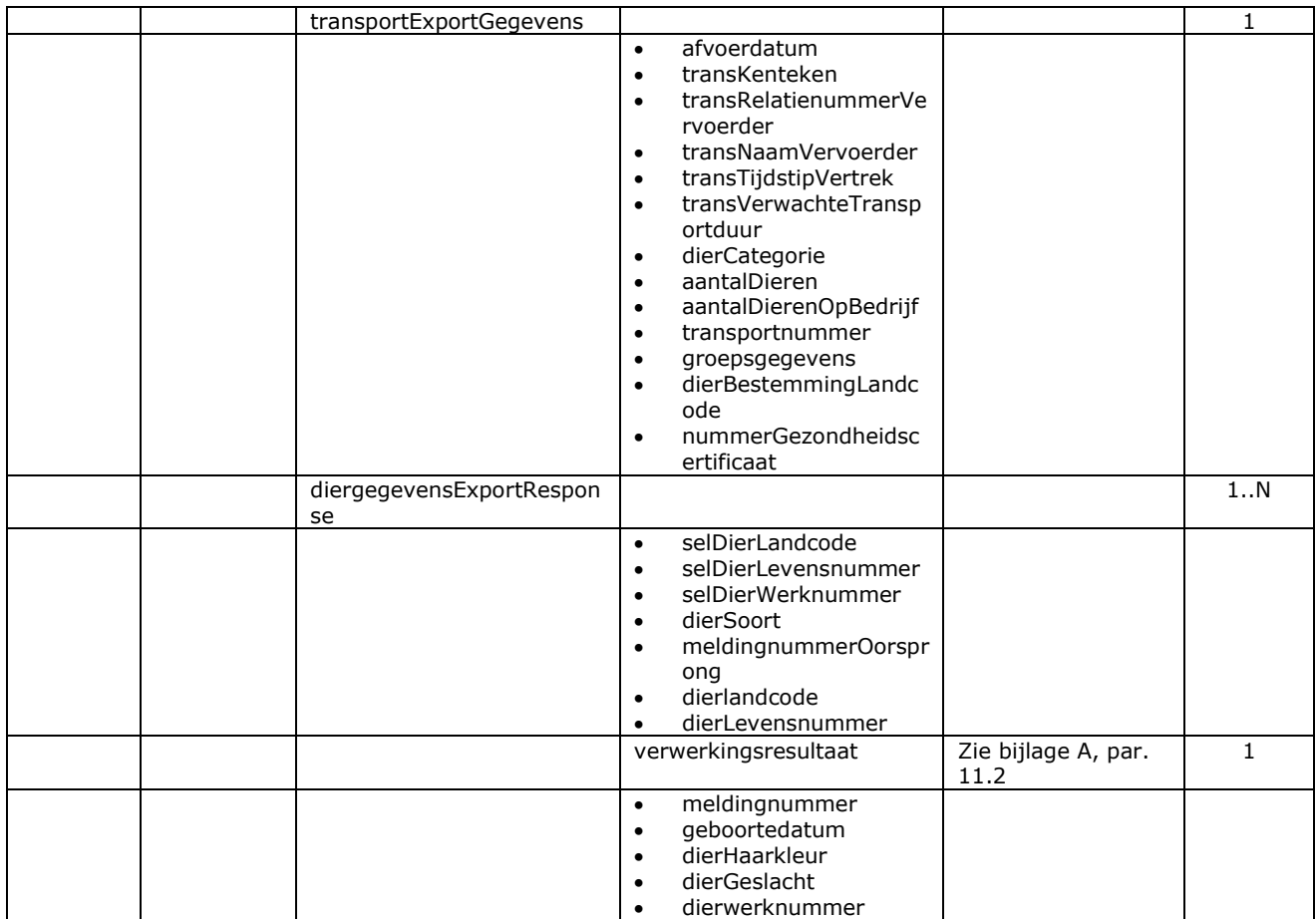

- Bij soortFoutIndicator F (harde fout) kan de melding niet worden vastgelegd
- Voor het overige geldt dat alle beschikbare gegevens worden teruggemeld

# Bericht: Vastleggen Geboortemelding

#### Functie bericht

De geboorte van een dier op een bedrijfsvestiging wordt door de houder of gemachtigde van het dier gemeld. Met het bericht kan een melding voor een geboorte worden vastgelegd (herstelIndicator = 'N') of de geboortemelding kan worden hersteld (herstelIndicator =  $'J'$ ).

Soort bericht

• Request/reply

Criteria gebruik vastlegmelding

- Meerdere meldingen per bericht mogelijk
- meldingnummerOorsprong is niet gevuld
- $\bullet$  herstelIndicator = 'N'
- dierHaarkleur is verplicht bij Rund. Voor Schaap/Geit mag dit veld niet gevuld zijn.
- geboortedatum is verplicht bij Rund en voor Schaap/Geit.
- De moederdiergegevens worden alleen ondersteund voor Rund. Bij andere diersoorten, indien opgegeven, worden ze worden ze genegeerd d.w.z. niet gecontroleerd en niet geregistreerd.
- dierCategorie en de dierAlias velden over het alias merk met het chipnummer zijn alleen voor Paardachtigen. Voor andere diersoorten worden deze gegevens genegeerd en niet geregistreerd.

Criteria gebruik herstelmelding

- Meerdere meldingen mogelijk
- herstelIndicator =  $'J'$
- meldingnummerOorsprong verplicht.

Naast de verplicht in te voeren velden, dient minimaal 1 van de volgende opgaven te gelden:

- Geldige waarde voor selDierWerknummer
- Geldige waarde voor selDierLandcode en selDierlevensnummer of alleen selDierlevensnummer waarin de alfanumerieke landcode of numerieke iso-code links vooraan staat (zie [§2.6,](#page-12-0) punt [1\)](#page-12-1)
- Wanneer alle drie worden opgegeven dan zullen alleen selDierLandcode en selDierlevensnummer worden gebruikt
- Voor het alias merk geldt een vergelijkbare gang van zaken
- Voor Rund idem voor het moederdier

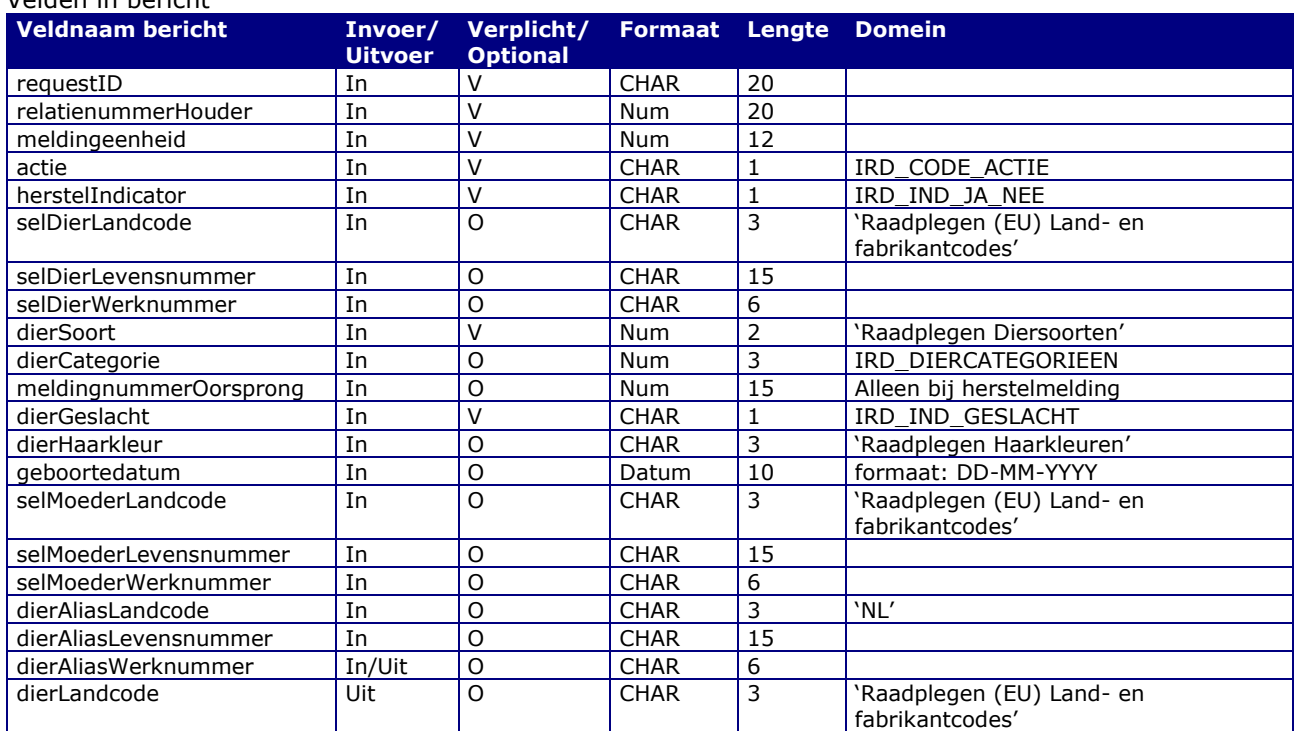

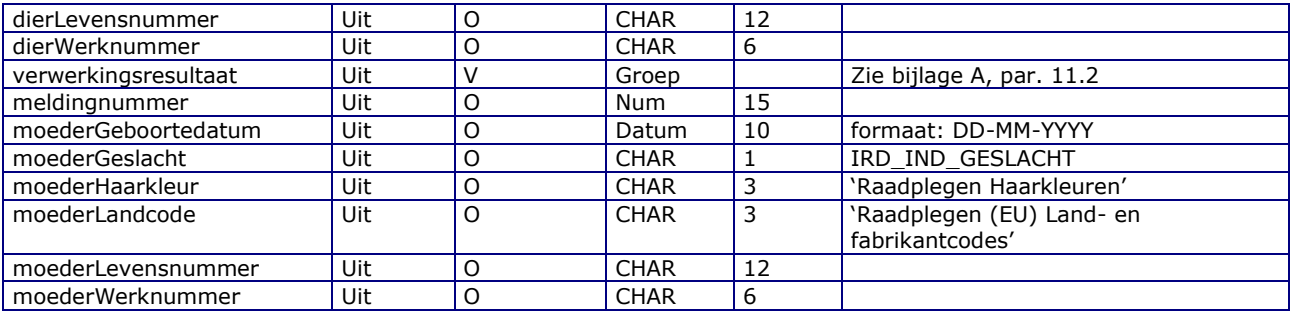

### Berichtstructuur request

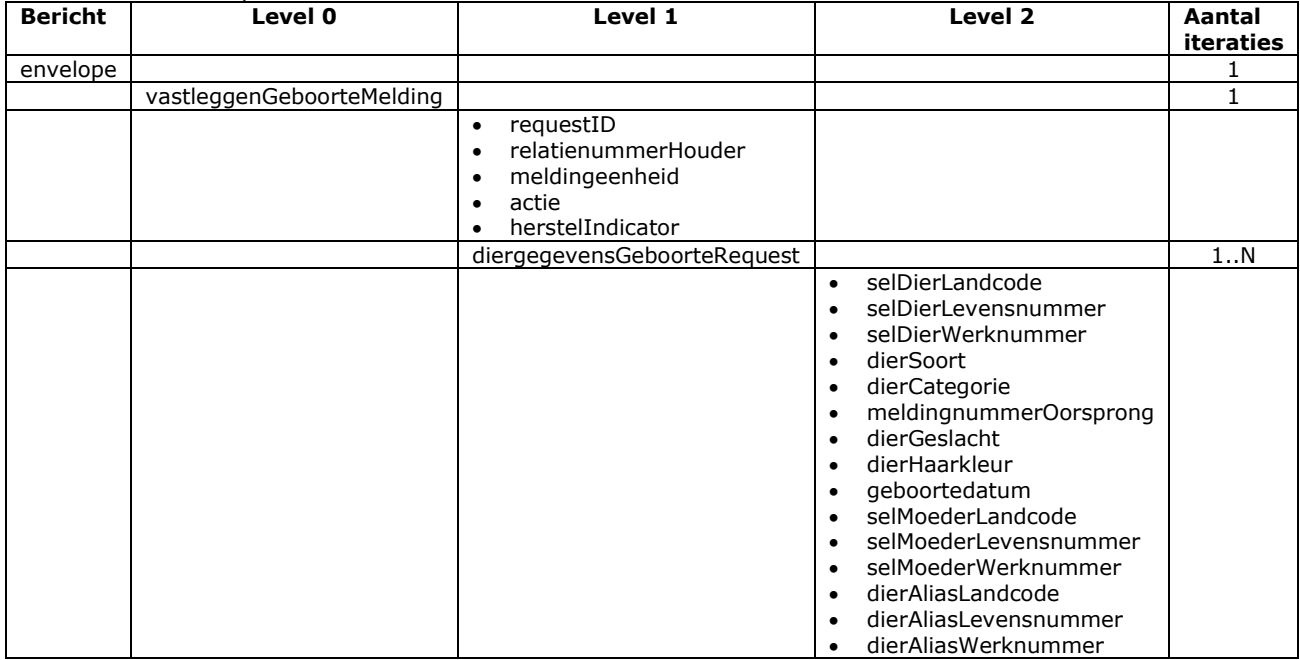

### Berichtstructuur response

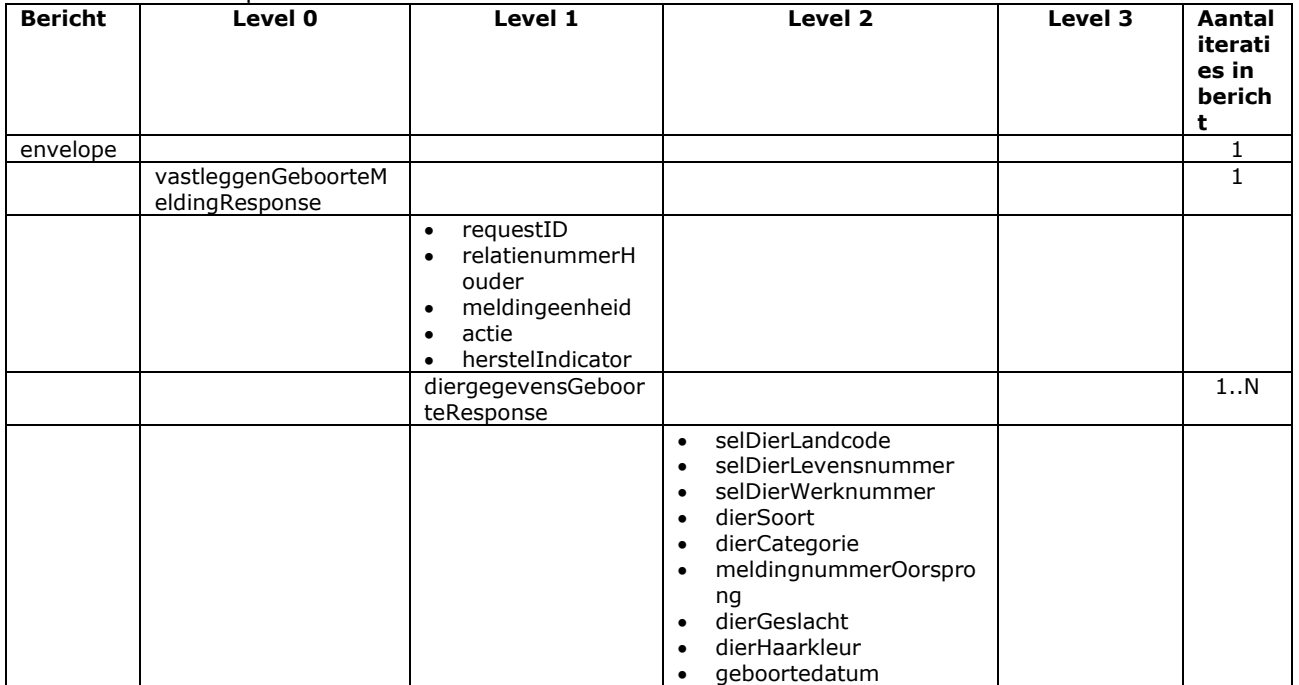

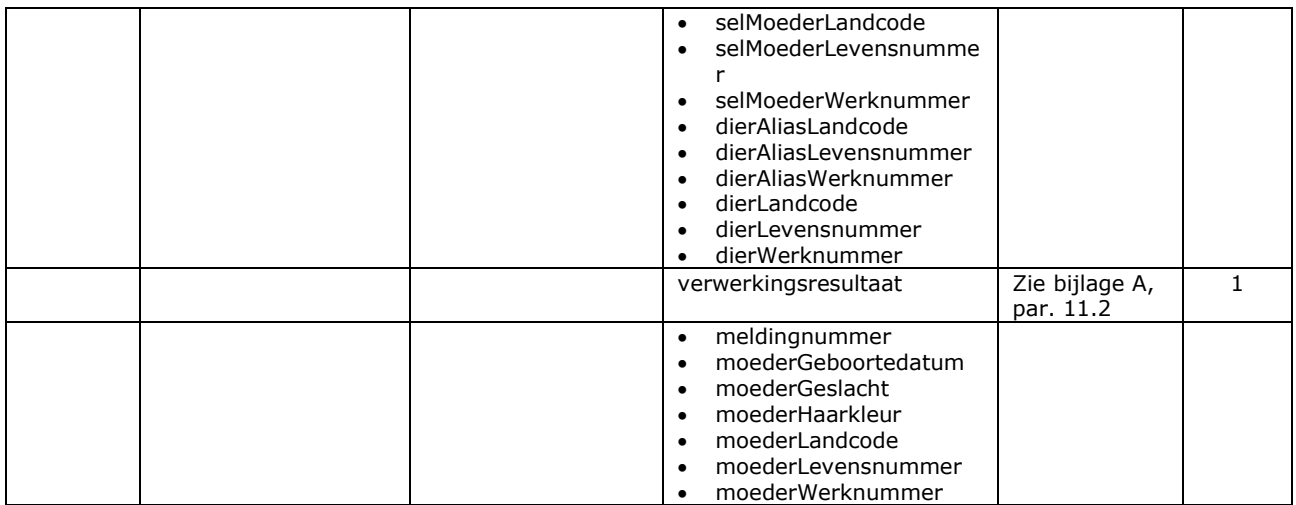

- Bij soortFoutIndicator F (harde fout) kan de melding niet worden vastgelegd
- Voor het overige geldt dat alle beschikbare gegevens worden teruggemeld

# Bericht: Vastleggen Gevondenmelding

#### Functie bericht

Een op een bedrijfsvestiging gevonden dier wordt door de houder of gemachtigde gemeld. Met dit bericht kan de Gevondenmelding worden vastgelegd. Het bericht kent geen hersteloptie. Voor herstel dient het bericht "Intrekken melding" gebruikt te worden. Dit bericht is uitsluitend van toepassing voor de diersoorten Schaap en Geit.

Soort bericht

• Request/reply

Criteria gebruik Gevondenmelding

- Meerdere meldingen per bericht mogelijk
- Naast de verplicht in te voeren velden, dient minimaal 1 van de volgende opgaven te gelden:
	- Geldige waarde voor dierLandcode en dierLevensnummer of alleen dierlevensnummer waarin de alfanumerieke landcode of numerieke iso-code links vooraan staat (zie [§2.6,](#page-12-0) punt [1\)](#page-12-1)

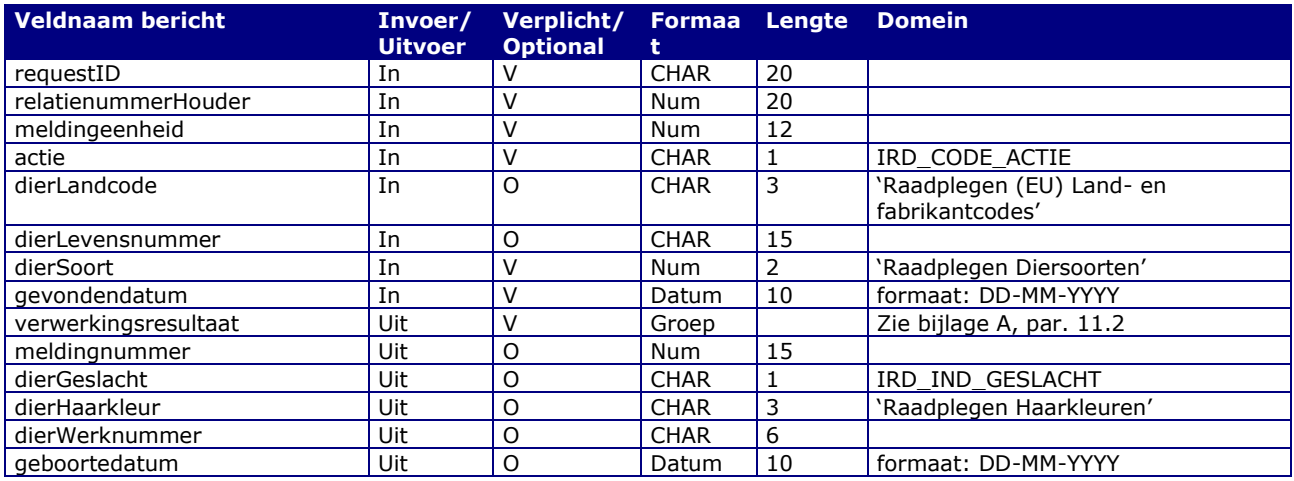

Velden in bericht

#### Berichtstructuur request

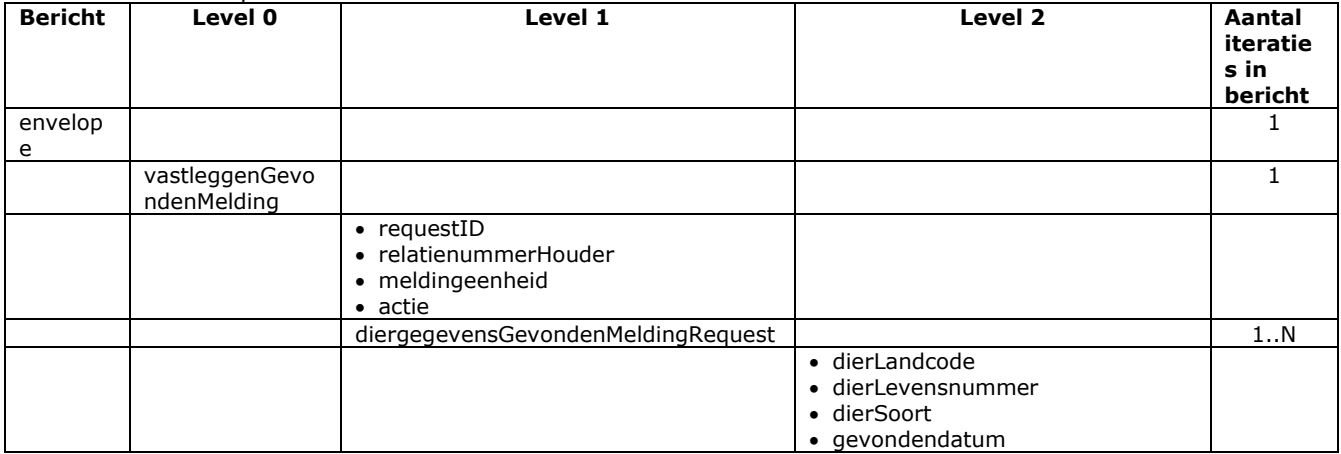

#### Berichtstructuur response

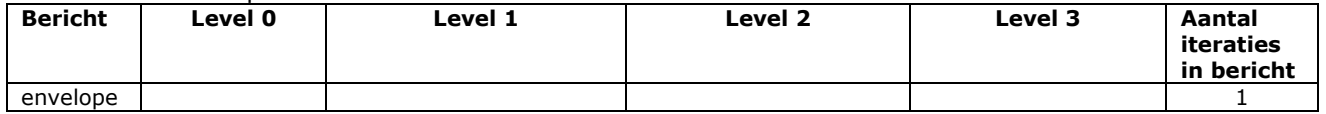

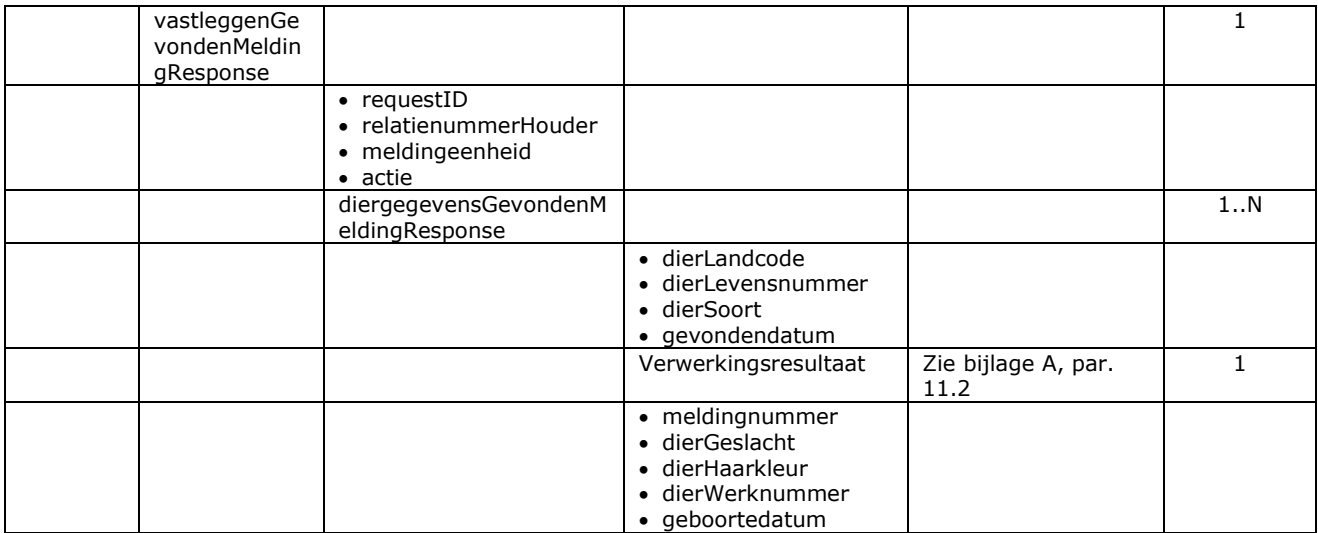

- Bij soortFoutIndicator F (harde fout) kan de melding niet worden vastgelegd
- Voor het overige geldt dat alle beschikbare gegevens worden teruggemeld

# Bericht: Vastleggen Importmelding

#### Functie bericht

De import van dieren naar een bedrijfsvestiging wordt door de houder of gemachtigde van de dieren gemeld. Met het bericht kan een melding voor een import worden vastgelegd (herstelIndicator = 'N') of de importmelding kan worden hersteld (herstelIndicator = 'J').

Soort bericht

• Request/reply

Criteria gebruik vastlegmelding

- Meerdere meldingen per bericht mogelijk
- meldingnummerOorsprong is niet gevuld
- herstelIndicator =  $'N'$
- dierGeboortedatum is verplicht bij Rund en Schaap/Geit.
- dierHaarkleur is optioneel voor Rund. Voor Schaap/Geit mag dit veld niet gevuld zijn.
- dierGeslacht, dierOorsprongLandcode en dierPremiestatus zijn in het berichtformaat als optionele velden gedefinieerd. De afhandeling van een lege waarde vindt in I&R plaats. Dit kan tot een foutmelding of tot een automatische toekenning van een waarde leiden.
- dierGeslacht waarin een lege waarde staat wordt voor Schaap/Geit op 'O' (Onbekend) gezet. Dit is een erfenis uit eerdere functionaliteit toen dit voor deze diersoorten nog niet ingewonnen werd.
- De moederdiergegevens worden alleen ondersteund voor Rund. Bij andere diersoorten, indien opgegeven, worden ze worden ze genegeerd d.w.z. niet gecontroleerd en niet geregistreerd.
- dierCategorie is alleen voor Varken en Paardachtigen. Voor andere diersoorten worden dit gegeven genegeerd en niet geregistreerd.
- De dierAlias velden over het alias merk met het chipnummer zijn alleen voor Paardachtigen. Voor andere diersoorten worden deze gegevens genegeerd en niet geregistreerd.

Criteria gebruik herstelmelding

- Meerdere meldingen per bericht mogelijk
- herstelIndicator =  $'1'$
- meldingnummerOorsprong verplicht.

Naast de verplicht in te voeren velden, dient minimaal 1 van de volgende opgaven te gelden:

- Geldige waarde voor dierLandcode en dierLevensnummer of alleen dierlevensnummer waarin de alfanumerieke landcode of numerieke iso-code links vooraan staat (zie [§2.6,](#page-12-0) punt [1\)](#page-12-1)
- Voor het alias merk geldt een vergelijkbare gang van zaken
- Voor Rund idem voor het moederdier

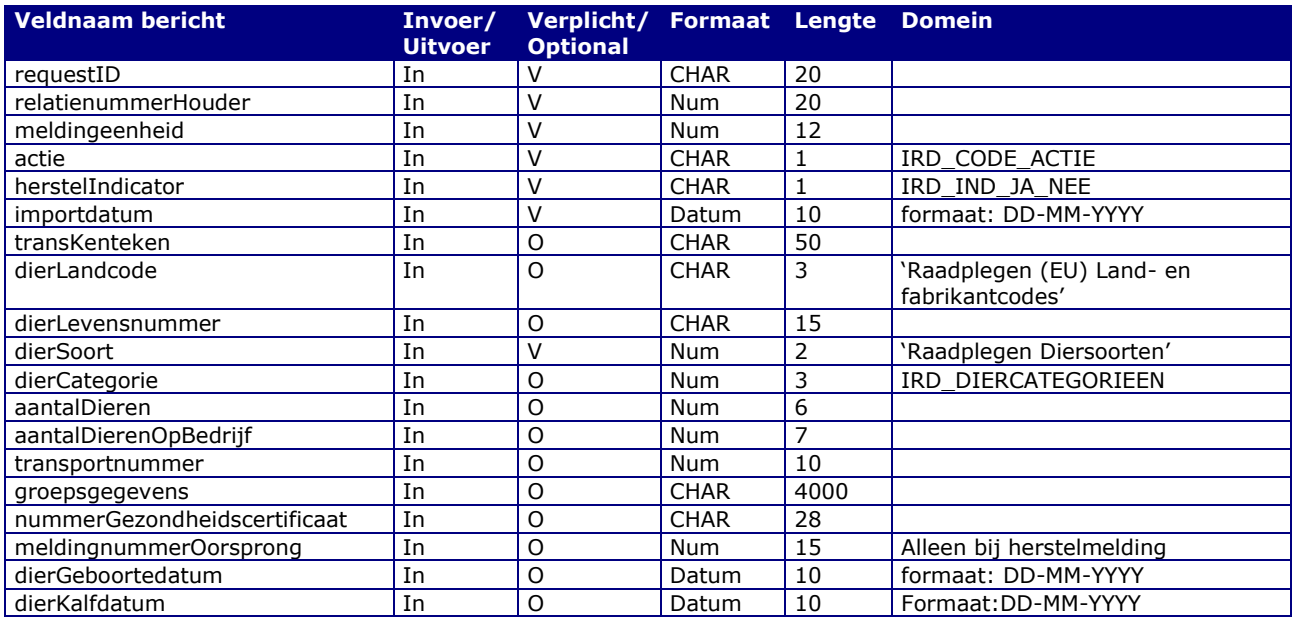

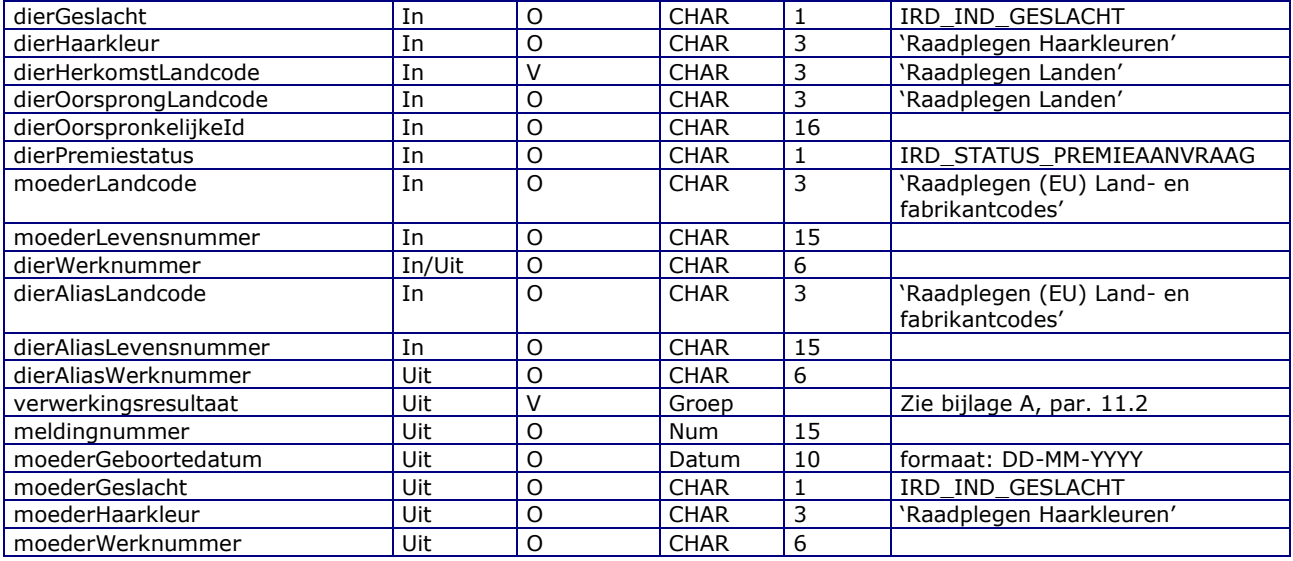

#### Berichtstructuur request

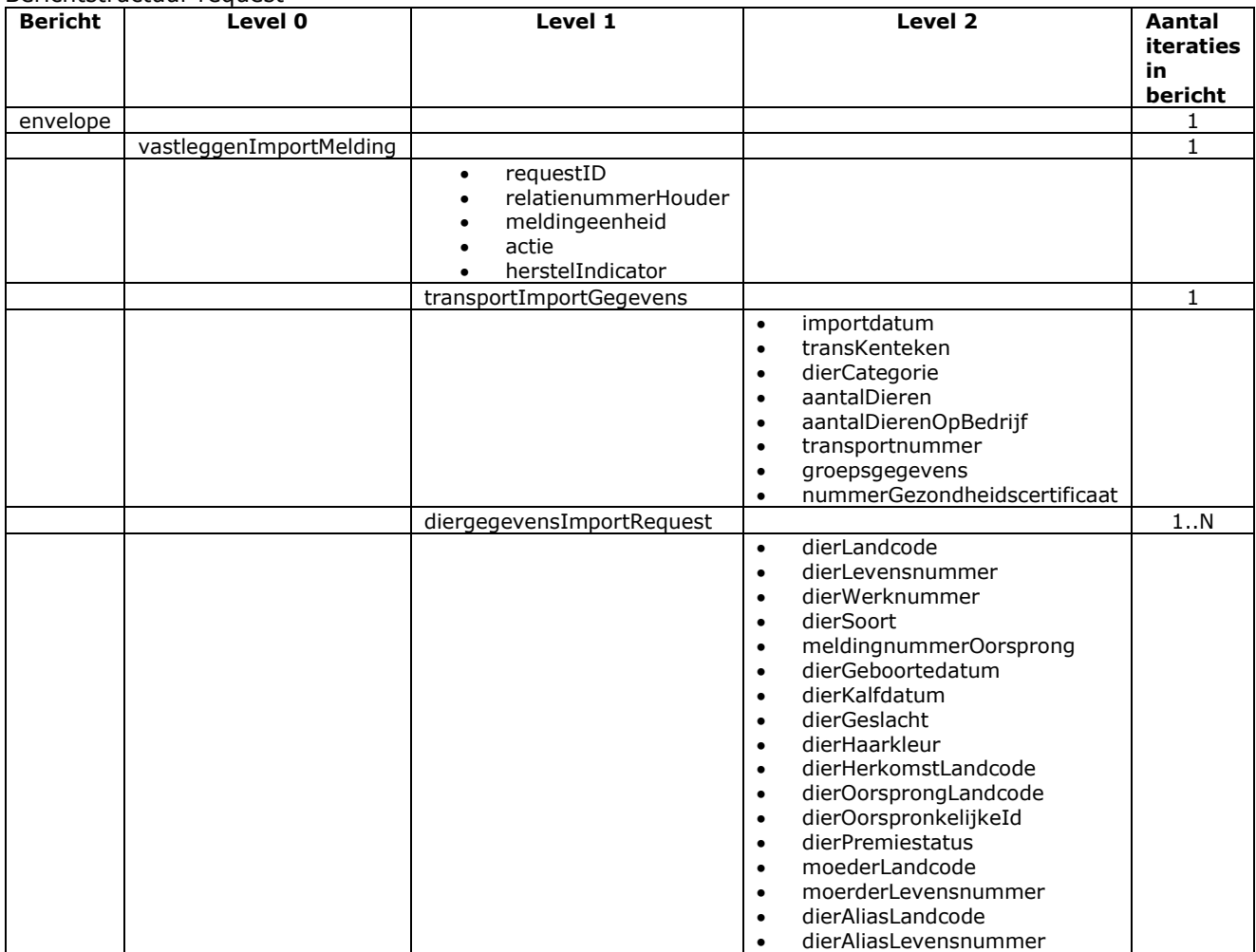

### Berichtstructuur response

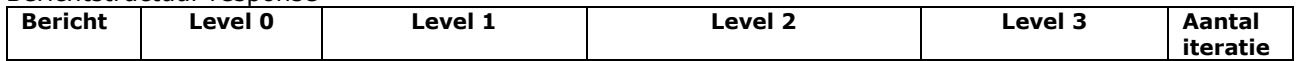

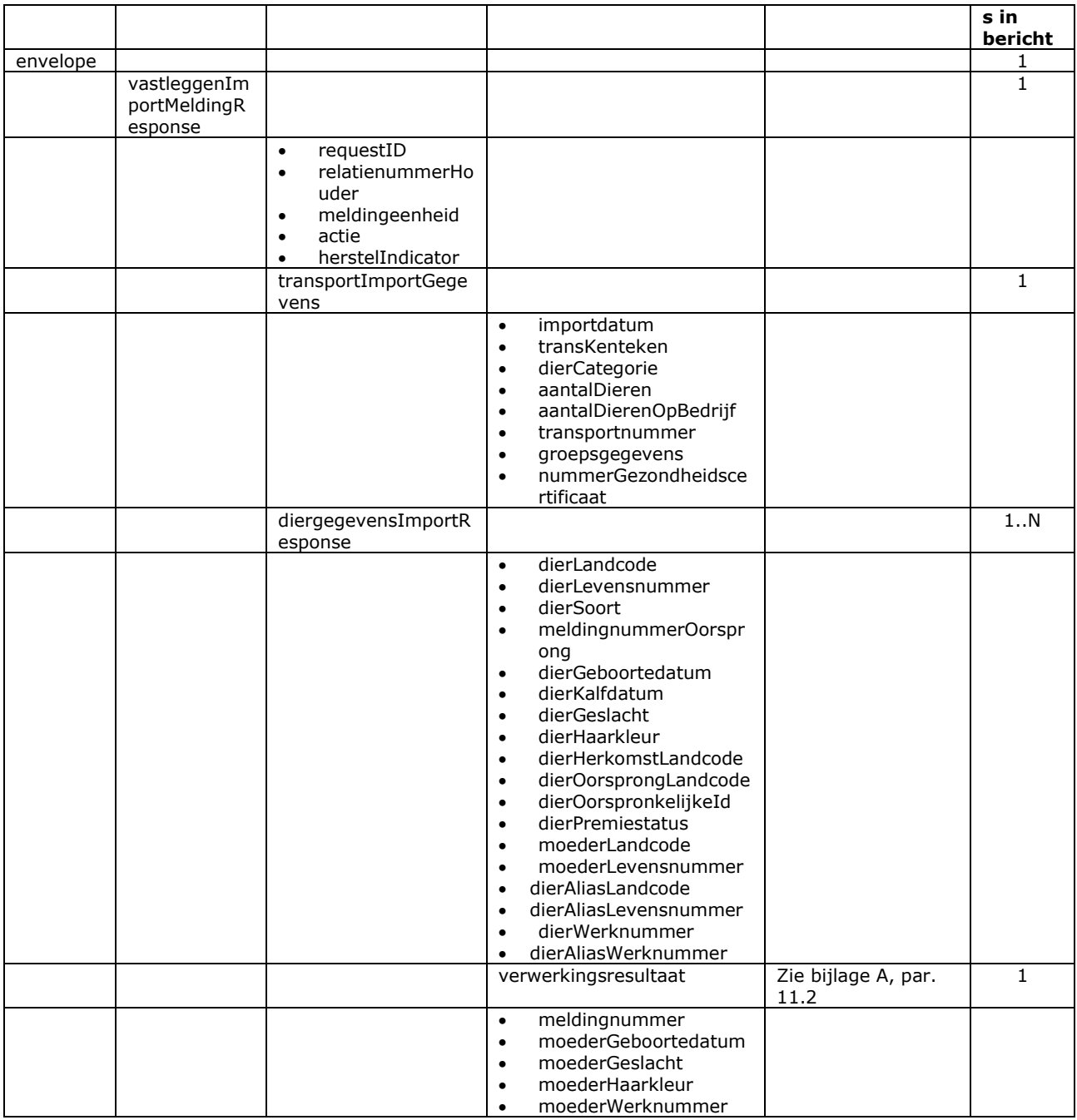

- Bij soortFoutIndicator F (harde fout) kan de melding niet worden vastgelegd
- Voor het overige geldt dat alle beschikbare gegevens worden teruggemeld

# Bericht: Vastleggen Noodslachtmelding

#### Functie bericht

De noodslachting van een dier wordt door de houder of gemachtigde van de meldingeenheid gemeld. Met het bericht kan een melding voor een noodslachting worden vastgelegd (herstelIndicator = 'N') of de noodslachtmelding kan worden hersteld (herstelIndicator = 'J').

Soort bericht

• Request/reply

Criteria gebruik vastlegmelding

- 1 melding per bericht mogelijk
- meldingnummerOorsprong is niet gevuld
- herstelIndicator =  $'N'$

Criteria gebruik herstelmelding

- 1 melding per bericht mogelijk
- herstelIndicator =  $'1'$
- meldingnummerOorsprong verplicht.

Naast de verplicht in te voeren velden, dient minimaal 1 van de volgende opgaven te gelden:

- Geldige waarde voor selDierWerknummer
- Geldige waarde voor selDierLandcode en selDierlevensnummer of alleen selDierlevensnummer waarin de alfanumerieke landcode of numerieke iso-code links vooraan staat (zie [§2.6,](#page-12-0) punt [1\)](#page-12-1)
- Wanneer alle drie worden opgegeven dan zullen alleen selDierLandcode en selDierlevensnummer worden gebruikt

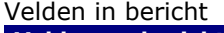

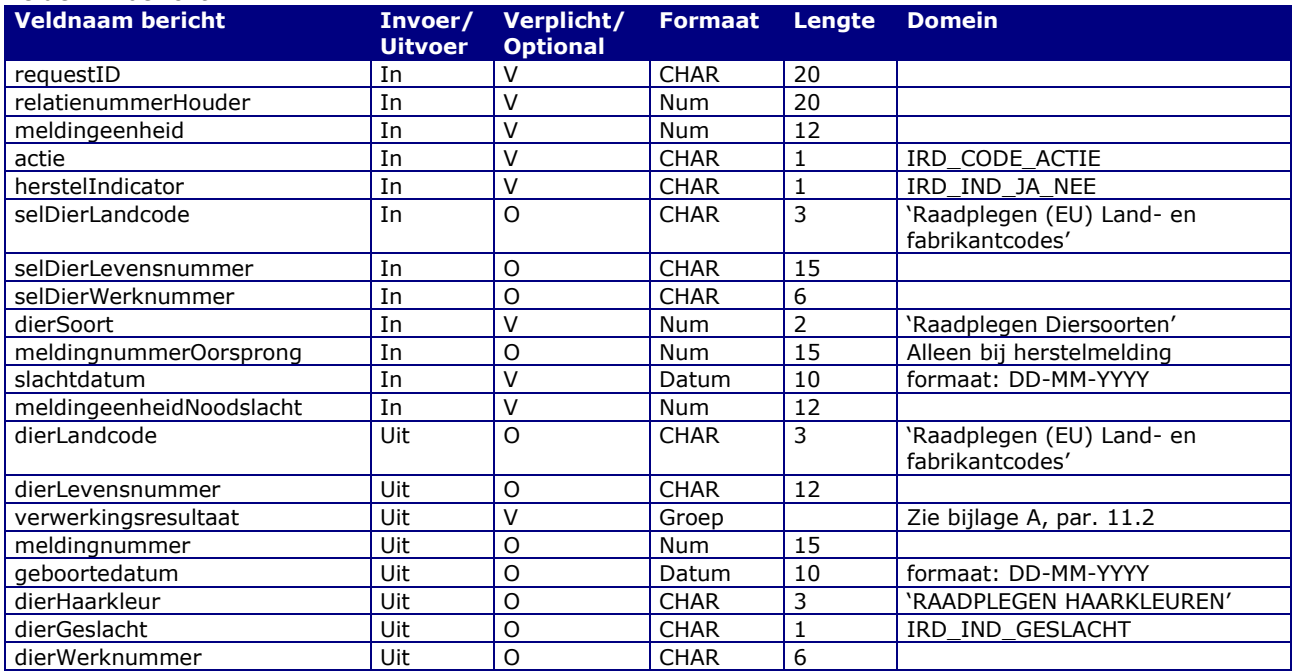

#### Berichstructuur request

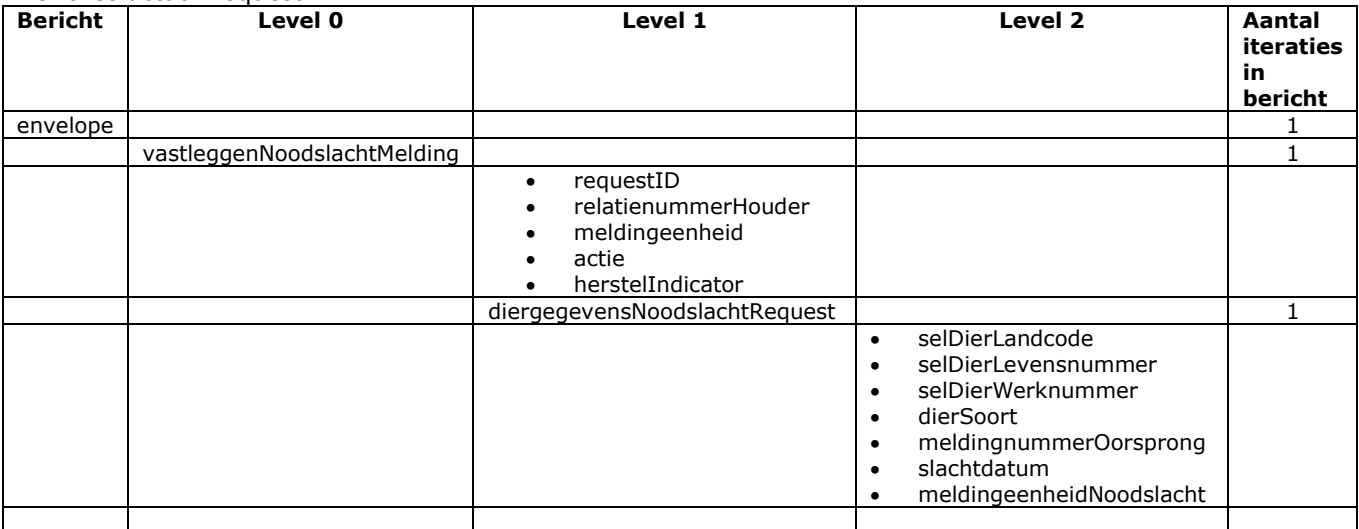

### Berichtstructuur response

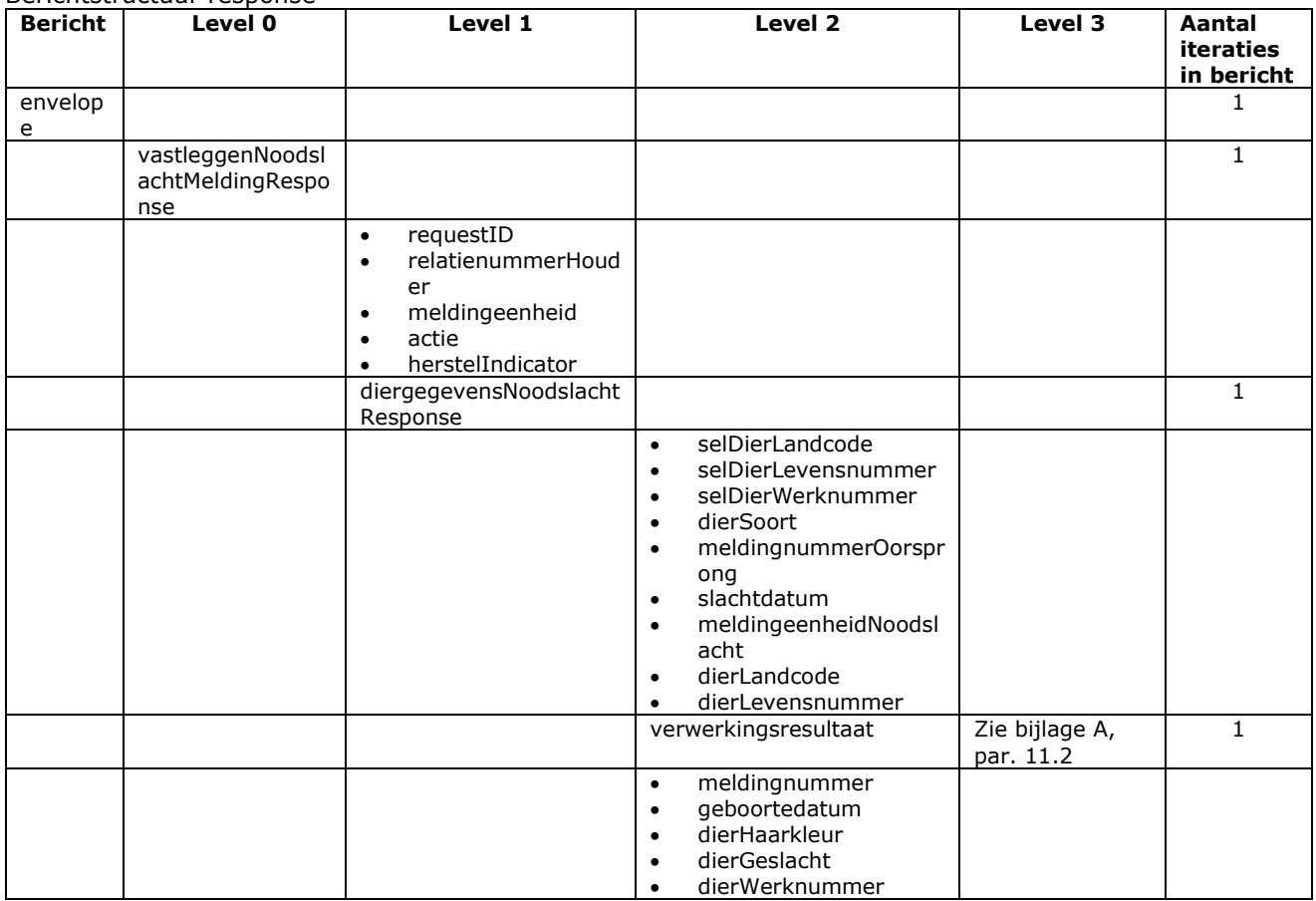

- Bij soortFoutIndicator F (harde fout) kan de melding niet worden vastgelegd
- Voor het overige geldt dat alle beschikbare gegevens worden teruggemeld

# Bericht: Vastleggen Paspoortmelding

#### Functie bericht

De ingebruikname, vervanging of duplicaat van een paspoort voor een dier wordt gemeld door de houder van het paspoort die het paspoort afgeeft of een gemachtigde. Met het bericht kan een melding worden vastgelegd (herstelIndicator = 'N') of worden hersteld (herstelIndicator = 'J'). Deze melding is alleen voor diersoorten "Hond" en "Overige huisdieren" mogelijk. Later zal hier "Paardachtigen" aan toegevoegd worden.

Soort bericht

• Request/reply

Criteria gebruik vastlegmelding

- Meerdere meldingen per bericht mogelijk
- meldingnummerOorsprong is niet gevuld
- herstelIndicator = 'N'
- relatienummerHouder en meldingeenheid hebben betrekking op de houder van het paspoort en de lokatie. Voor huisdieren is dat de dierenarts en het praktijkadres.
- bestemming duidt de houder van het dier aan. Dit is een gegevensgroep met ofwel de meldingeenheidBestemming ofwel de NAW ofwel geen van beide als dat voor de diersoort toegestaan is.
- Voor huisdieren worden de paspoortLandcode en het paspoortnummer gescheiden van elkaar geregistreerd als een dieridentificatie (merk). Voor andere diersoorten niet.

Criteria gebruik herstelmelding

- Meerdere meldingen per bericht mogelijk
- herstelIndicator =  $'J'$
- meldingnummerOorsprong verplicht.

Naast de verplicht in te voeren velden, dient minimaal 1 van de volgende opgaven te gelden:

- Geldige waarde voor dierLandcode en dierLevensnummer of alleen dierlevensnummer waarin de alfanumerieke landcode of numerieke iso-code links vooraan staat (zie [§2.6,](#page-12-0) punt [1\)](#page-12-1)
- dierWerknummer is qua techniek op dezelfde manier ingebouwd als bijv. voor de merkaanbrenging, maar - als alternatief voor het vorige punt - alleen mogelijk als het dier op de meldingeenheid verblijft. Dit is daarmee een toekomstige optie voor mogelijk andere diersoorten.
- De mogelijkheden voor de alfanumerieke landcode of numerieke iso-code wel of niet afgesplits (zie [§2.6,](#page-12-0) punt [1\)](#page-12-1) gelden ook voor de combinatie van paspoortLandcode en paspoortnummer.

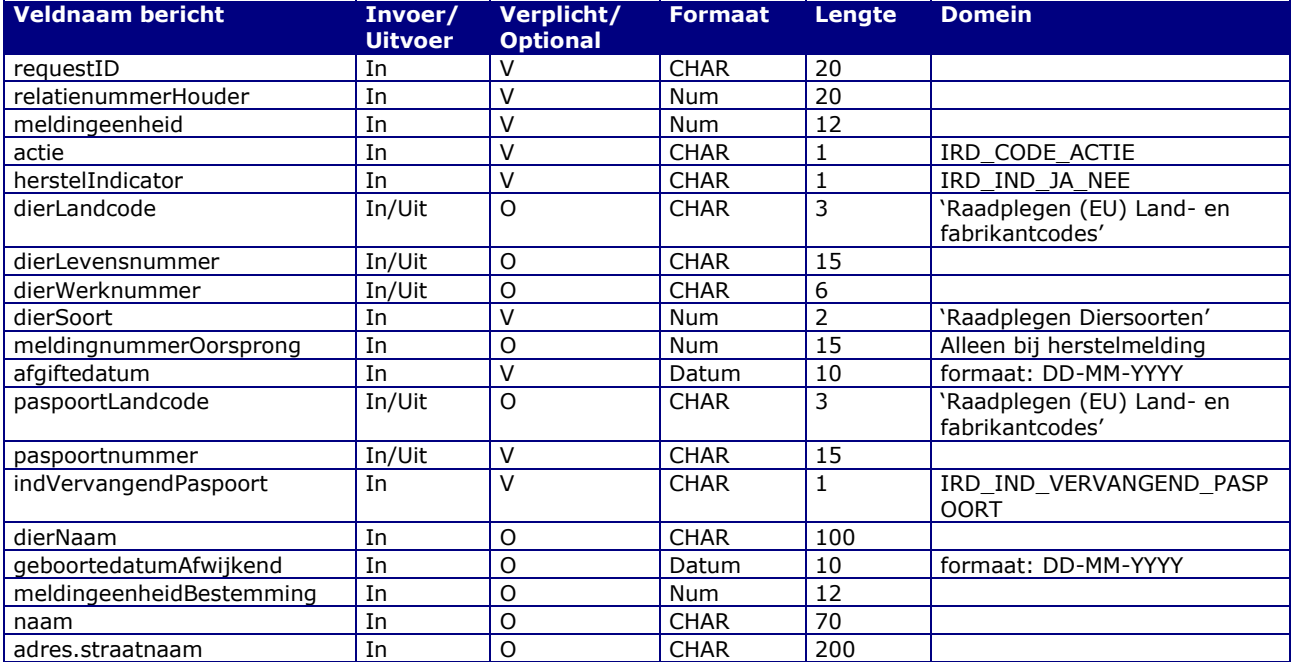
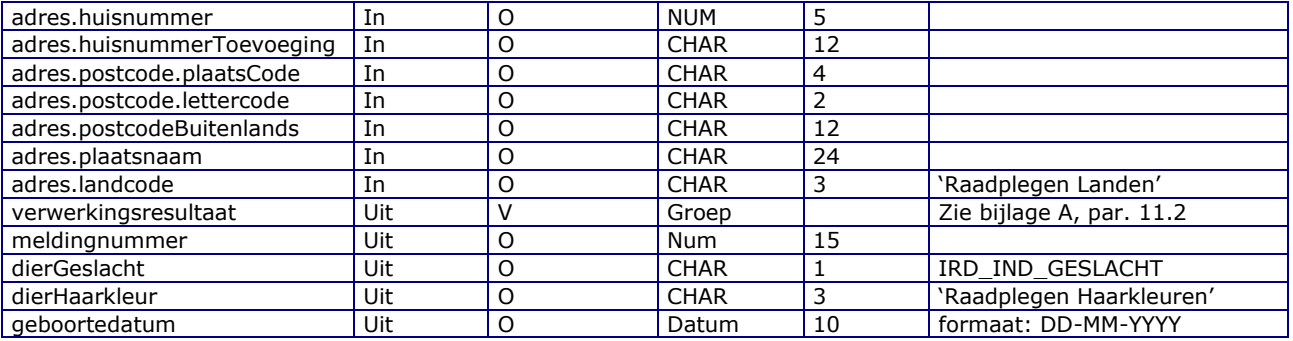

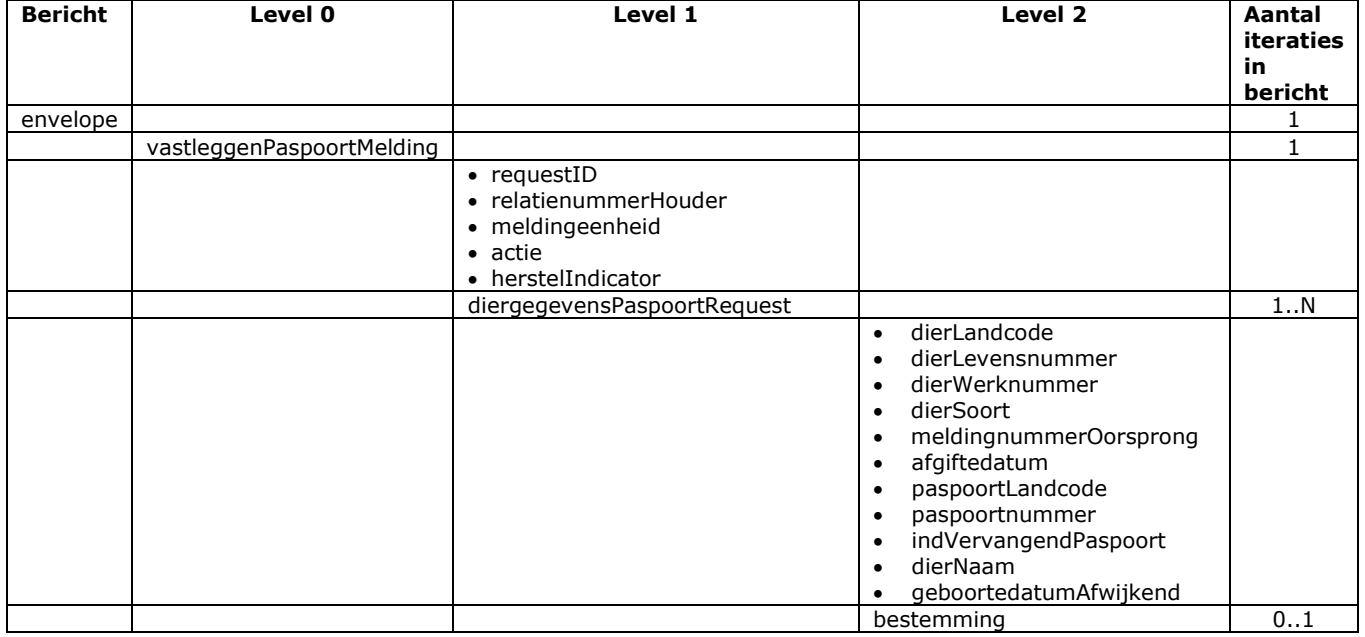

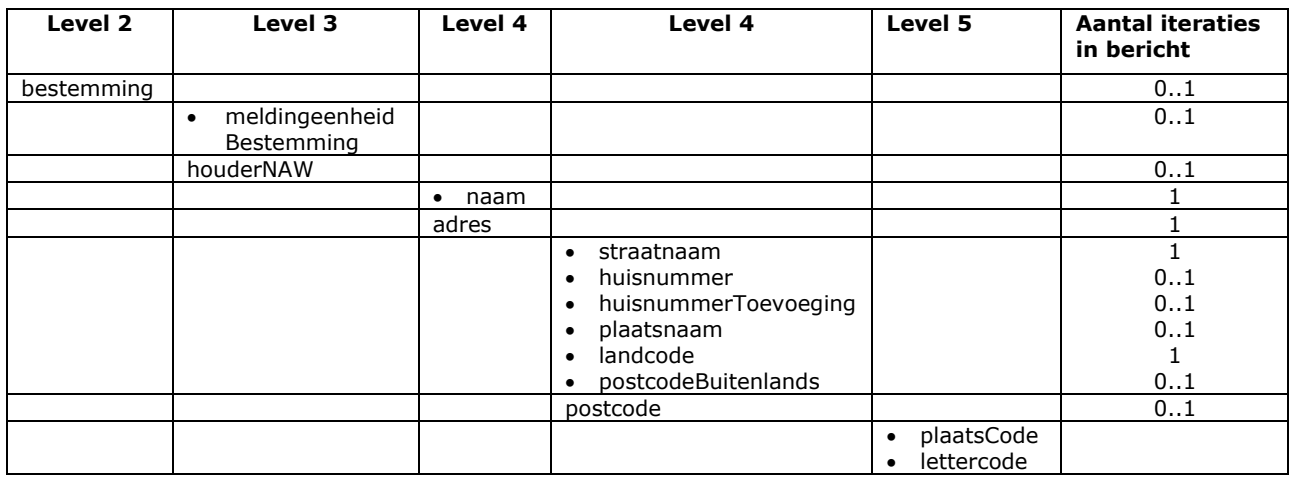

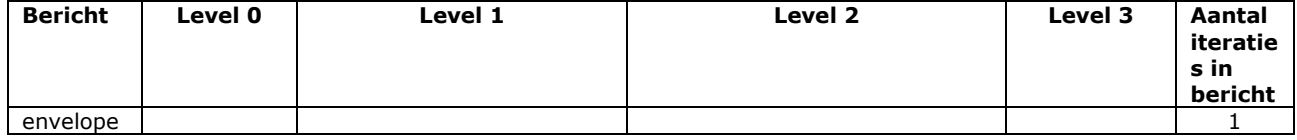

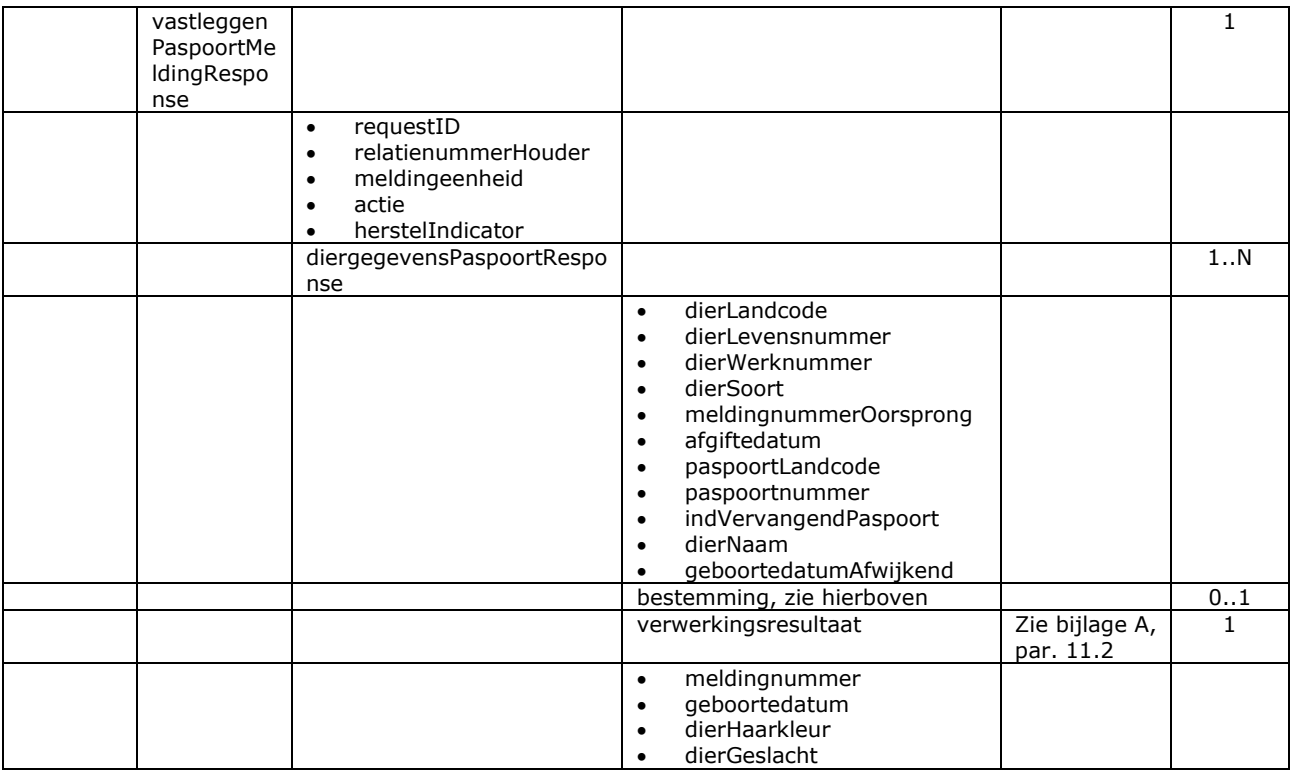

- Bij soortFoutIndicator F (harde fout) kan de melding niet worden vastgelegd
- Voor het overige geldt dat alle beschikbare gegevens worden teruggemeld

### Bericht: Vastleggen Slachtmelding

#### Functie bericht

De slachting van een dier wordt door de houder of gemachtigde van de meldingeenheid gemeld. Met het bericht kan een melding voor een slachting worden vastgelegd (herstelIndicator = 'N') of de slachtmelding kan worden hersteld (herstelIndicator =  $'J'$ ).

Soort bericht

• Request/reply

Criteria gebruik vastlegmelding

- Meerdere meldingen per bericht mogelijk
- meldingnummerOorsprong is niet gevuld
- $\bullet$  herstelIndicator = 'N'
- slachtdatum is verplicht bij Rund. Voor de overige diersoorten geldt dat bij een niet gevulde slachtdatum automatisch de systeemdatum gehanteerd wordt.

Criteria gebruik herstelmelding

- Meerdere meldingen per bericht mogelijk
- herstelIndicator = 'J'
- meldingnummerOorsprong verplicht.

Naast de verplicht in te voeren velden, dient minimaal 1 van de volgende opgaven te gelden:

- Geldige waarde voor dierLandcode en dierLevensnummer of alleen dierlevensnummer waarin de alfanumerieke landcode of numerieke iso-code links vooraan staat (zie [§2.6,](#page-12-0) punt [1\)](#page-12-1)
- Geldige waarde voor DierWerknummer

### Velden in bericht

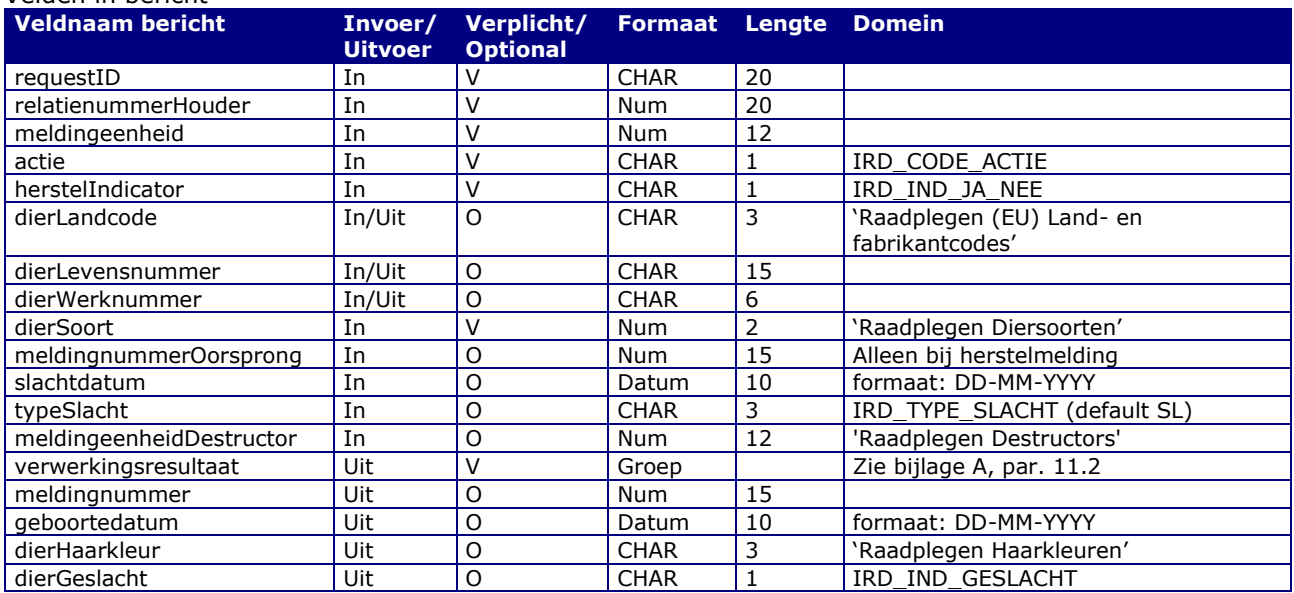

### Berichtstructuur request

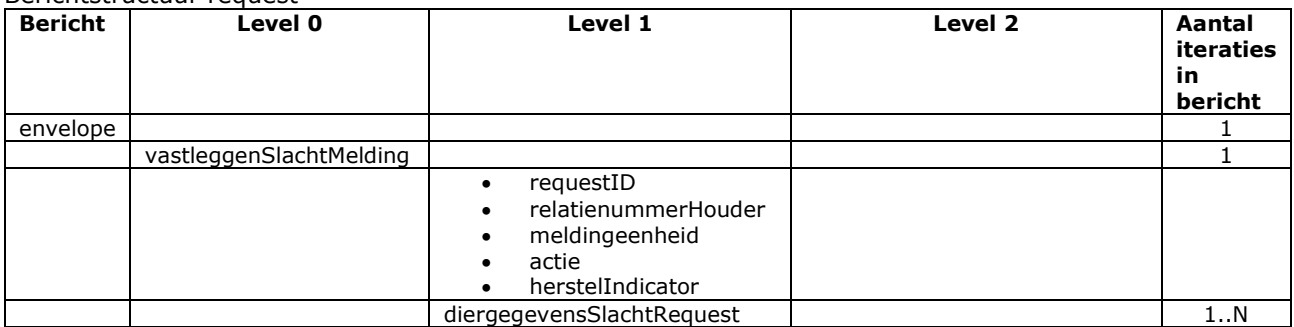

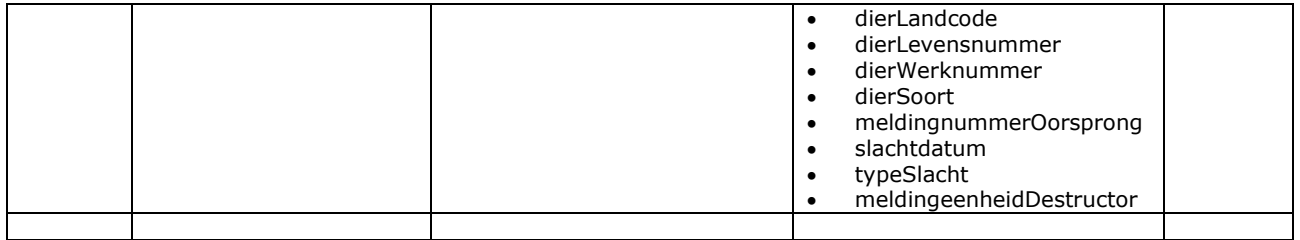

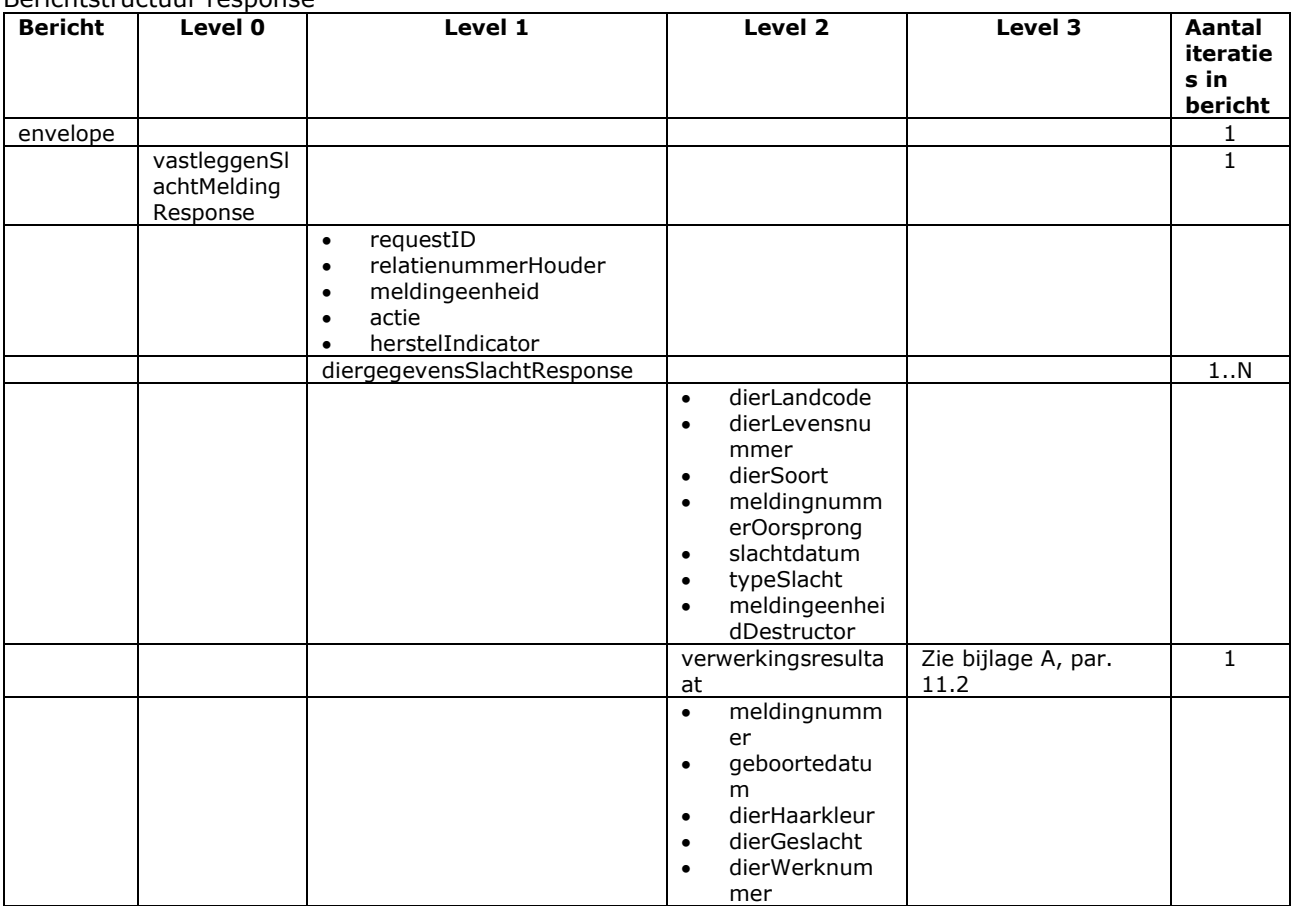

#### Berichtstructuur response

- Bij soortFoutIndicator F (harde fout) kan de melding niet worden vastgelegd
- Voor het overige geldt dat alle beschikbare gegevens worden teruggemeld

# Bericht: Vastleggen Tijdelijk merk melding

Dit bericht is vervallen. Op grond van de Animal Health Regulation is gebruik van een tijdelijk merk niet meer toegestaan.

De beschrijving van het bericht "Vastleggen Tijdelijk merk melding" is per 1 januari 2024 (m.i.v. versie 3.0.4) uit het berichtenboek verwijderd. Voor een oude beschrijving wordt verwezen naar oudere versies van het berichtenboek (t/m versie 3.0.3).

## Bericht: Vastleggen Vervangend merk melding

### Functie bericht

Het vervangende merk van een dier op een bedrijfsvestiging wordt door de houder of gemachtigde van het dier gemeld. Met het bericht kan een melding van een vervangend merk (ook wel Omnummermelding genoemd) vastgelegd worden. Het bericht is uitsluitend van toepassing voor de diersoorten Schaap, Geit en Gezelschapsdieren incl. Paardachtigen.

### Soort bericht

• Request/reply

Criteria algemeen

- relatienummerHouder en meldingeenheid hebben betrekking op de houder van het merk en de lokatie.
- Voor gezelschapsdieren is dat de dierenarts en het praktijkadres. In meldingeenheidBestemming kan in dat geval de houder van het dier aangegeven worden.
- Voor andere diersoorten zijn het dezelfde gegevens als in andere diermeldingen.

### Criteria gebruik vastlegmelding

- Meerdere meldingen per bericht mogelijk.
- meldingnummerOorsprong is niet gevuld
- herstelIndicator = 'N' of leeg. Een lege waarde wordt dus opgevat als 'N'.
- Bij een niet gevulde vervangingsdatum wordt automatisch de systeemdatum gehanteerd.

### Criteria gebruik herstelmelding

- Meerdere meldingen per bericht mogelijk.
- herstelIndicator =  $'1'$ .
- meldingnummerOorsprong verplicht.

Naast de verplicht in te voeren velden, dient minimaal 1 van de volgende opgaven te gelden:

- Geldige waarde voor selDierWerknummer
- Geldige waarde voor selDierLandcode en selDierlevensnummer of alleen selDierlevensnummer waarin de alfanumerieke landcode of numerieke iso-code links vooraan staat (zie [§2.6,](#page-12-0) punt [1\)](#page-12-1)
- Wanneer alle drie worden opgegeven dan zullen alleen selDierLandcode en selDierlevensnummer worden gebruikt
- Voor het vervangende merk geldt een vergelijkbare gang van zaken

### Velden in bericht

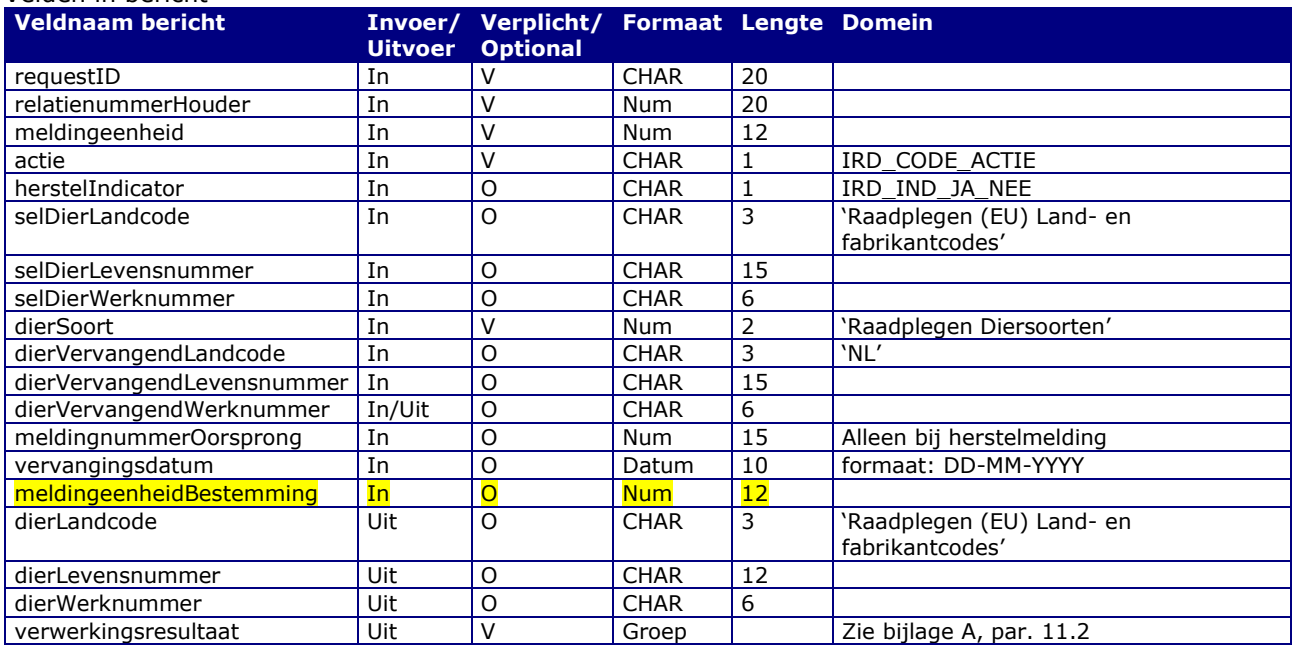

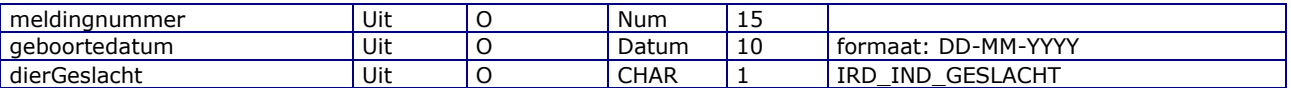

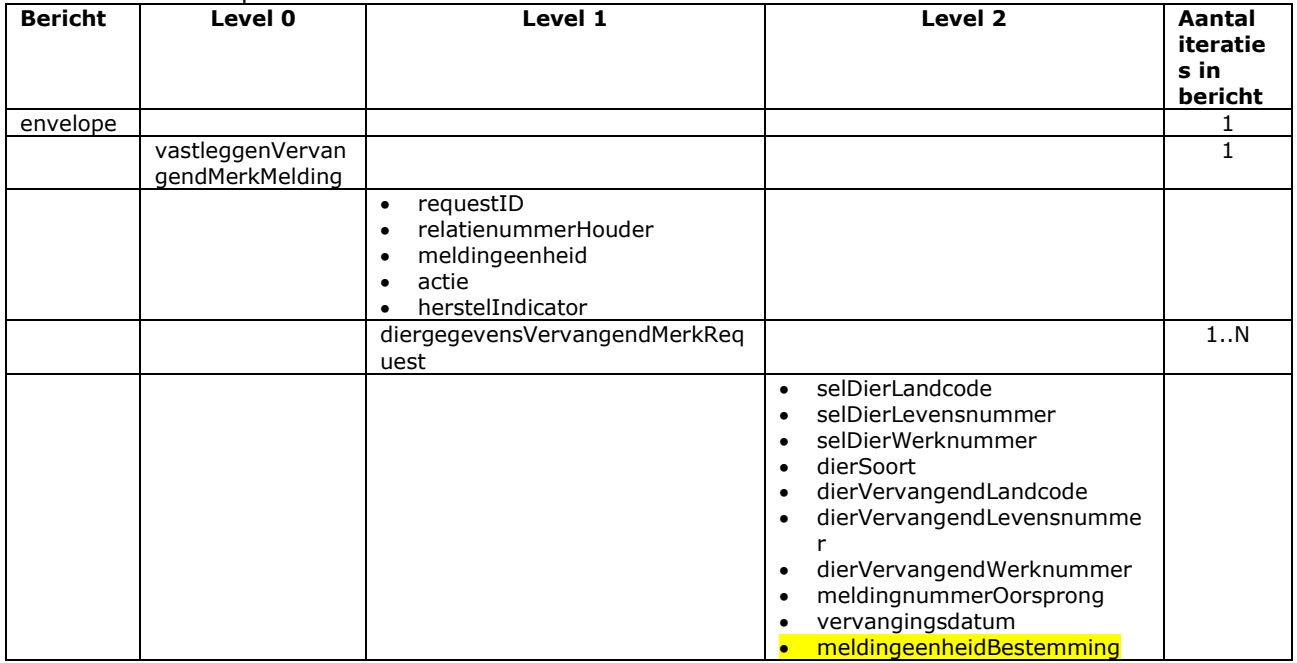

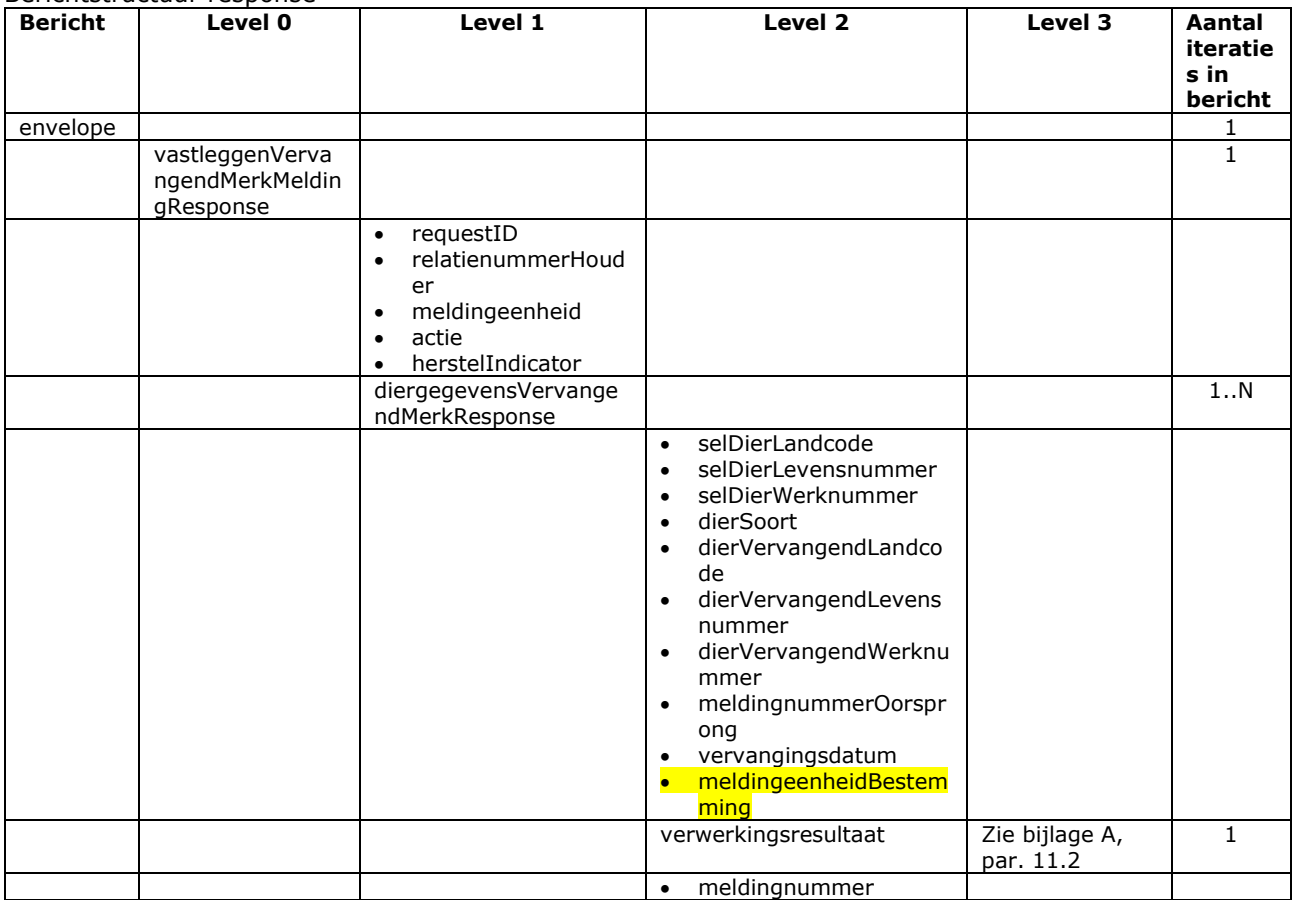

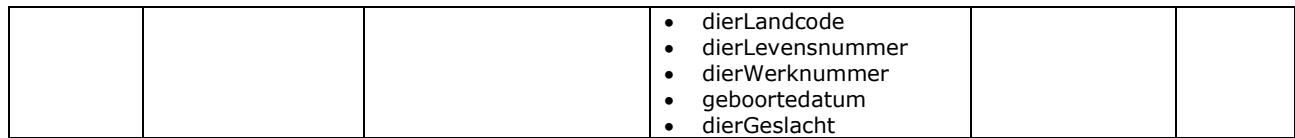

- Bij soortFoutIndicator F (harde fout) kan de melding niet worden vastgelegd
- Voor het overige geldt dat alle beschikbare gegevens worden teruggemeld

### Bericht: Vastleggen Vermissingsmelding

#### Functie bericht

Een vermissing van een dier op een bedrijfsvestiging wordt door de houder of gemachtigde van het dier gemeld. Met dit bericht kan de Vermissingsmelding worden vastgelegd. Het bericht kent geen hersteloptie. Voor herstel dient het bericht "Intrekken melding" gebruikt te worden. Dit bericht is uitsluitend van toepassing voor de diersoorten Schaap en Geit.

Soort bericht

Velden in bericht

• Request/reply

Criteria gebruik vastleggen Vermissingsmelding

• Meerdere meldingen per bericht mogelijk

Naast de verplicht in te voeren velden, dient minimaal 1 van de volgende opgaven te gelden:

- Geldige waarde voor selDierWerknummer
- Geldige waarde voor selDierLandcode en selDierlevensnummer of alleen selDierlevensnummer waarin de alfanumerieke landcode of numerieke iso-code links vooraan staat (zie [§2.6,](#page-12-0) punt [1\)](#page-12-1)
- Wanneer alle drie worden opgegeven dan zullen alleen selDierLandcode en selDierlevensnummer worden gebruikt

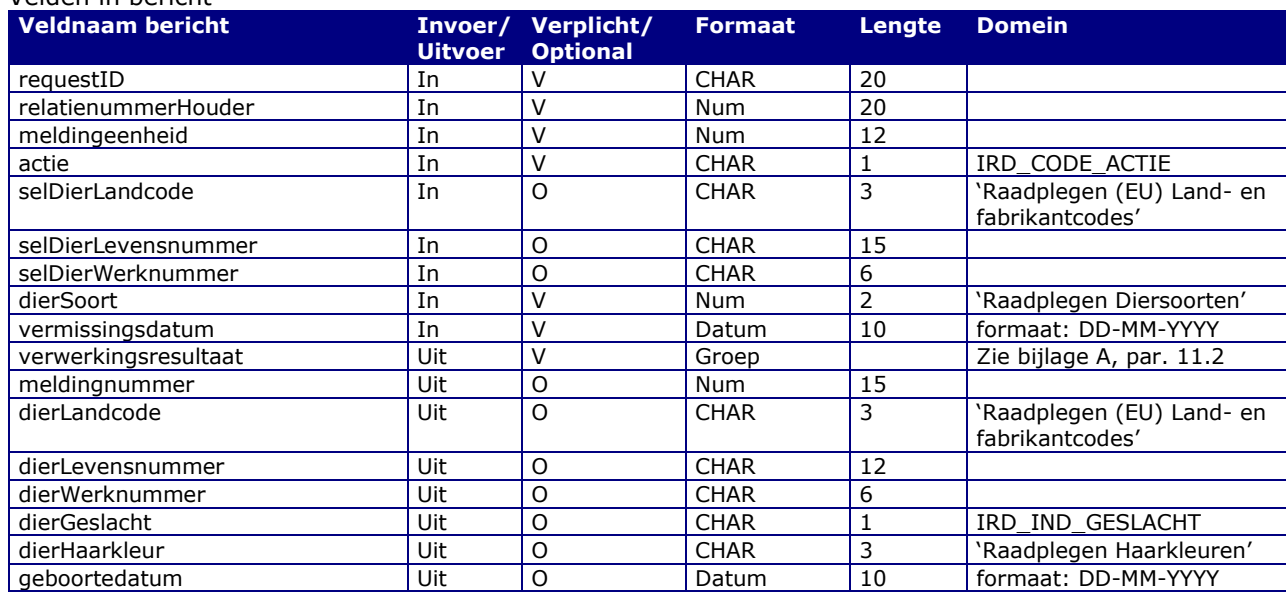

#### Berichtstructuur request

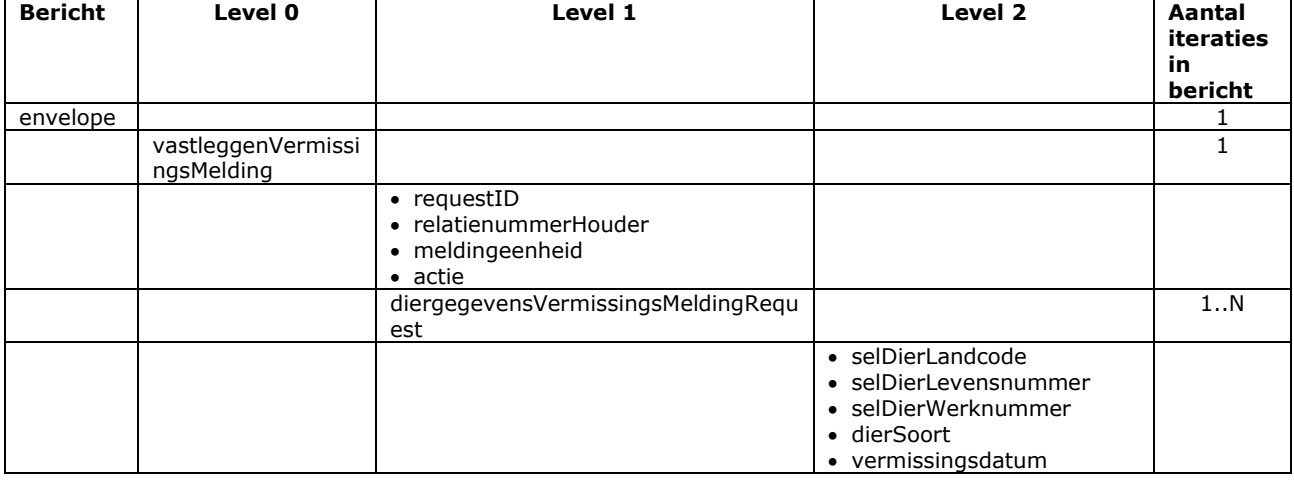

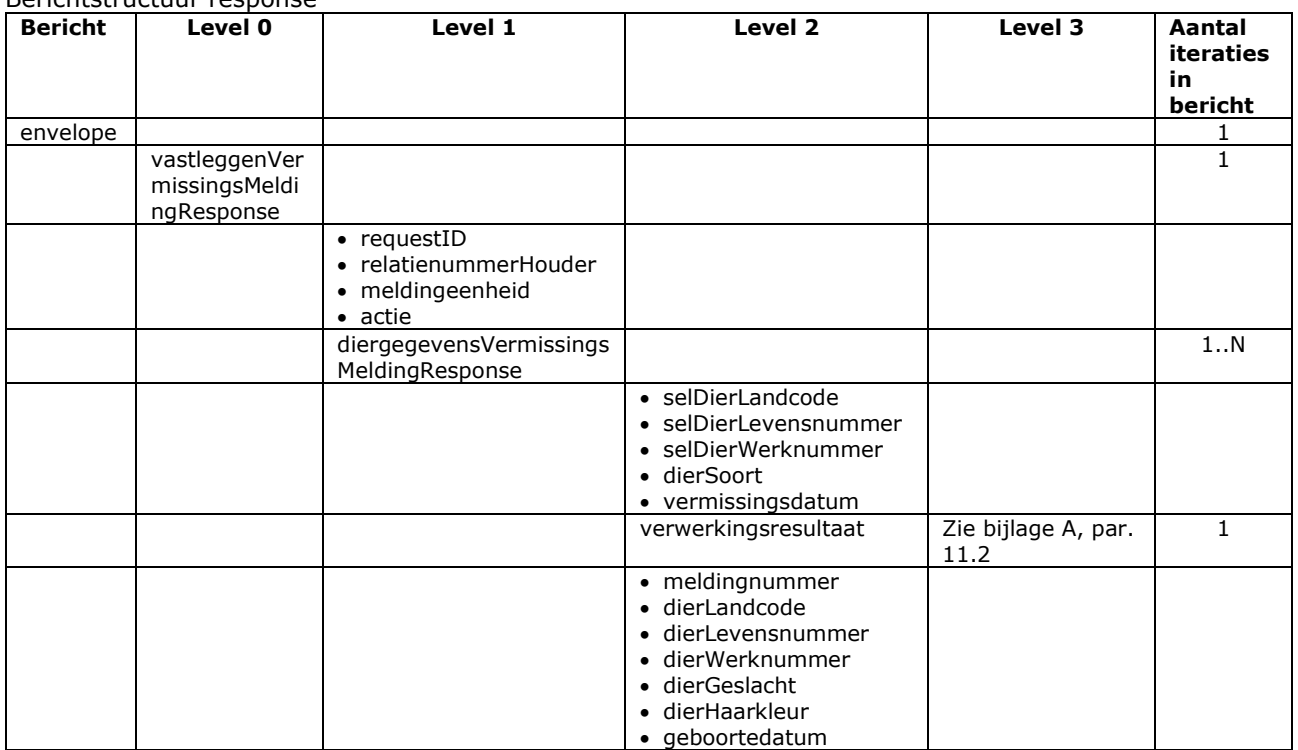

Berichtstructuur response

- Bij soortFoutIndicator F (harde fout) kan de melding niet worden vastgelegd
- Voor het overige geldt dat alle beschikbare gegevens worden teruggemeld

### 4.3 Berichtspecificaties Merkmeldingen

In dit hoofdstuk staan de de meldingstypes voor "merklogistiek" op basis van individuele nummers van identificatiemiddelen. Dit betreft niet alleen de Nederlandse merken voor landbouwhuisdieren, maar ook de NL chipnummers en paspoortnummers voor gezelschapsdieren. De manier waarop nummers op naam gezet zijn van (merk)leveranciers staat in hoofdstuk [12.](#page-183-0) Hieronder volgen aansluitend de meldingstypes binnen meldingsproces voor de overdracht, de blokkade en de aanbrenging. De paspoortmelding is vergelijkbaar met de aanbrenging en staat in par. [4.2](#page-42-0) tussen de andere diermeldingen.

### Bericht: Vastleggen Merkaanbrenging melding

### Functie bericht

De aanbrenging van een merk (of chip) bij een dier wordt door de merkhouder of gemachtigde gemeld. Deze melding is alleen voor gezelschapsdieren mogelijk. Voor een merk- (of chip)vervanging moet het berichttype "Vastleggen Vervangend merk melding" gebruikt worden.

Soort bericht

• Request/reply

Criteria gebruik vastlegmelding

- Meerdere meldingen per bericht mogelijk
- relatienummerHouder en meldingeenheid hebben betrekking op de houder van het merk en de lokatie. Voor gezelschapsdieren is dat de chipper en het praktijkadres.
- meldingeenheidBestemming duidt de houder van het dier aan.

Naast de verplicht in te voeren velden, dient minimaal 1 van de volgende opgaven te gelden:

- Geldige waarde voor dierLandcode en dierLevensnummer of alleen dierlevensnummer waarin de alfanumerieke landcode of numerieke iso-code links vooraan staat (zie [§2.6,](#page-12-0) punt [1\)](#page-12-1)
- Geldige waarde voor dierWerknummer

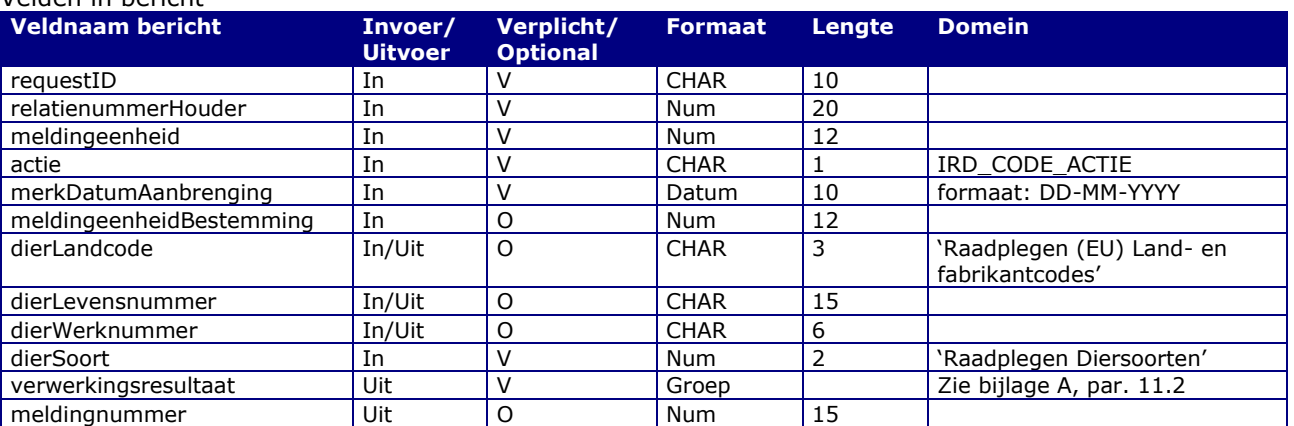

### Velden in bericht

#### Berichtstructuur request

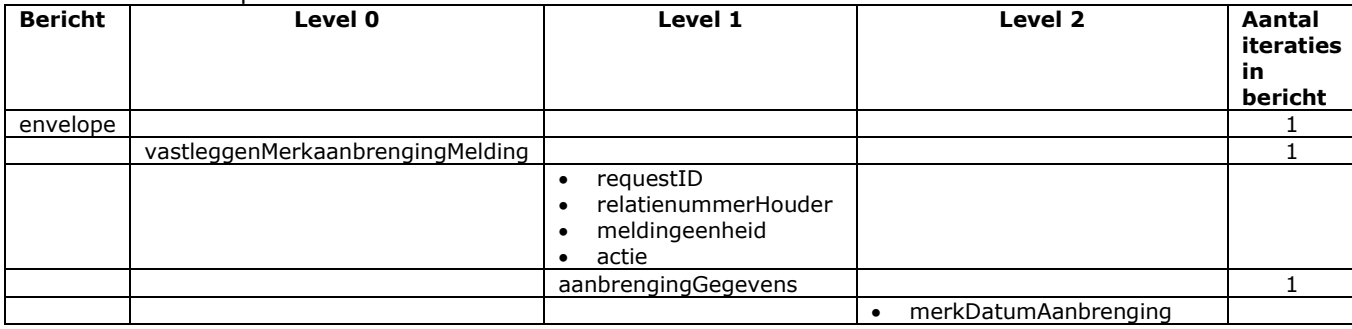

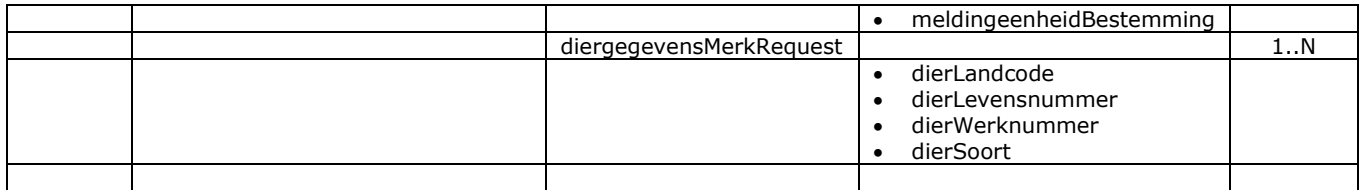

### Berichtstructuur response

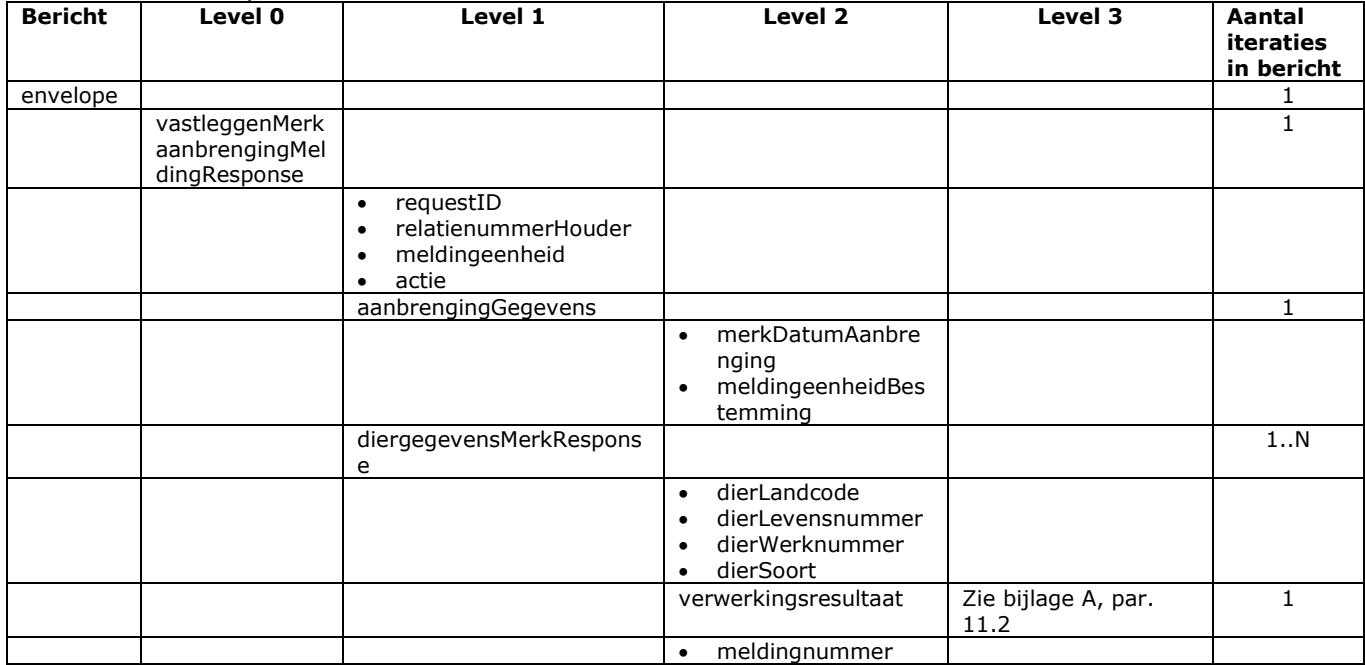

- Bij soortFoutIndicator F (harde fout) kan de melding niet worden vastgelegd
- Voor het overige geldt dat alle beschikbare gegevens worden teruggemeld

### Bericht: Vastleggen Merkblokkade melding

### Functie bericht

De melding van de blokkade van een merk (identificatiemiddel) wordt door de houder of een gemachtigde gemeld. Met het bericht kan een melding voor een blokkade van een merk worden vastgelegd.

Soort bericht

• Request/reply

Criteria gebruik vastlegmelding

• meerdere meldingen per bericht mogelijk

Naast de verplicht in te voeren velden, dient minimaal 1 van de volgende opgaven te gelden:

- Geldige waarde voor dierLandcode en dierLevensnummer of alleen dierlevensnummer waarin de alfanumerieke landcode of numerieke iso-code links vooraan staat (zie [§2.6,](#page-12-0) punt [1\)](#page-12-1)
- Geldige waarde voor DierWerknummer

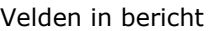

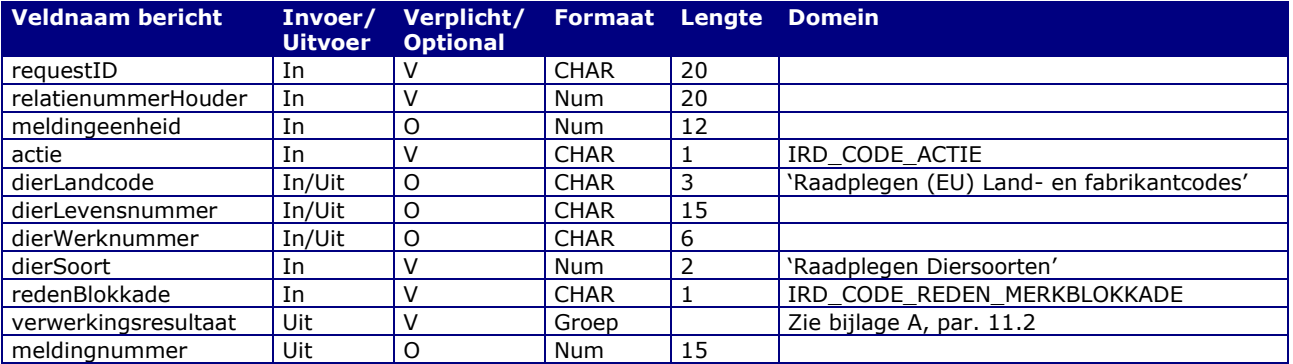

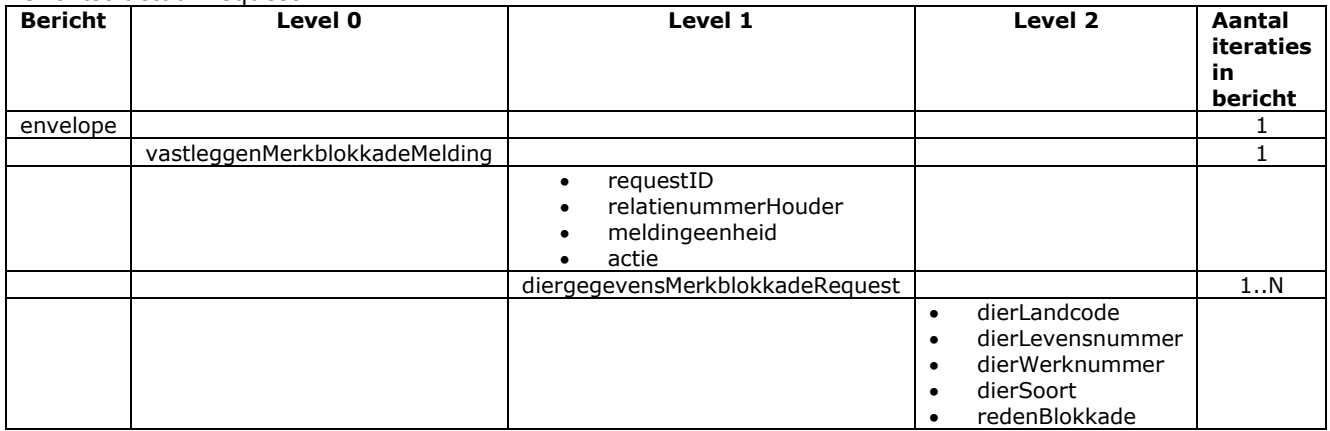

#### Berichtstructuur response

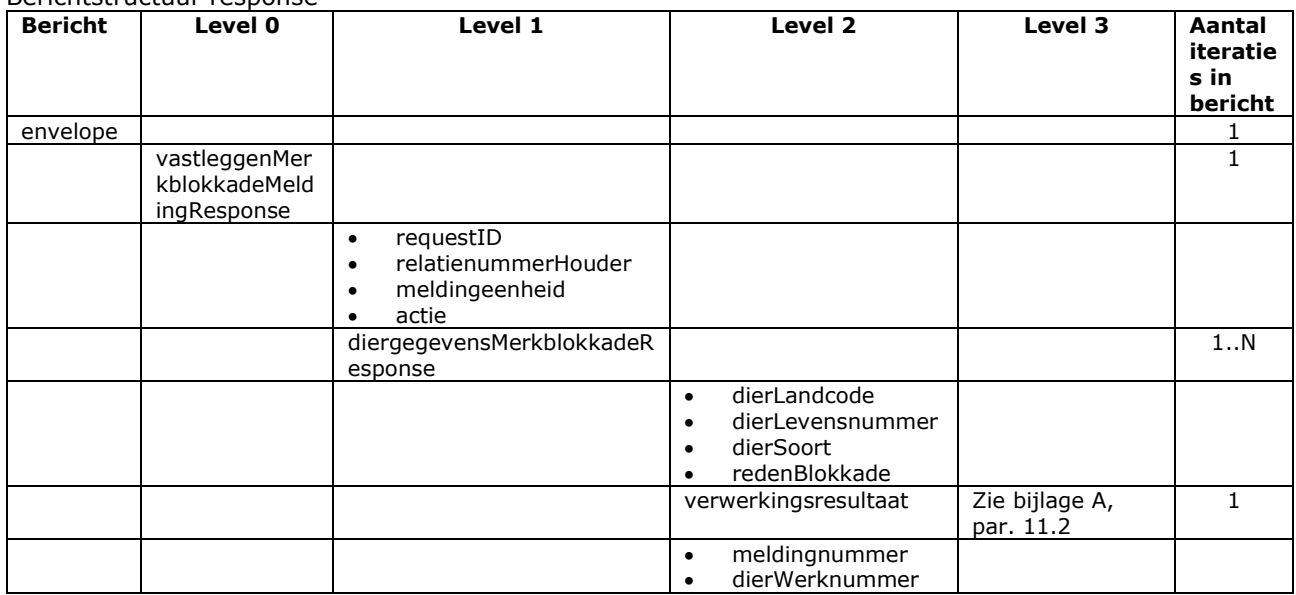

- Bij soortFoutIndicator F (harde fout) kan de melding niet worden vastgelegd
- Voor het overige geldt dat alle beschikbare gegevens worden teruggemeld

### Bericht: Vastleggen Merkoverdracht melding

#### Functie bericht

Het overdragen van merken (identificatiemiddelen) naar een andere merkhouder (relatienummerAcceptant) wordt door de houder of gemachtigde van de huidige merkhouder gemeld. Met het bericht kan een Overdracht Merken melding worden vastgelegd.

Soort bericht

Velden in bericht

• Request/reply

Criteria gebruik vastlegmelding

• Meerdere meldingen per bericht mogelijk.

- Naast de verplicht in te voeren velden, dient minimaal 1 van de volgende opgaven te gelden:
	- o Geldige waarde voor dierLandcode en dierLevensnummer of alleen dierlevensnummer waarin de alfanumerieke landcode of numerieke iso-code links vooraan staat (zie [§2.6,](#page-12-0) punt [1\).](#page-12-1) o Geldige waarde voor DierWerknummer.
	-
- relatienummerAcceptant wordt opgevat als een reguliere relatienummer als in relatienummerAcceptantType niets is ingevuld of de waarde BRS. Andere mogelijkheden voor relatienummerAcceptantType zijn:
	- o UBN (meldingeenheid). Wordt vertaald naar een BRS-nummer van de houder. Voor een UBN van een dierlocatie is dit de verantwoordelijke houder. Voor een praktijkadres wordt het UBN vertaald naar het BRS-nummer van de eerst betrokkene. Die vertaling wordt door het centrale I&R systeem uitgevoerd bij ontvangst van de melding. Een beter alternatief is een melding in te schieten met het BRS-nummer van een vooraf geselecteerde diergeneeskundige of het DIGnummer uit het diergeneeskunderegister (DIRIS).

o KVK, DIG of ander bronregister met chippergegevens. Wordt vertaald naar een BRS-nummer. Het vertaalde resultaat wordt alleen geretourneerd bij actie V(astleggen). In I&R wordt het vertaalde nummer vastgelegd. Bij het raadplegen van de meldingsdetails is dit dus altijd een BRS-nummer.

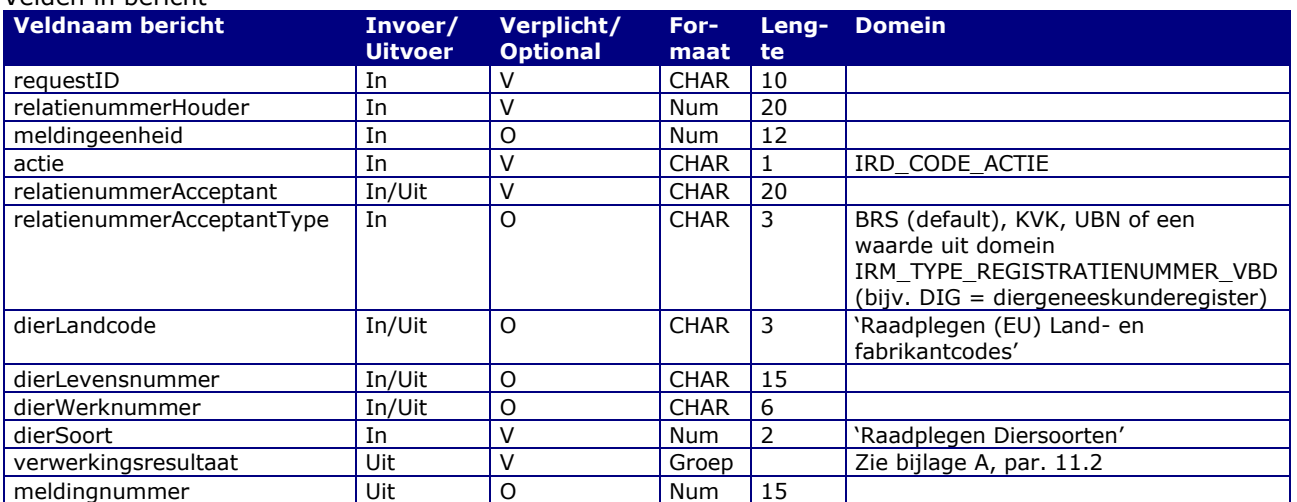

#### Berichtstructuur request

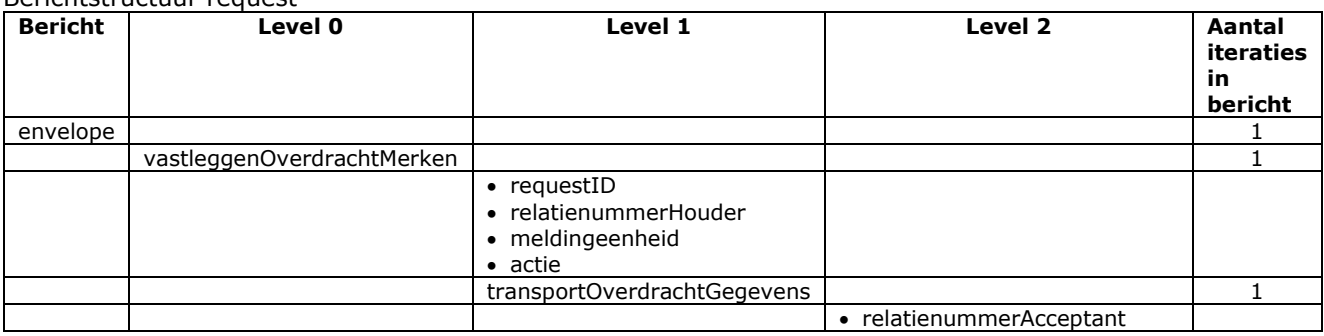

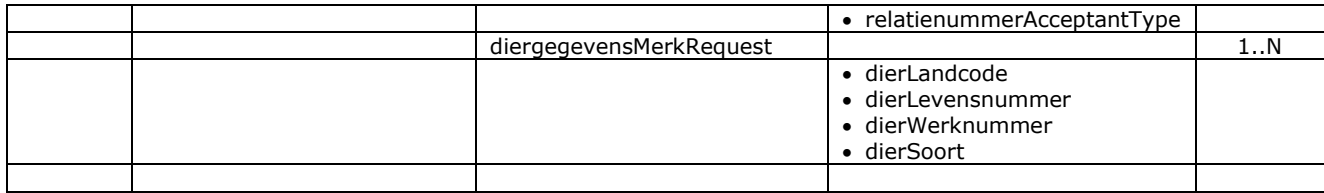

### Berichtstructuur response

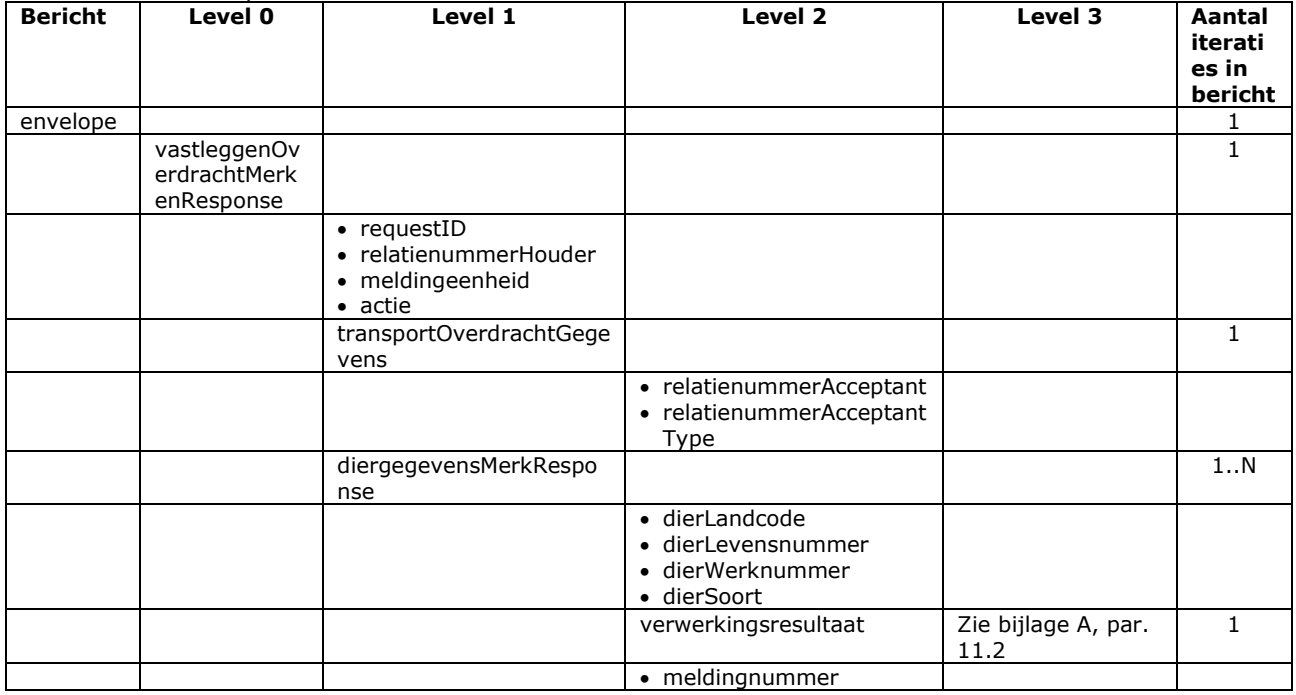

- Bij soortFoutIndicator F (harde fout) kan de melding niet worden vastgelegd
- Voor het overige geldt dat alle beschikbare gegevens worden teruggemeld

## Bericht: Vastleggen Merkovername melding

Dit bericht is vervallen. Voor een merkoverdracht/overname volstaat het melden van een alleen een merkoverdracht.

De beschrijving van het bericht "Vastleggen Overname Merken" is per 1 januari 2013 (m.i.v. versie 2.4.3) uit het berichtenboek verwijderd. Voor een oude beschrijving wordt verwezen naar oudere versies van het berichtenboek (t/m versie 2.4.2).

### 4.4 Berichtspecificaties Intrekken meldingen

### Bericht: Intrekken melding

### Functie bericht

Onterechte meldingen kunnen onder bepaalde voorwaarden door de houder of een gemachtigde worden ingetrokken. In I&R levert dat een melding met status IT (= Ingetrokken) op.

Voor een vanuit BOVEX ontvangen import- of exportaankondiging verloopt dit ietsje anders. In de beschrijving van het berichttype "Check gezondheidscertificaat in BOVEX" is over BOVEX meer informatie te vinden. Een import- of exportaankondiging is door de houder of gemachtigde "intrekbaar" zolang de status nog niet definitief is. Dit staat tussen aanhalingstekens omdat dan niet de status gewijzigd wordt maar de codeOorsprong. Die wordt op B (= Beëindigd = uit beeld) gezet, waarmee de betreffende melding niet meer opvraagbaar is m.b.v. de raadpleegberichten voor (ontbrekende) meldingen. Het opvragen van de BOVEXgegevens via "Raadplegen dierdetails" blijft wel mogelijk, omdat in BOVEX zelf niks gewijzigd is. Het intrekken m.b.v. status IT is aan alleen BOVEX voorbehouden.

Soort bericht

• Request/reply

Criteria gebruik

• 1 melding per bericht mogelijk

### Velden in bericht

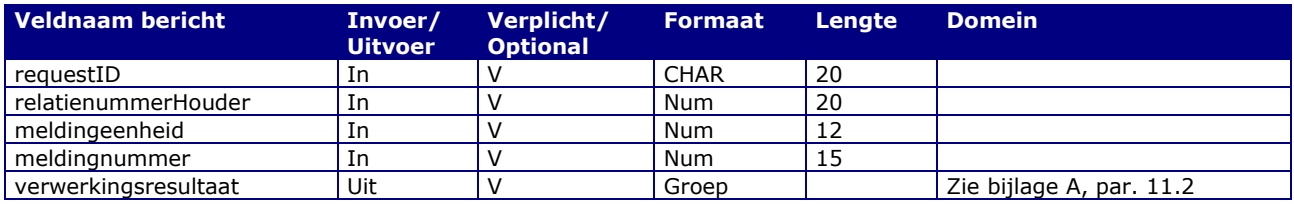

#### Berichstructuur request

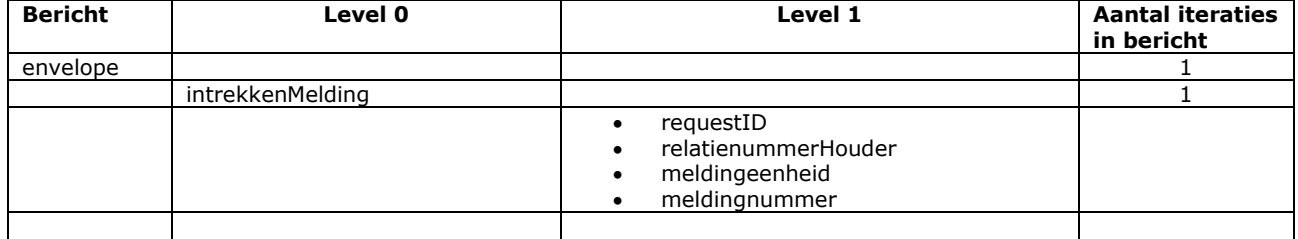

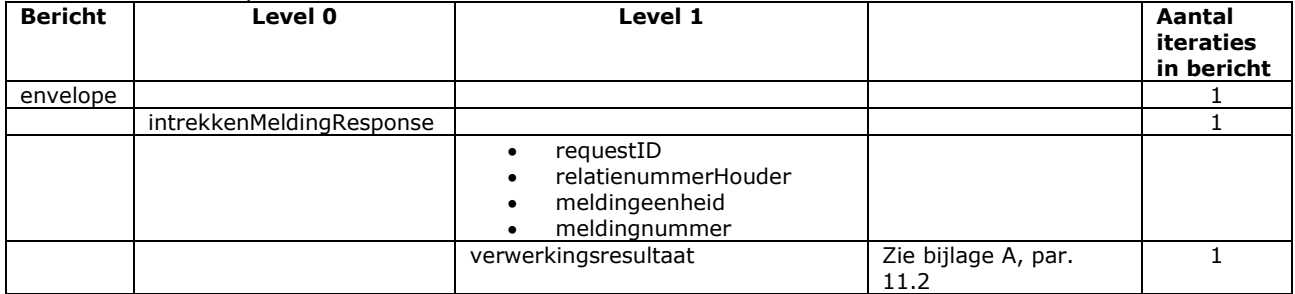

# <span id="page-90-0"></span>5 Berichtspecificaties Merken

### Bericht: Controleer Levensnummer

De beschrijving van dit bericht is per 1 januari 2023 (m.i.v. versie 3.0.2) uit het berichtenboek verwijderd. De functionaliteit van dit berichttype is overgenomen door het bericht "Raadplegen dier- en merkdetails". Voor een oude beschrijving wordt verwezen naar oudere versies van het berichtenboek (t/m versie 3.0.1).

### Bericht: Raadplegen Merktypen

### Functie bericht

Elke gebruiker kan met dit bericht alle onderkende merktypen opvragen. De merktypen kunnen worden gebruikt bij de aanvraag van een infomatieproduct. De gevonden merktypen worden opgehaald. Indien geen merktypen wordt gevonden wordt de opgetreden fout teruggegeven in het reply-bericht.

### Soort bericht

• Request/reply

Criteria gebruik bericht

- Bericht levert alleen referentiegegevens; deze zullen niet veel wijzigen.
- Indien geen SelDierSoort is opgegeven, worden alleen merktypen voor diersoort Rund geselecteerd.

### Velden in bericht

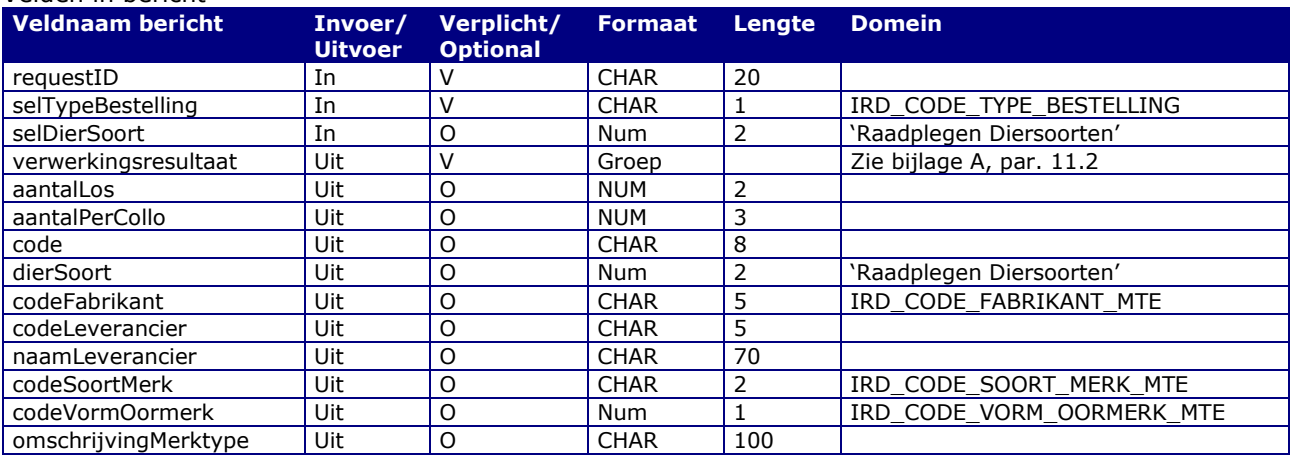

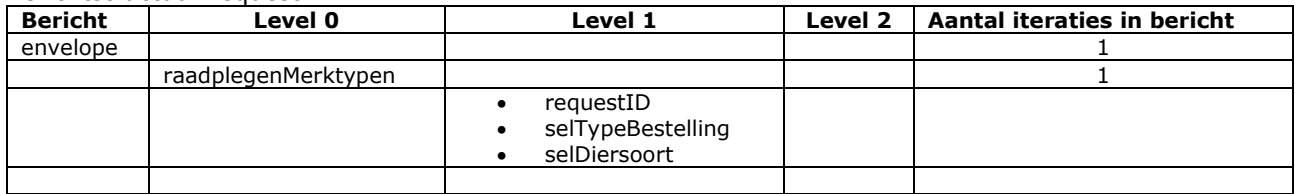

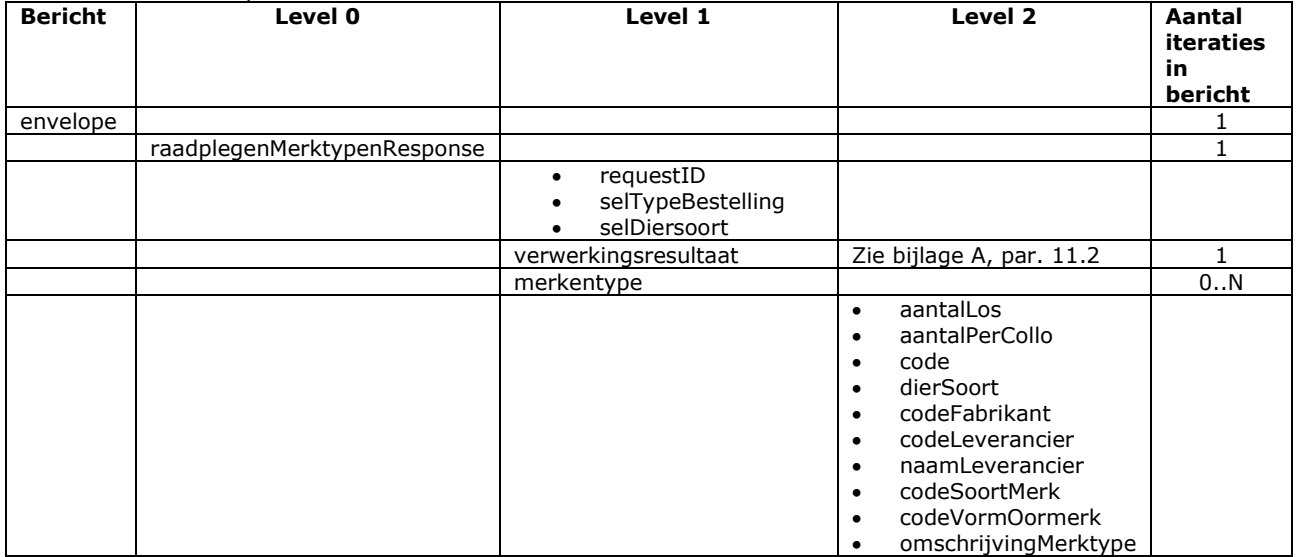

### Bericht: Raadplegen Merken

### *Functie bericht*

Met dit bericht kan een houder of gemachtigde over merken (identificatiemiddelen) opvragen. Dit kunnen zowel individuele merken als groepsmerken zijn. Voor individuele merken is onderscheid mogelijk op vrije of herbestelde merken. Ook is het mogelijk het UBN te achterhalen van een merk waarop nog geen geboortemelding is ontvangen. Hierover volgt verderop een afzonderlijke alinea met uitleg. Indien geen merken kunnen worden opgehaald wordt de opgetreden fout teruggegeven in het reply-bericht.

### *Soort bericht*

• Request/reply

### *Criteria gebruik bericht*

- Meerdere merken worden teruggeven in het reply-bericht.
- De diersoort moet verplicht opgegeven worden.
- In selIndVrijBesteld moet aangegeven worden of gezocht wordt naar:
	- $\circ$  V = Vrije merken voor een melding over een geboorte, merkvervanging of import niet EU.
		- $\circ$  M = vrije merken voor een melding over een Merkaanbrenging of paspoortafgifte.
		- $\circ$  B = Bijbestelde (= herbestelde) merken.
		- $G = G$ roepsmerken (G). Deze mogelijkheid geldt alleen voor diersoort varken.
		- $\circ$  I = Individuele merken waarvoor een signalering aanwezig is dat de geboortemelding nog ontbreekt. Over deze mogelijkheid volgt verderop een afzonderlijke alinea met uitleg. Voor de overige waarden is de houder een verplicht zoekgegeven.
- Met behulp van selCodeMerktype kan op één specifiek merktype geselecteerd worden.
- Met behulp van selCodeSoortMerk kan op meerdere merktypes van één soort (elektronisch, bolus, etc.) geselecteerd worden.
- Met behulp van selDierLandcode in combinatie met selDierLevensnummer kan op levensnummer gezocht worden. Indien ook een selDierLevensnummerHoog opgegeven is, wordt dit opgevat als een reeks van selDierLevensnummer t/m selDierLevensnummerHoog. Dit werkt als volgt:
	- o Een lege waarde hoog wordt gelijk gesteld aan de waarde laag.
	- o Een lege waarde laag wordt opgevat als '0'. Zijn beide waarden leeg, dan wordt dit opgevat als "alle nummers voldoen".
	- De vergelijkingen zijn alfa-numeriek! De waarde '10' is bijv. kleiner dan '9'.
- Voor selDierWerknummer en selDierWerknummerHoog geldt een vergelijkbare gang van zaken. Hieronder volgen een aantal voorbeelden.
- Bij opgave van een aantal (gebonden aan een systeemmaximum) stopt de zoekactie zodra meer merken gevonden zijn dan aangegeven en wordt een waarschuwing gegeven.

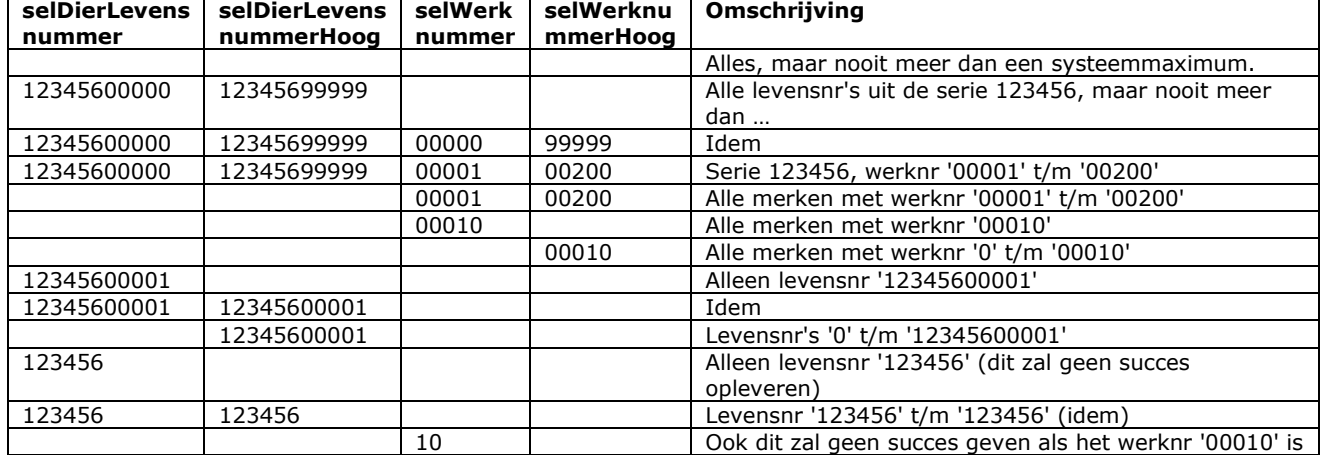

### Voorbeelden (Schaap/Geit) van het selecteren van merken m.b.v. van een nummer of een nummerreeks

Voor Rund tellen de levens- en werknummers minder cijfers. De werking is echter hetzelfde.

### *UBN van een merk waarop nog geen geboortemelding is ontvangen*

selIndVrijBesteld = I biedt de mogelijkheid het UBN te achterhalen van een merk waarop nog geen geboortemelding is ontvangen. Voorwaarde is dat een aanvoermelding is gedaan (die inconsistent is i.v.m. 'geen geboortemelding'). Het betreffende merk heeft dan een signalering 'geen geboortemelding' en wordt daardoor voor iedereen opvraagbaar. Dit werkt als volgt:

- Aanvoermelding doen (wordt inconsistent).
- Raadplegen Merken met de ID-code van het merk in zowel selDierLevensnummer (laag) als selDierLevensnummerHoog en een niet ingevuld selRelatienummerHouder.
- In de response volgt een UBN-nummer terug (ubnGeboortemeldingOntbr).
- Via bericht "Raadplegen Meldingeenheden (waarvoor Gemachtigd)" is het mogelijk gegevens over het gevonden UBN op te vragen.
- Dit levert de adresgegevens van het UBN op als aangrijppunt om contact met de houder te zoeken. Is ook een machtiging voor het UBN aanwezig, dan zijn ook de naamsgegevens te achterhalen.
- Het UBN hoeft niet beslist het geboortebedrijf te zijn. Het kan ook de gemelde herkomst zijn.
- Bij selIndVrijBesteld = I wordt het relatienummerHouder in de response alleen gevuld indien de signalering op naam van de merkhouder staat en de gebruiker voor deze houder gemachtigd is.

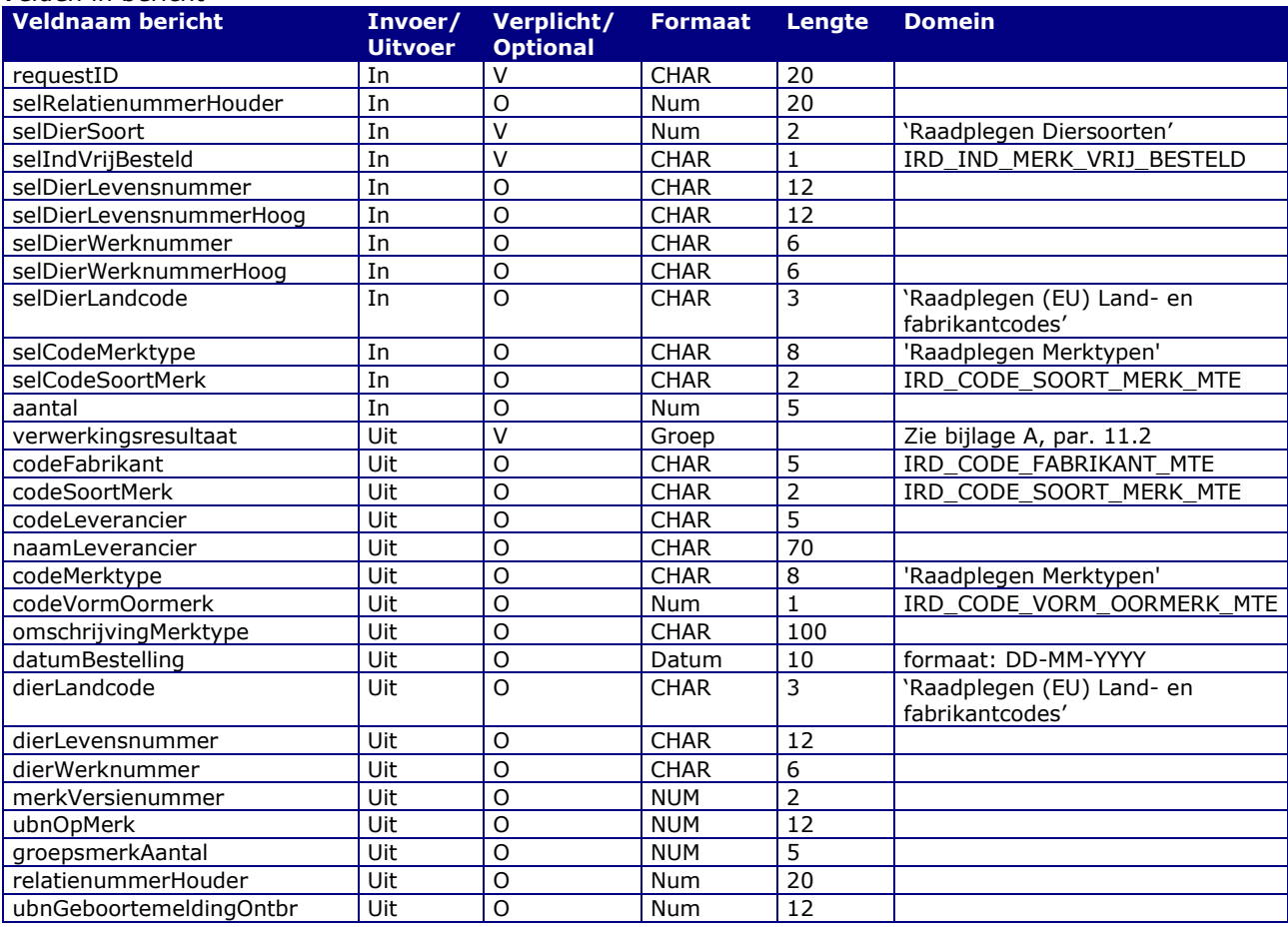

### *Velden in bericht*

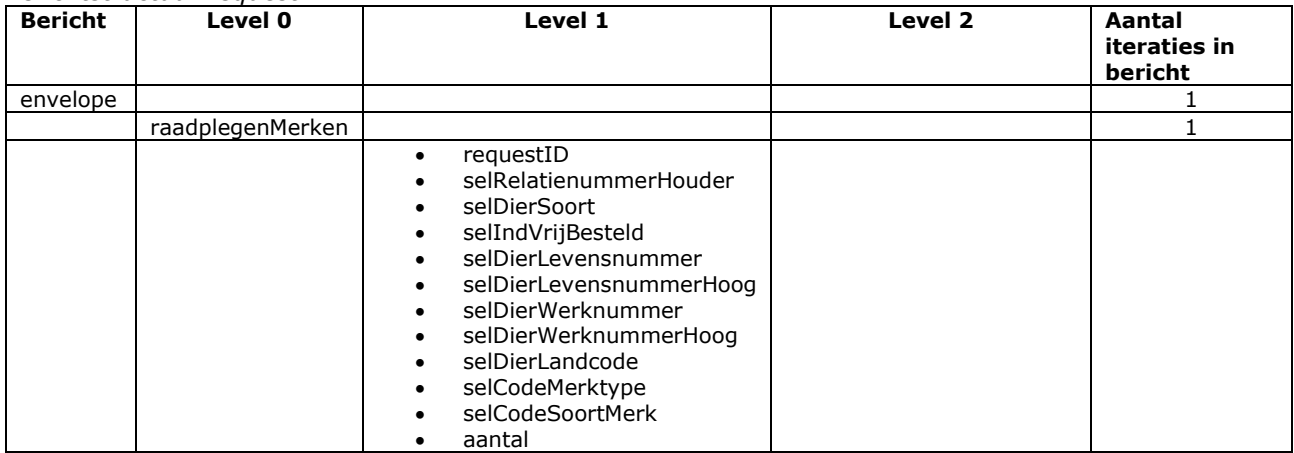

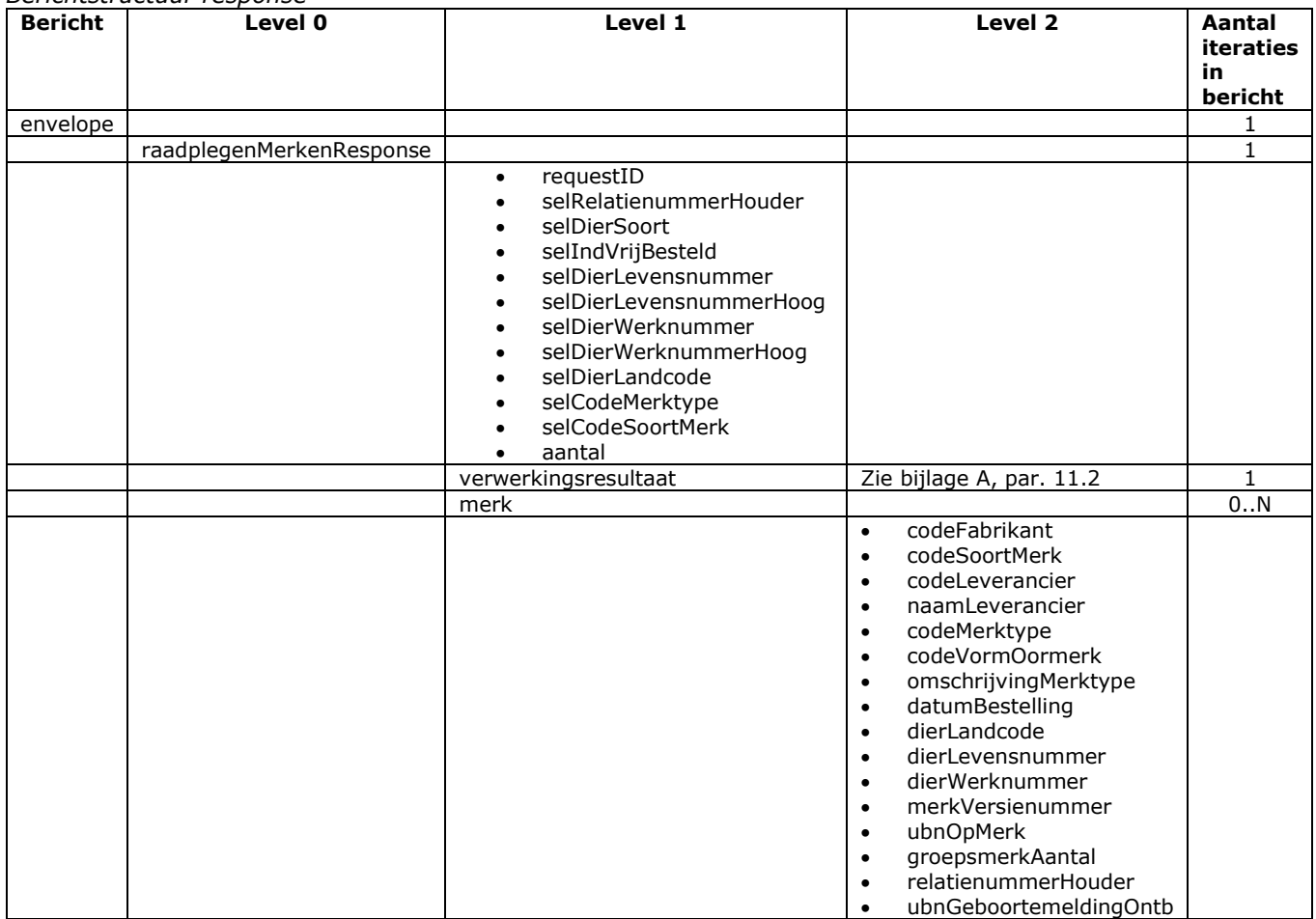

# 6 Berichtspecificaties Dieren

### Bericht: Raadplegen Dieren

Functie bericht

Met bericht 'Raadplegen Dieren' worden diergegevens opgevraagd. De geselecteerde dieren worden teruggegeven in het replybericht.

Soort bericht

• Request/reply

Criteria gebruik bericht

Naast de verplicht in te voeren velden, gelden voor de optionele velden de volgende criteria:

- De selDiersoort hoeft niet opgegeven te worden wanneer op selDierLevensnummer of op
- selDierOorspronkelijkeID gezocht wordt. In de overige gevallen is selDiersoort verplicht. • Zoeken op selDierLandcode en/of selDierLevensnummer kan ter verhoging van de vindkans op verschillende manieren:
	- o Beide velden afzonderlijk met resp. een land- of iso-nummercode & een levensnummer, bijvoorbeeld "NL" & "12345789012" of "528" & "12345789012".
	- o Een lege selDierLandcode en een gevuld selDierLevensnummer waarin de land- of isonummercode links vooraan staat, bijv. "NL12345789012" of "52812345789012". "12345789012" mag ook.
- Het zoeken op selDierLevensnummer is niet toegestaan in combinatie met selDierWerknummer t/m selDierWerknummerHoog.
- Bij het zoeken op selDierOorspronkelijkeID wordt van de overige selectiecriteria alleen gekeken naar selDiersoort. Voor selPeildatum en selPeildatumHoog wordt dan de systeemdatum gebruikt.
- selPeildatum en selPeildatumHoog geven de periode aan waarbinnen het dier op selMeldingeenheid aanwezig moet zijn (geweest). Voor beide datums geldt dat bij een lege waarde de systeemdatum gebruikt wordt.
- Voor uitleg over de zoekcriteria selDierWerknummer t/m selDierWerknummerHoog wordt verwezen naar het bericht "Raadplegen Merken" in hoofdstuk [5.](#page-90-0)
- Voor selGeboorteDatumLaag t/m selGeboorteDatumHoog geldt een soortgelijke afhandeling als voor selDierWerknummer t/m selDierWerknummerHoog.
- Het zoeken op selMoederLevensnummer is alleen mogelijk bij diersoort Rund. Bij het zoeken op selMoederLevensnummer is selMoederLandcode verplicht.
- Bij opgave van een selVlagsoortCodeReden wordt de selectie beperkt tot alleen de dieren die van een dergelijke vlag voorzien zijn. In de indicator indDierMetVlagOverslaan moet dan een waarde ongelijk aan J opgegeven zijn. Is de waarde wel J, dan worden deze dieren overgeslagen.
- M.b.v. indExportwaardigheid kan informatie over de voedsel- en exportwaardigheid opgevraagd worden voor de diersoorten Rund, Schaap en Geit. Dit werkt als volgt:
	- o De waarde EXP betekent dat de voor "Export" geldende opmerkingen geleverd moeten worden in de vorm van een lijst codes per dier. Sommige van deze codes kunnen aan een maatregel (ook een code) verbonden zijn, die dan meegeleverd wordt.
	- o Bij de waarde SLA worden alleen de voor "Slacht" geldende opmerkingen geleverd.
	- o Ook de waarde AFV (Afvoer) is toegestaan. Dit levert hetzelfde resultaat op als EXP.
	- o Bovengenoemde waarden hebben voor veehouderijen betrekking op voorgenomen afvoer of export. Voor verzamelplaatsen en slachtplaatsen gaat het altijd om aanvoer.
	- o Om voor veehouderijen ook de aanvoerkant te kunnen belichten, is ook de waarde AAN (Aanvoer) toegestaan. Voor verzamel- en slachtplaatsen geeft AAN hetzelfde resultaat als EXP.
	- o De uitvoervelden aantalEnkelExportwaardigheid en aantalDubbelExportwaardigheid zijn openbare gegevens die bij alle bovenstaande waarden geleverd worden.
	- o Bij een lege waarde blijven de aantallen en opmerkingen per dier in de uitvoer achterwege. Dit bekort de zoektijd! Andere waarden dan hierboven genoemd leiden tot een foutmelding.
- selCodeExportwaardigheid is een aanvullend selectiecriterium waarin wildcards toegestaan zijn:
	- o Een lege waarde geeft aan dat voor alle dieren de eventuele bij indExportwaardigheid passende opmerkingen in de uitvoer toegevoegd moeten worden.
	- $\circ$  T.o.v. het vorige punt beperkt de wildcard  $*$  (willekeurig aantal tekens) de uitvoer tot alleen dieren waarvoor een minimaal één opmerking van toepassing is.

o De waarde S of F beperkt de uitvoer (de opmerkingen en de dieren) tot alleen de opmerkingen voor slachtdieren resp. fokdieren. Deze optie voorkomt dat gebruikmakende applicaties hard gecodeerd de relevante opmerkingen uit het raadpleegresultaat moeten filteren

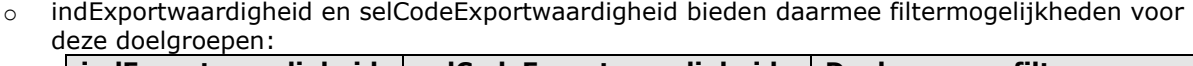

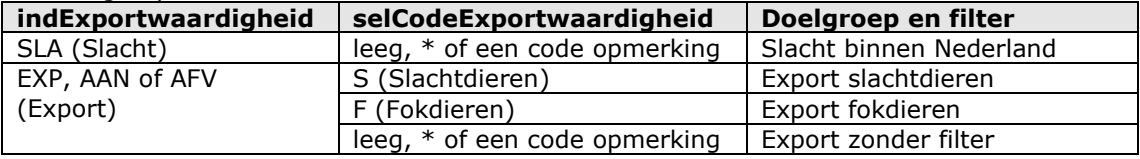

- $\circ$  Uit bovenstaande blijkt dat de verzameling ook is te beperken door met de code van een opmerking gericht te zoeken naar dieren met een overeenkomende opmerking. Ook in deze zoekwaarden zijn wildcards toegestaan. Andere opmerkingen over hetzelfde dier die niet aan de zoekwaarde voldoen worden dan niet geleverd.
- o De codes van de opmerkingen zijn ingedeeld in genummerde categorieën. Deze categorieën zijn met volgletters verder onderverdeeld in codes als 1a, 1b, 2a, enz. Voorbeeld van een dier waarbij alleen de opmerkingen 3a, 3aa en 3b van toepassing zijn:
	- Een lege zoekwaarde levert alle 3 opmerkingen op. Andere dieren met of zonder opmerkingen worden ook geleverd.
	- De zoekwaarde \* levert alle 3 opmerkingen op. Andere dieren die geen opmerkingen hebben worden niet geleverd.
	- Ook de zoekwaarde 3\* levert alle 3 opmerkingen ook. Andere dieren die geen opmerkingen in de categorie 3 hebben worden niet geleverd.
	- De zoekwaarde 3b levert alleen opmerking 3b op. Andere dieren die geen opmerking 3b hebben worden niet geleverd.
- Bij opgave van een aantal (gebonden aan een systeemmaximum) stopt de zoekactie zodra meer dieren gevonden zijn dan aangegeven en wordt een waarschuwing gegeven.

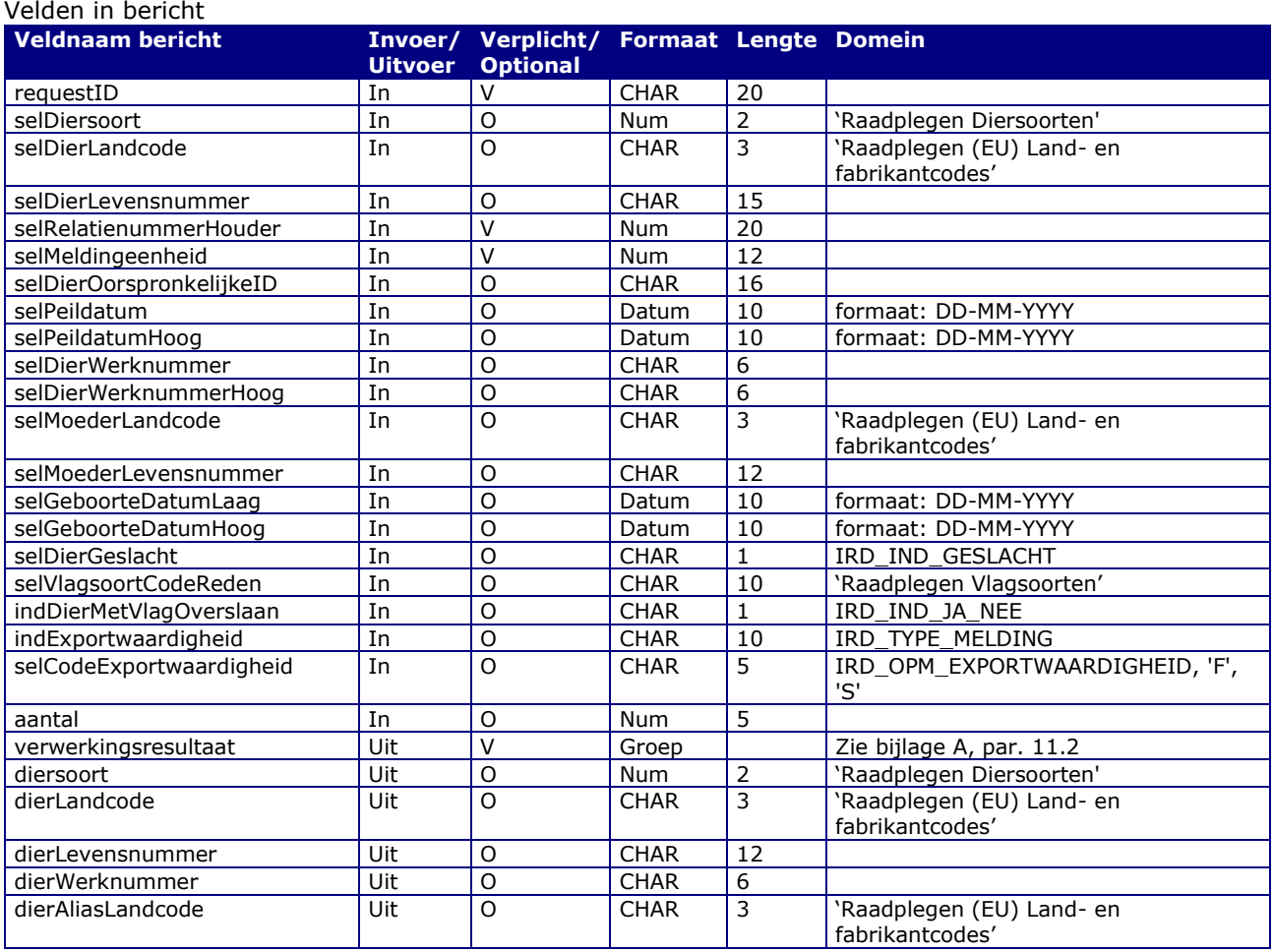

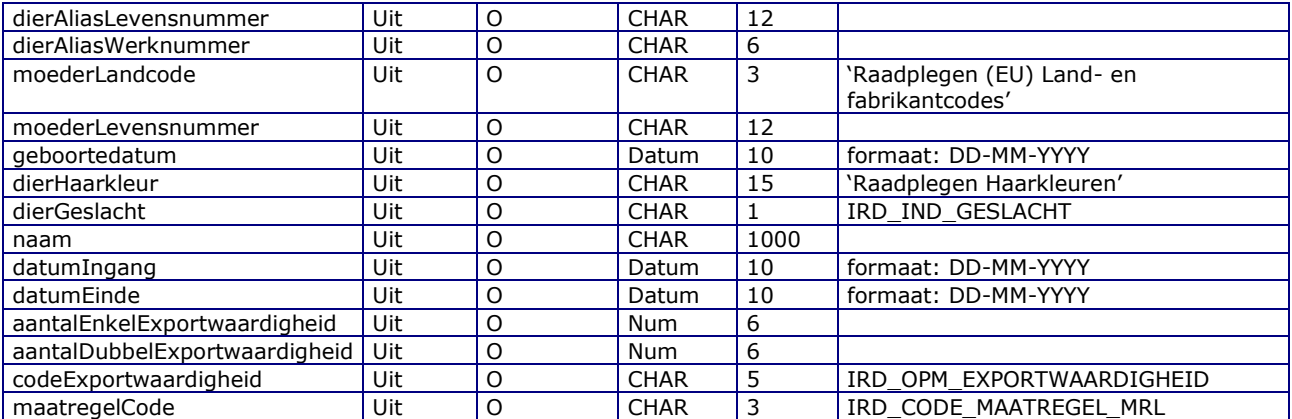

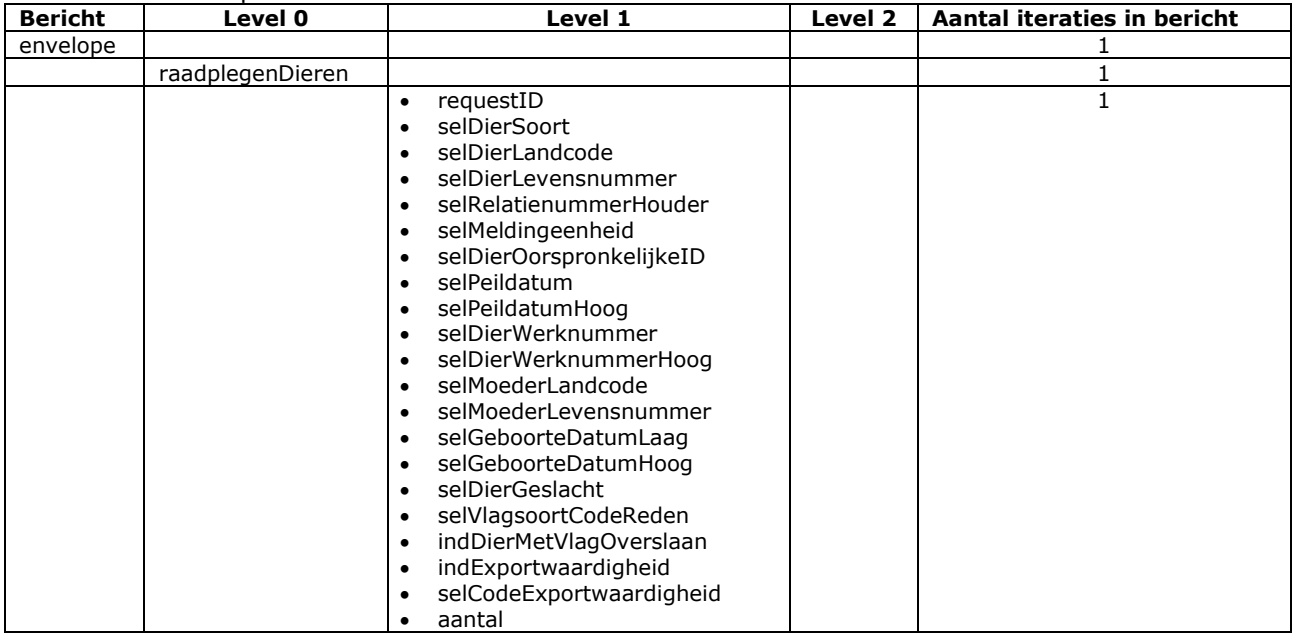

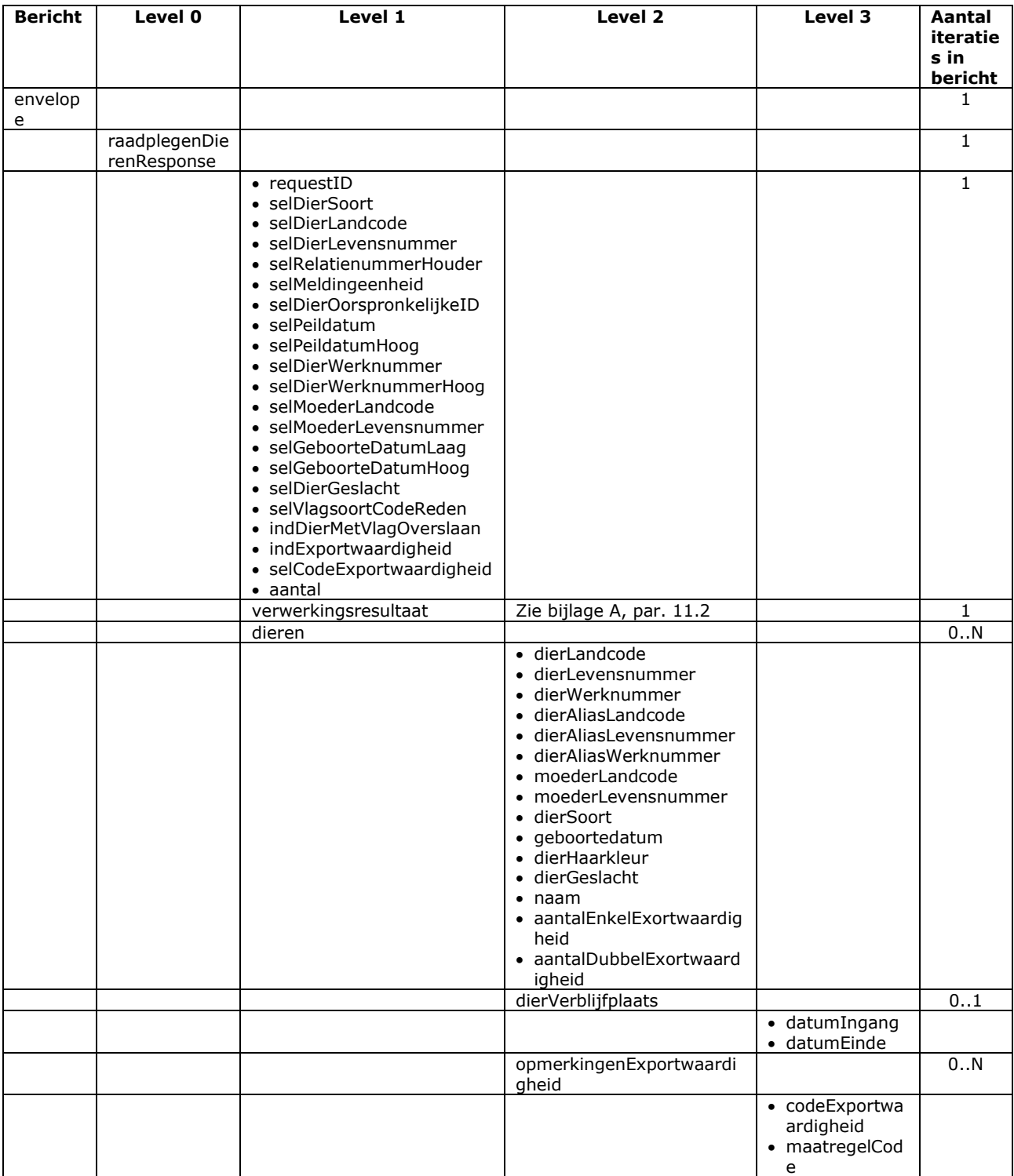

### Bericht: Raadplegen Dier- en merkdetails

### Functie bericht

Met dit bericht kunnen dier- en merkdetails worden opgevraagd. De openbare gegevens zijn voor alle dieren of merken opvraagbaar. De niet openbare gegevens alleen voor de houder(s) van het dier of merk. Indien geen details bekend zijn wordt een foutmelding gegeven. Dat kan ook een foutmelding zijn dat het formaat van het ingevulde levensnummer niet klopt. Dit berichttype is dus ook geschikt voor het vooraf controleren van nummerformaat van een merk van bijvoorbeeld een geïmporteerd dier.

Soort bericht

• Request/reply

Criteria gebruik bericht:

- Wanneer selMeldingeenheid gevuld is, moet selRelatienummerHouder gevuld zijn met de houder die voor deze meldingeenheid verantwoordelijk is.
- Het invullen van selDierLandcode en/of selDierLevensnummer kan ter verhoging van de vindkans op verschillende manieren:
	- o Beide velden afzonderlijk met resp. een land- of iso-nummercode & een levensnummer, bijvoorbeeld "NL" & "12345789012" of "528" & "12345789012".
	- o Een lege selDierLandcode en een gevuld selDierLevensnummer waarin de land- of isonummercode links vooraan staat, bijv. "NL12345789012" of "52812345789012". "12345789012" mag ook.
- Bij een niet ingevulde selDierLandcode worden dus meerdere zoekpogingen gedaan en kunnen daardoor meerdere dieren gevonden worden. De uitkomst van de selectie moet precies één dier zijn als geen aantal opgegeven is. Is wel een aantal opgegeven, dan stopt de zoekactie zodra meer dieren gevonden zijn dan aangegeven en wordt een waarschuwing gegeven.
- Minimaal selDierLevensnummer, selDierwerknummer of selNummerGezondheidscertificaat dient ingevuld te zijn.
- Bij een ingevuld selNummerGezondheidscertificaat wordt gezocht naar dieren met overeenkomende import- of exportgegevens voor zover het aangegeven aantal niet overschreden wordt als uitgelegd in een vorige punt. Voor import kunnen dit ook nog niet gemelde dieren zijn. In de beschrijving van het berichttype "Check gezondheidscertificaat in BOVEX" is hierover meer informatie te vinden.
- Wanneer selDierwerknummer ingevuld is, moet selMeldingeenheid ook ingevuld zijn. Er wordt dan gezocht naar een dier met een overeenkomstig werknummer dat bij selMeldingeenheid op stal staat. Een vergelijkbare voorwaarde geldt voor selNummerGezondheidscertificaat. Dat kan alleen in combinatie met selMeldingeenheid ingevuld worden.
- De lijsten met resp. de verblijfplaatsen, vlaggen, nakomelingen, merken en registraties worden niet geleverd als de daarvoor bestemde indicator (resp. indVerblijfplaatsen, indVlaggen, enz.) de waarde "N" heeft. Dit heeft een gunstig effect op de responsetijd! Een lege waarde wordt ter ondersteuning van het oude berichtformaat opgevat als "J", maar voor de later aan dit berichttype toegevoegde lijsten met buitenlandse verblijven, paspoortgegevens, merken en registraties is dit net andersom (default N).
- Het grootste gedeelte van de paspoortgegevens is niet openbaar. Voor het inzien van de niet openbare gegevens dient selRelatienummerHouder te zijn gevuld. Zijn deze gegevens wijzigbaar voor de gebruiker, dan wordt dat te kennen gegeven met paspoortIdIRD waarin dan het aanvraagnummer van de betrokken aanvraag informatieproduct staat.
- Een paardachtige die niet naar de I&R database overgezet was kon t/m documentversie 2.6.0 in de oude database opgezocht worden m.b.v. indAndereDatabases = "J". Vanaf documentversie 2.7.0 wordt deze indicator ongeacht de aangeboden inhoud altijd als "N" opgevat.
- M.b.v. indExportwaardigheid en selCodeExportwaardigheid kunnen de aantallen en opmerkingen over de voedsel- en exportwaardigheid opgevraagd worden voor de diersoorten Rund, Schaap en Geit. Deze informatie wordt alleen geleverd als de waarde AAN (Aanvoer), AFV (afvoer), EXP (Export) of SLA (Slacht) is opgegeven. Dit funtioneert hetzelfde als in het bericht "Raadplegen Dieren", met één verschil: bij "Raadplegen dieren" gaat het altijd om dieren die bij selMeldingeenheid op stal staan. Bij "Raadplegen Dier Details" hoeft dat niet beslist:
	- o Als het dier niet bij selMeldingeenheid op stal staat, of geen selMeldingeenheid ingevuld is, hebben de aantallen en opmerkingen altijd betrekking op een voorgenomen aanvoer van dit dier. In dat geval worden alleen de aantallen en de openbare opmerkingen geleverd.
	- o Staat het dier daar wel, dan hangt dit van de inhoud van indExportwaardigheid af. De waarde AAN belicht de al gemelde aanvoer. De overige waarden leveren de gegevens over een

voorgenomen of al gemelde afvoer door een veehouderij. Voor verzamelplaatsen en slachtplaatsen is het altijd de aanvoerkant die belicht wordt.

- Alleen voor de houder bestemde gegevens worden alleen geleverd indien selRelatienummerHouder gevuld is. In dat geval moet dit een houder zijn waarvoor de gebruiker gemachtigd is.
- Een aantal algemene kenmerken, de dierverblijfplaatsen, bepaalde vlaggen en de openbare opmerkingen zijn voor iedereen, dus ook niet gemachtigde gebruikers, opvraagbaar. In het onderdeel "Verblijfplaatsen" worden adresgegevens alleen geleverd aan (ex-)houders van het dier t/m de eigen verblijfplaats en de eerstvolgende daarna. Voorwaarde is dan wel dat een selRelatienummerHouder opgegeven is.
- In een extra "Verblijfplaats" worden, indien van toepassing, de (contact)gegevens van de paspoort instantie verstrekt. Deze gegevens zijn openbaar en in de request hoeft daarom niet beslist een selRelatienummerHouder ingevuld te zijn. Voor I&R Paard werd dit zo gedaan, omdat paardachten op de meldingeenheid van de paspoort instantie ingeschreven werden. Dat komt t.z.t. te vervallen en daarvoor in de plaats kunnen "registratiesEnInstanties" geraadpleegd worden, zie verderop.
- De meldingeenheid in de reply kan geanonimiseerd zijn (met nullen gevuld) indien de houder verzet heeft aangetekend in het kader van de WBP (Wet Bescherming Privacy).
- Details van een merk (chipnummer) waarover alleen een merkaanbrenging is gemeld, zijn te herkennen aan een response met weinig meer dan een dierSoort, een merkDatumAanbrenging plus wat in het punt hierna staat.
- Bij indMerken = J wordt ook de merkenlijst geleverd (merkGegevens). In deze lijst staan alle merken die in I&R bekend zijn incl. de eventuele vervangen(de) en alias merken. Van zowel het primaire merk (merkVervangingslijn = 1) als het secundaire alias merk (merkVervangingslijn = 2). Voorbeelden: bij diersoort Paardachtige is het UELN het primaire merk, dat nooit vervangen wordt, en het chipnummer het secondaire alias merk dat wel vervangen kan zijn. Bij diersoort Hond is het chipnummer het primaire merk en het paspoortnummer het secundaire alias merk, die beide vervangen kunnen zijn door een ander chipnummer resp. paspoortnummer.
- Bij indRegistratiesEnInstanties = J wordt het onderdeel "registratiesEnInstanties" geleverd. Hierin staan registratieonderwerpen en gegevens over de hierbij betrokken portalen en/of instanties voor zover openbaar of toegankelijk voor de raadpleger.
- Als geen details gevonden worden, volgt een foutmelding van deze aard:
	- o Onjuiste zoekcriteria, landcode niet in zowel selDierLandcode als selDierLevensnummer invullen.
	- o Voldoet niet aan het nummerformaat of is nog niet uitgegeven.
	- o Onbekend merk. Ook hier is geen overeenkomstig merk gevonden.
	- o Geen dieren gevonden in de overige situaties, tenzij indMerken de waarde J heeft en er wel een merk gevonden is.
- Wordt meer dan één dier gevonden, zie eerder punt hierboven, dan wordt de uitvoer aangevuld met "overigeDieren". "overigeDieren" is dus een aanvullende lijst met nul, 1 of meerdere dieren (0..N).

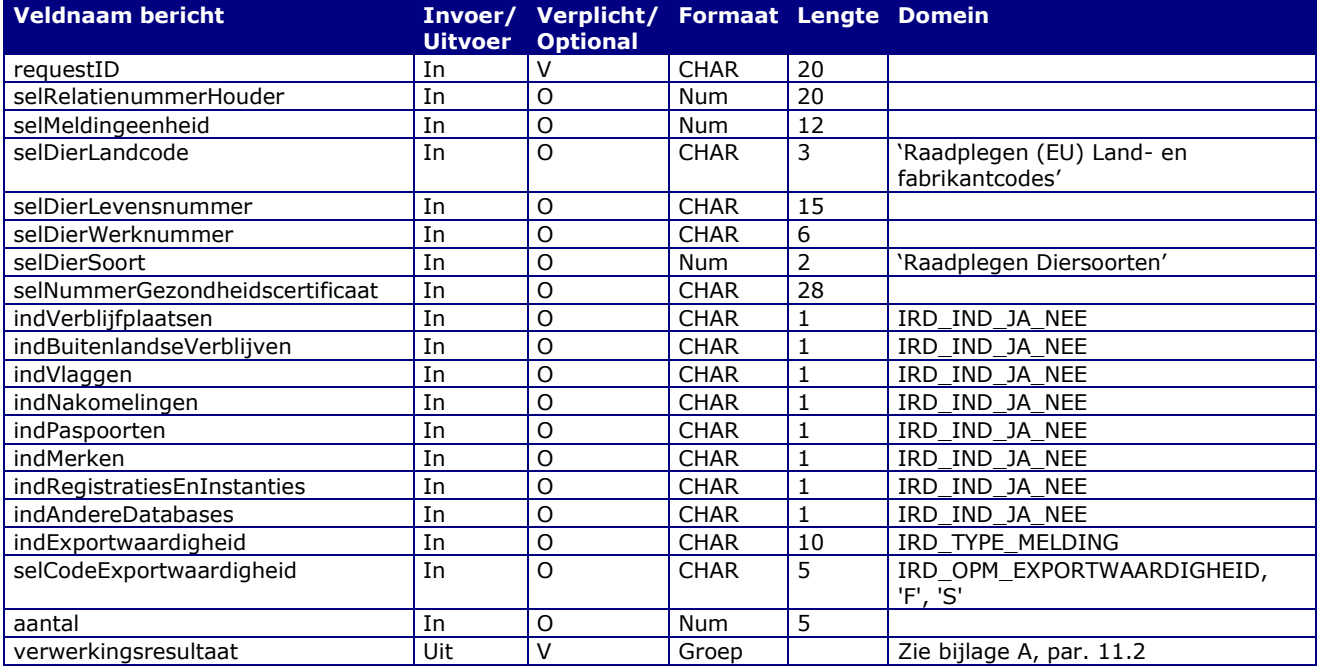

### Velden in bericht

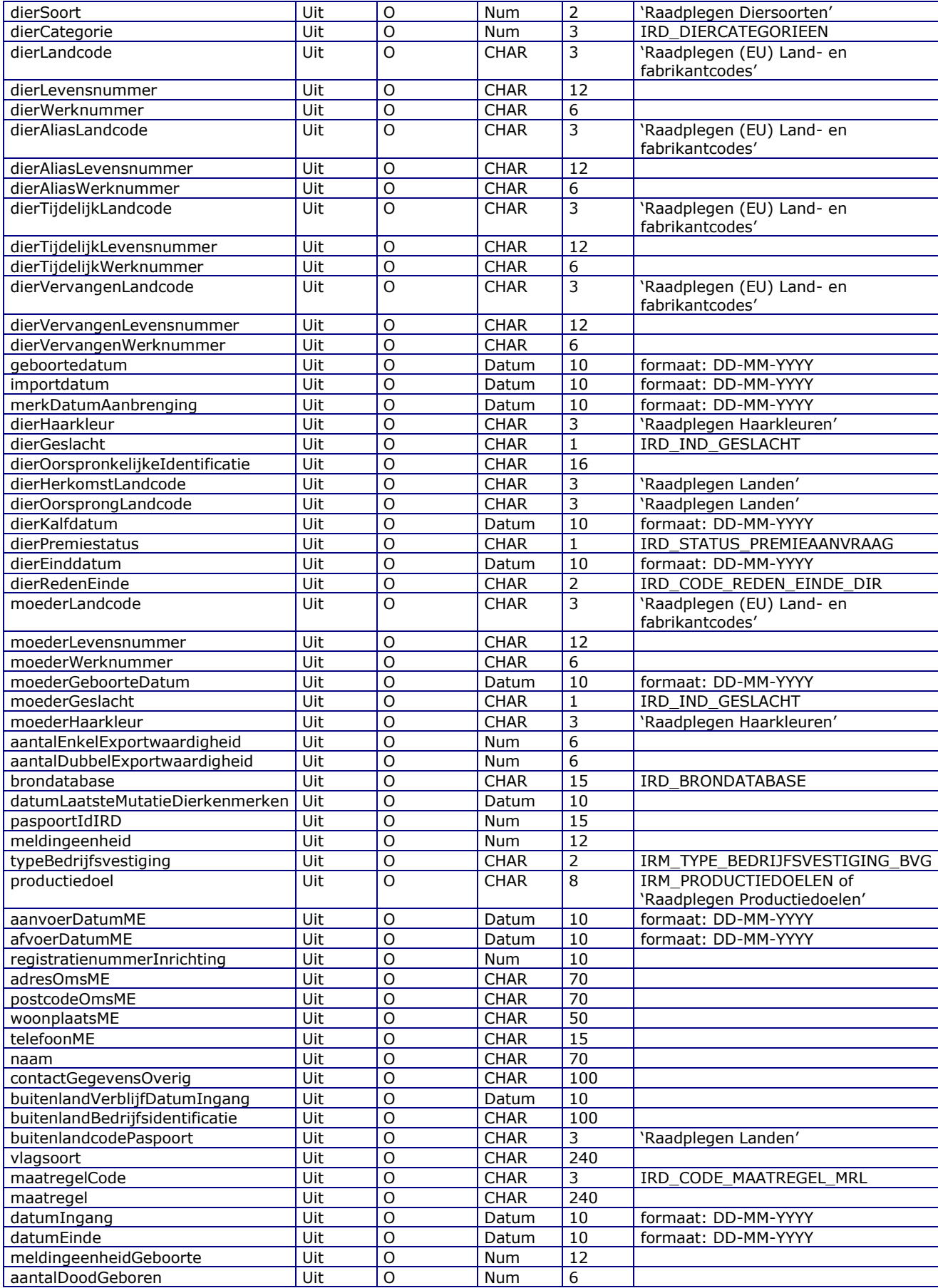

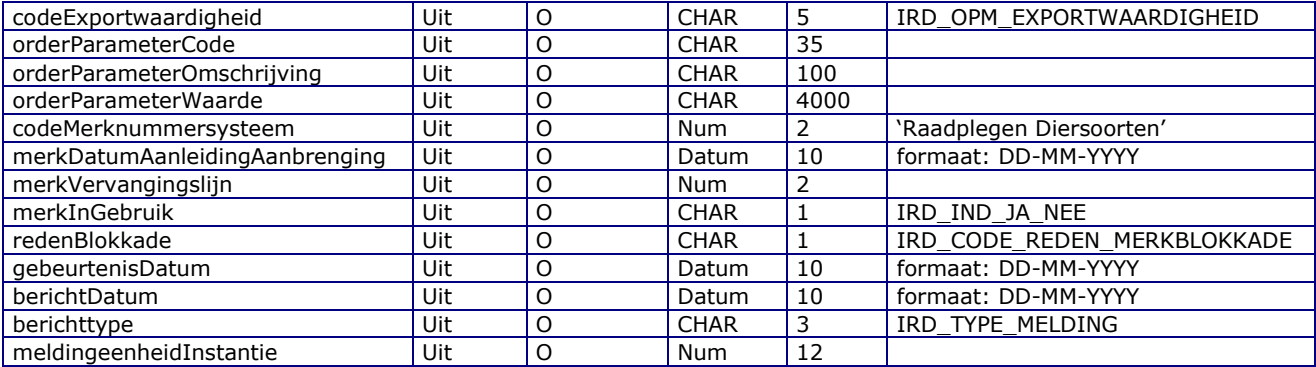

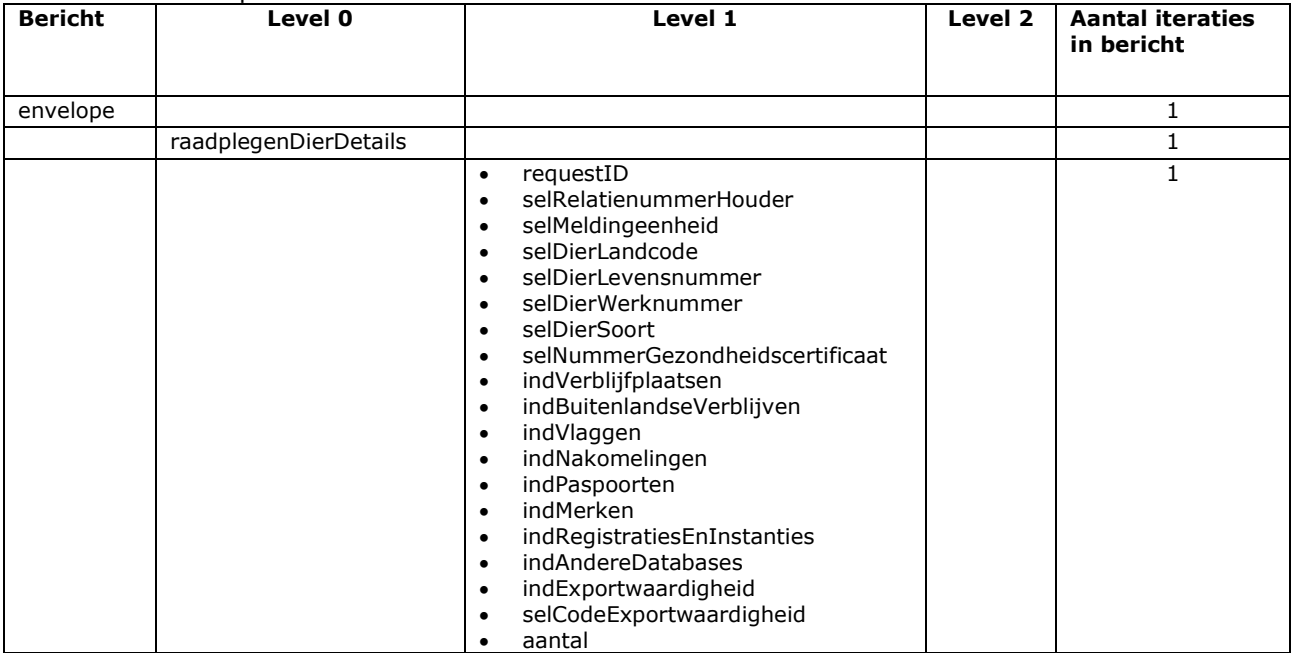

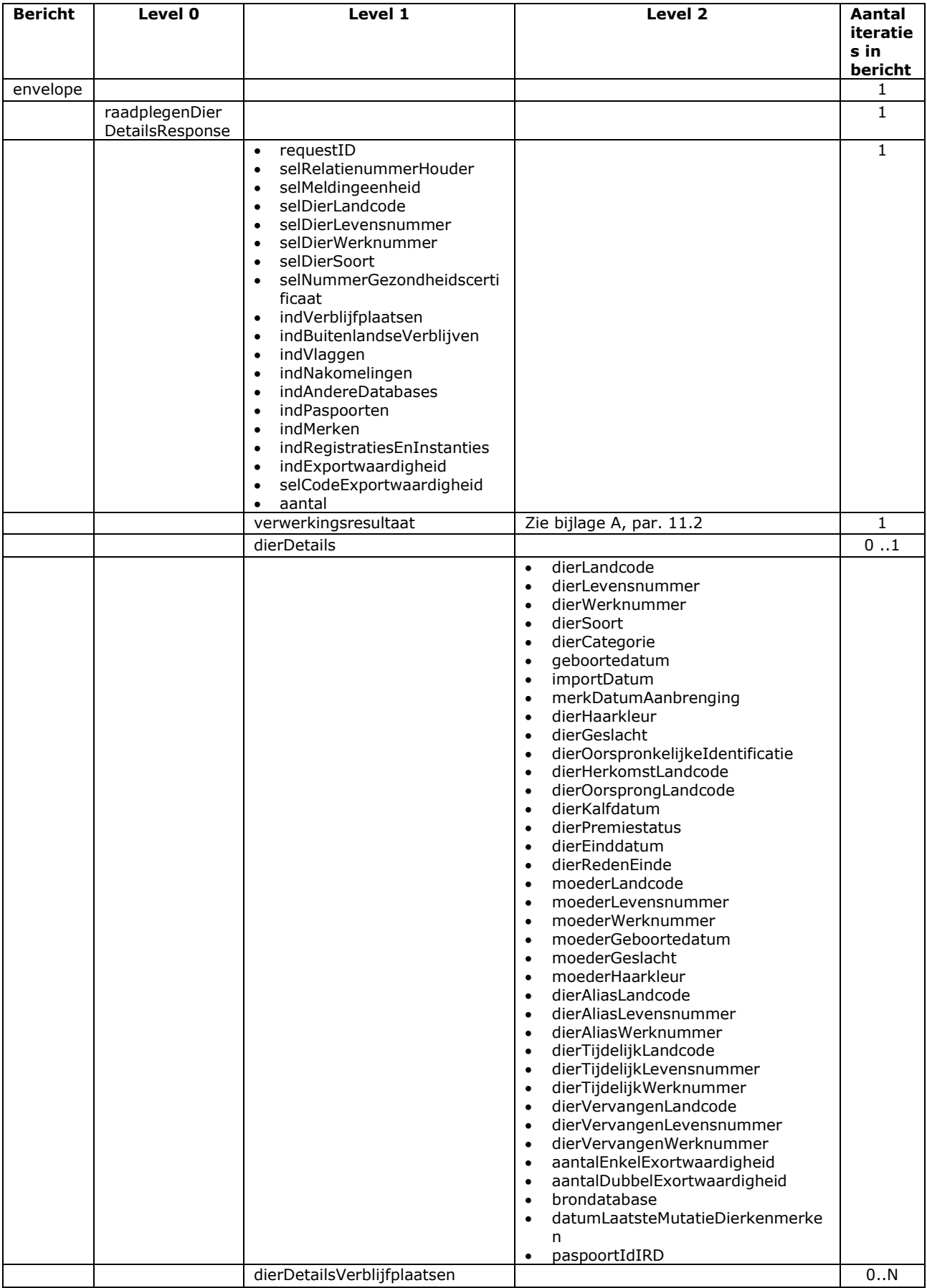

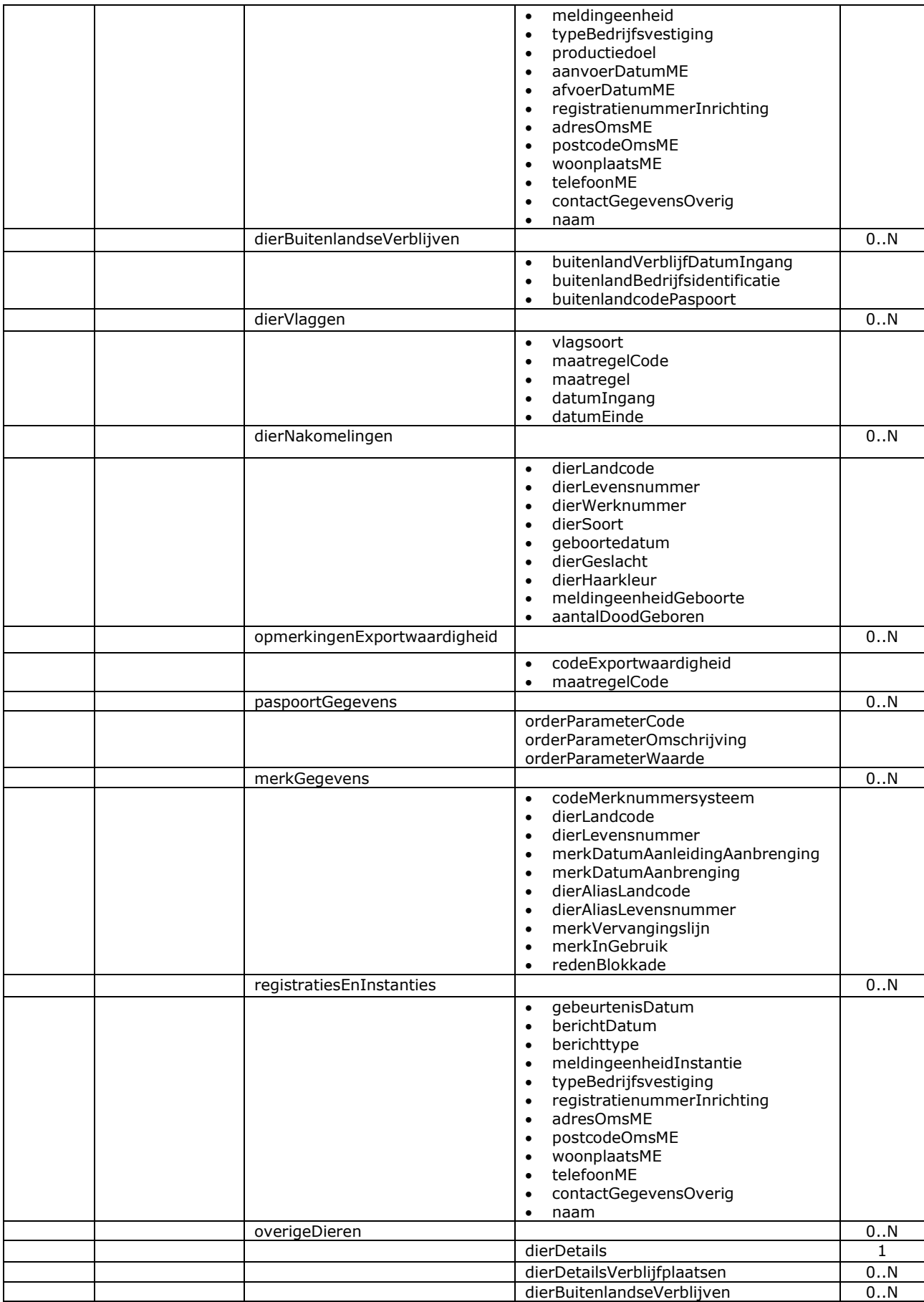
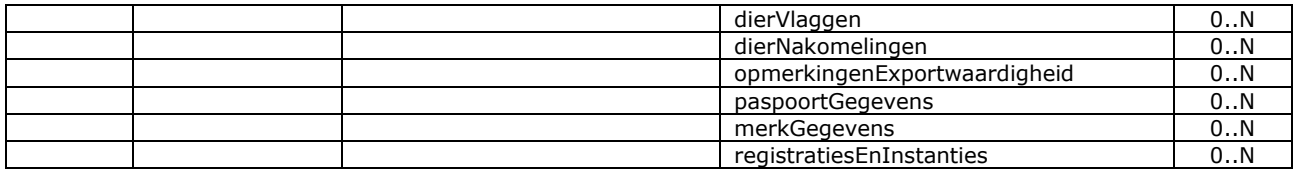

## Bericht: Raadplegen Dier Nakomelingen

De beschrijving van dit bericht is per 1 januari 2013 (m.i.v. versie 2.4.3) uit het berichtenboek verwijderd. De functionaliteit van dit bericht is overgenomen door het bericht "Raadplegen Dier Details". Voor een oude beschrijving wordt verwezen naar oudere versies van het berichtenboek (t/m versie 2.4.2).

## Bericht: Raadplegen Dier Verblijfplaatsen

De beschrijving van dit bericht is per 1 januari 2013 (m.i.v. versie 2.4.3) uit het berichtenboek verwijderd. De functionaliteit van dit bericht is overgenomen door het bericht "Raadplegen Dier Details". Voor een oude beschrijving wordt verwezen naar oudere versies van het berichtenboek (t/m versie 2.4.2).

### Bericht: Raadplegen Dier Vlaggen

De beschrijving van dit bericht is per 1 januari 2013 (m.i.v. versie 2.4.3) uit het berichtenboek verwijderd. De functionaliteit van dit bericht is overgenomen door het bericht "Raadplegen Dier Details". Voor een oude beschrijving wordt verwezen naar oudere versies van het berichtenboek (t/m versie 2.4.2).

### Bericht: Raadplegen Dierstatus

De beschrijving van dit bericht is per 1 januari 2013 (m.i.v. versie 2.4.3) uit het berichtenboek verwijderd. De functionaliteit van dit bericht is overgenomen door het bericht "Raadplegen Dier Details". Voor een oude beschrijving wordt verwezen naar oudere versies van het berichtenboek (t/m versie 2.4.2).

## Bericht: Check gezondheidscertificaat in BOVEX

#### Functie bericht

Met dit bericht wordt de BOVEX database van de EU geraadpleegd op de aanwezigheid van import- of exportgegevens ter overname door de houder via I&R. Dit gebeurt aan de hand van een nummer gezondheidscertificaat dat in BOVEX aan de meldingeenheid gelinkt moet zijn. In het replybericht wordt alleen algemene informatie over het certificaat teruggegeven (transportgegevens en aantallen). De detailgegevens per dier kunnen met het bericht "Raadplegen ontbrekende aan- en afvoer" of "Raadplegen dierdetails" opgehaald worden. Voor zowel import als export levert dit een lijst van de levensnummers van de betrokken dieren op. Of dat bij import inclusief alle dierdetails uit het paspoort is, hangt af van het land van herkomst. Ten eerste moet dit land op BOVEX aangesloten zijn (indLandBOVEX = J). Vervolgens hangt het per dier af van het moment waarop dit land het paspoort in BOVEX plaatst. In I&R draait minimaal 1 keer per dag een batchfunctie die dezelfde check uitvoert.

#### Soort bericht

• Request/reply

Criteria gebruik bericht:

- Een selNummerGezondheidscertificaat per bericht.
- In de request zijn alle velden verplicht.

### Velden in bericht

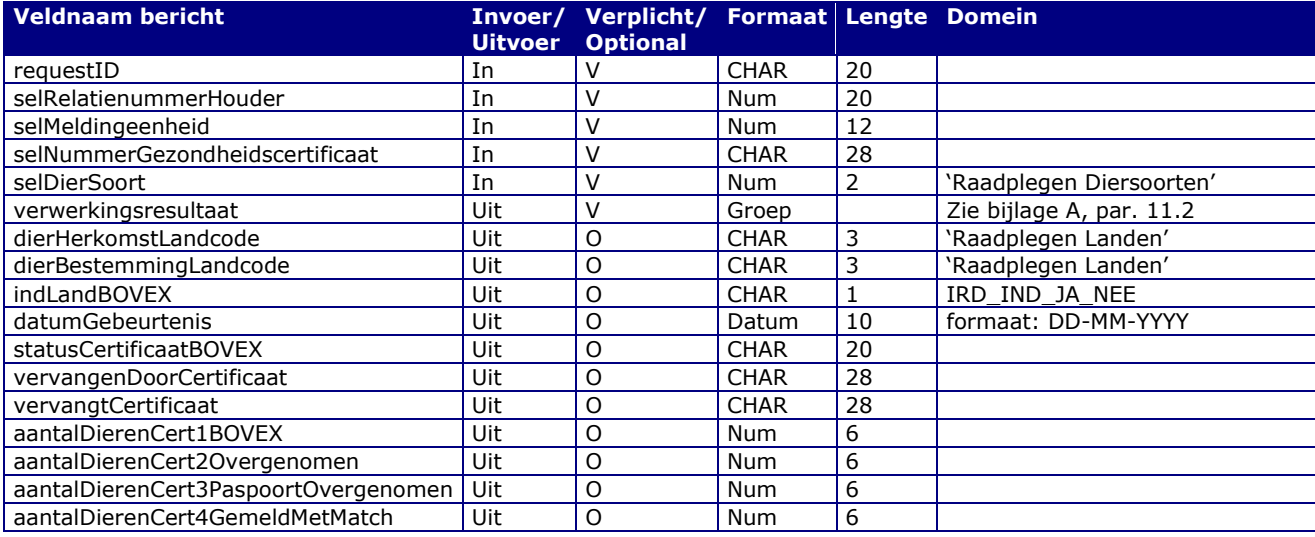

#### Berichtstructuur request

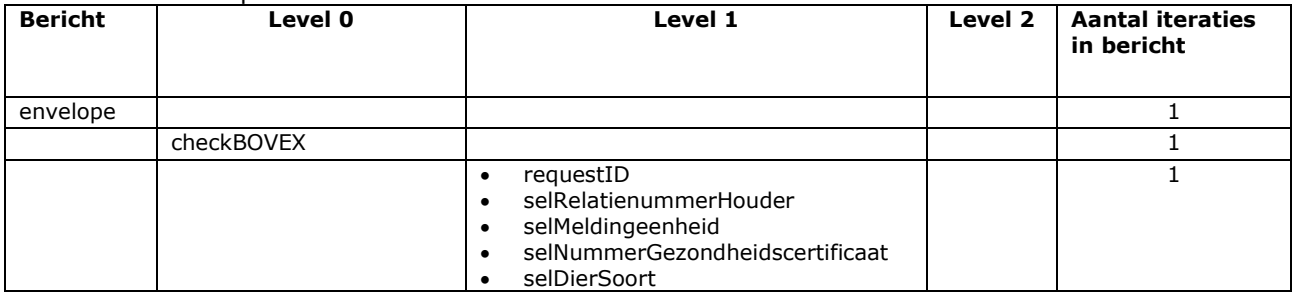

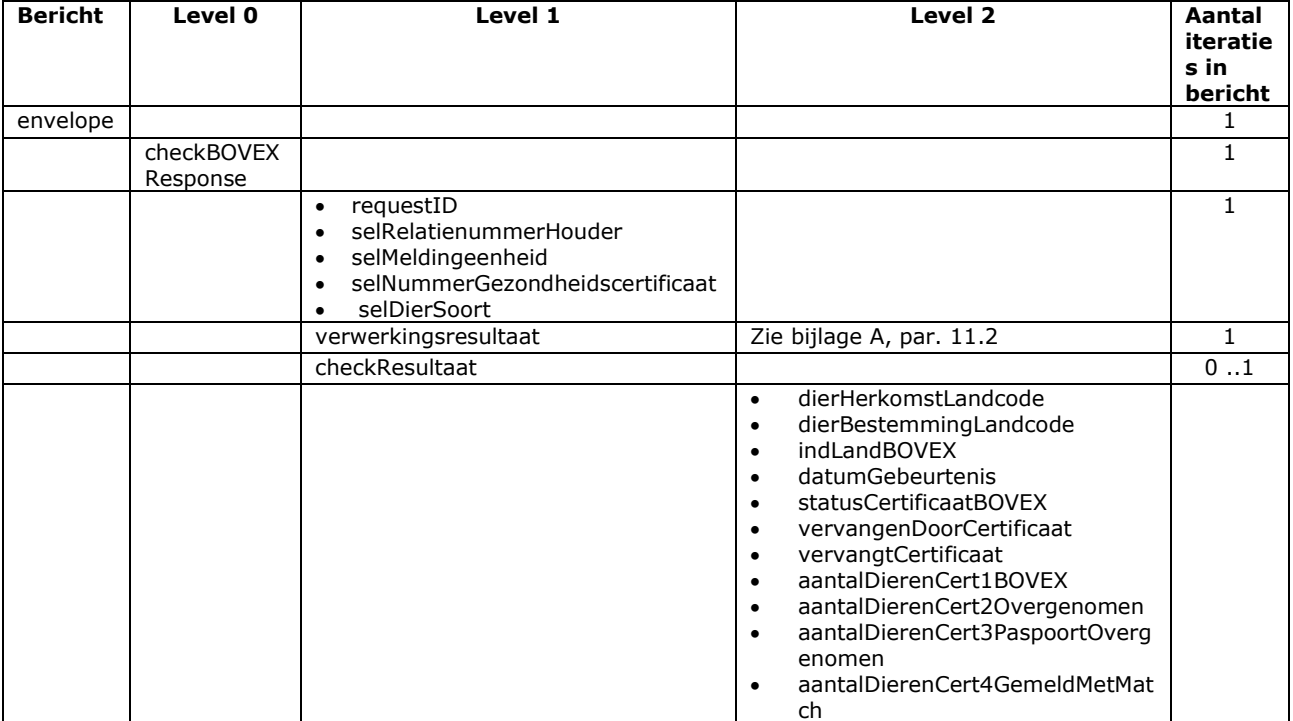

# <span id="page-112-0"></span>7 **Berichtspecificaties Machtigingen**

### Bericht: Vastleggen/beheren Machtiging

#### Functie bericht

Een machtiging kan zowel door de gemachtigde als de houder vastgelegd, gewijzigd, beëindigd of verwijderd worden. Via dit bericht kunnen één of meerdere machtigingen aangeboden worden voor controle (actie 'C') of registratie in I&R (actie =  $V$ ).

#### Soort bericht

• Request/reply

### Criteria gebruik bericht

- Meerdere machtigingen per bericht mogelijk.
- Vastleggen nieuwe machtiging:
	- o machtigingsId leeg aanbieden; wordt door I&R bepaald en in de reply teruggekoppeld;
	- $\circ$  datumIngang leeg aanbieden (= vandaag) of met een datum op of na vandaag;
	- $\circ$  postcode en huisnummer dienen als verificatie van de juistheid van relatienummer van:
		- de houder wanneer het bericht door de gemachtigde verzonden is of
		- de gemachtige wanneer het bericht door de houder verzonden is
- Voor Nederlandse postcodes is het formaat 4 cijfers en 2 letters (9999AA). • Beheren (= toekomstige datums wijzigen/beëindigen/verwijderen) bestaande machtiging:
	- o machtigingsId moet gevuld zijn met het Id van de machtiging in I&R.
	- o datumIngang is in het register verplicht, maar in het bericht niet. Een lege waarde wordt daarom opgevat als een datumIngang die in het register ongewijzigd moet blijven en in de reply teruggekoppeld wordt. Een toepassing is bijvoorbeeld het beëindigen van een
	- machtiging door het toekennen van een datumEinde.  $\circ$  Gepasseerde zaken zijn niet wijzigbaar. Een machtiging die in het verleden of vandaag is ingegaan, is actief (geweest) en daarmee onwijzigbare historie. Een nog niet toegekende of
	- toekomstige datumEinde is wel te wijzigen, maar niet naar een datum in het verleden. o Toekomstige datums kunnen in andere toekomstige datums gewijzigd worden. Dit geldt voor zowel datumIngang als datumEinde. Een toekomstige datumIngang is niet verplaatsbaar naar het verleden. Daarnaast is het mogelijk een machtiging met een toekomstige datumIngang te verwijderen (indIntrekken = J).
	- o Alleen de hierboven genoemde datums kunnen gewijzigd worden. De andere gegevens moeten ongewijzigd aangeboden worden. Postcode en huisnummer zijn niet nodig, want het gaat om dezelfde gemachtigde en dezelfde houder.
- In plaats van relatienummerHouder kan ook een UBN-, KVK- of BSN-nummer opgegeven worden. Hiervoor dienen de velden houderIdAlternatief en houderIdAlternatiefType. In dat geval wordt in de response het interne relatienummerHouder alleen geretourneerd bij actie V(astleggen). Voor een door de gemachtigde aangeboden BSN-nummer van een houder geldt bovendien dat ook de naam alleen bij actie V teruggeleverd wordt.
- Indien het bericht door de gemachtigde verzonden is, dient middels verklaringIndicator = 'J' een verklaring afgegeven te zijn dat aan alle door ons gestelde voorwaarden voor het in werking stellen van de onderhavige machtiging is voldaan.

#### Velden in bericht

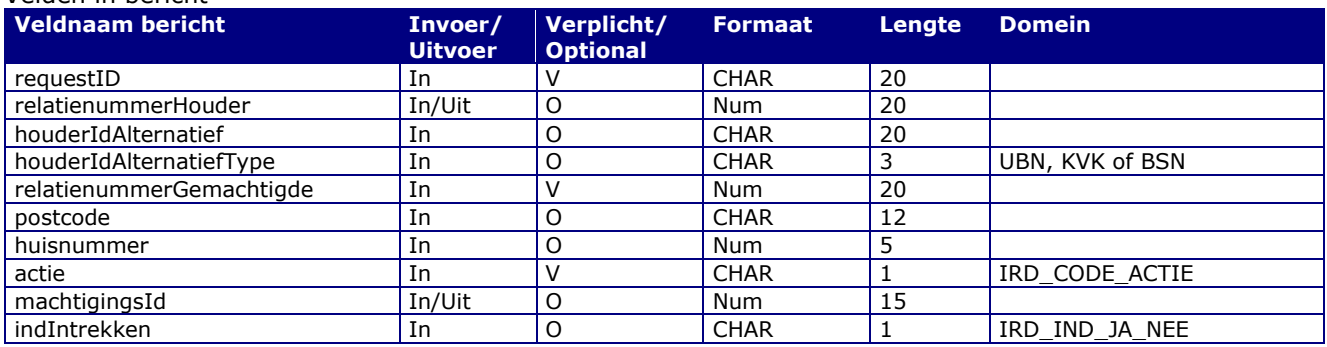

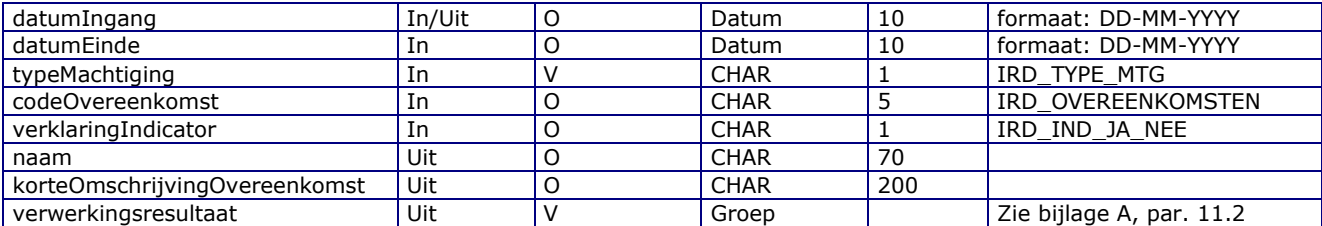

#### Berichtstructuur request

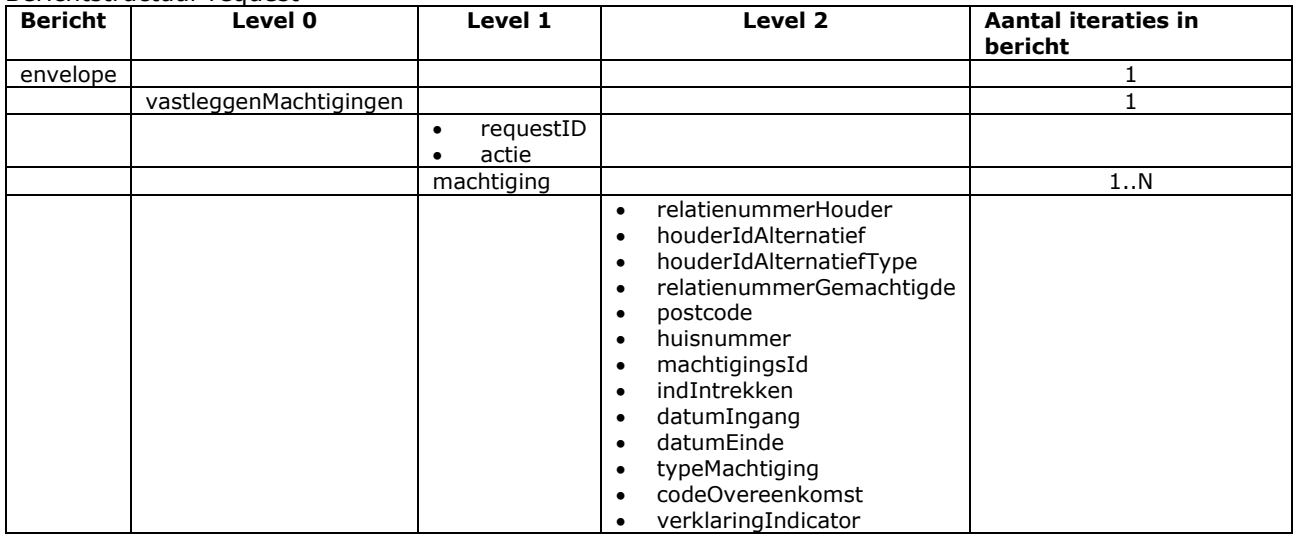

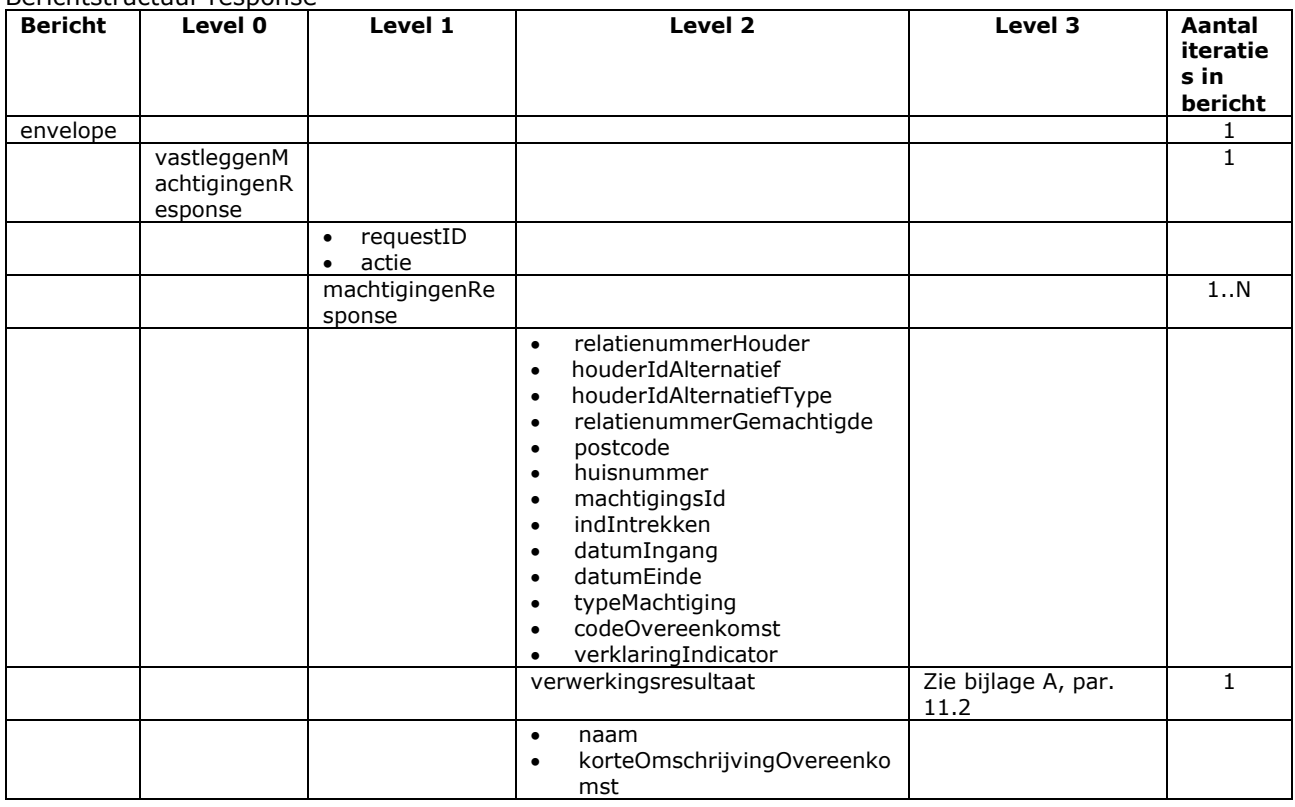

## Bericht: Beëindigen Machtiging

De beschrijving van dit bericht is per 1 januari 2021 (m.i.v. versie 2.6.9) uit het berichtenboek verwijderd. De functionaliteit van dit bericht is overgenomen door het bericht "Vastleggen/beheren Machtigingen". Voor een oude beschrijving wordt verwezen naar oudere versies van het berichtenboek (t/m versie 2.6.8).

## Bericht: Raadplegen Machtigingen

#### Functie bericht

Een houder of een gemachtigde kan via dit bericht actieve en beëindigde machtigingen raadplegen.

Soort bericht

• Request/reply

#### Criteria gebruik bericht

• Meerdere machtigingen per bericht kunnen worden opgevraagd.

Werking selectieperiode (periodeBeginDatum en periodeEindDatum)

- Een lege periodeBeginDatum wordt opgevat als "vandaag" (systeemdatum).
- Een lege periodeEindDatum wordt opgevat als de hoogst mogelijk datum.
- De default is dus "wat vanaf vandaag actief is of wordt".
- De manier waarop de selectieperiode toegepast wordt staat in de alinea hierna.

Werking historieIndicator en selectieperiode (periodeBeginDatum en periodeEindDatum)

- '1' = Alleen machtigingen waarvan beginDatum in de selectieperiode valt.
- '2' = Alleen machtigingen waarvan eindDatum in de selectieperiode valt.
- $'3' = 1 + 2 =$  Alleen machtigingen waarvan beginDatum of eindDatum in de selectieperiode valt.
- '4' = Alleen machtigingen waarvan datumVastlegging (creatiedatum) in de selectieperiode valt.
- '5' = Alleen machtigingen die daadwerkelijk een update hebben ondergaan en waarvan datumLaatsteWijziging in de selectieperiode valt.
- $-6' = 4 + 5$  = Alleen machtigingen waarvan datumVastlegging (creatiedatum) of datumLaatsteWijziging in de selectieperiode valt.
- 'J' zonder dat een selectieperiode ingevuld is, ter ondersteuning van de oude pre-2019-werking = geen selectiecriteria op datums toepassen (beëindigde machtigingen worden dus ook geselecteerd).
- Overige situaties = machtigingen waarvan beginDatum t/m eindDatum overlap heeft met de selectieperiode.
- Als alle 3 velden niet ingevuld zijn, levert dat dus de machtigingen op die vandaag of in de toekomst actief zijn of worden, m.a.w. de machtigingen die gewijzigd kunnen worden.
- Idem voor 'N' zonder dat een selectieperiode ingevuld is ter ondersteuning van de oude werking.

#### Velden in bericht

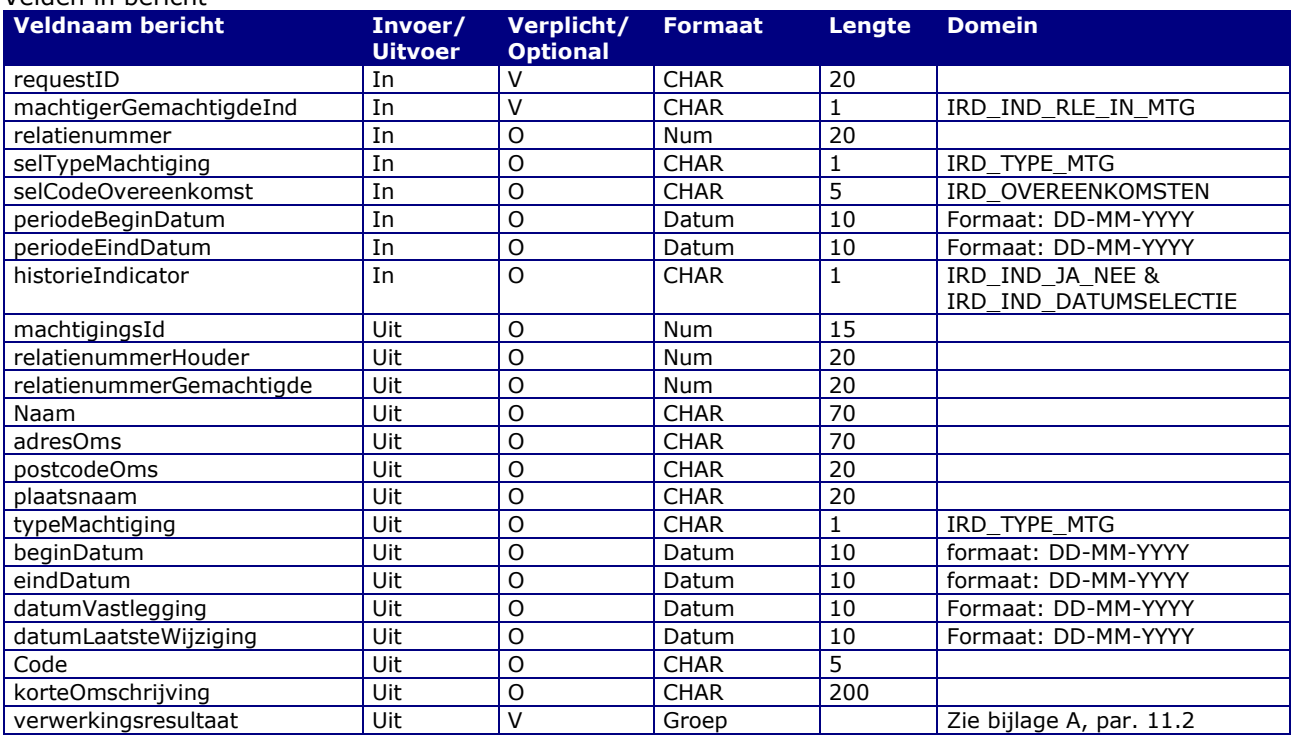

### Berichtstructuur request

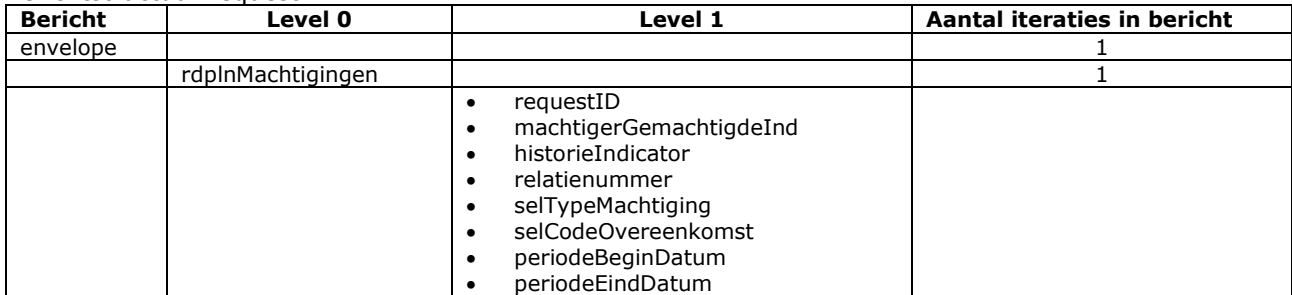

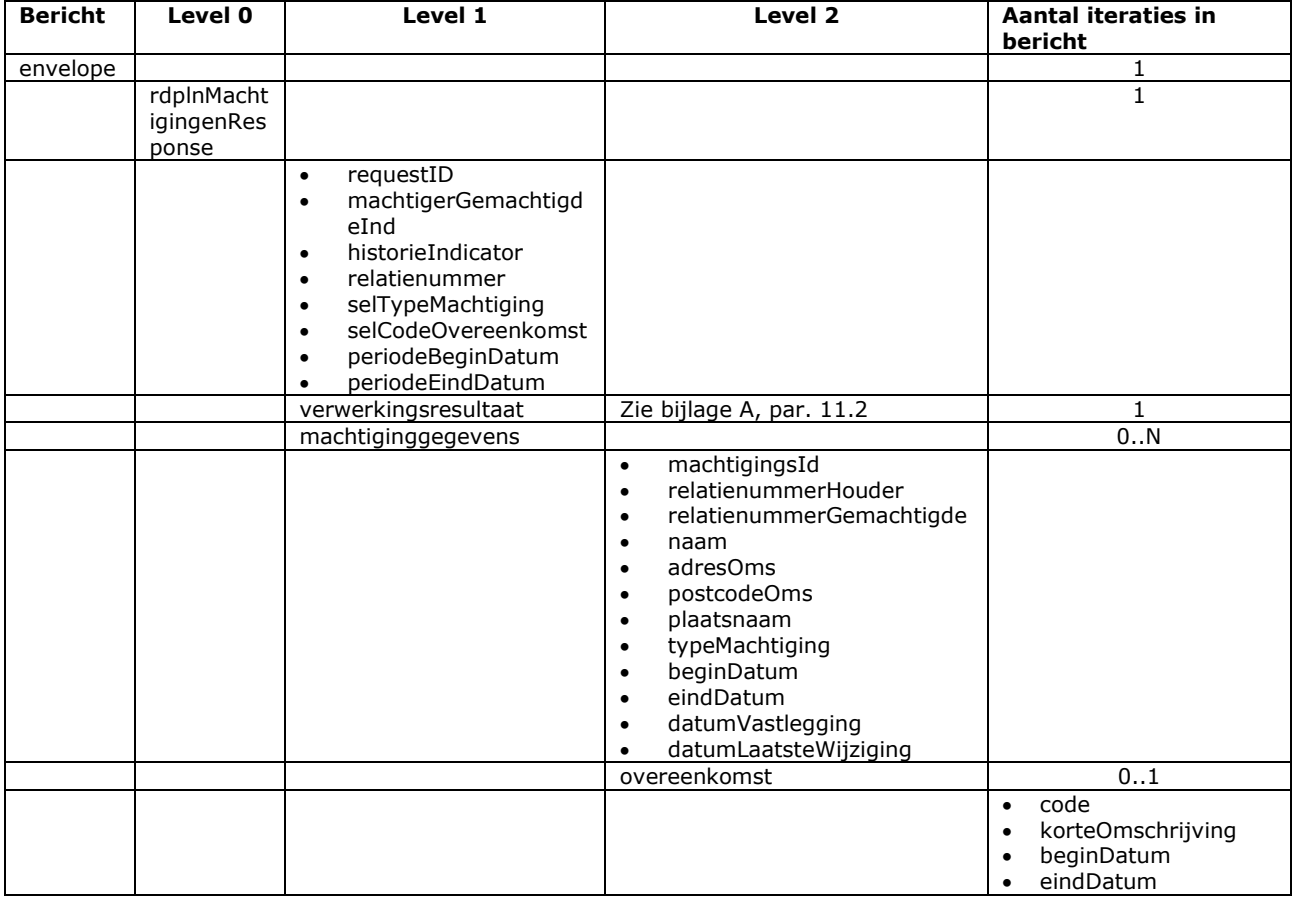

# Bericht: Raadplegen Houders waarvoor Gemachtigd

### Functie bericht

Een gebruiker kan met dit bericht Houdergegevens opvragen waarvoor deze geautoriseerd is. Indien de gebruiker niet geautoriseerd is om voor 1 of meerdere houders meldingen te doen geeft het bericht een foutmelding terug in het reply-bericht.

Soort bericht

• Request/reply

Criteria gebruik bericht

- Meerdere houders kunnen worden opgevraagd.
- Bij opgave van een aantal (gebonden aan een systeemmaximum) stopt de zoekactie zodra meer houders gevonden zijn dan aangegeven en wordt een waarschuwing gegeven.
- De onderkende selectieattributen zijn RelatienummerHouder, NaamHouder, PlaatsnaamHouder, PostcodePlaatscodeHouder, PostcodeLettercodeHouder en HuisnummerHouder
- In plaats van relatienummerHouder kan ook een UBN- of KVK-nummer opgegeven worden. Hiervoor dienen de velden houderIdAlternatief en houderIdAlternatiefType.

### Velden in bericht

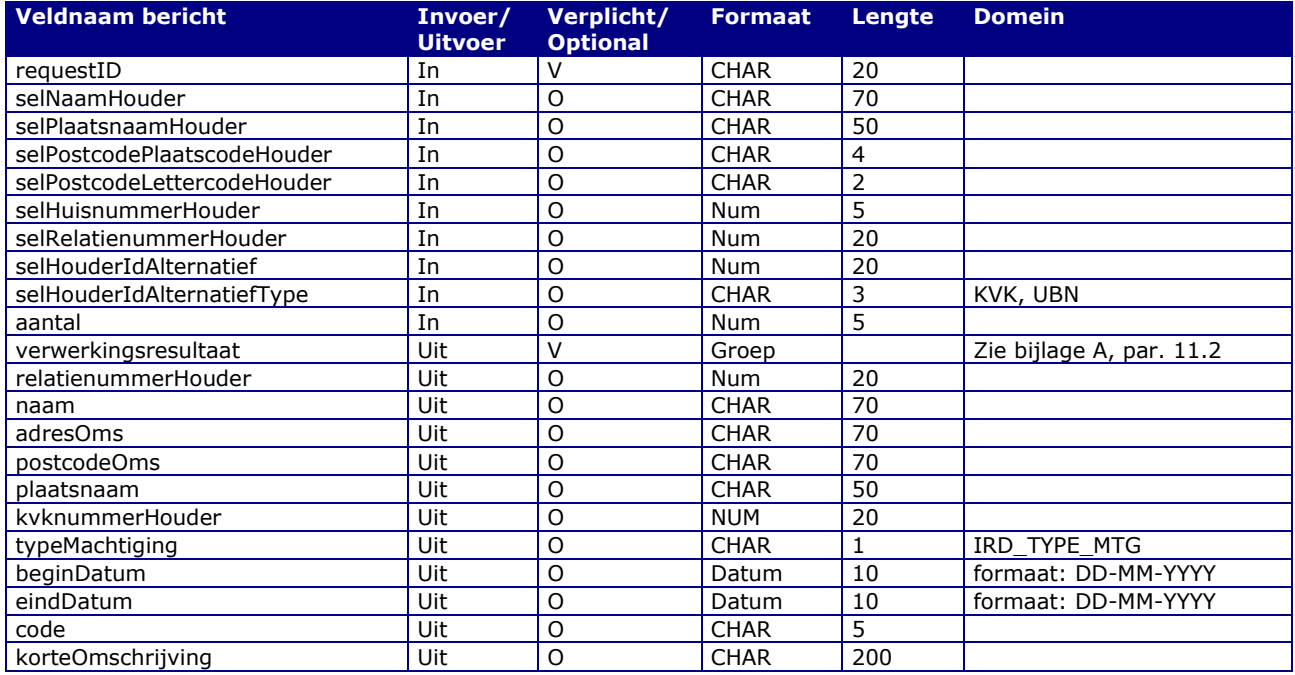

#### Berichtstructuur request

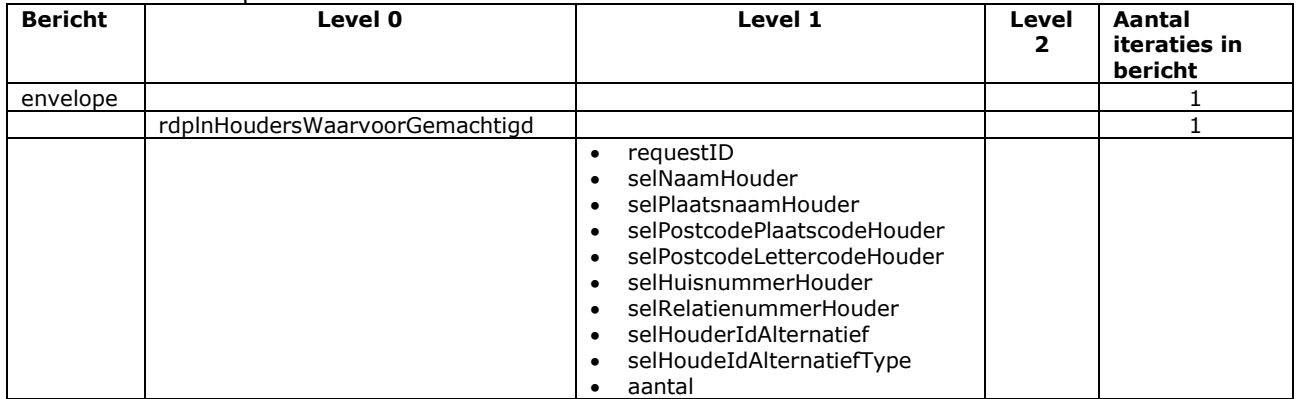

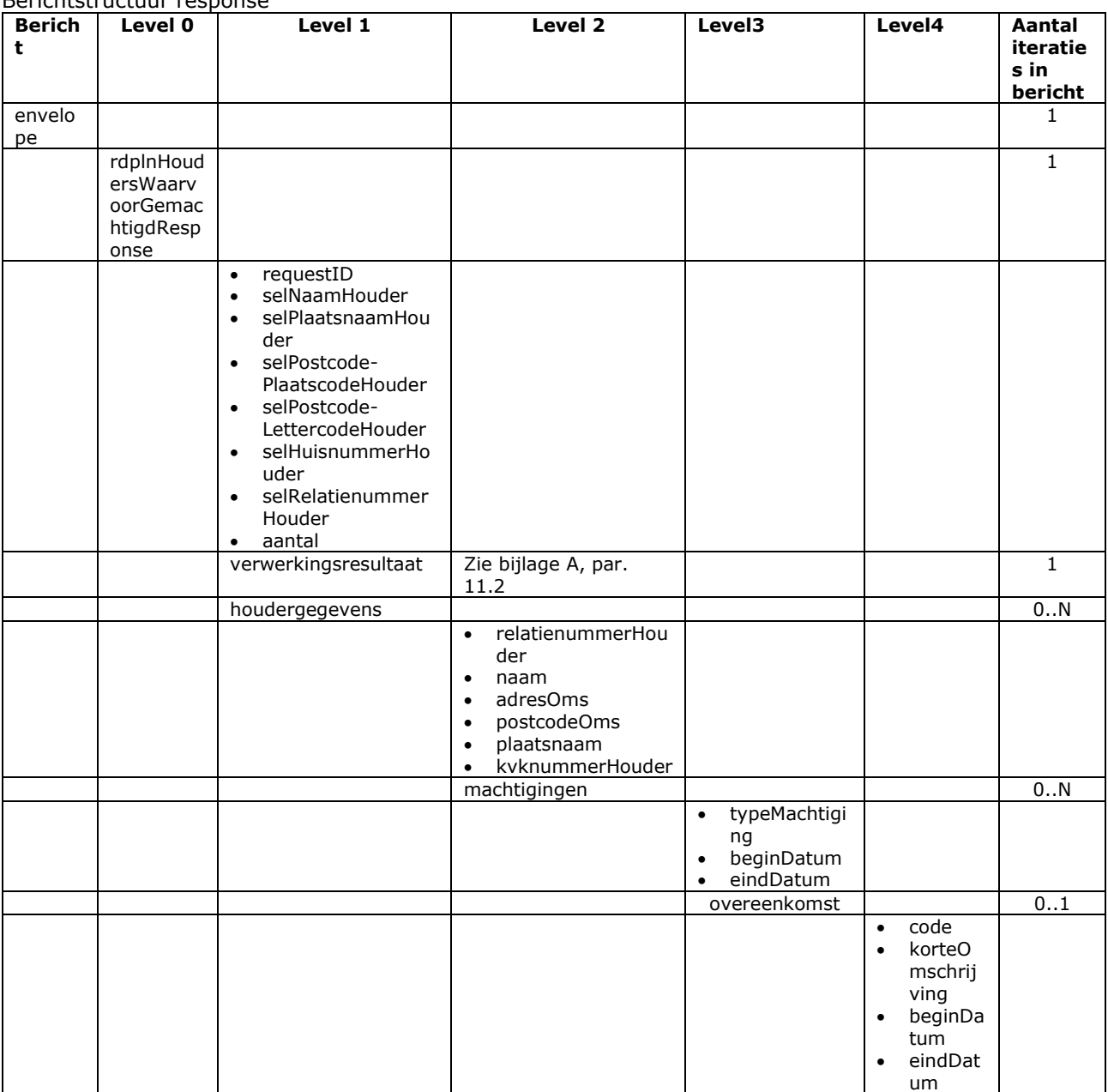

## Bericht: Raadplegen Meldingeenheden (waarvoor Gemachtigd)

#### Functie bericht

Een gebruiker kan met dit bericht gegevens over een of meerdere meldingeenheden opvragen. Hierbij wordt onderscheid gemaakt tussen openbare en niet openbare gegevens. Hieronder bij "Criteria gebruik" wordt dat nader toegelicht. In deze toelichting zijn de termen "meldingeenheid" en "UBN" synoniem aan elkaar.

Soort bericht

• Request/reply

Criteria gebruik bericht

- Meerdere meldingeenheden (UBN) kunnen worden opgevraagd.
- Elk actief UBN kan door elke gebruiker opgevraagd worden onder opgave van voldoende selectieve locatiegegevens. Dat kan het UBN-nummer zijn of de postcode/huisnummer- of plaatsnaam/huisnummer-combinatie. Voor praktijkadressen moet ook selTypeBedrijfsvestiging = PA ingevuld zijn.
- Niet openbare gegevens (de houder-, stal- en beheerdergegevens) zijn alleen raadpleegbaar voor geautoriseerde gebruikers (de houder zelf en gemachtigden). Dit geldt zowel voor het kunnen zoeken op deze gegevens als de gegevens die in de uitvoer geleverd worden.
- Bij opgave van een aantal (gebonden aan een systeemmaximum) stopt de zoekactie zodra meer meldingeenheden gevonden zijn dan aangegeven en wordt een waarschuwing gegeven.
- De selectiecriteria zijn de velden waarvan de namen met "sel" beginnen. Deze kunnen gecombineerd gebruikt worden.
- Bij opgave van een selPostcodel ettercodeME of selHuisnummerME moet ook een selPostcodePlaatscodeME of selPlaatsnaamME ingevuld zijn.
- selNaamHouder en selPlaatsnaamME worden beide automatisch aangevuld met een wildcard mits in de zoekwaarde minimaal 6 tekens zijn opgegeven. Voorbeeld: Bij zoeken op GRONIN wordt GRONINGEN gevonden, maar bij zoeken op EDE alleen EDE zelf en geen andere plaatsnamen.
- selNaamHouder wordt niet ondersteund. Dit veld is in documentversie 2.7.0 geïntroduceerd, maar heeft het als selectiecriterium op het register niet gehaald.
- selDiersoort en selPeildatum t/m selPeildatumHoog zijn selectiecriteria voor de diersoorten. Voor beide datums geldt dat een lege inhoud vervangen wordt door de systeemdatum. Voor geautoriseerde gebruikers (de houder zelf en gemachtigden) worden alleen meldingeenheden geleverd waarvan minimaal één diersoort voldoet.
- selPeildatum t/m selPeildatumHoog dienen tevens als selectiecriterium voor de in de uitvoer te leveren stalgegevens en beheerdergevens. Dit moet expliciet bevestigd worden met resp. indStalGegevens = J en/of indBeheerderGegevens = J. Als geen enkel gegeven voldoet is dat niet van invloed op of het wel of niet leveren van de meldingeenheden.
- In plaats van relatienummerHouder kan ook een KVK-nummer, een UBN of een nummer uit het diergeneeskunderegister (DIG) of een ander bronregister met chippergegevens opgegeven worden. Hiervoor dienen de velden houderIdAlternatief en houderIdAlternatiefType.
- Automatisch gemachtigde organisaties kunnen niet openbare gegevens van één locatie of één houder opvragen, waarbij een diergeneeskundige en/of een chipper ook een houder is. Dit is dus alleen mogelijk als de postcode/huisnummer- of plaatsnaam/huisnummer-combinatie of het nummer van de meldingeenheid ingevuld is of een identificerend nummer van de houder. Voor organisaties met een publieke taak moet dan bovendien indPubliekeTaak = J ingevuld zijn.
- Voor bovenstaande gebruikers kunnen ook de gegevens van een beëindigde meldingeenheid worden geraadpleegd. Voorwaarde is dan dat op het nummer van een meldingeenheid (UBN) gezocht wordt. In de uitvoer zal in dat geval datumEindeME gevuld zijn.
- Is datumEindeME niet gevuld, maar datumInactiefHouder wel, dan duidt dit op een actieve meldingeenheid waarvoor nog een bedrijfsoverdracht gemeld moet worden.
- Het raadplegen van het chipperregister is mogelijk met selTypeBedrijfsvestiging = PA. Er worden dan alleen meldingeenheden geleverd die geregistreerd zijn als een praktijkadres met chippers. En bij indDeelnemergegevens gelijk aan J ook de houdergegevens van de chipper waarop gezocht is. De andere chippers op een praktijkadres zijn alleen opvraagbaar voor gemachtigde gebruikers onder voorwaarde dat op één locatie gezocht wordt. De meeste gegevens in het chipperregister zijn openbaar. Verderop wordt dit nader toegelicht en volgen ook voorbeelden.
- Bij selTypeBedrijfsvestiging ongelijk aan PA (of leeg) worden alleen gegevens over de overige meldingeenheden geleverd, tenzij op de gegevens van één locatie gezocht wordt.
- In de overige situaties kunnen alleen de openbare gegevens opgevraagd worden:
- o Bij selTypeBedrijfsvestiging ongelijk aan PA: Alleen de postcode/huisnummer- of plaatsnaam/huisnummer-combinatie of het nummer van de meldingeenheid (één locatie).
- o Bij selTypeBedrijfsvestiging gelijk aan PA: De naam of het registratienummer van de chipper uit het bronregister. In de uitvoer worden alle praktijkadressen (meldingeenheden) geleverd waar de chipper actief is. Het aantal dat in één keer opgegevraagd kan worden is gebonden aan een maximum. De selectiecriteria op de locatiegevens van het praktijkadres zijn mede daarom ook toegestaan. Zoeken op alleen deze locatiegegevens kan ook, maar dan worden geen chippers geleverd, maar alleen de openbare overige gegevens.

In uitvoer worden dan de niet openbare gegevens (de houder-, stal- en beheerdergegevens) achterwege gelaten. Van de houdergegevens uit het chipperregister zijn de naam, het registratienummer uit het bronregister, het beroep en de eventuele beperking openbaar. Van de diersoortgegevens is de code openbaar. Voor ex-houderschapsdatums uit het verleden (datumIngangVerantwHouder en datumEindeVerantwHouder) geldt een uitzondering. Deze zijn niet openbaar, maar kunnen door gemachtigde gebruikers nog wel opgevraagd worden m.b.v. selRelatienummerHouder en de gegevens van één locatie.

• Indien op een andere dan bovenstaande manier om gegevens gevraagd wordt, volgt een foutmelding dat de gebruiker niet gemachtigd is.

#### Toelichting chipperregister en voorbeelden

De structuur van de uitvoer is: UBN / laatst verantwoordelijke houder / sublijsten waaronder betrokkenen. Betrokkenen zijn ook houders. Per UBN (= meldingeenheid) voor een praktijkadres (PA) is het voldoende dat minimaal een van de betrokken deelnemers op het UBN aan de selectiecriteria voldoet. Zo ja, dan wordt het UBN geleverd met alleen de betrokkenen die aan de selectiecriteria voldoen. In de uitvoer staat elk UBN slechts één keer. Hieronder voorbeelden van 4 praktijkadressen:

- 1. PA1 op naam van RVO (intern relatienummer) met deelnemers persoon1 en persoon2. NB. Het interne relatienummer van RVO is hier een dummy, omdat van een praktijk wel het adres bekend is maar meestal niet het KvK. Dit relatienummer is uiteraard niet bedoeld om te gebruiken voor andere berichttypes, opvragingen, etc.
- 2. PA2 op naam van RVO met deelnemers persoon2 en persoon3. Persoon2 zit dus op praktijkadressen PA1 en PA2.
- 3. PA3 op naam van organisatie1 met deelnemers persoon4 en persoon5.
- 4. PA4 op naam van persoon4 en met deelnemer persoon 6. Persoon4 heeft dus 2 rollen: deelnemer op PA3 en verantwoordelijk voor PA4.

Er zijn allerlei criteria over wat wel of niet in 1 x aan wel of niet openbare gegevens (over collega chippers) opgevraagd kan worden. Voor een automatisch gemachtigd portaal staan hieronder een aantal verzoeken plus de uitvoer die voor bovenstaande voorbeelden wel of niet geleverd wordt. Voor al deze verzoeken geldt selTypeBedrijfsvestiging = PA en indPubliekeTaak = J. indDeelnemergegevens staat voor verzoek 1 op N en de rest op J. Overal waar een selNaamHouder staat kan ook een identificerend nummer van een houder gebruikt worden (selRelatienummerHouder of selHouderIdAlternatief). In plaats van selMeldingeenheid kan het ook een selPostcodePlaatscodeME of selPlaatsnaamME met een selHuisnummerME zijn.

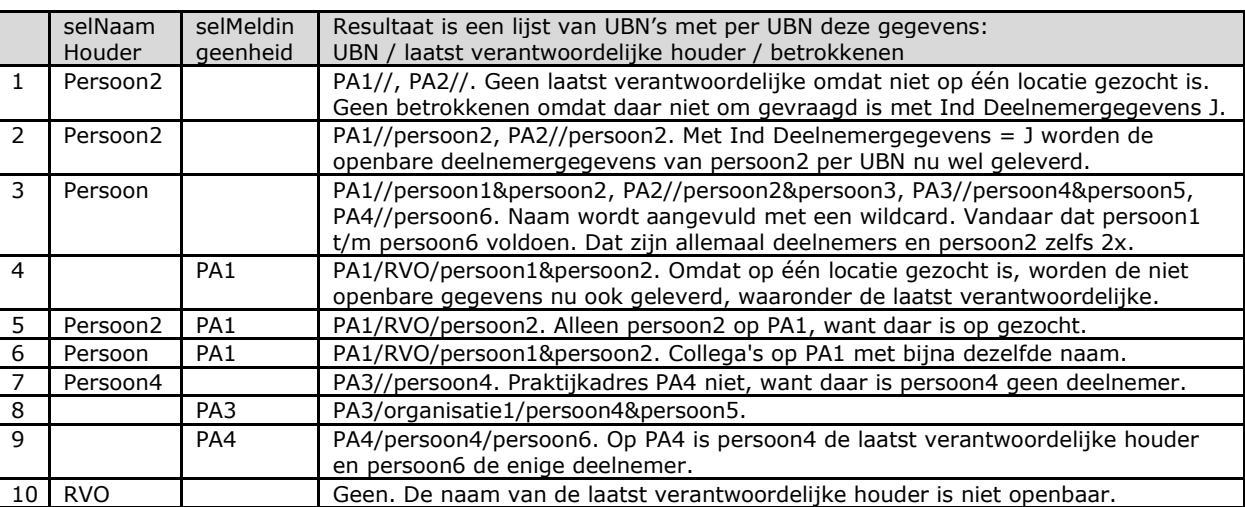

Velden in bericht

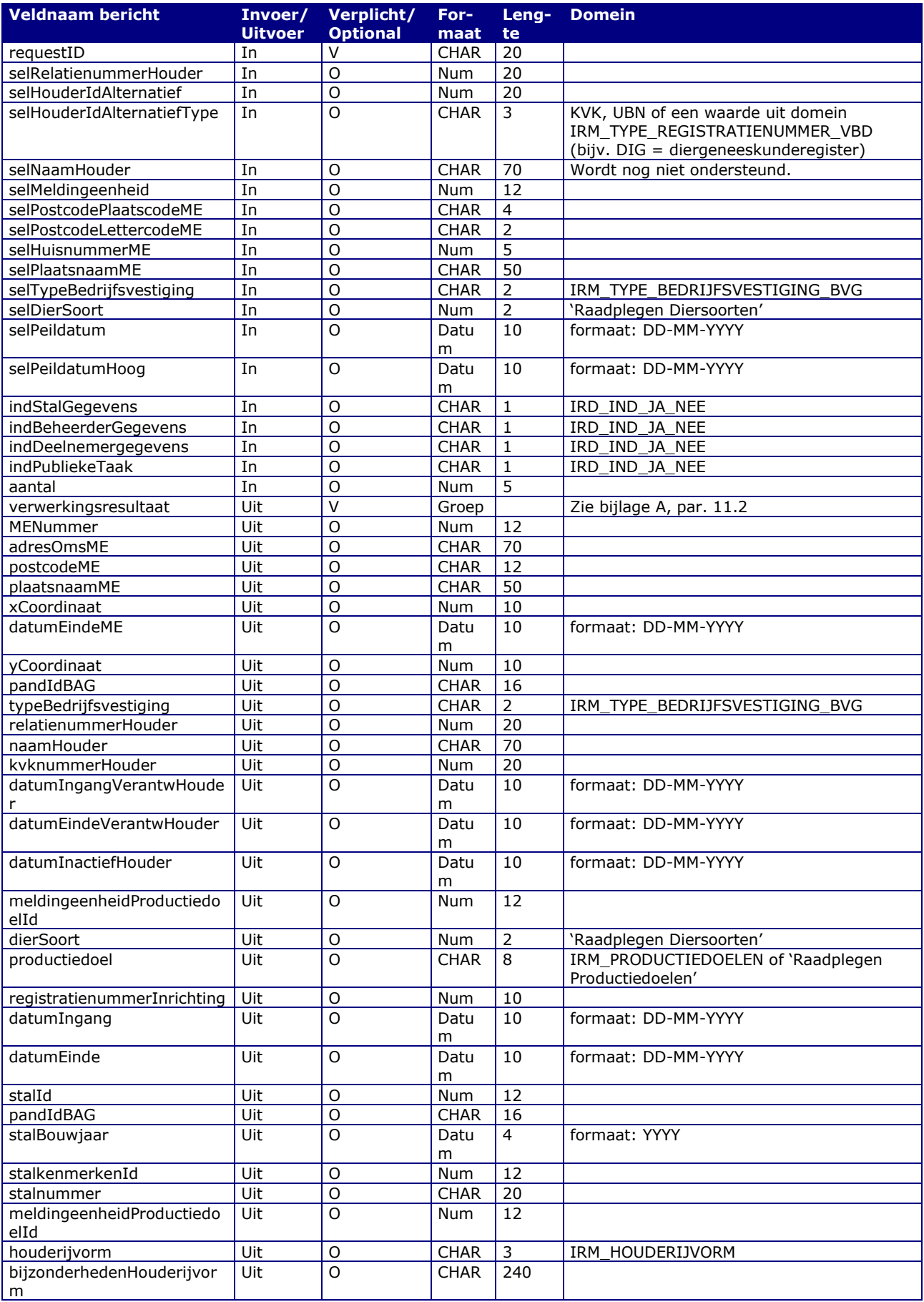

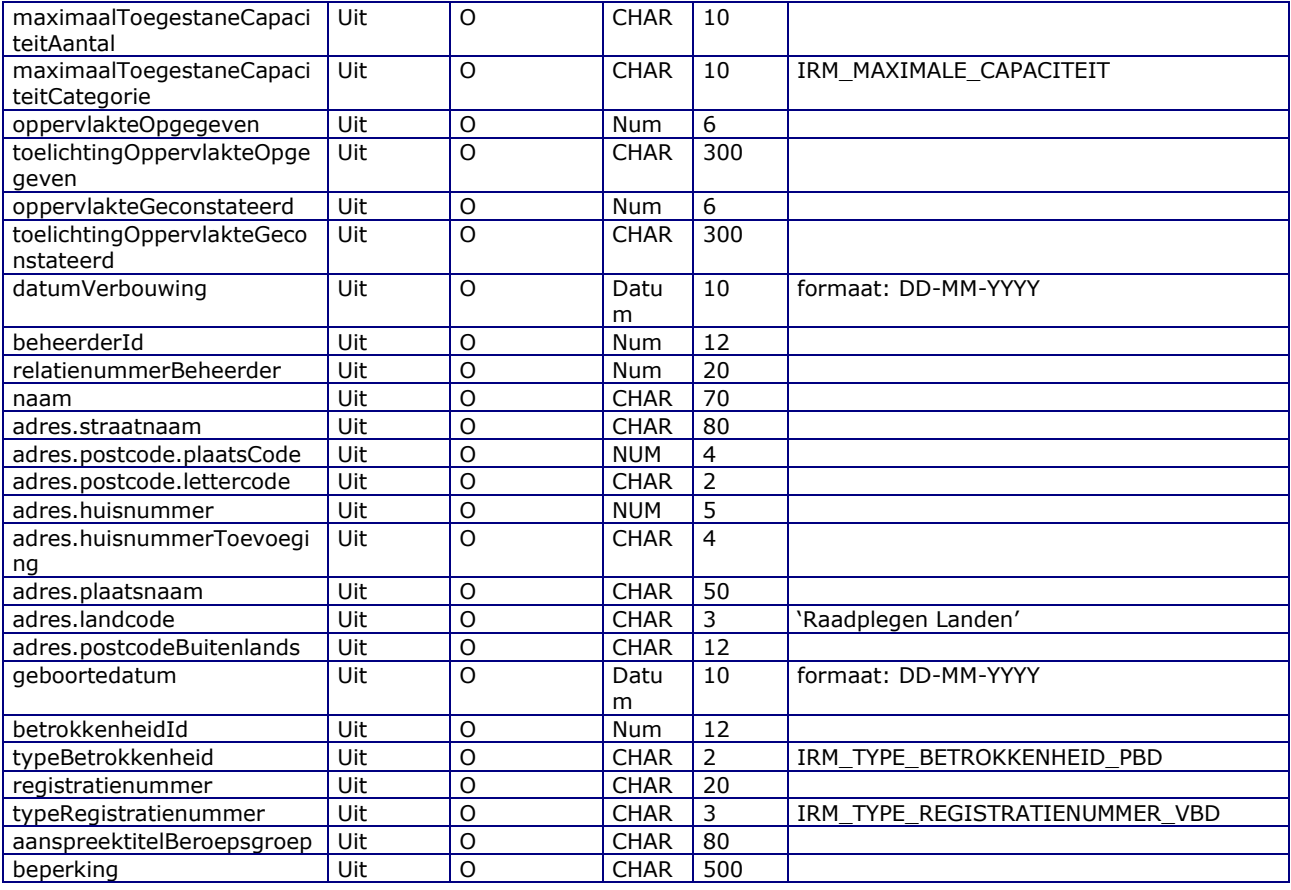

### Berichtstructuur request

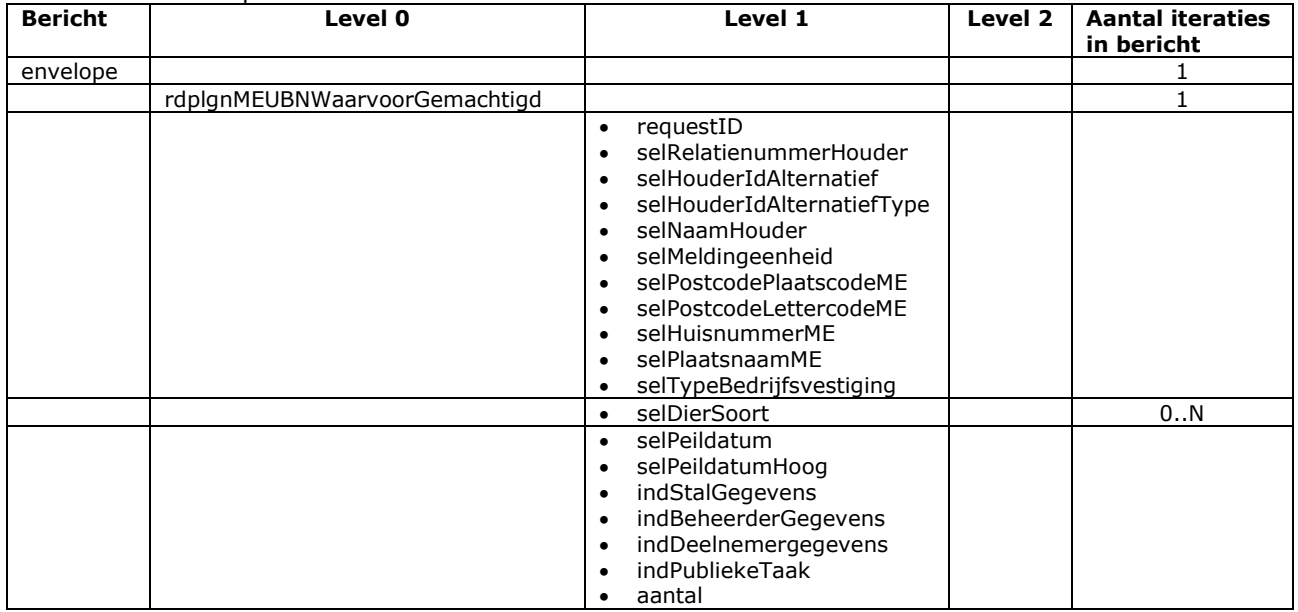

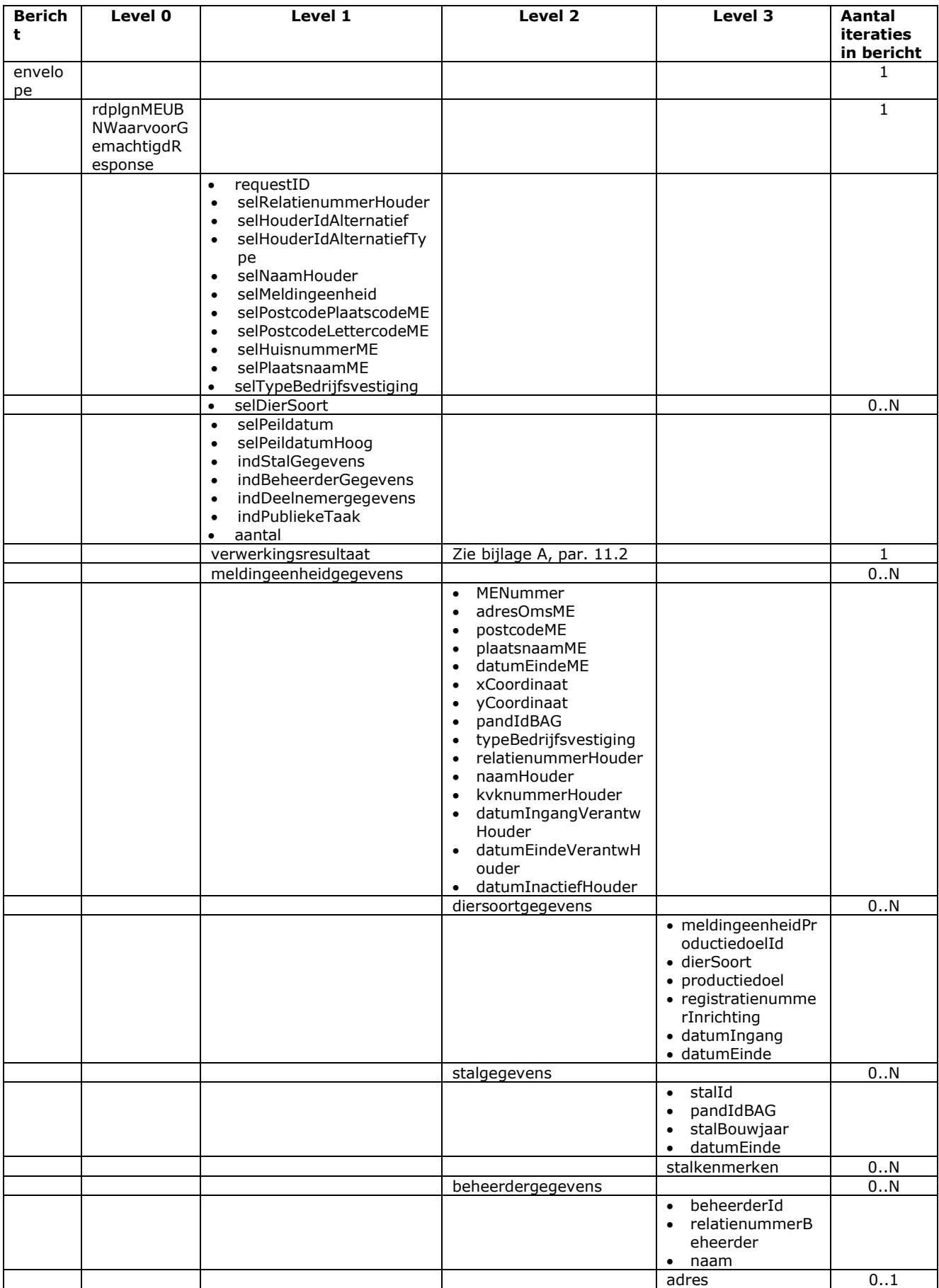

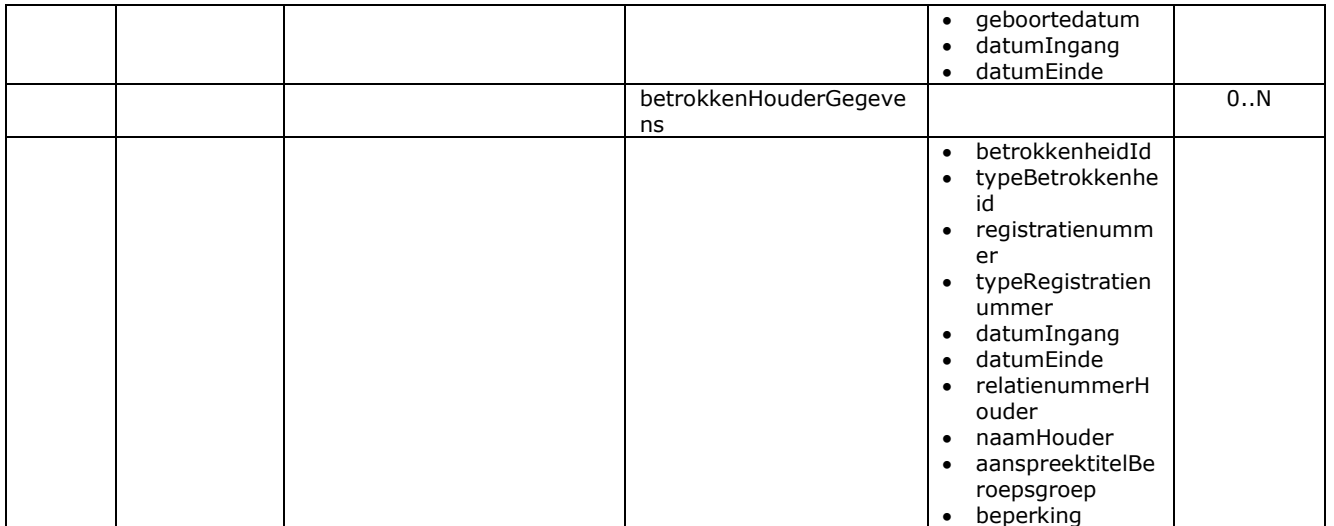

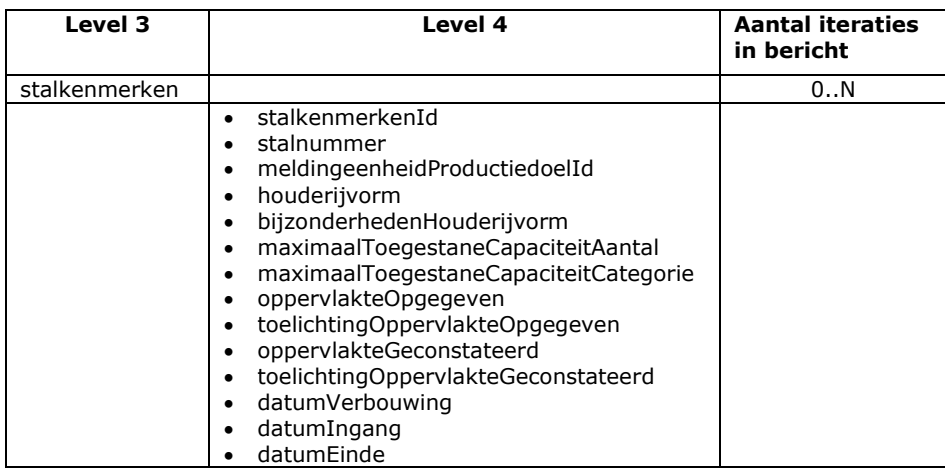

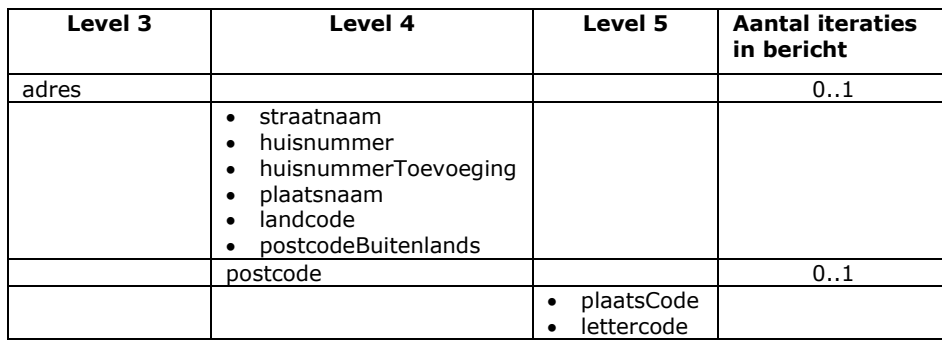

## Bericht: Check inschrijving in het diergeneeskunderegister

#### Functie bericht

Met dit bericht wordt het diergeneeskunderegister (DIRIS) geraadpleegd op nieuwe gegevens over één inschrijving ter overname door I&R. Dit gebeurt aan de hand van een selRelatienummerHouder van een in I&R al bekende diergeneeskundige of een uit DIRIS afkomstig selRegistratienummerDIRIS. In het replybericht wordt beperkte informatie over de inschrijving en praktijkadressen teruggegeven voor de diergeneeskundige zelf of de gemachtigde. De detailgegevens kunnen met de andere berichttypes uit dit hoofdstuk [\(7\)](#page-112-0) opgehaald worden. Opmerking: In I&R draait minimaal 1 keer per dag een batchfunctie die dezelfde check uitvoert.

#### Soort bericht

• Request/reply

### Criteria gebruik bericht:

• Een selRelatienummerHouder en/of selRegistratienummerDIRIS per bericht.

#### Velden in bericht

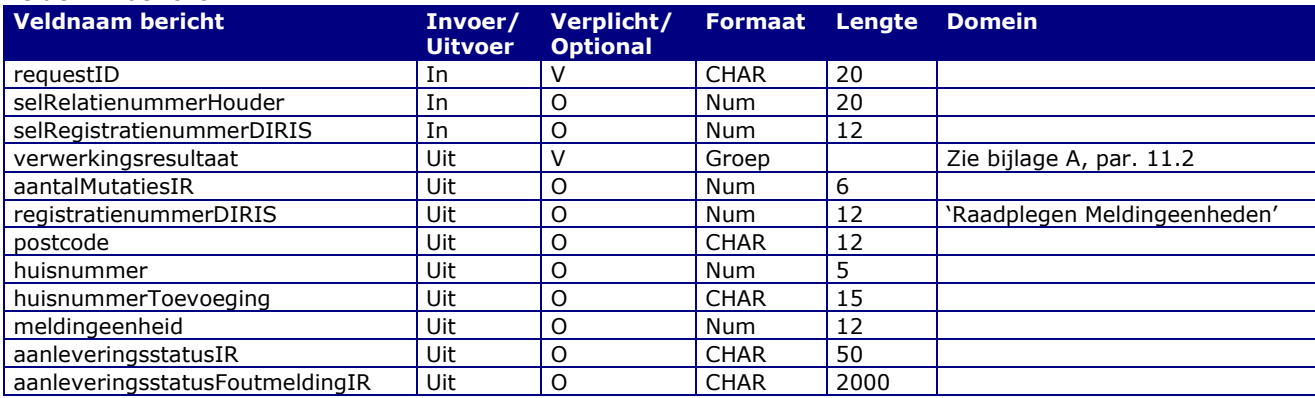

#### Berichtstructuur request

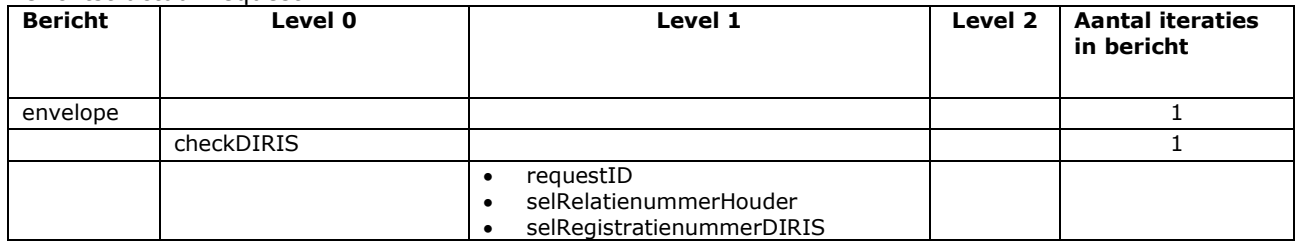

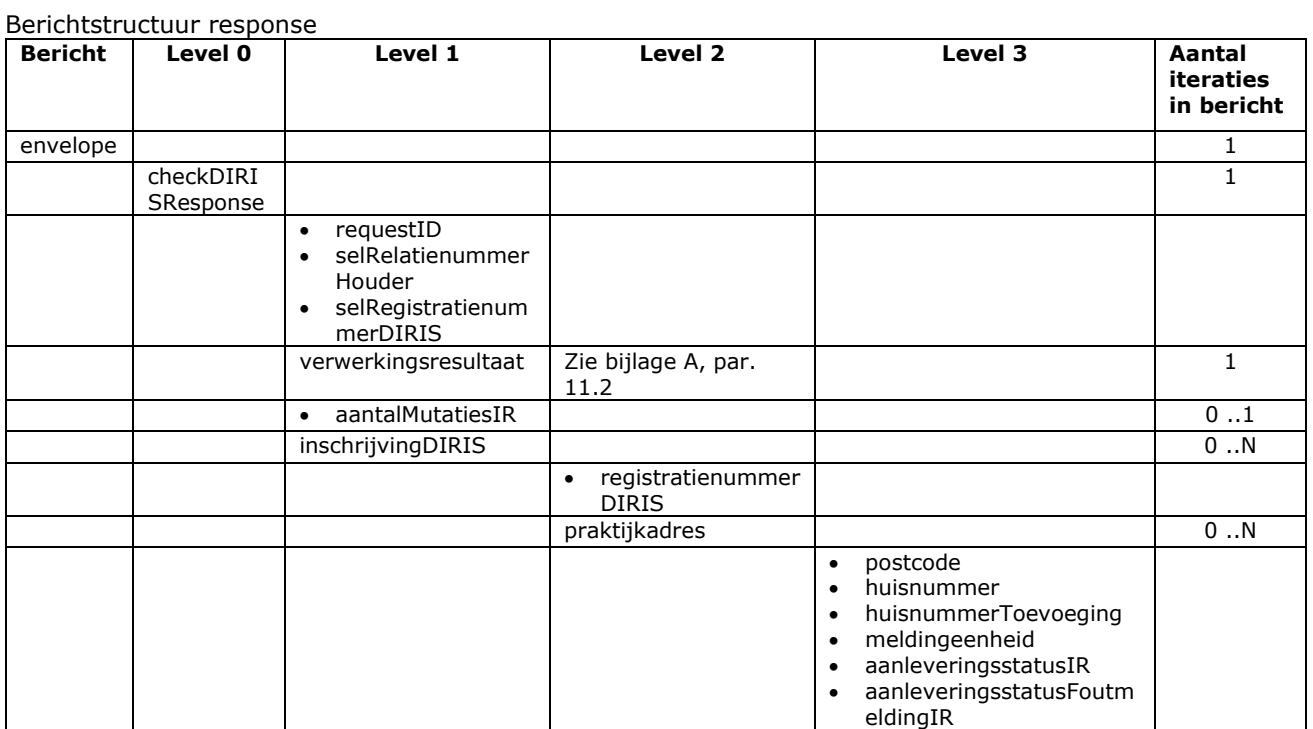

# 8 **Berichtspecificaties Informatieproducten**

### Bericht: Raadplegen informatieproducten

#### Functie bericht

Een gebruiker kan met deze melding de informatieproducten opvragen. De beschikbare informatieproducten worden verzonden naar het meldkanaal. Indien geen informatieproduct kan worden gevonden wordt de opgetreden fout teruggestuurd.

#### Soort bericht

• Request/reply

#### Criteria gebruik bericht

- In de request kunnen een aantal diersoorten (codeDiersoort) opgegeven worden. In dat geval worden geen informatieproducten geselecteerd die alleen voor andere diersoorten bedoeld zijn.
- In de reply wordt voor elk informatieproduct aangegeven voor welke diersoort(en) het informatieproduct niet van toepassing is.

#### Velden in bericht

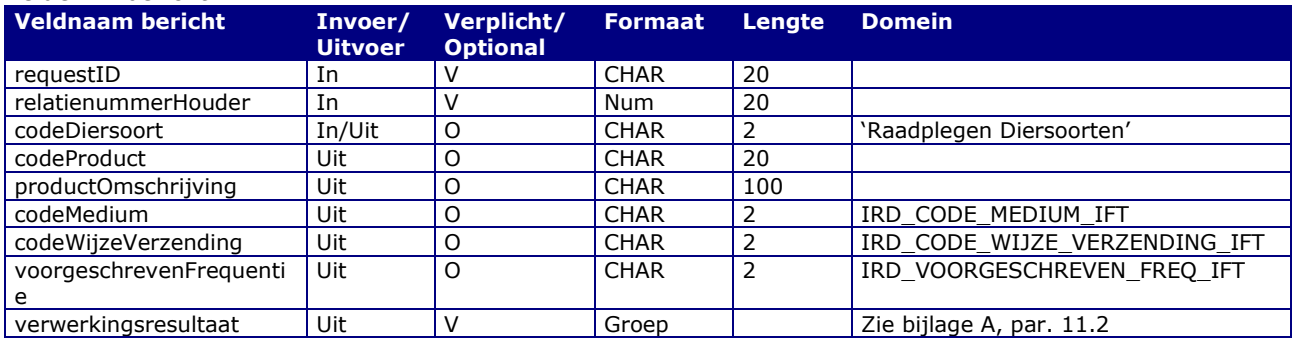

### Berichtstructuur request

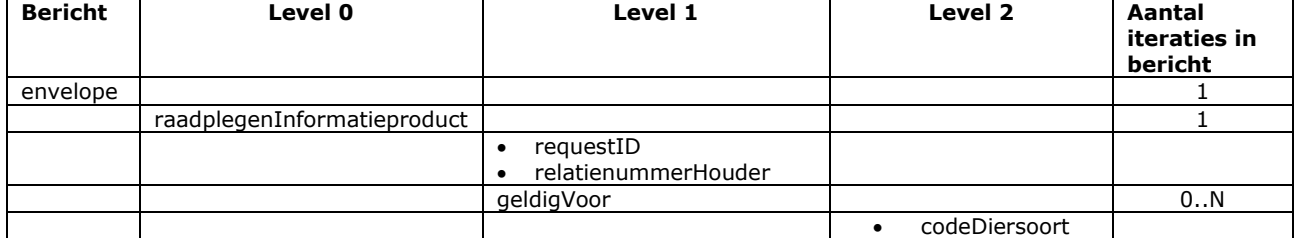

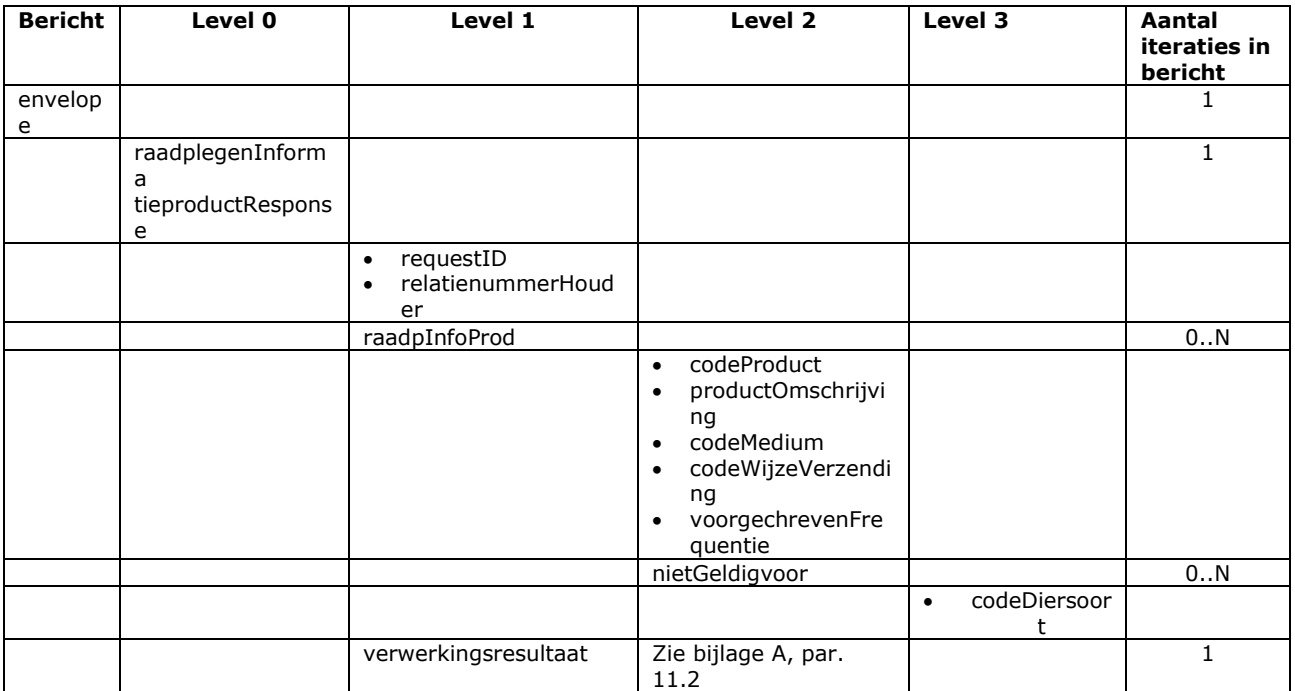

## Bericht: Raadplegen Informatieproduct Parameters

#### Functie bericht

Een houder of gemachtigde kan met deze melding van een Informatieproduct de bijbehorende Informatieproduct Parameters opvragen. Indien geen parameters worden gevonden wordt dit teruggekoppeld in het replybericht naar het meldkanaal.

Soort bericht

• Request/reply

Criteria gebruik bericht

- In het bericht kunnen voor 1 Informatieproduct de Informatieproduct Parameters worden opgevraagd.
- Er worden alleen Informatieproduct Parameters geleverd die bij "Vastleggen/wijzigen aanvraag informatieproduct" als invoer opgegeven kunnen worden. In de uitvoer van "Vastleggen/wijzigen aanvraag informatieproduct", "Raadplegen aanvraag informatieproduct parameters" en "Raadplegen order parameters" kunnen extra parameters staan die als uitvoer dienen.

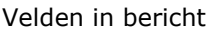

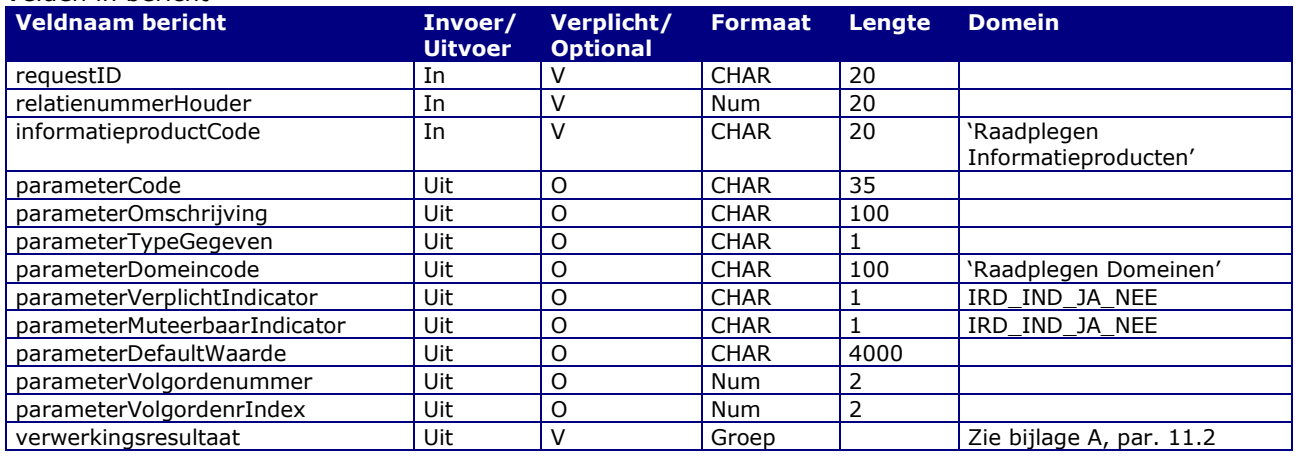

#### Berichtstructuur request

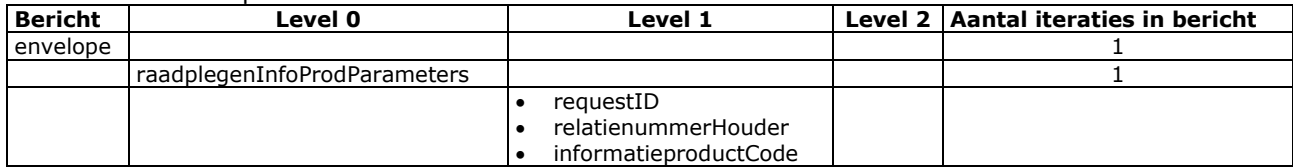

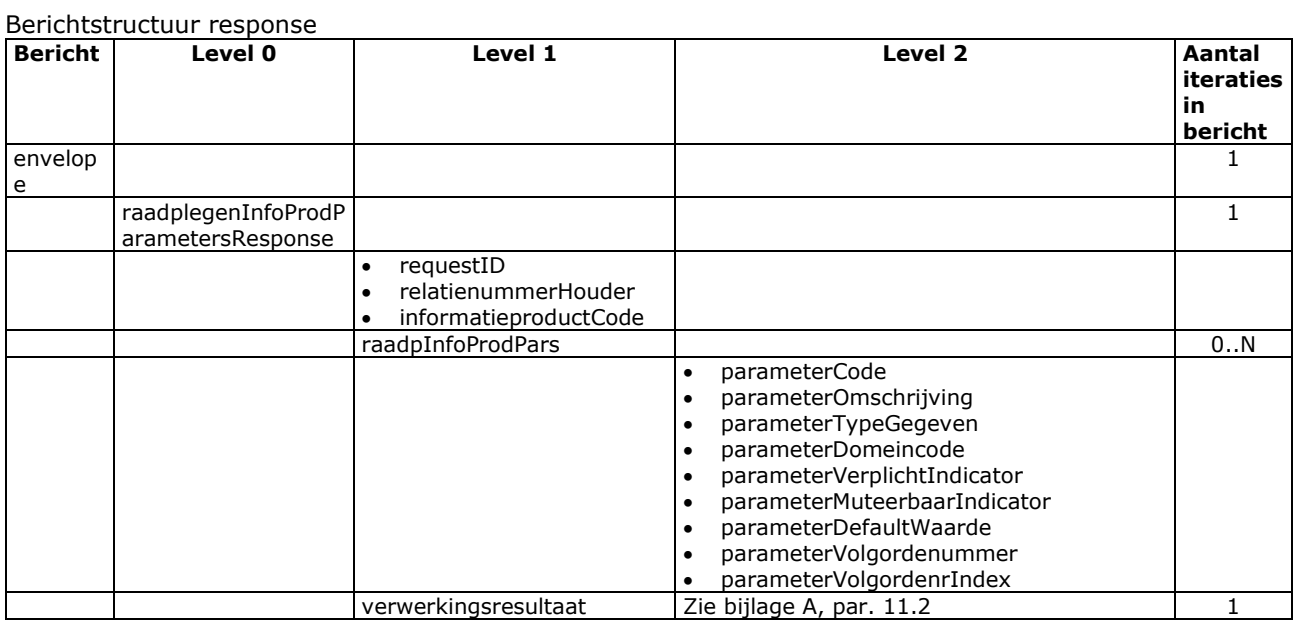

## Bericht: Vastleggen/wijzigen aanvraag informatieproduct

#### Functie bericht

Een houder of gemachtigde kan met deze melding een aanvraag voor een informatieproduct vastleggen of wijzigen. Het verstrekken van het informatieproduct verloopt per post of E-mail. Een informatieproduct kan tegelijkertijd naar maximaal 3 e-mailadressen worden verzonden. Bericht 'Raadplegen informatieproduct' voorziet in de onderkende informatieproducten. Alleen de status van de registratie wordt teruggekoppeld naar het meldkanaal.

Soort bericht

• Request/reply

Criteria gebruik bericht

- In de request staat 1 aanvraag voor vastlegging of wijziging. Bij wijziging moet selAanvraagnummer ingevuld zijn. Dit nummer moet dan in combinatie met codeProduct verwijzen naar de oorspronkelijke aanvraag.
- In de response kunnen meerdere aanvraagnummers en orderVolgnummers staan als de request tot een serie van meerdere aanvragen geleid heeft. Een voorbeeld is het informatieproduct "Bloktijden verzamelplaatsen". Deze worden in één keer aangevraagd, met bijvoorbeeld codeFrequentie = WK = Wekelijks, en kunnen daarna alleen afzonderlijk, d.w.z. per selAanvraagnummer, gewijzigd worden.
- Voor typeAdres mogen alleen de waarden 0 en 1 uit het domein IRD\_TYPE\_ADRES gebruikt worden.
- In de response kunnen meerdere opmerkingen staan. Wanneer soortOpmerking gevuld is, duidt dit op een opmerking waaraan een bepaalde (door soortOpmerking aangegeven) zwaarte is toegekend. Van de opmerkingen die van invloed zijn op het verwerkingsresultaat (d.w.z. tot een gevulde soortFoutIndicator hebben geleid), wordt de meest relevante ook in de uitvoervelden van het verwerkingsresultaat teruggekoppeld (foutcode en fouttekst). De functionaliteit van de vorige versie(s) van het berichtboek blijft hiermee gehandhaafd.

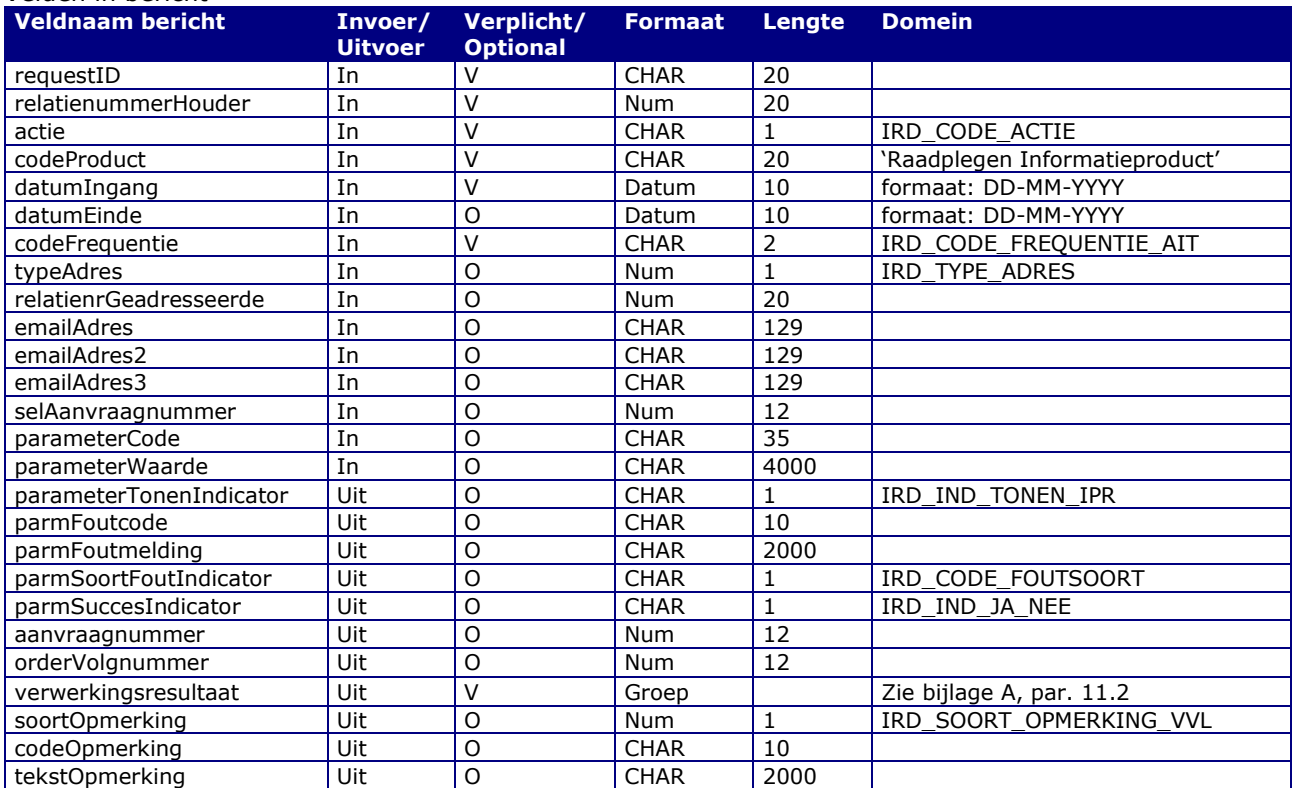

#### Velden in bericht

Berichtstructuur request

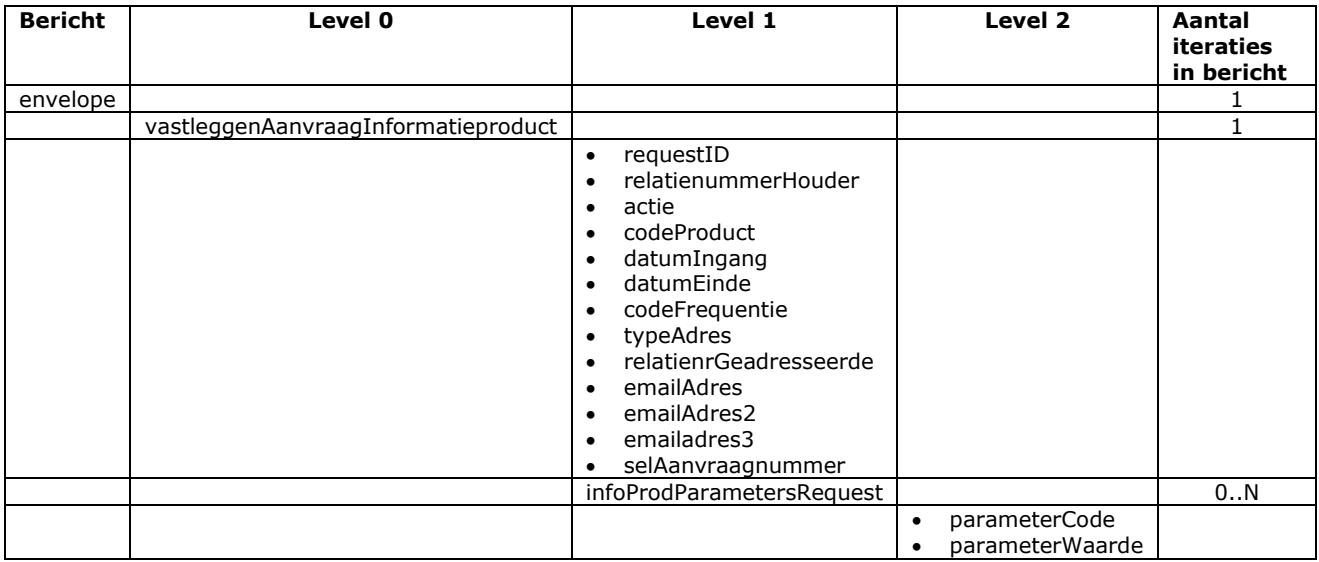

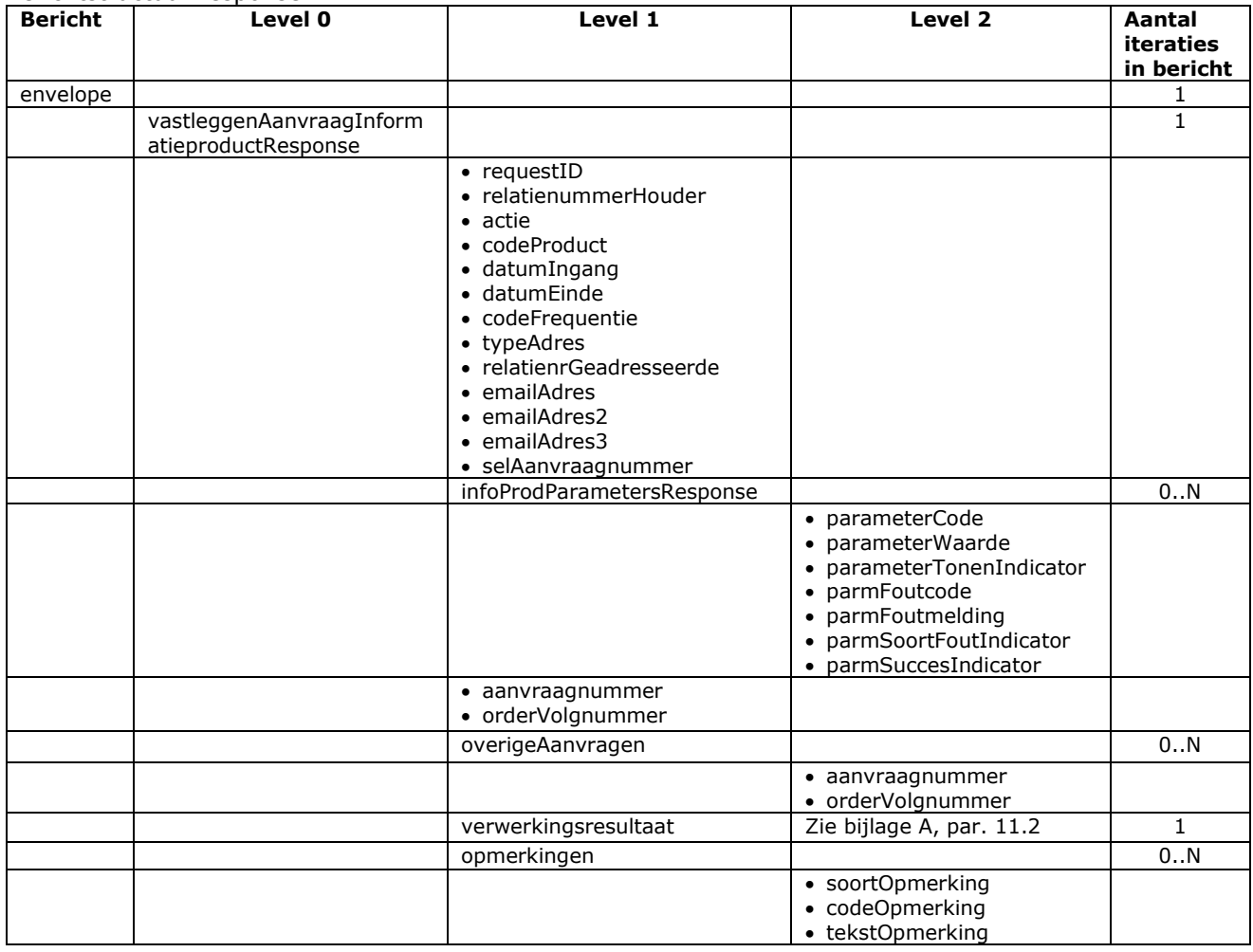

## Bericht: Wijzigen status aanvraag informatieproduct

#### Functie bericht

Een houder of gemachtigde kan met dit bericht de status van een aanvraag informatieproduct wijzigen.

Soort bericht

• Request/reply

Criteria gebruik bericht

- Maximaal 1 aanvraag voor een informatieproduct kan worden vastgelegd.
- selAanvraagnummer, relatienummerHouder en selInformatieproductCode moeten alle 3 worden ingevuld. relatienummerHouder en selInformatieproductCode dienen, net zoals in het reguliere bericht "Vastleggen/wijzigen aanvraag" ter verificatie. Het verschil met het reguliere bericht is dat alleen het alleen om de status gaat en de overige gegevens ongewijzigd blijven.
- Met codeStatus = B kan een aanvraag geblokkeerd worden. Voor eenmalige aanvragen is dit hetzelfde als intrekken. Of dit wel of niet toegestaan is, hangt af van het informatieproduct (selInformatieproductCode). Voor de transportaanvraag is het op deze wijze mogelijk onterechte signaleringen voor ontbrekende meldingen op te ruimen.
- Met codeStatus = A kan de aanvraag weer op actief gezet worden.

#### Velden in bericht

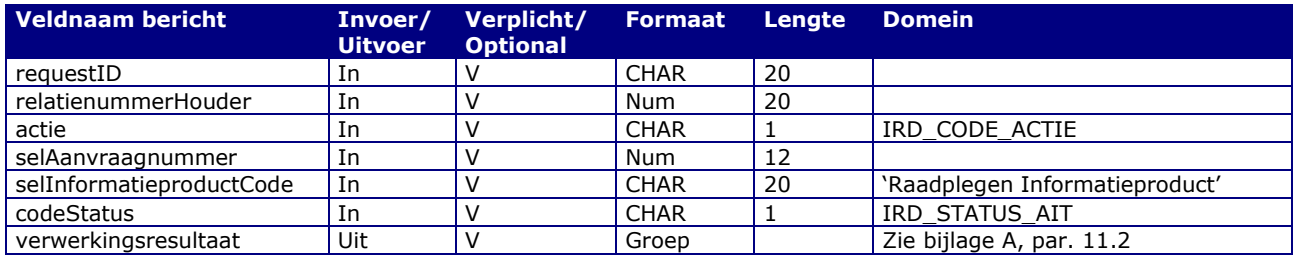

#### Berichtstructuur request

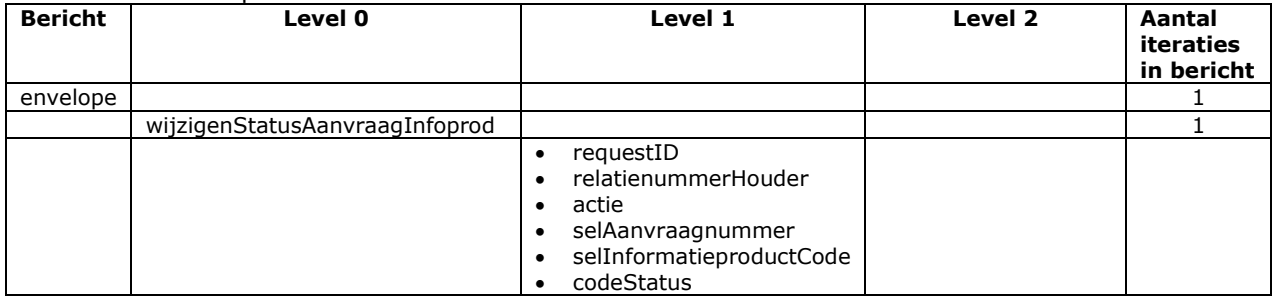

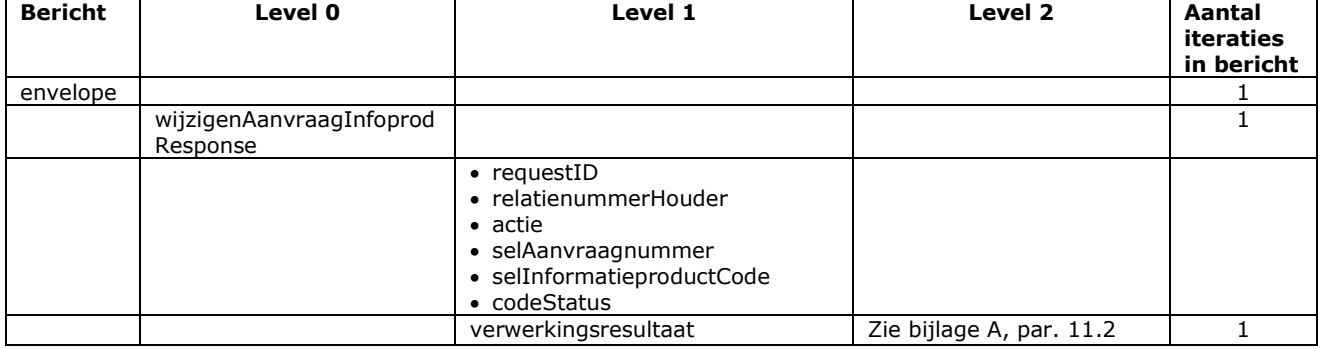

## Bericht: Raadplegen aanvraag informatieproduct

#### Functie bericht

Een houder of gemachtigde kan met deze melding zijn geregistreerde informatieproductaanvragen opvragen. Indien er geen informatieproductaanvragen worden gevonden wordt dit teruggekoppeld in het replybericht naar het meldkanaal.

Soort bericht

• Request/reply

Criteria gebruik bericht

- Alle informatieproductaanvragen voor de houder worden opgevraagd.
- Er kan een periode worden opgegeven met behulp van de selectiecriteria selDatumIngangAanvInfoProd en selDatumEindeAanvInfoProd. Wanneer datum ingang niet wordt opgegeven geldt de periode voor alle datums t/m datum einde. Wanneer datum einde niet wordt opgegeven geldt de periode voor alle datums vanaf datum begin. Wanneer datum ingang of datum einde van een informatieproduct binnen de opgegeven periode valt dan is het een geldig resultaat.
- Aanvullende selectiecriteria die opgegeven kunnen worden zijn:
	- o SelAanvraagnummer
	- o SelCodeProduct
	- o SelCodeFrequentie
	- o selParameterCode
	- o selParameterWaarde
- De criteria selParameterCode en selParameterWaarde zijn afhankelijk van het informatieproduct waarvan informatie wordt opgevraagd. Bij een gevulde selParameterWaarde moet ook selParameterCode zijn gevuld en bij een gevulde selParameterCode moet ook selCodeProduct zijn ingevuld. Met selParameterCode en selParameterwaarde kan worden gezocht op aanvragen informatieproducten waar bepaalde waarden zijn ingevuld bij een (of meer) bepaalde aanvraag informatieproductparameters. Als voor één informatieproductparameter meerdere waarden worden meegeleverd, worden aanvraag informatieproducten gezocht van houder of gemachtigde waarbij betreffende informatieproductparameter één van beide waarden heeft.

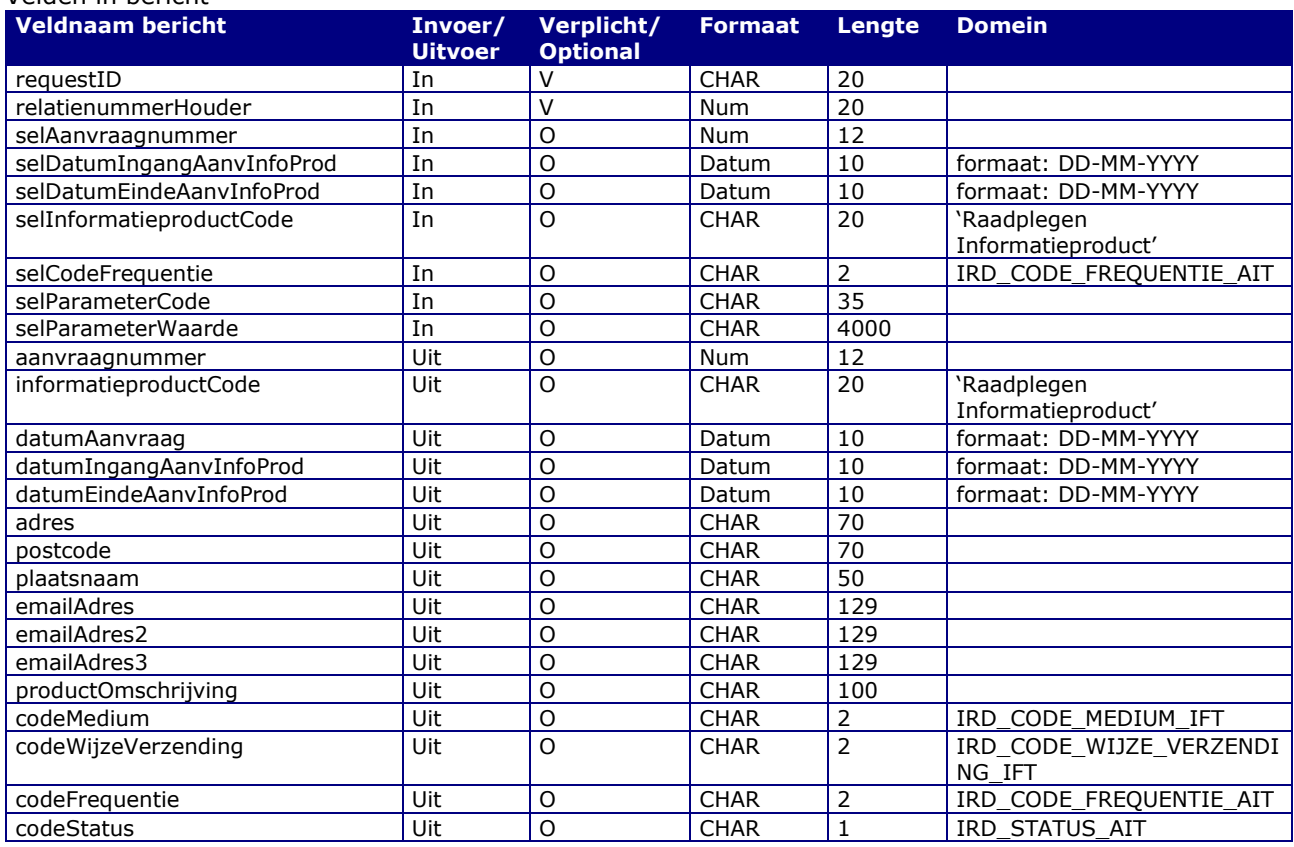

### Velden in bericht

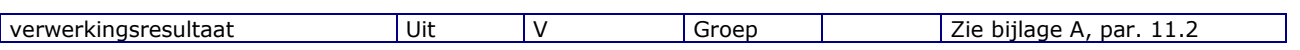

#### Berichtstructuur request

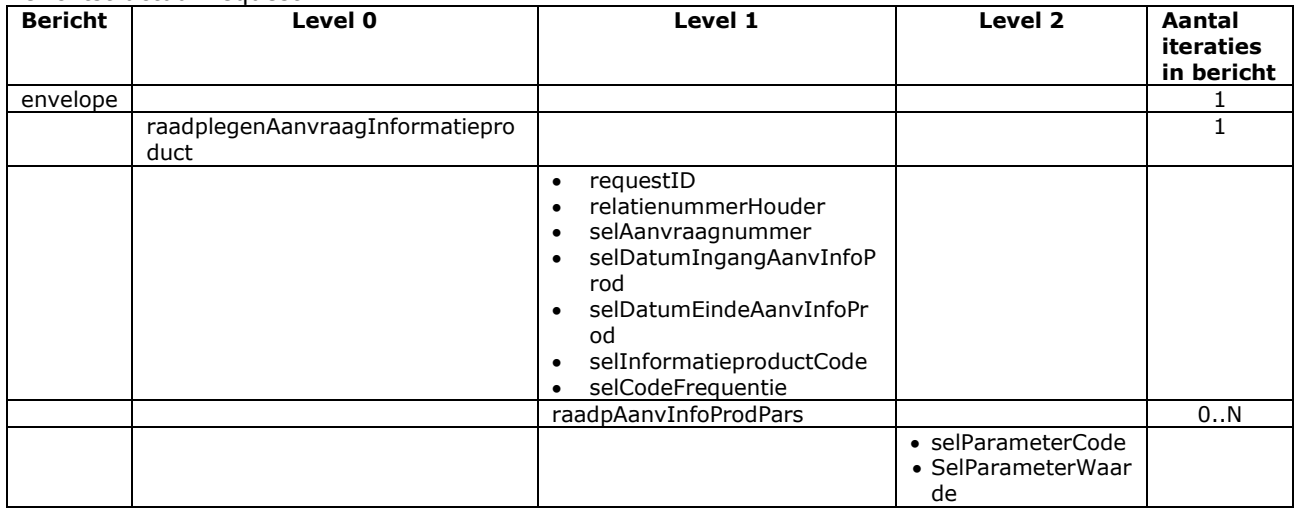

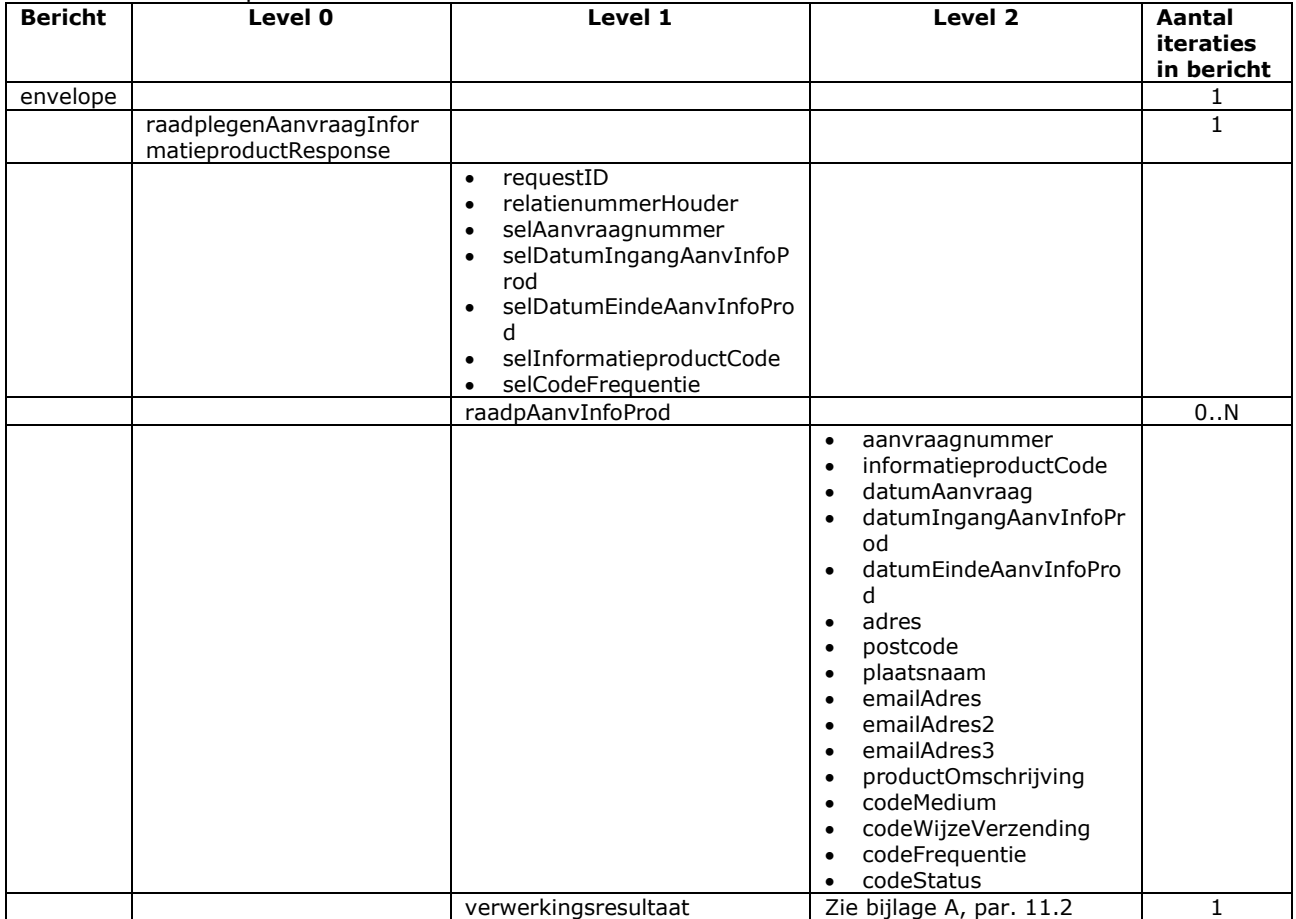

## Bericht: Raadplegen Aanvraag Informatieproduct Parameters

#### Functie bericht

Een houder of gemachtigde kan met deze melding van een Aanvraag Informatieproduct de bijbehorende Aanvraag Informatieproduct Parameters opvragen. Indien geen parameters worden gevonden wordt dit teruggekoppeld in het replybericht naar het meldkanaal.

Soort bericht

• Request/reply

Criteria gebruik bericht

• In het bericht kunnen voor 1 Aanvraag de Aanvraag Informatieproduct Parameters worden opgevraagd.

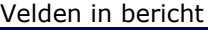

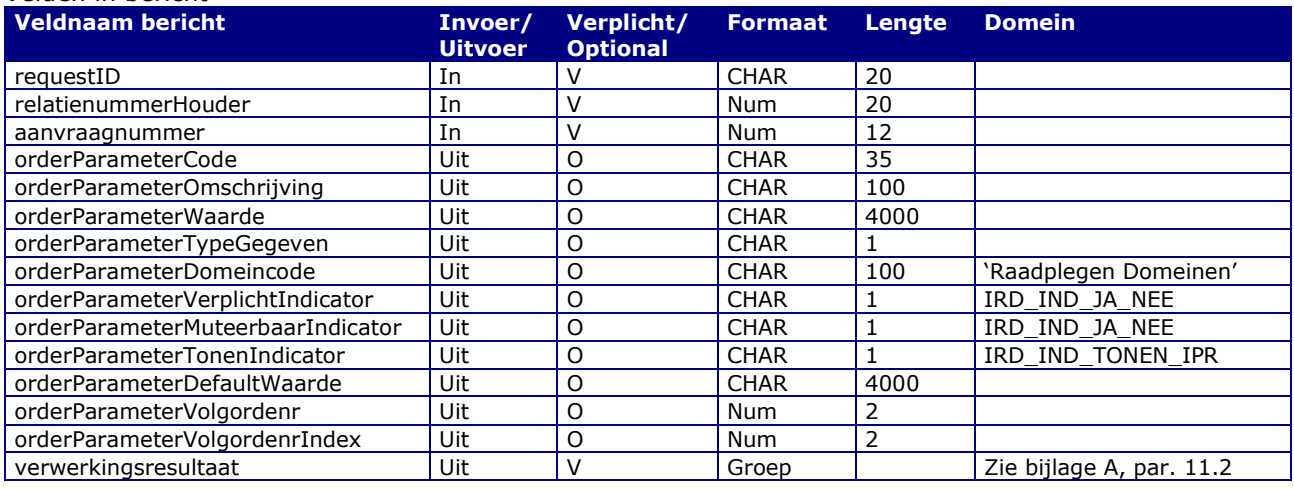

#### erichtstructuur request

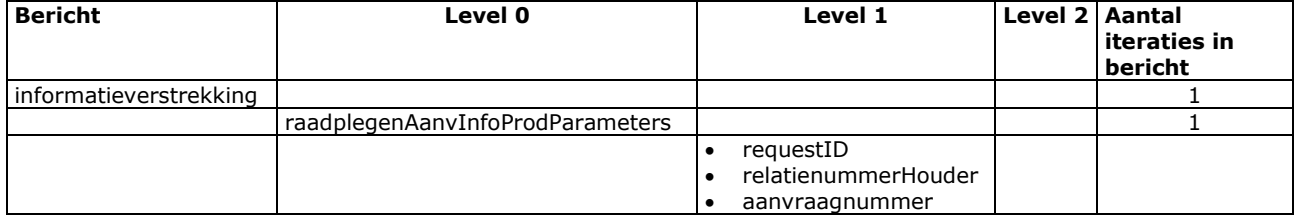

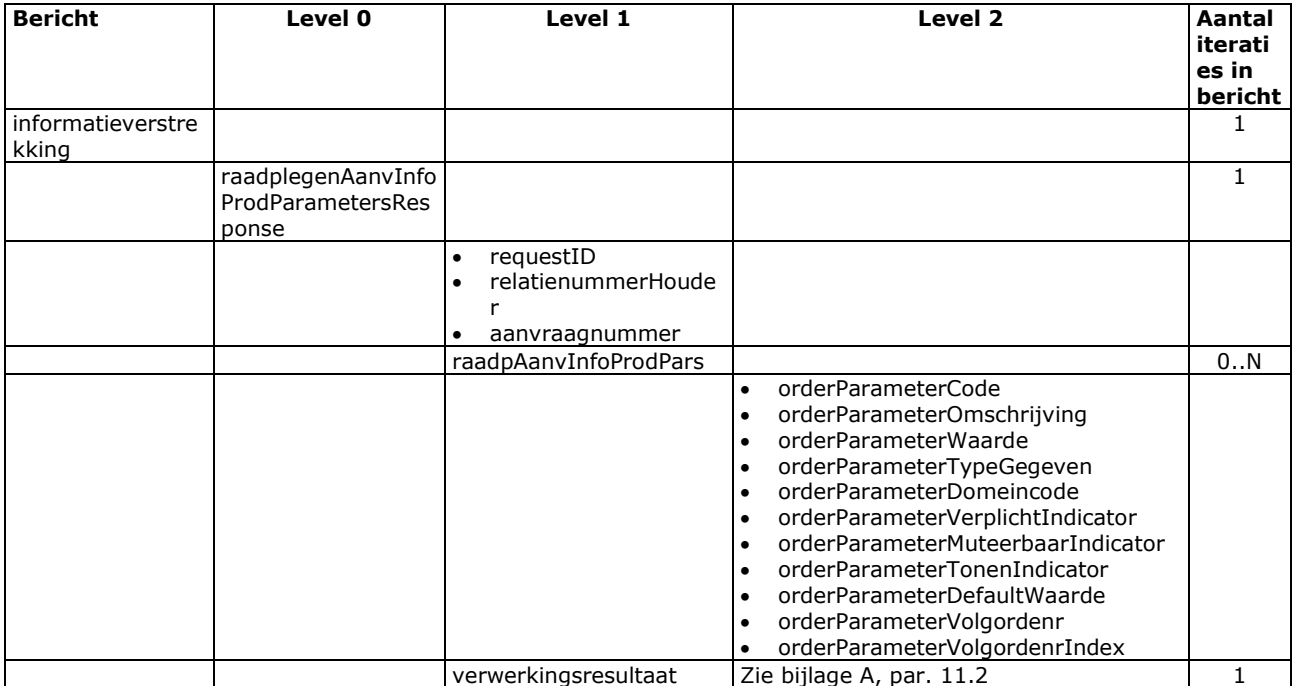

## Bericht: Raadplegen orders

#### Functie bericht

Een houder of gemachtigde kan met deze melding van een informatieproductaanvraag de orders opvragen. Indien geen order wordt gevonden wordt dit teruggekoppeld in het replybericht naar het meldkanaal.

Soort bericht

• Request/reply

Criteria gebruik bericht

• Alle orders van een informatieproduktenaanvraag van een houder worden opgevraagd.

#### Velden in bericht

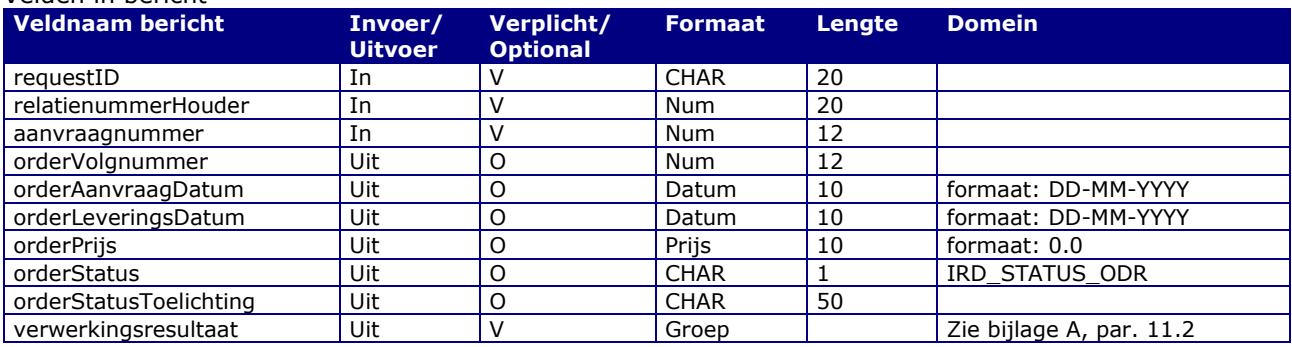

#### Berichtstructuur request

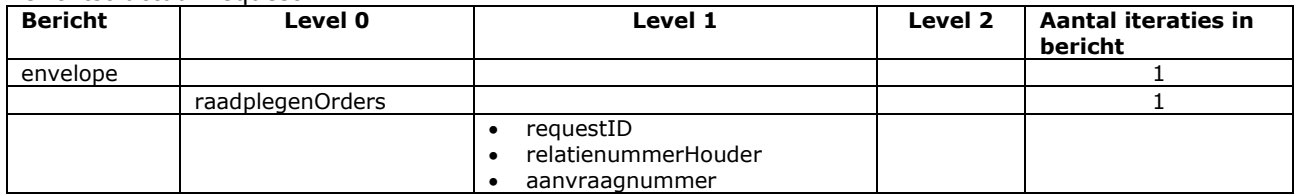

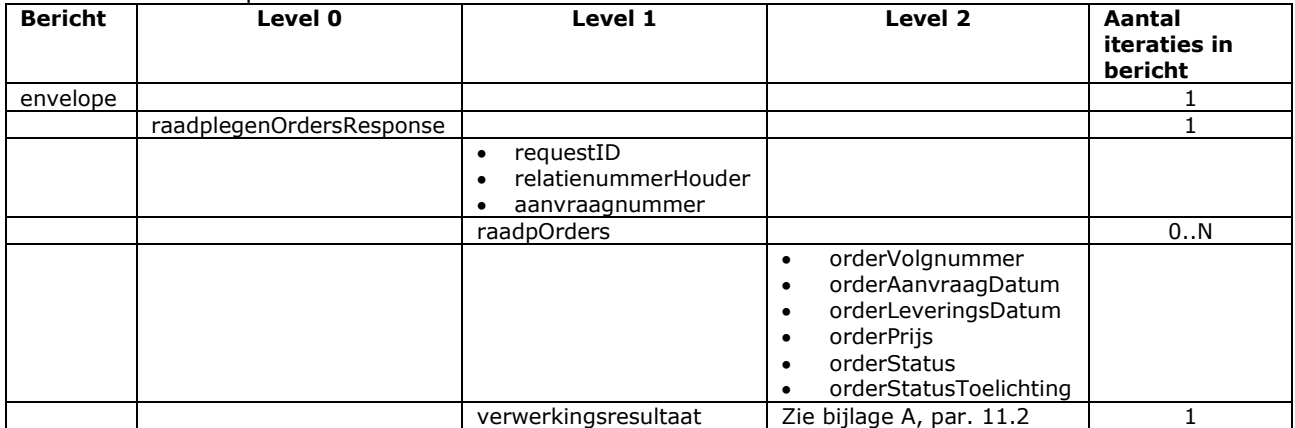

## Bericht: Raadplegen Order Parameters

#### Functie bericht

Een houder of gemachtigde kan met deze melding van een order de orderparameters opvragen. Indien geen orderparameters wordt gevonden wordt dit teruggekoppeld in het replybericht naar het meldkanaal.

Soort bericht

• Request/reply

Criteria gebruik bericht

• In het bericht kunnen voor 1 order de orderparameters worden opgevraagd.

#### Velden in bericht

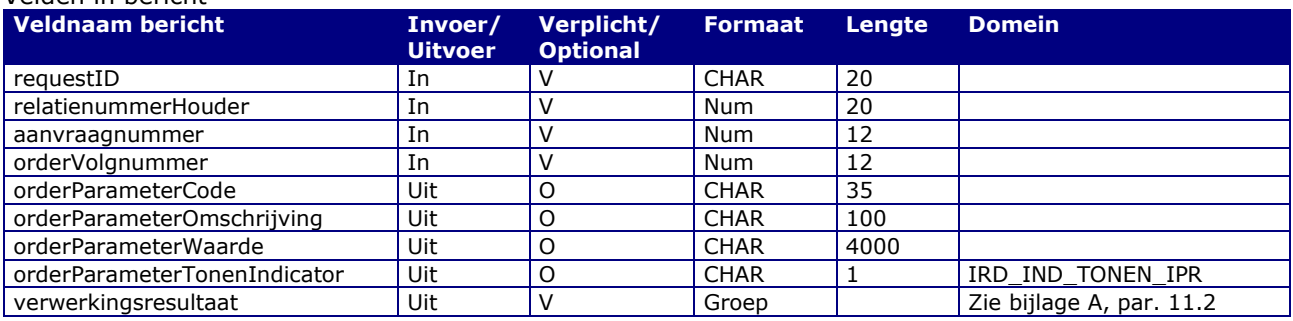

#### Berichtstructuur request

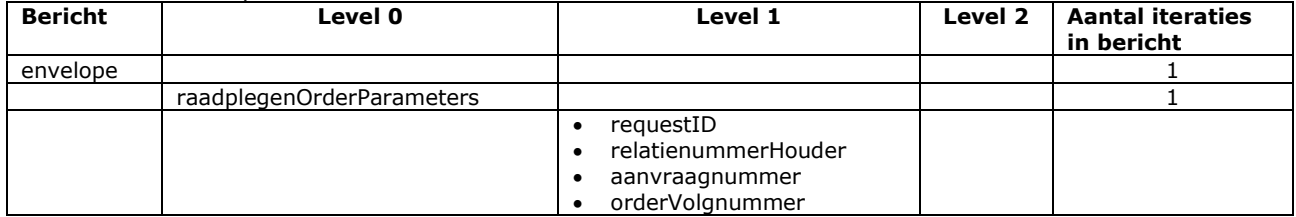

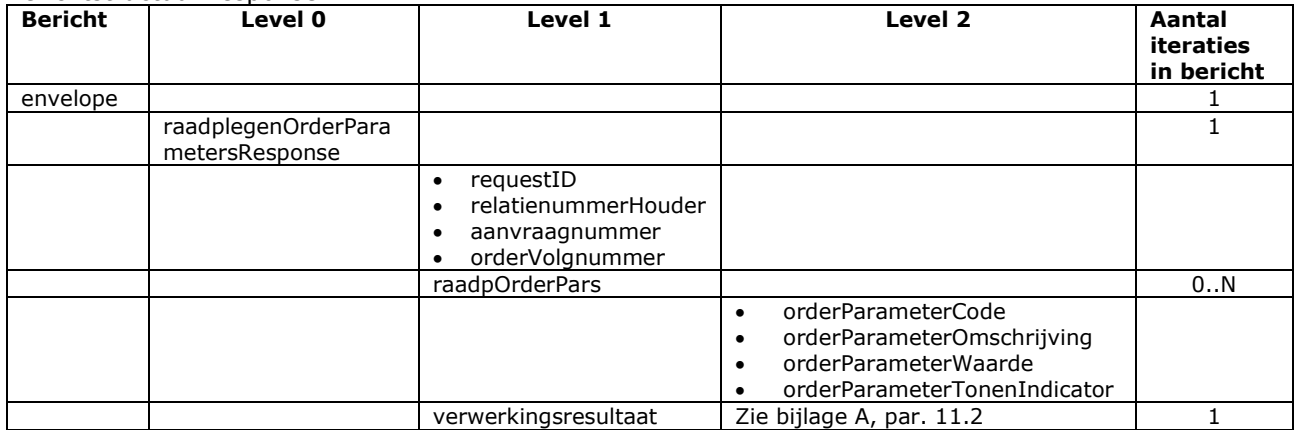

## Bericht: Raadplegen ontvangstadressen

#### Functie bericht

Een houder of gemachtigde kan met deze melding de valide ontvangstadressen opvragen. Indien geen valide ontvangstadressen beschikbaar zijn wordt dat als een opgetreden fout teruggestuurd naar het meldkanaal.

Soort bericht

• Request/reply

Criteria gebruik bericht

• Nvt

### Velden in bericht

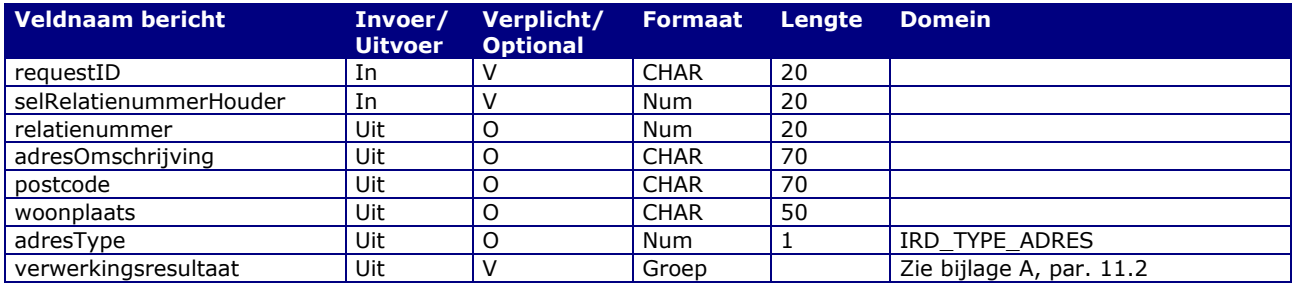

#### Berichtstructuur request

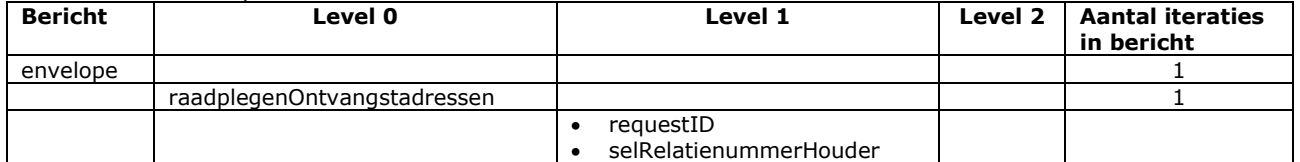

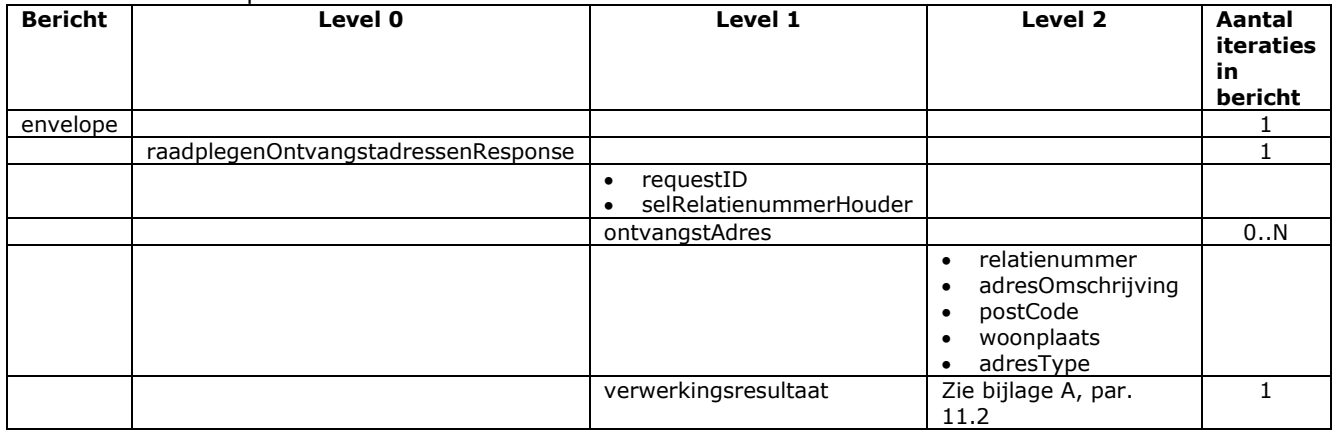

# 9 **Berichtspecificaties gegevensleveringen Mutatiegegevens**

De in dit hoofdstuk opgenomen berichttypes zijn alleen relevant voor de afnemers van gegevens van in I&R toegepaste mutaties.

## Bericht: Raadplegen mutaties orders

#### Functie van het bericht

Raadplegen van beschikbare leveringen van mutatiegegevens van het I&R systeem

#### Soort bericht

• Request/reply

Criterium gebruik bericht

• Via het optioneel specificeren van de selectie waarden worden alle beschikbare leveringen die voldoen aan deze selectie waarden en die behoren bij de aangelogde partij vanaf het gespecificeerde startmoment verstrekt.

Sortering

- mutatieOrder:
	- o infoProdCode: oplopend; aanvraagnummer: oplopend; orderVolgnummer: oplopend

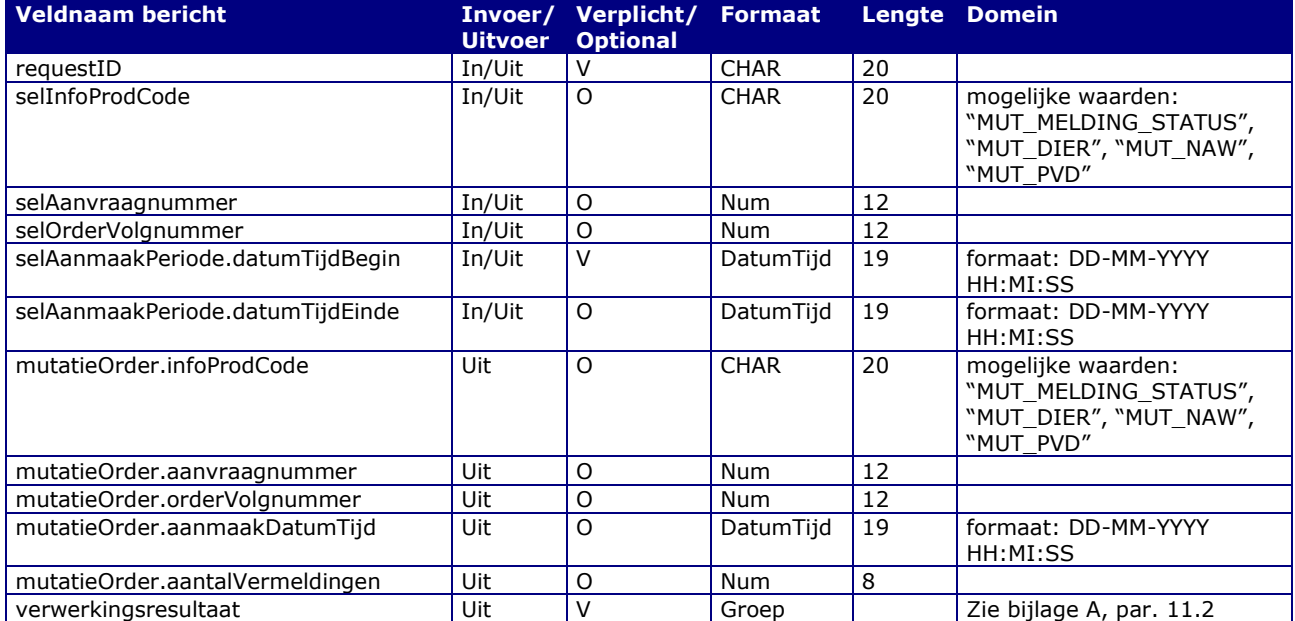

### Velden in bericht

Berichtstructuur Request

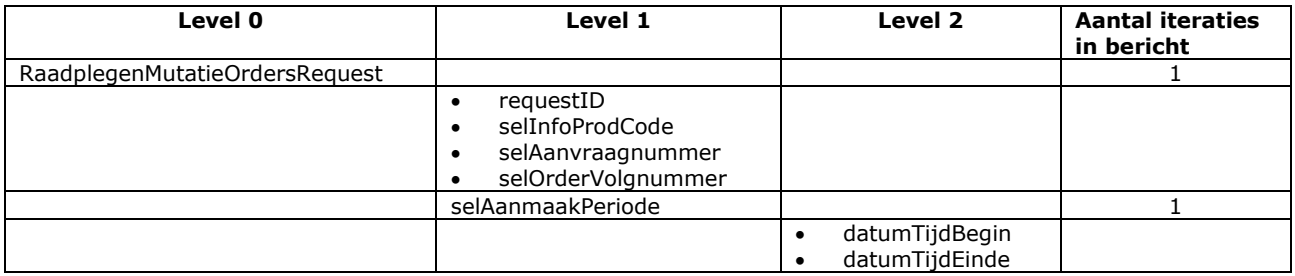

### Response bericht

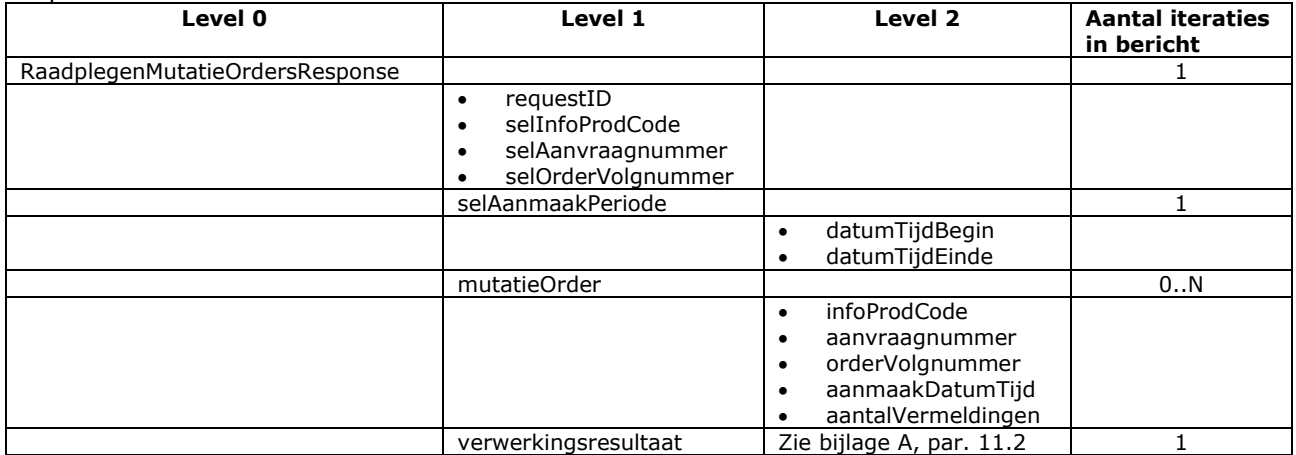
### Bericht: Verstrekken meldingstatus mutaties

Functie van het bericht Het verstrekken van meldingstatus mutaties

Soort bericht

• Request/reply

Criterium gebruik bericht

- Indien de gevraagde gegevenslevering aanwezig is voor de aangelogde partij dan wordt deze verstrekt.
- Oude meldingen, bijvoorbeeld over dieren met een einddatum, worden na verloop van tijd uit het I&R register verwijderd. Deze verwijdermutaties zijn te herkennen aan mutatieSoort = "DEL" en deze mutatieSoort is altijd het gevolg van dergelijke opruimacties.

#### Sortering

- meldingStatusMutatiesHouder:
	- o relatienummerHouder: oplopend
- meldingStatusMutatieMelding:
	- o meldingnummer: oplopend
- meldingStatusMutatie:
	- o mutatieDatumTijd: oplopend

#### Velden in bericht

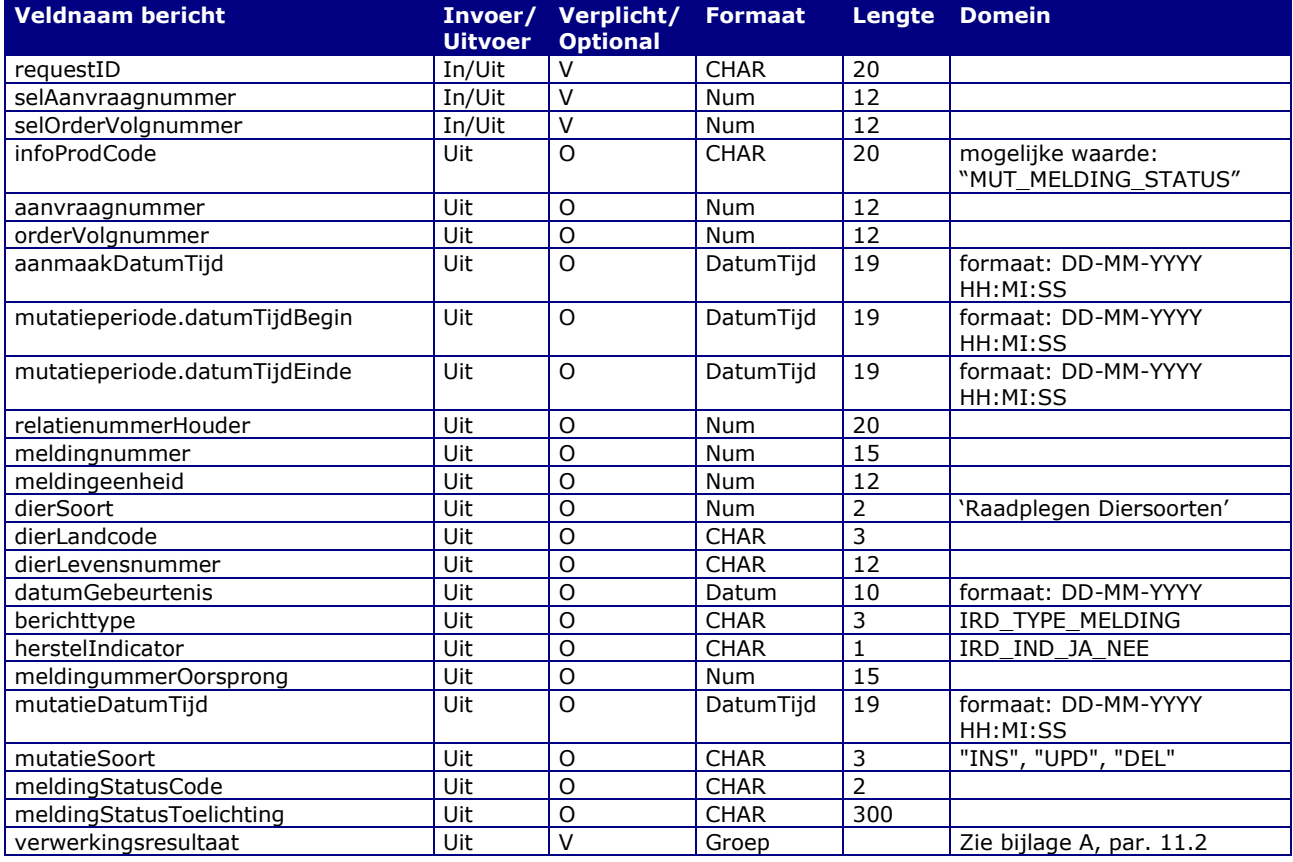

#### Berichtstructuur Request

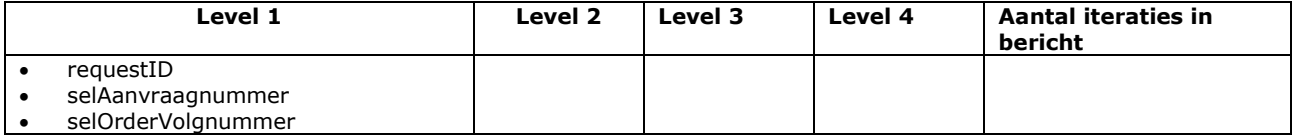

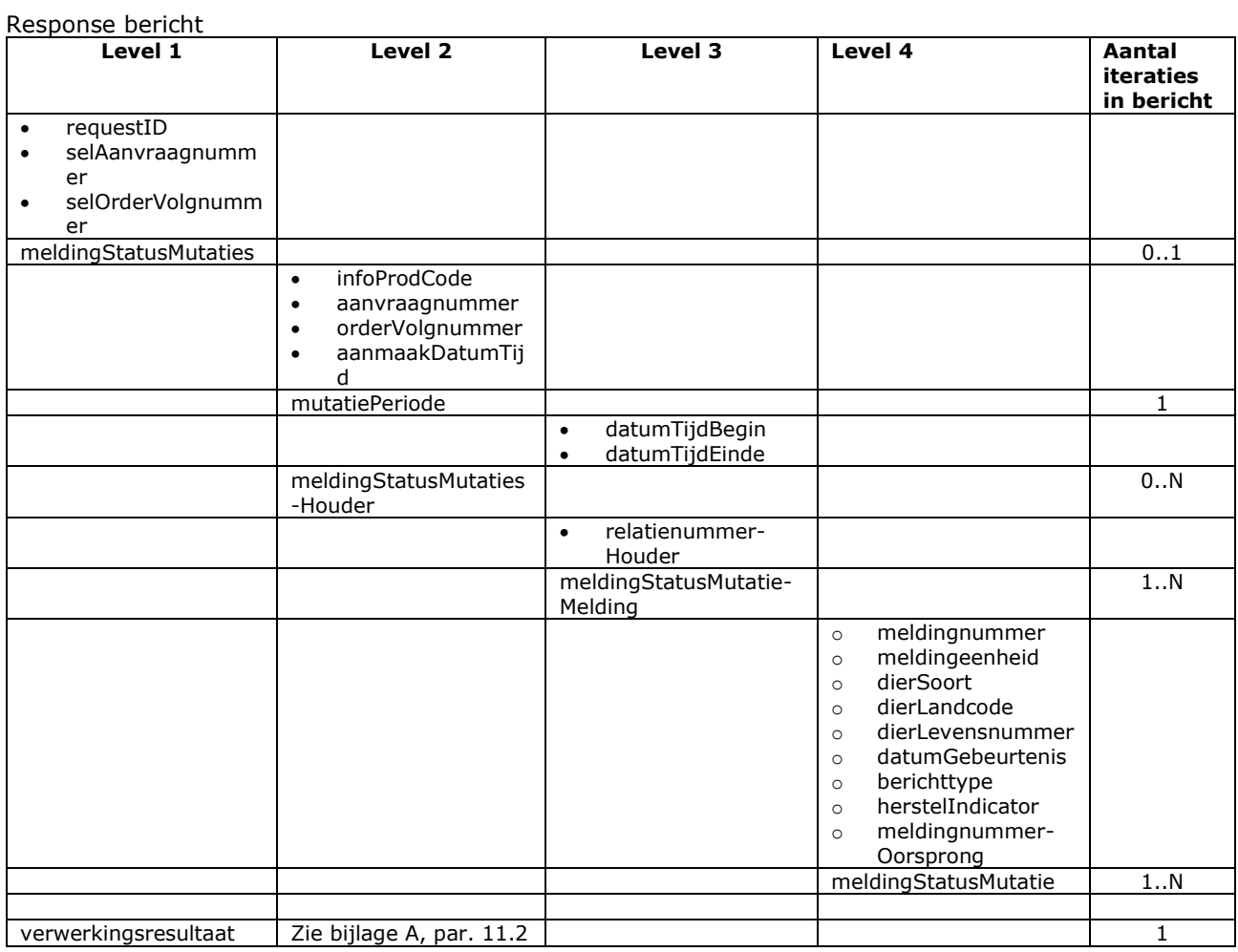

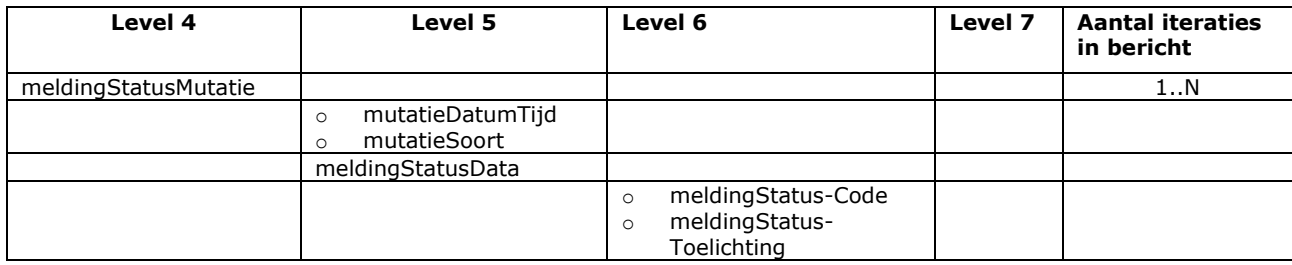

### Bericht: Verstrekken dier mutaties

Functie bericht Het verstrekken van dier mutaties

Soort bericht

• Request/reply

Criterium gebruik bericht

- Per nummersysteem van merken bestaat één aanvraag (selAanvraagnummer) voor het verstrekken van diermutaties. Momenteel zijn er 2 nummersystemen: één voor de diersoort Rund en één voor de diersoorten Schaap/Geit. De bijbehorende 2 aanvraagnummers zijn opvraagbaar bij RVO.
- Eén aanvraag (selAanvraagnummer) is onderverdeeld in meerdere orders (orderVolgnummer) die elk een gegevenslevering van een bepaalde een mutatieperiode bestrijken.
- Indien de gevraagde gegevenslevering aanwezig is voor de aangelogde partij dan wordt deze verstrekt.
- Het veld meldingeenheid wordt gemaskeerd (door "000000000000" (12 nullen)) als de betreffende houder verzet heeft aangetekend tegen verstrekking van gegevens aan derden.
- Dieren met een einddatum worden na verloop van tijd gearchiveerd en uit het I&R register verwijderd. Deze verwijdermutaties zijn te herkennen aan mutatieSoort = "DEL" in combinatie met een gevulde dierData.datumArchivering.

#### Sortering

- dierMutatiesDier:
	- o merk.landcode: oplopend; merk.levensnummer: oplopend
- mutatie:
	- o mutatieDatumTijd: oplopend
- meldingStatusMutatie:
	- o mutatieDatumTijd: oplopend
	- periodeVanVerblijfActueel.periodeVanVerblijfData:
		- o volgordenummer: oplopend

#### Velden in bericht

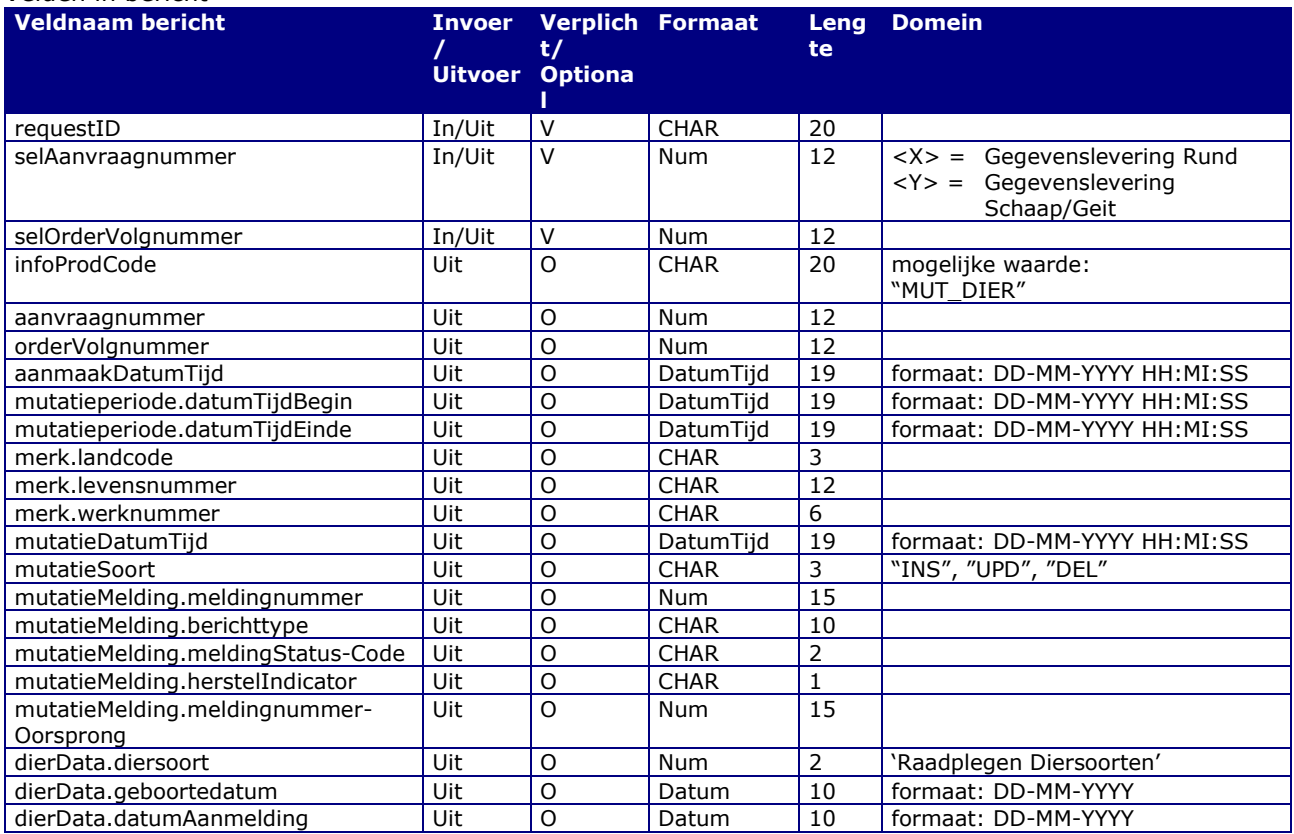

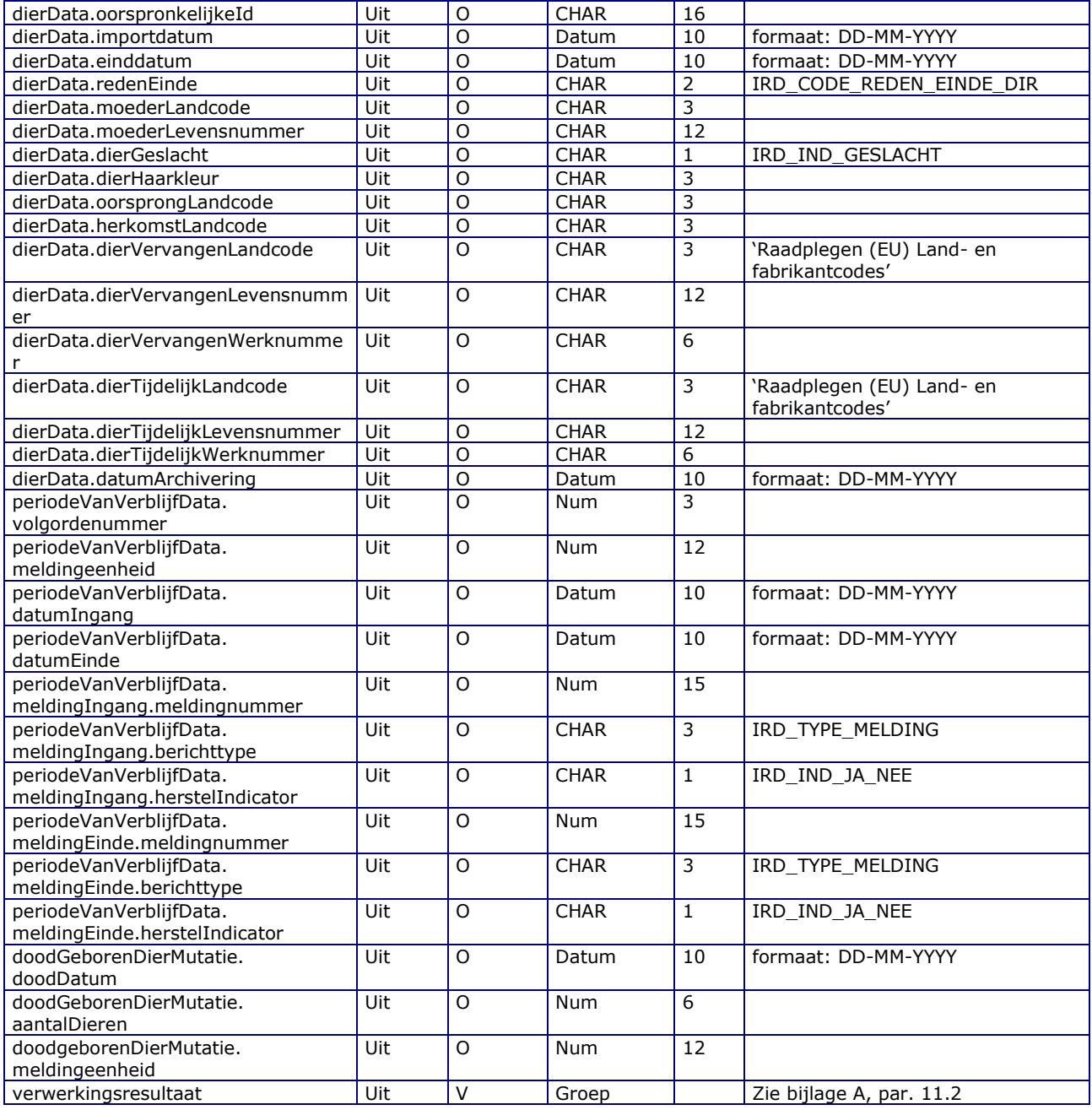

#### Berichtstructuur Request

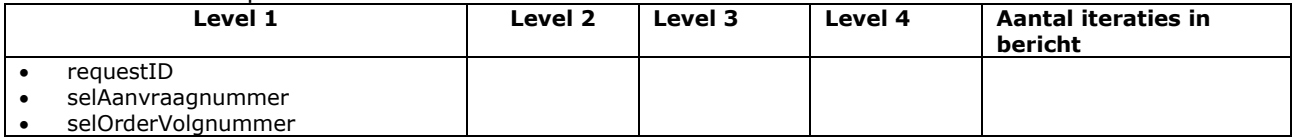

#### Response bericht

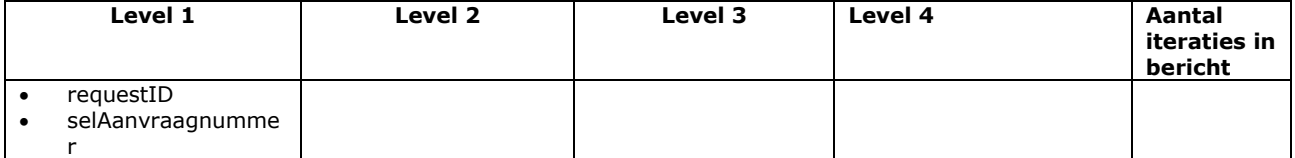

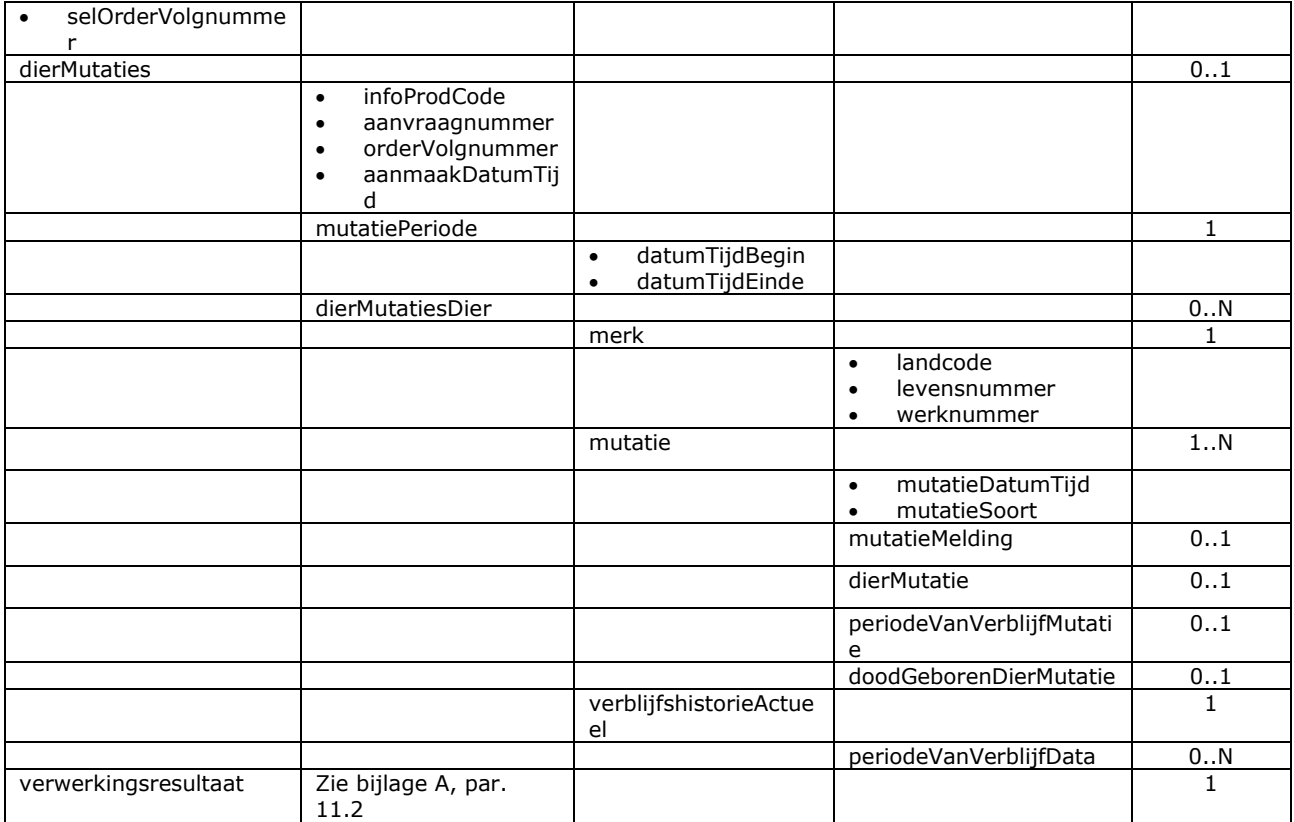

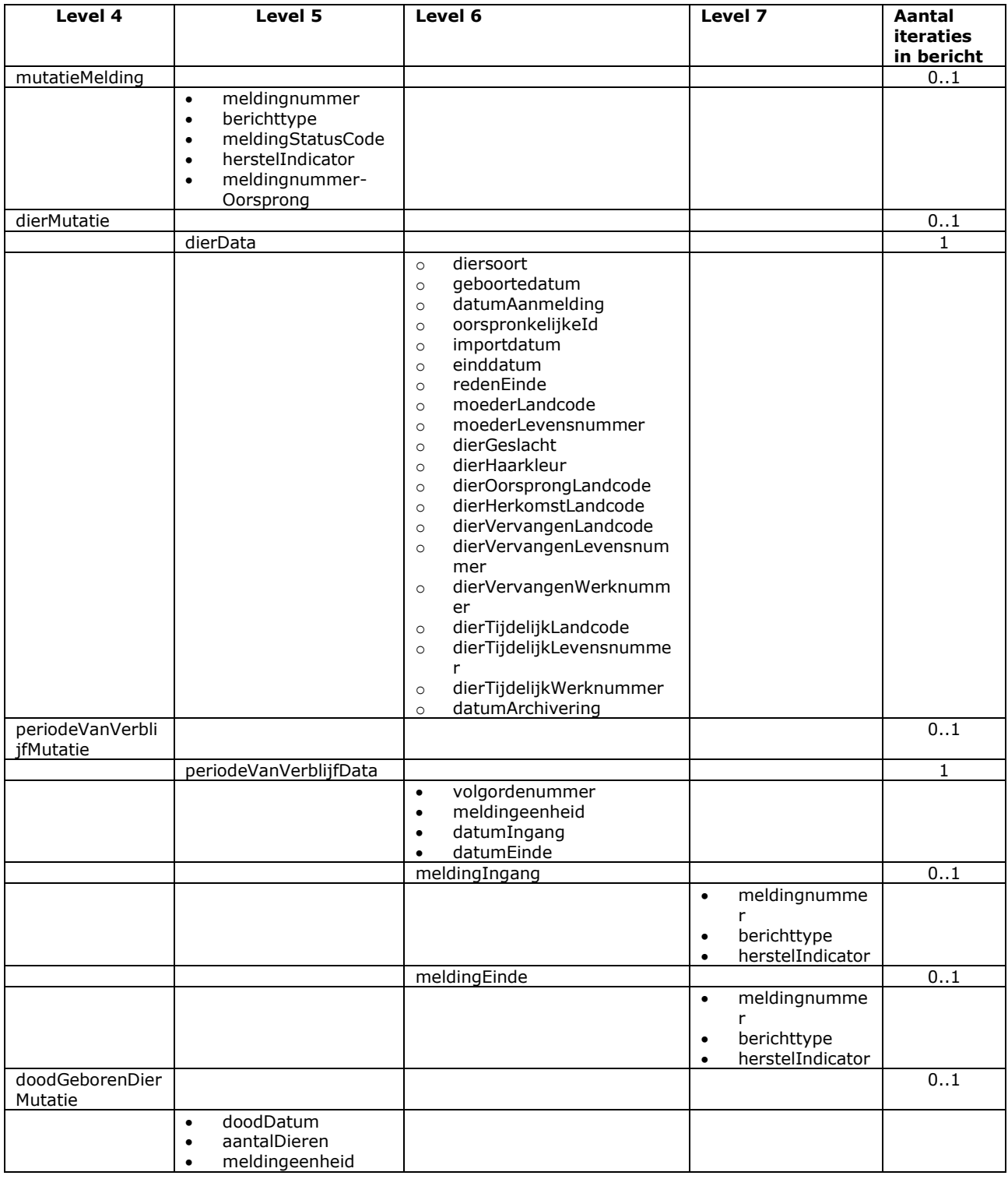

### Bericht: Verstrekken NAW en meldingeenheid mutaties

#### Functie bericht

Het aan een gemachtigde gebruiker verstrekken van NAW-, meldingeenheid-, diersoort/productiedoel- en machtigingenmutaties m.b.t. houders van bepaalde diersoorten.

Soort bericht

• Request/reply

Criteria gebruik

- Gebruikers met een overeenkomst voor gegevenslevering van bovengenoemde type mutaties hebben een aanvraagnummer (selAanvraagnummer) van RVO gekregen. M.b.v. dit aanvraagnummer kunnen de mutaties opgevraagd worden.
- Eén aanvraag is onderverdeeld in meerdere orders (selOrderVolgnummer) die elk een gegevenslevering van een bepaalde mutatieperiode bestrijken.
- Indien de gevraagde gegevenslevering aanwezig is voor de aangelogde partij dan wordt deze verstrekt.
- Er worden alleen gegevens verstrekt van houders waarvoor de gebruiker gemachtigd is en die geen verzet hebben aangetekend tegen verstrekking van gegevens aan derden.
- Verder geldt dat alleen gegevens verstrekt worden over meldingeenheden met minimaal één van de met RVO afgesproken diersoorten.

#### Mutatiesoorten

In de mutaties worden deze categorieën van aanleidingen en mutatiesoorten onderscheiden:

- a) Initiële levering (mutatieSoort INS = Insert): Volledige, voor de gebruiker nieuwe, gegevens naar aanleiding van een nieuwe machtiging/houder of beëindigd verzet tegen gegevenslevering.
- b) Vervolglevering (mutatieSoort UPD = Update): Nieuwe, gewijzigde of vervallen gegevens naar aanleiding van mutaties op eerder geleverde gegevens over de houder (bijv. een gewijzigd adres), een meldingeenheid (bijv. een gecorrigeerde X of Y coördinaat), wie de houder is (bijv. een bedrijfsoverdracht) of de gehouden diersoorten. Welke gegevens wel of niet geleverd worden hangt af van de mutatie:
	- 1. Is alleen een houderattribuut gewijzigd, dan worden alleen houderattributen (houderMutatie) geleverd en dus geen meldingeenheden en diersoorten.
	- 2. Is er meer gewijzigd, dan wordt elke betrokken meldingeenheid (meldingeenheidMutatie) geleverd. Niet geraakte meldingeenheden worden niet geleverd.
	- 3. Wordt een meldingeenheid geleverd, dan wordt altijd de complete lijst van bijbehorende relevante diersoorten meegeleverd.
- c) Finale levering (mutatieSoort DEL = Delete): Volledige, voor de gebruiker vervallen, gegevens n.a.v. een beëindigde machtiging, een vervallen houder of een houder die verzet tegen gegevenslevering aangetekend heeft. Van alleen de eerder geleverde gegevens wordt de actuele stand nog eens geleverd omdat hierin een datumEinde of Status kan staan die de mutatieSoort DEL toelicht.

De uitvoer bestaat uit houderMutaties, meldingeenheidMutaties per houderMutatie en diersoorten per meldingeenheidMutatie. Dat zijn dus meerdere niveau's. Op nivau 1 is er een samenvattende mutatieSoort plus een houderMutatiesoort, op niveau 2 een meldingeenheidMutatiesoort en op niveau 3 een diersoortMutatiesoort. Hieronder volgen de combinatiemogelijkheden aan de hand van voorbeelden over een houder van 2 meldingeenheden (UBN's) met elk 2 diersoorten. De ongewijzigde eerder geleverde gegevens zijn in onderstaande voorbeelden de gekleurde vakjes:

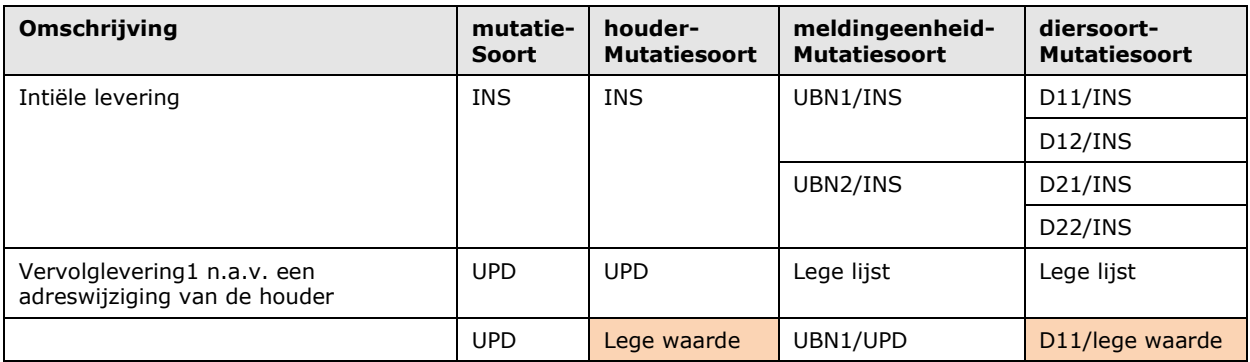

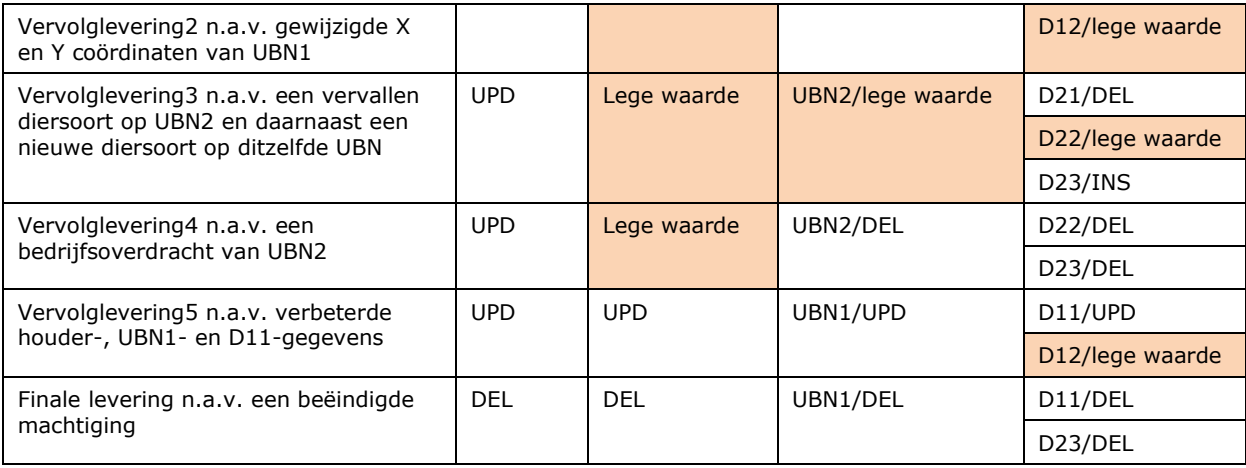

Opmerkingen

- De uitvoer van verschillende orders vormen onderling een chronologische mutatielog.
- In de uitvoer van één selOrderVolgnummer wordt altijd de laatste stand geleverd van het moment waarop de order bij RVO draaide (mutatieperiode.datumTijdEinde). De uitvoer van één order is daardoor niet een chronologische mutatielog. Meerdere mutaties op de gegevens over één houder zijn samengevat tot een enkelvoudige levering van de op dat moment (mutatieperiode) laatste stand. Terugwijzigingen bijvoorbeeld worden niet geleverd, tenzij dit zich over verschillende orders (mutatieperiodes) heeft afgespeeld.
- Sommige mutaties kunnen tot het opnieuw leveren van dezelfde al eerder geleverde gegevens leiden. In de voorbeelden hierboven zijn dat de gekleurde vakjes. Verder geldt dat per niveau alle uitvoerrubrieken geleverd worden. Het is aan de gebruiker te bepalen wat er daadwerkelijk wel of niet gewijzigd is.
- Een bedrijfsoverdracht is een beëindigde verantwoordelijkheidsperiode bij houder1 en een nieuwe bij houder2. Als de gebruiker voor beide houders gemachtigd is, leidt dat tot een levering van beide houders, waarin het betrokken UBN voor houder1 met meldingeenheidMutatiesoort = DEL gekenmerkt zal zijn en voor houder2 een INS. Is de gebruiker slechts voor één van deze houders gemachtigd, dan wordt alleen deze houder geleverd ofwel met een DEL ofwel een INS.

Sortering

- houderMutatie.relatienummerHouder: oplopend,
- meldingeenheidMutatie.ubn: oplopend,
- diersoort.diersoortCode en diersoort.productiedoel: oplopend.

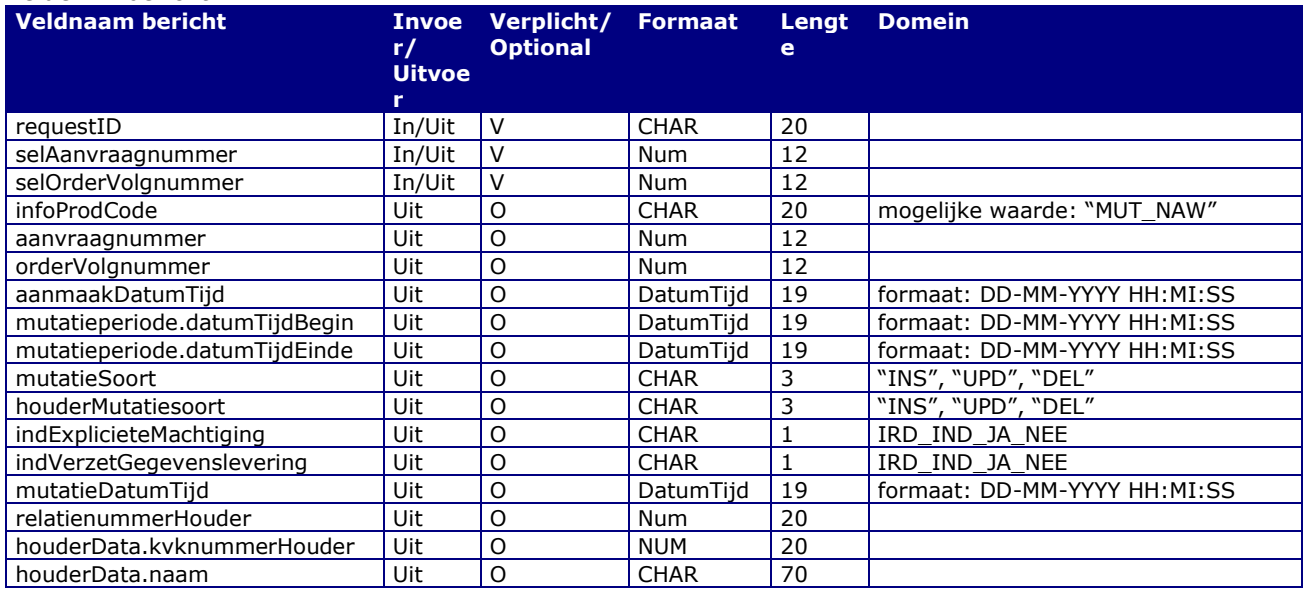

#### Velden in bericht

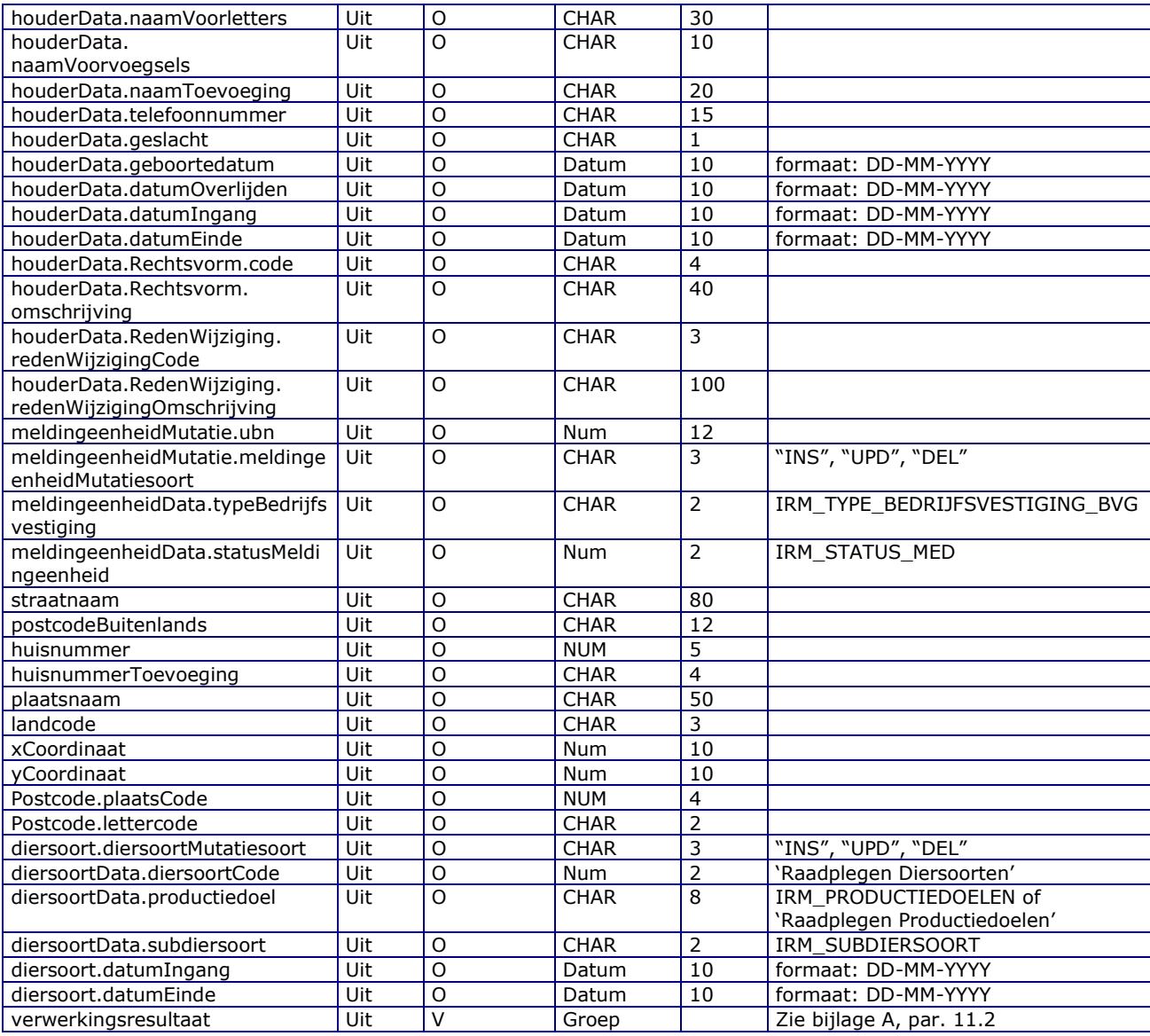

#### Berichtstructuur Request

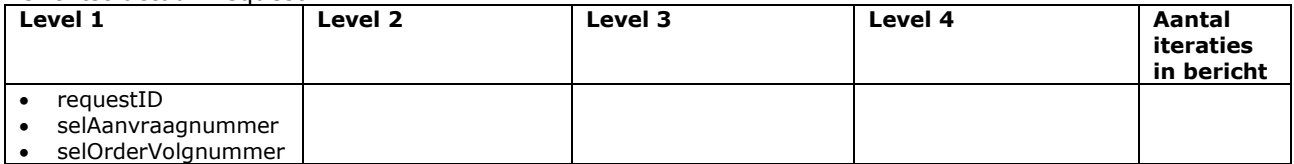

#### Response bericht

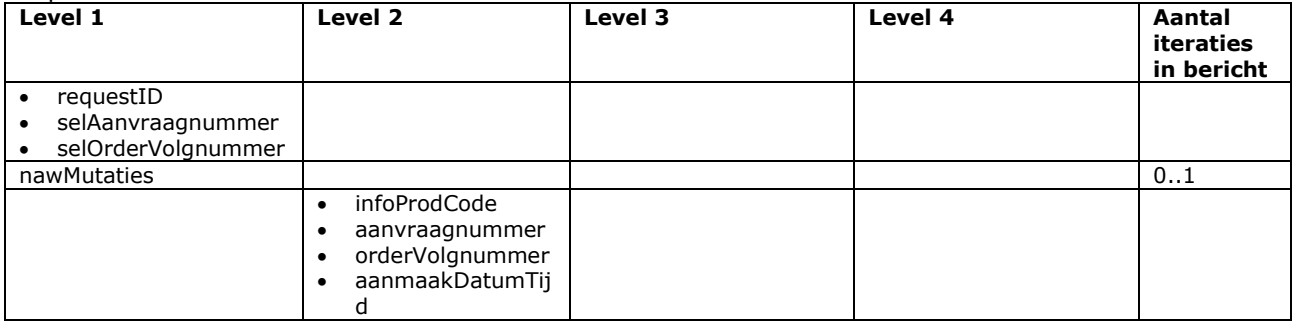

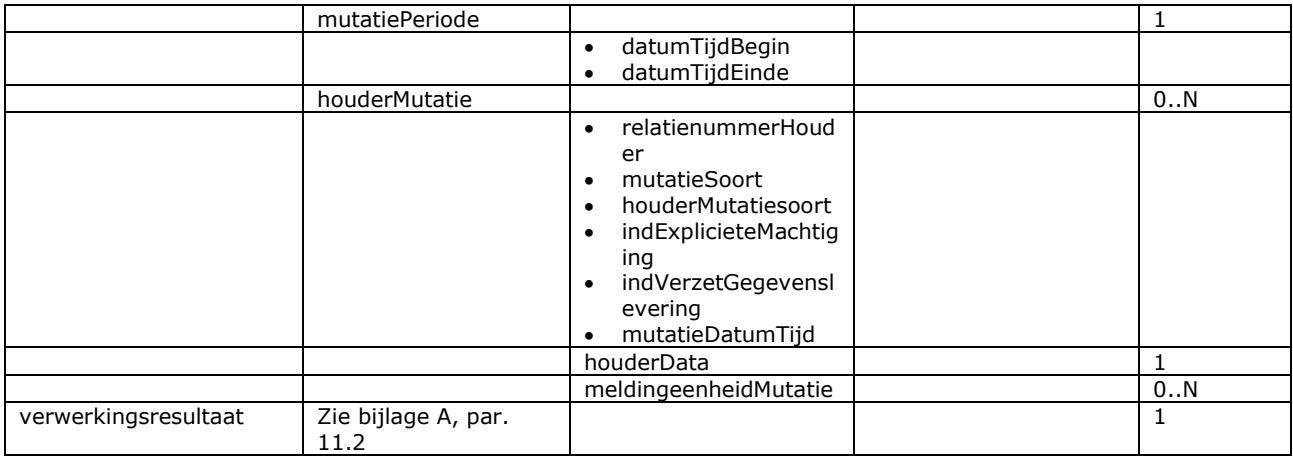

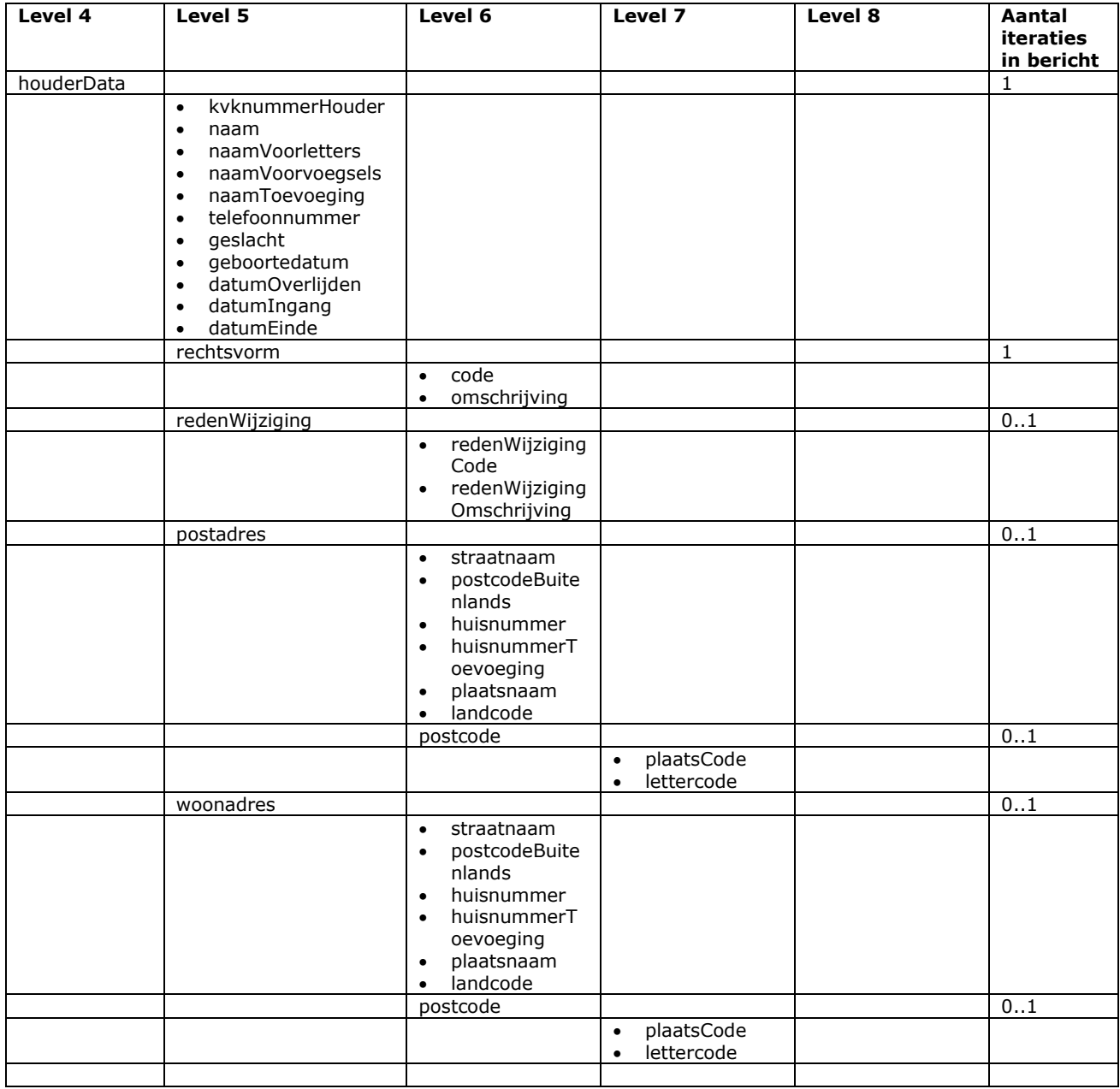

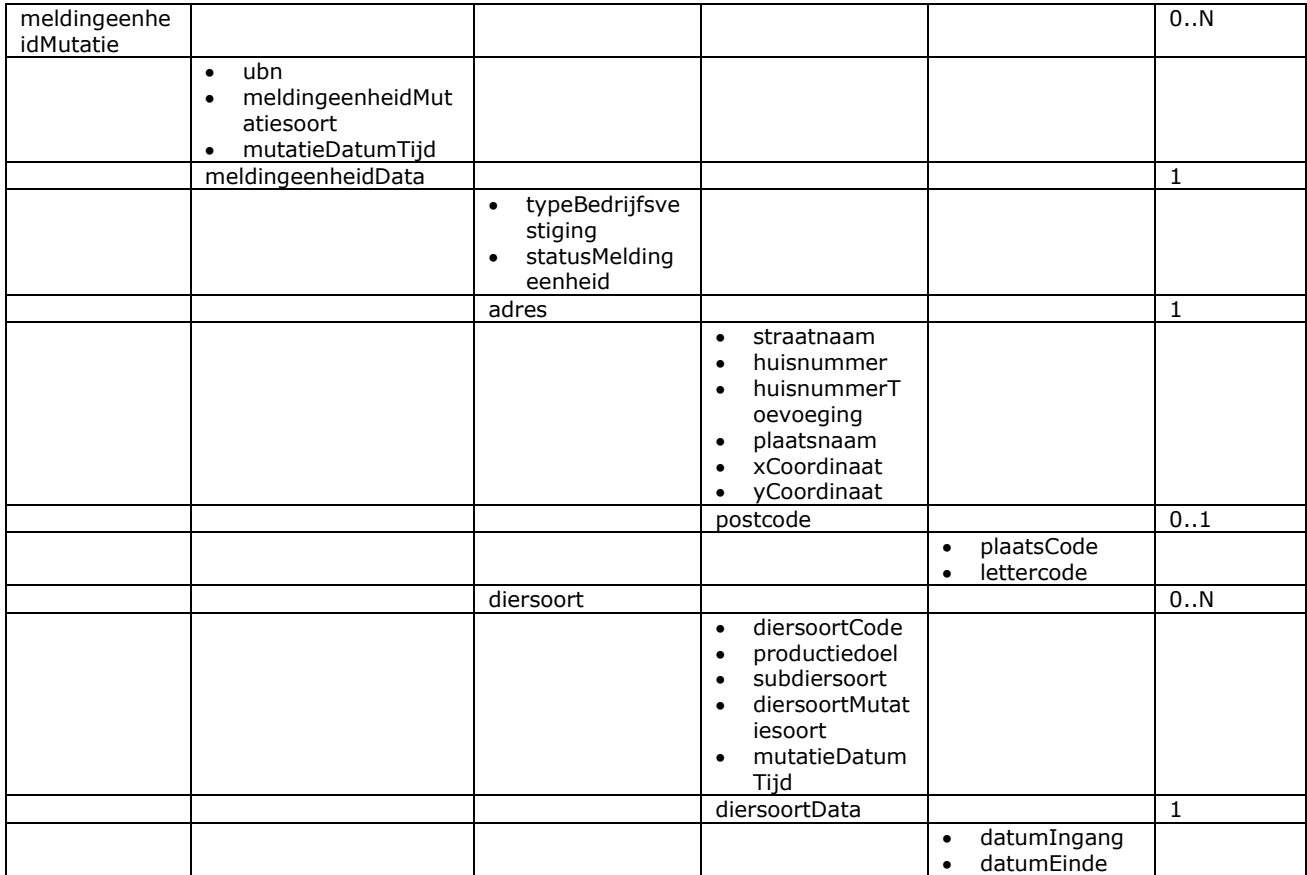

### Bericht: Verstrekken periode van verantwoordelijkheid mutaties

#### Functie bericht

Het verstrekken periode van verantwoordelijkheid mutaties

Soort bericht

• Request/reply

Criteria gebruik

- Indien de gevraagde gegevenslevering aanwezig is voor de aangelogde partij dan wordt deze verstrekt
- Er worden alleen gegevens verstrekt van houders die geen verzet hebben aangetekend tegen verstrekking van gegevens aan derden.

Sortering

- pvdMutatie:
	- o mutatieDatumTijd: oplopend

#### Velden in bericht

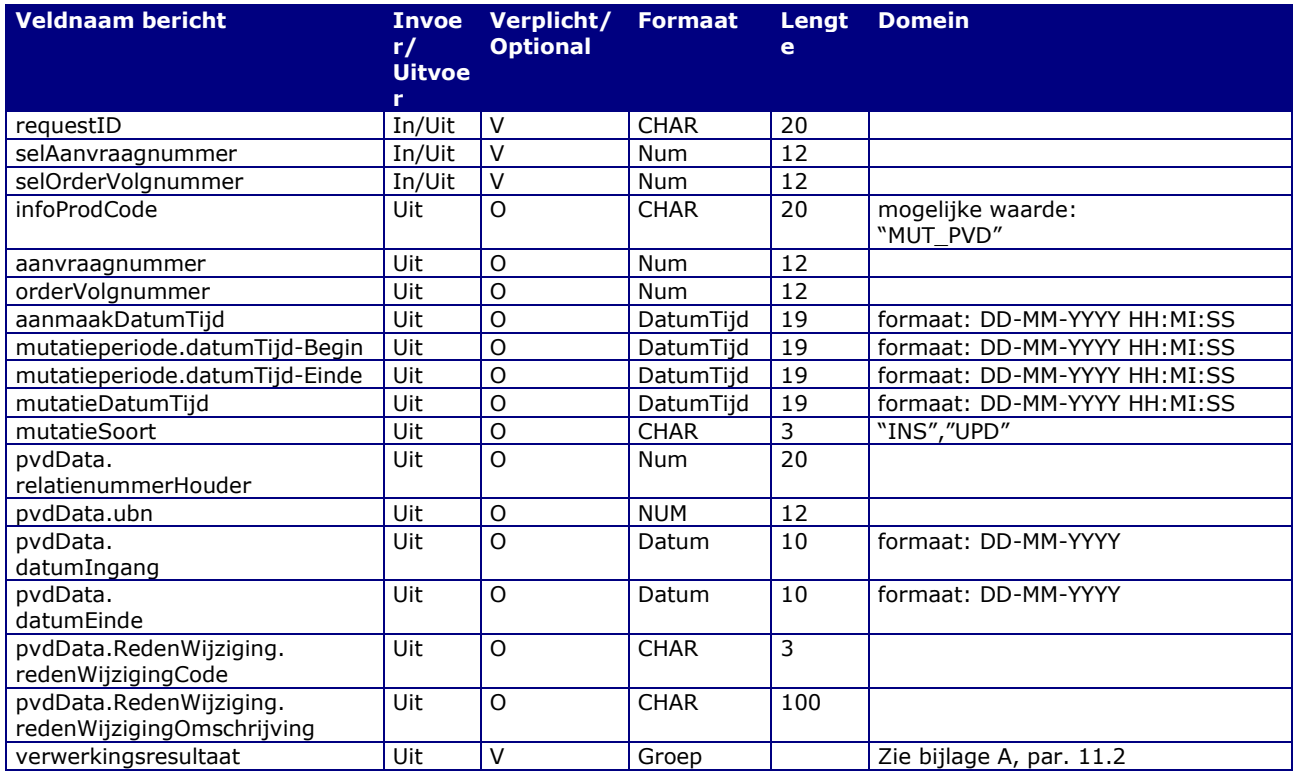

#### Berichtstructuur Request

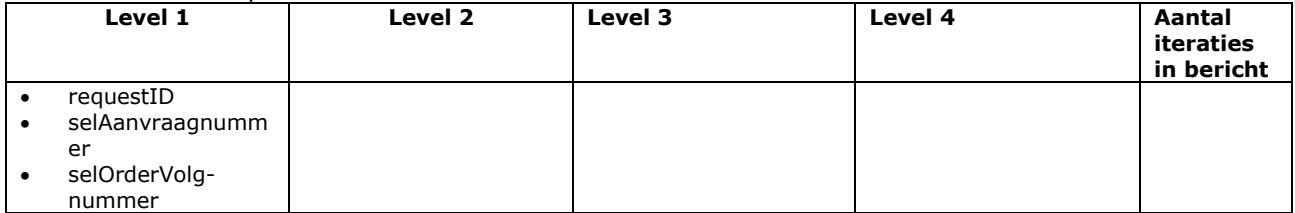

Response bericht

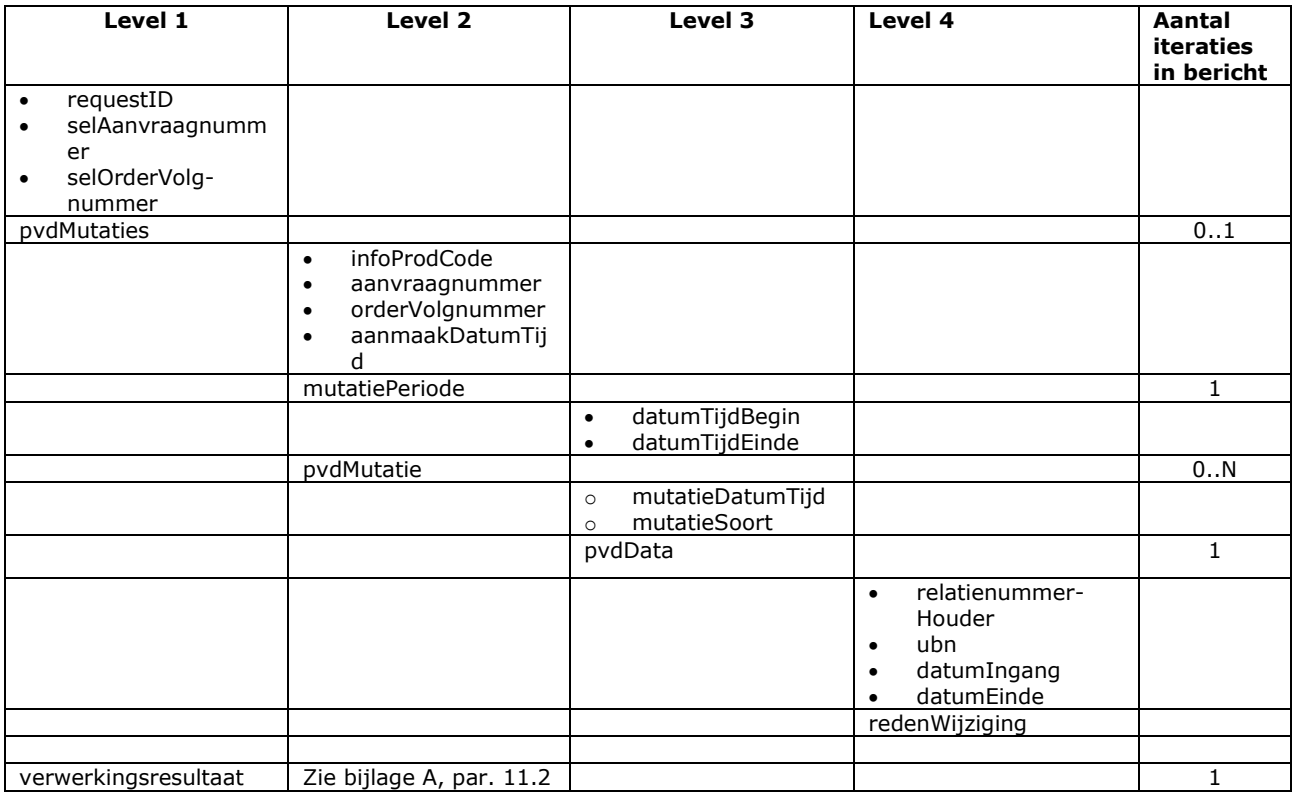

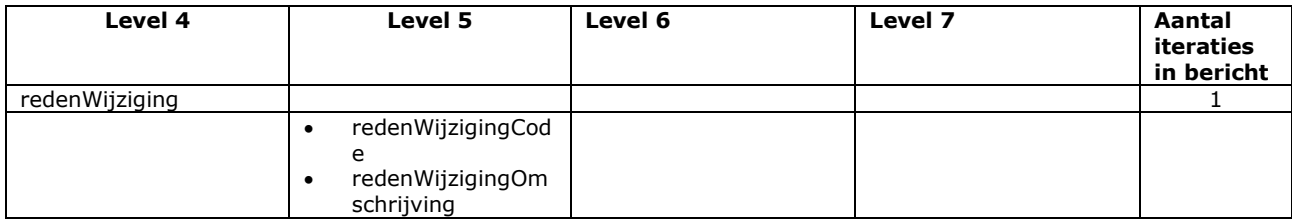

### *Bericht: Verstrekken merkbestellingen*

#### *Functie bericht*

Met dit bericht kunnen geregistreerde merkleveranciers bestellingen en gegevens over de bijbehorende nummers voor merken (identificatiemiddelen) opvragen. De manier waarop nummers op naam gezet zijn van de merkleverancier staat in hoofdstuk [12.](#page-183-0)

#### *Soort bericht*

• Request/reply

#### *Criteria gebruik*

Geregistreerde merkleveranciers kunnen op twee manieren van dit bericht gebruik maken:

- Op basis van een gegevenslevering die periodiek klaar gezet wordt.
- Op basis van directe informatieverstrekking.

Beide manieren worden hieronder toegelicht.

#### *Optie A: Gegevenslevering*

Van de gegevenslevering kan alleen gebruik gemaakt worden als deze door afdeling dierregistratie vooraf in het I&R systeem geconfigureerd is. Per merkleverancier wordt hiervoor éénmalig een aanvraagnummer gereserveerd waarmee de leveringen (orders) op te vragen zijn. Hiervoor dienen de velden selAanvraagnummer en selOrderVolgnummer. Elke order bevat de bestellingen sinds de vorige order (aangegeven door uitvoerveld mutatiePeriode). Elke request waarin zowel selAanvraagnummer en selOrderVolgnummer is opgegeven, wordt opgevat als een opvraging uit de gegevenslevering. De overige selectiecriteria (voor optie B) worden dan genegeerd.

#### *Optie B: Directe informatieverstrekking*

Als selAanvraagnummer of selOrderVolgnummer (optie A) niet ingevuld is, zijn diverse andere selectiecriteria mogelijk, waarvan het bestelnr de belangrijkste is. Optie B is gebaseerd op directe informatieverstrekking en hoeft niet vooraf bij afdeling dierregistratie aangevraagd te worden. Deze optie functioneert als volgt:

- 1) De merkleverancier kan alleen bestellingen en merken op eigen merktypes raadplegen. Als in de zoekcriteria andere gegevens opgegeven zijn, leidt dat tot een nulresultaat.
- 2) Op basis van zoekcriteria wordt een lijst met bestellingen geleverd en per bestelling de gegevens over de (her)bestelde merken. Een bestelling is in I&R een order voor een informatieproduct met één van de volgende infoProdCodes: MRKBES (merkbestelling), MRKABO (merkabonnement) of MRKHER (merkherbestelling van één MERK). Een bestelling resulteert in een bestelnr en een lijst met merken uit één of meerdere series. Bij een herbestelling is het altijd één merk.
- 3) Per merkleverancier wordt in I&R een bestelnr bijgehouden. Dit bestelnr is chronologisch en daarom een voor de hand liggend en selectief zoekcriterium. Hiervoor dienen de zoekvelden selBestelnrLaag en selBestelnrHoog. Deze vormen een reeks waarbinnen geraadpleegd kan worden sinds een vorige keer. Hiermee kunnen ook gemiste bestellingen geraadpleegd worden. Voor het verschil tussen selBestelnrLaag en Hoog geldt een systeemlimiet, zie punt hierna. Aanvullend kan geselecteerd worden op de eerder genoemde infoProdCodes, diersoorten, het merktype en de houder voor wie de merken bestemd zijn.
- 4) Het aantal merken kan in de papieren lopen. Ook voor één bestelling kunnen dit er veel (honderdduizenden) zijn. Het bericht is beveiligd tegen overvragen. Grote selecties worden in porties verdeeld waar doorheen gebladerd kan worden. Dit functioneert als volgt:
	- a. Voor het aantal bestellingen (het verschil tussen selBestelnrHoog en Laag) geldt een systeemmaximum. Indien nodig wordt selBestelnrHoog naar beneden bijgesteld. In de reply wordt dit systeemmaximum in het veld systeemMaxAantal Bestellingen aangereikt.
	- b. Per request worden niet meer merken geleverd dan opgegeven in aantalMerkenPerPortie. Ook dit aantal is aan een systeemmaximum gebonden en wordt eventueel bijgesteld.
	- c. Het totale aantal in de selectie betrokken merken wordt verdeeld in gelijkmatige porties ter grootte van aantalMerkenPerPortie. Alleen de laatste portie kan wat kleiner uitvallen. M.b.v. een portienr kan de merkleverancier hier doorheen bladeren.
	- d. Het totale aantal bestellingen en merken dat aan de selectiecriteria voldoet en het resterende aantal t.o.v. het in de zoekvraag opgegeven portienr wordt zodanig teruggekoppeld dat de merkleverancier niets over het hoofd hoeft te zien (groepsveld aantallen). Ook wordt het bestelnr van de laatst verwerkte merkbestelling geleverd (laatsteBestelnr).

#### *Sortering*

• Bestelnr, serie, werknr

#### *Velden in bericht*

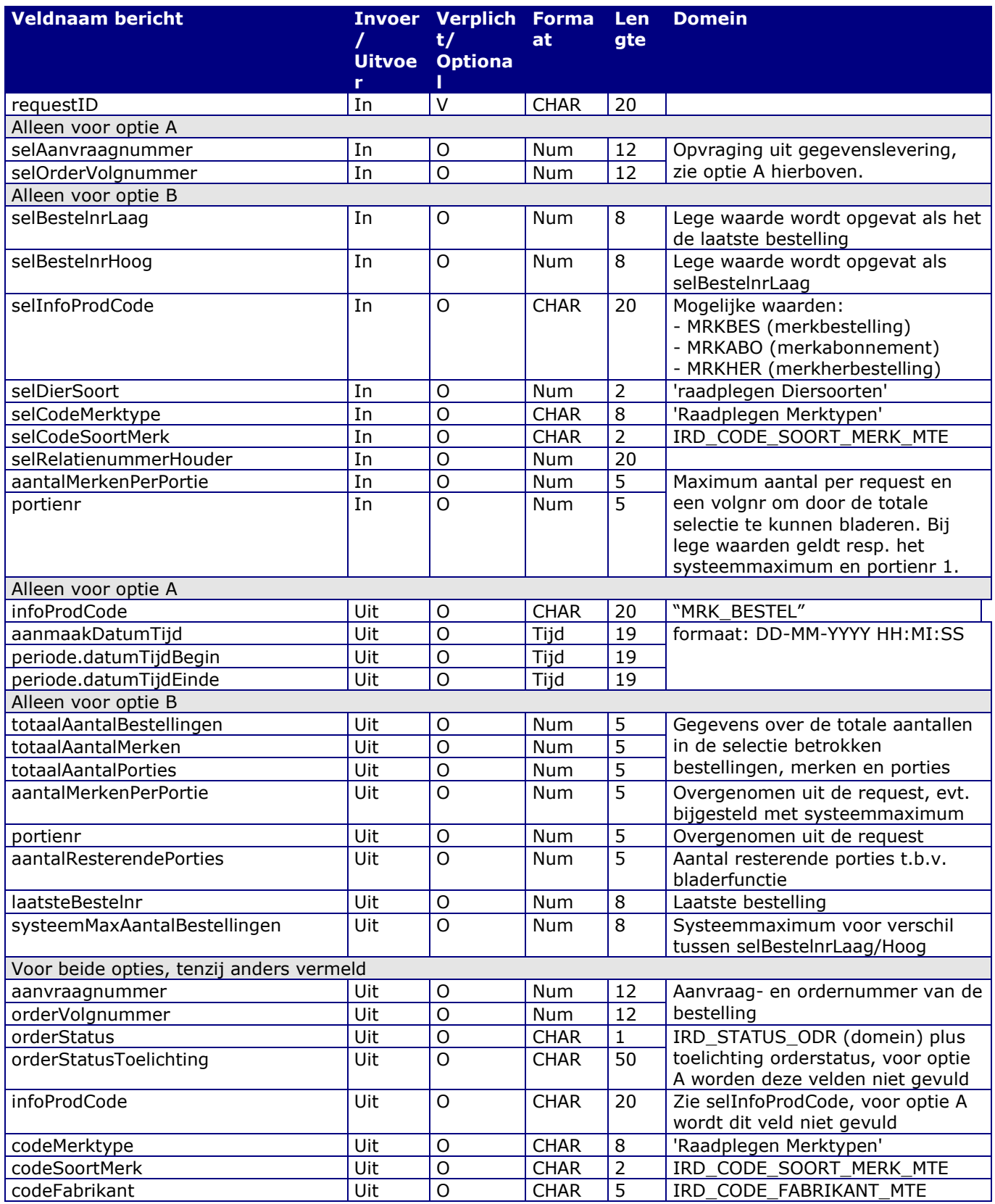

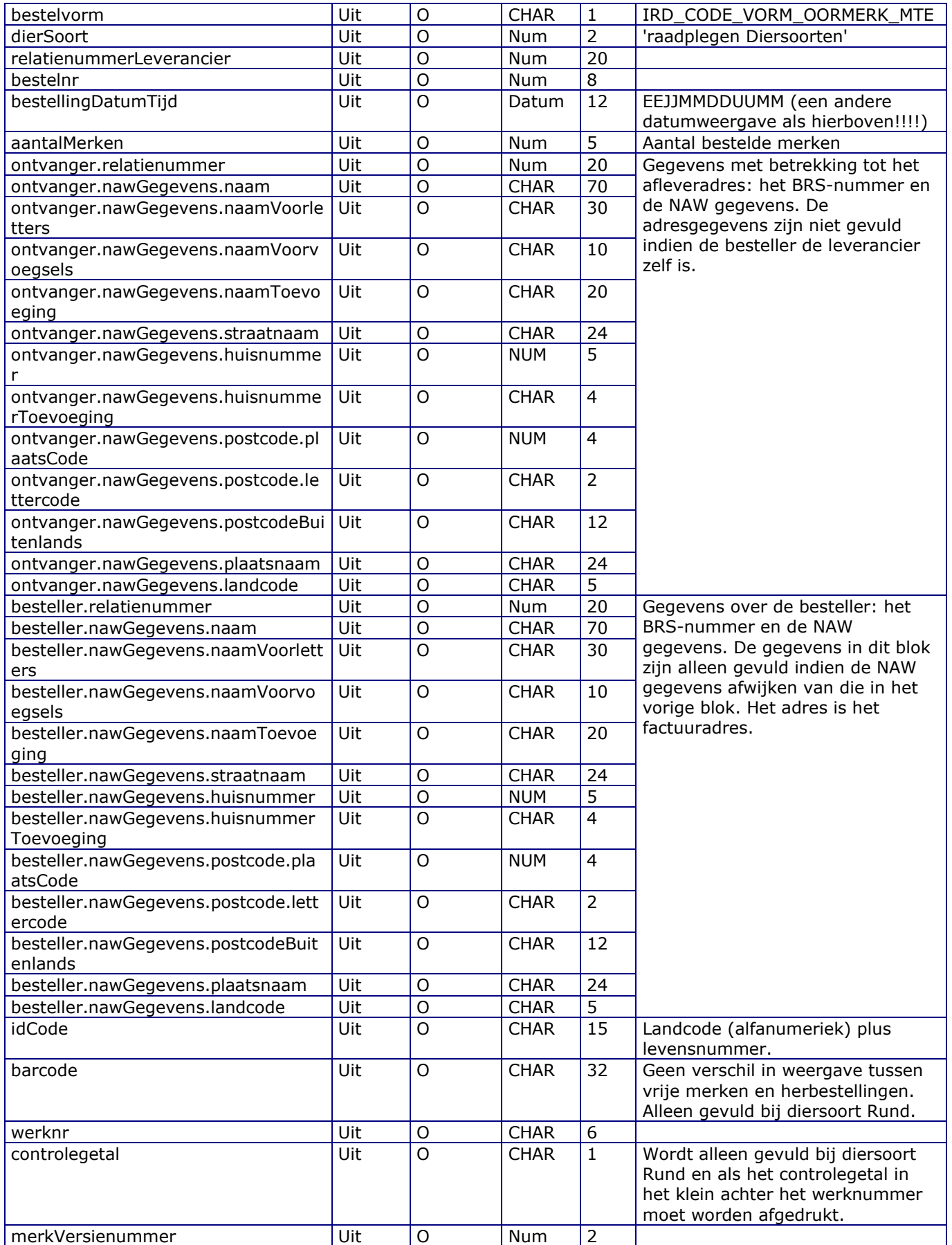

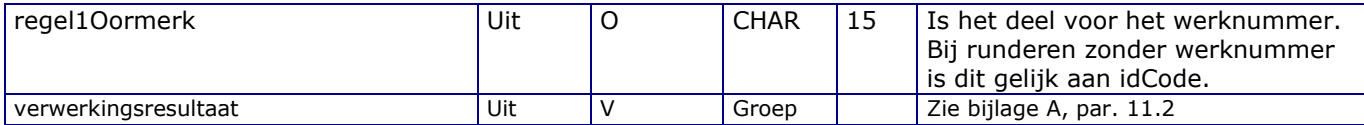

### *Berichtstructuur Request (verstrekkenMerkBestellingen)*

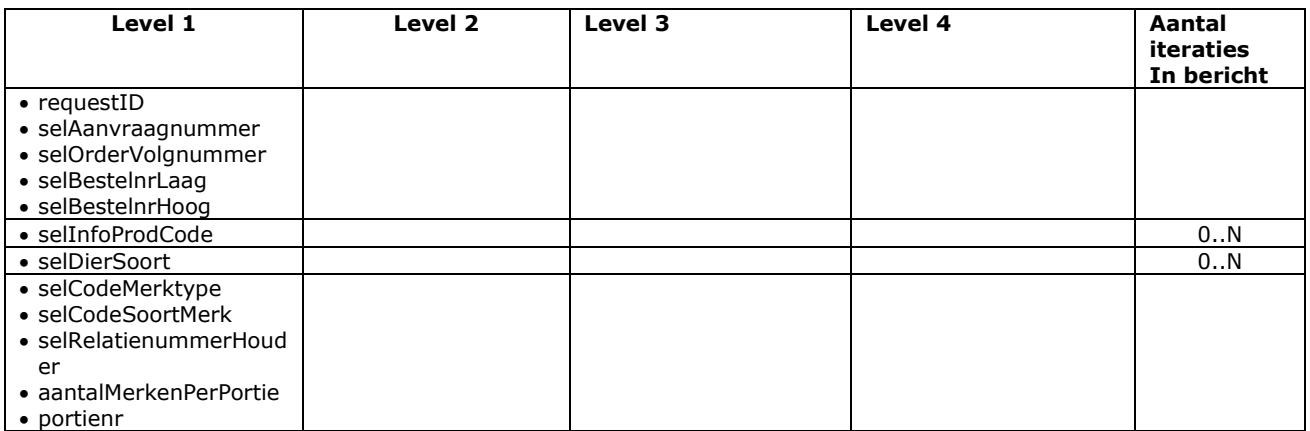

#### *Response bericht (verstrekkenMerkBestellingenReturn)*

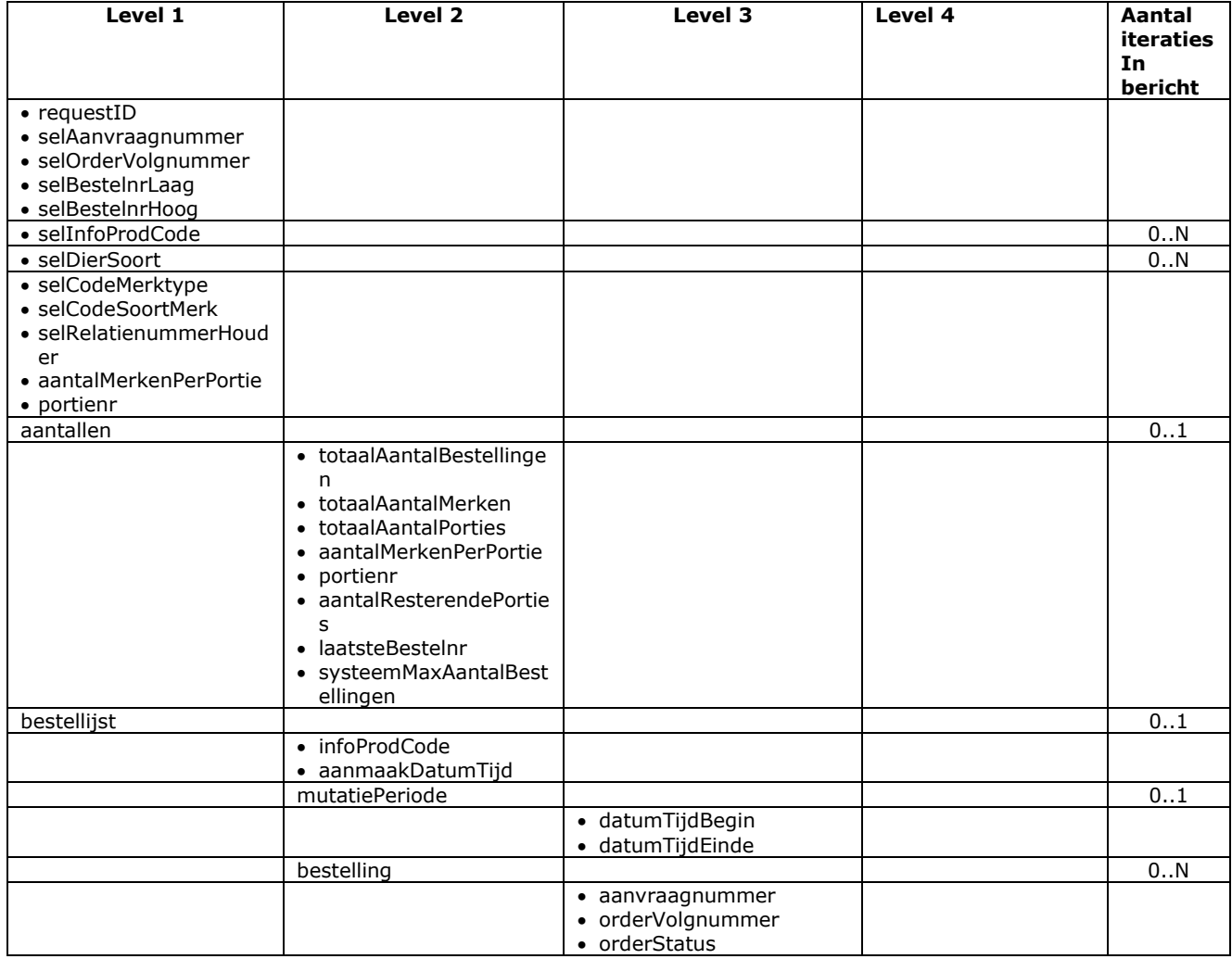

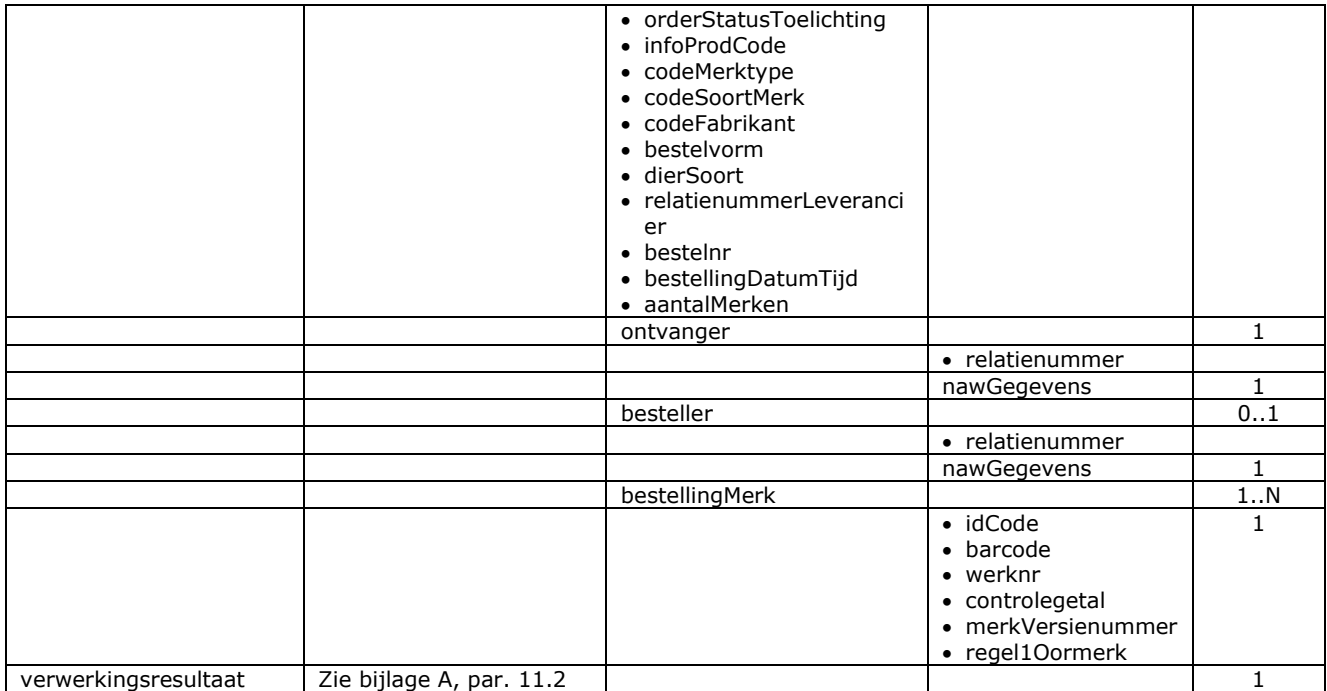

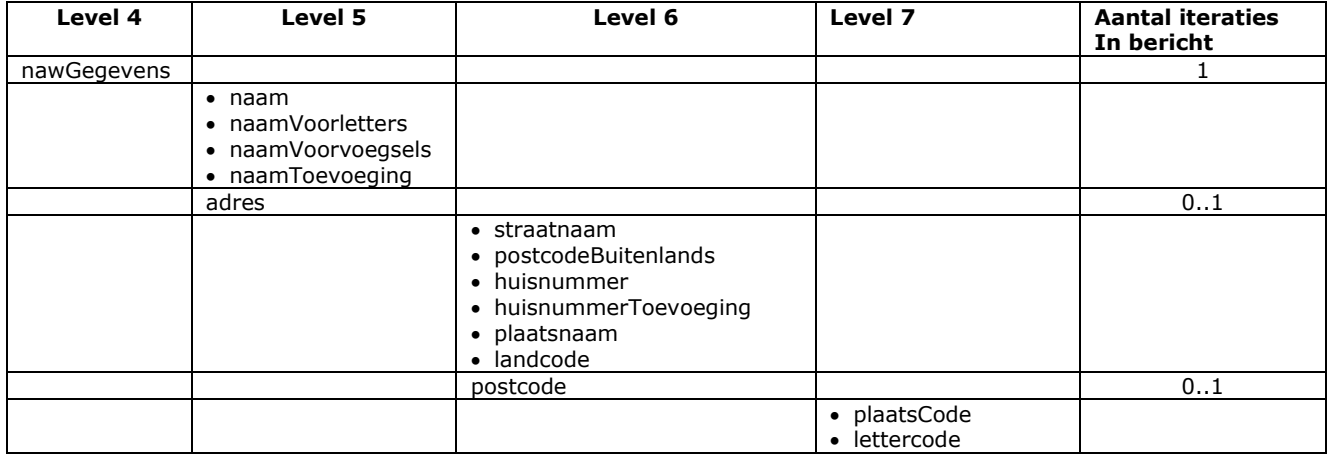

### 10 **Berichtspecificaties Referentiegegevens**

### Bericht: Raadplegen Diersoorten

#### Functie bericht

Een gebruiker kan met dit bericht diersoortgegevens opvragen.

#### Soort bericht

Velden in bericht

• Request/reply

#### Criteria gebruik bericht

- Alle diersoorten worden opgehaald en in het reply-bericht gezet.
- Niet alle diersoorten zijn meldbaar. Dit wordt aangegeven door indMelding. Aanvullend kan het bericht "Raadplegen beschikbare meldingstypen" gebruikt worden. Niet meldbare diersoorten kunnen van een codeGroepsdiersoort voorzien zijn die wel meldbaar is.
- Code 99 staat voor "Alle diersoorten" en is uiteraard geen echte diersoort. Deze code wordt in locatiebeheer gebruikt voor meldingeenheden die voor alle diersoorten geregistreerd zijn: destructors, merkleveranciers, etc. Vandaar dat deze code wel opvraagbaar is.
- De indicatoren geven aan welk type gegevens per diersoort geregistreerd kunnen worden. Voor de registreerbare productiedoelen van een meldingeenheid verschilt de opsomming per diersoort. In indProductiedoelMeervoudig wordt aangegeven of dit op een meldingeenheid voor de betrokken diersoort meerdere tegelijk kunnen zijn.
- Dierensoorten kunnen op verschillende manieren in groepen zitten. Voorbeelden:
	- $\circ$  Codes 3 = Schaap en 4 = Geit zijn de diersoorten die van codeMerknummersysteem 3 voorzien zijn. De omschrijving van dit nummersysteem kan op basis van de namen van deze diersoorten samengesteld worden tot Schaap/Geit.
	- $\circ$  Code 11 = Hond heeft indMelding = J. Codes 12 = Kat, 13 = ... enz. zijn elk voorzien van indMelding = N en van codeGroepsdiersoort  $19$  = Overige huisdieren. Code 19 heeft indMelding = J. Conclusie: 11 = Hond en 19 = Overige huisdieren zijn meldbaar, maar 12, 13 en de rest niet.
	- $\circ$  Codes 11 = Hond, 12 = Kat, 13 = ... enz. zijn elk voorzien van codeGroepsdiersoortLocatiebeheer 10 = Huisdieren. Binnen locatiebeheer zijn dit daarmee subdiersoorten, die in de productiedoelen van diersoort 10 (via 'Raadplegen Productiedoelen') terug te vinden zullen zijn. Deze onderverdeling in subdiersoorten (child diersoorten) kan meerdere niveaus hebben.
	- o In deze onderverdeling is niet alles meldbaar, maar 19 via een omweg weer wel, en de hiërarchie van meerdere niveaus maakt het er ook niet eenvoudiger op. Om die reden wordt voor elke parent diersoort (in dit voorbeeld code 10) het setje met de bijbehorende meldbare child diersoorten (in dit voorbeeld 11, enz.) in de reply terug geleverd.

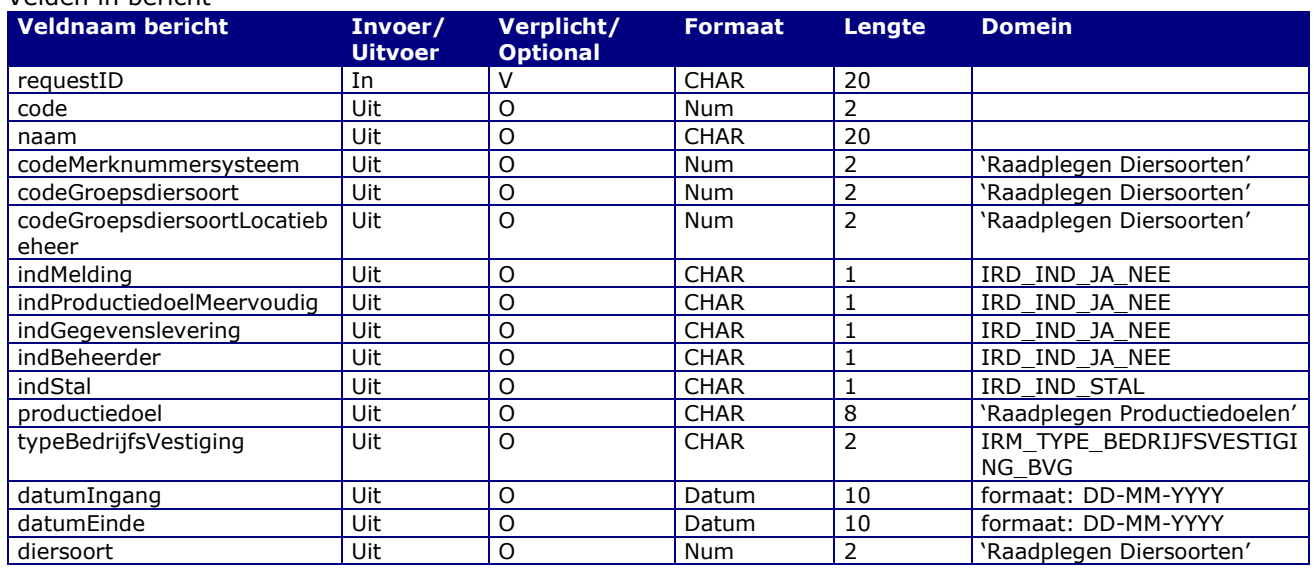

#### Berichtstructuur request

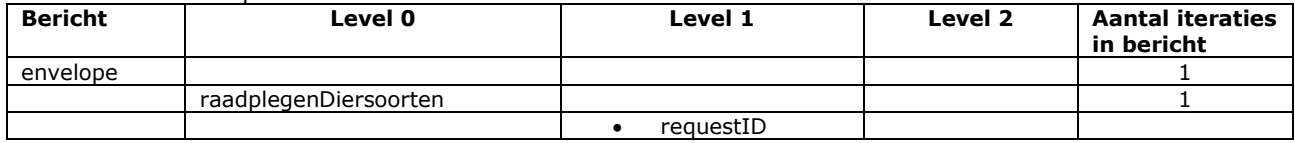

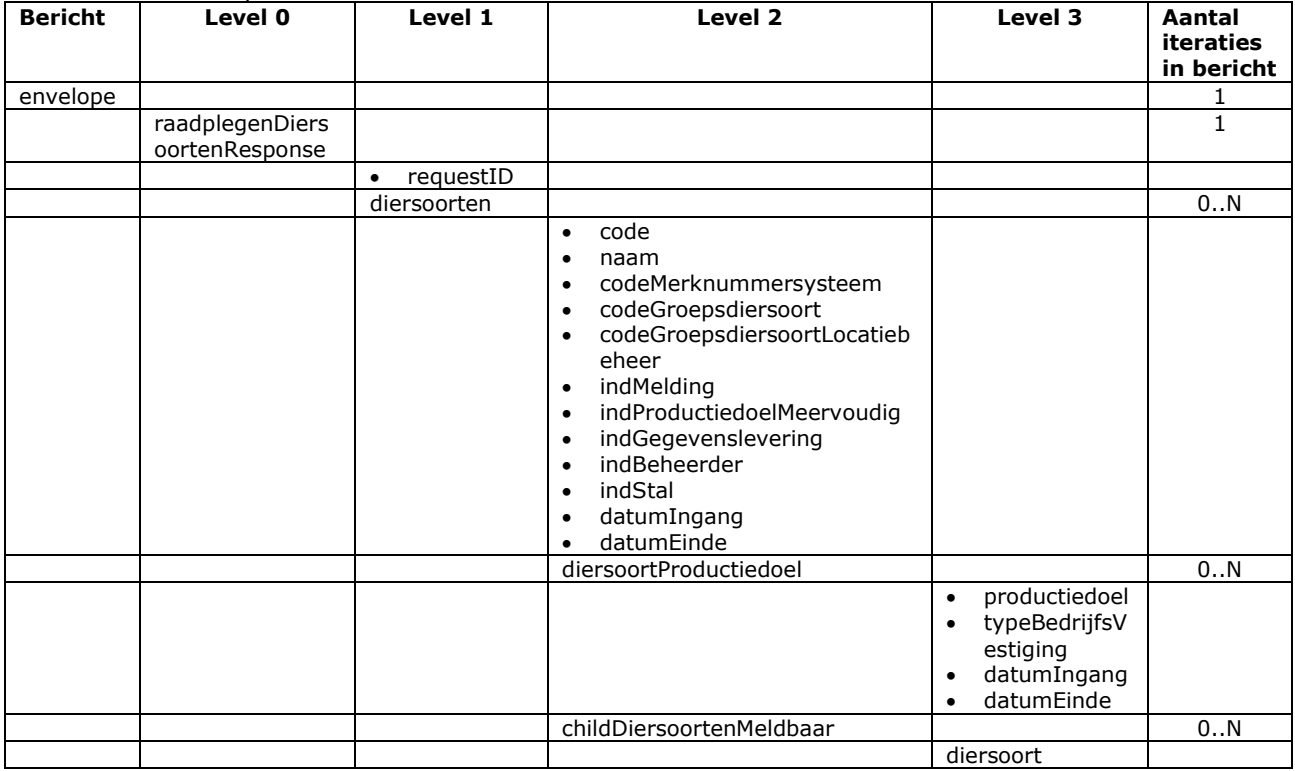

### Bericht: Raadplegen Productiedoelen

#### Functie bericht

Een gebruiker kan met dit bericht productiedoelgegevens opvragen. Een XML-lijst met 1 of meerdere productiedoelen worden opgehaald in het reply-bericht.

Soort bericht

• Request/reply

Criteria gebruik bericht

- Meerdere productiedoelen kunnen worden opgevraag.
- T.o.v. bericht "Raadplegen domeinen" met selDomeincode = IRM\_PRODUCTIEDOELEN wordt een uitgebreidere gegevensset geleverd.

#### Velden in bericht

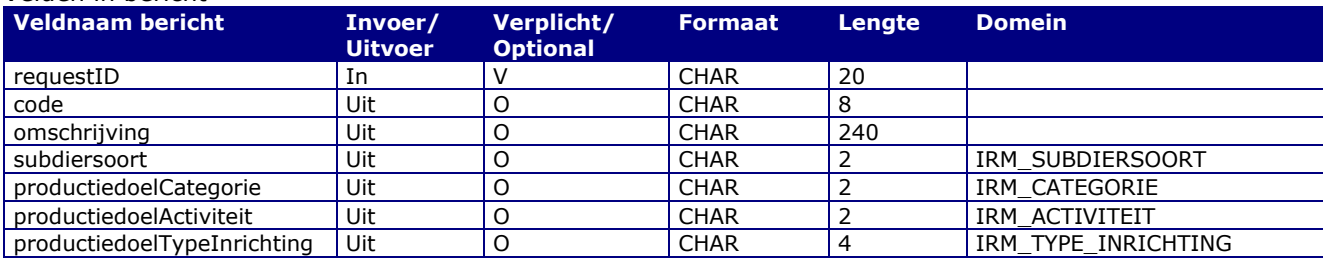

#### Berichtstructuur request

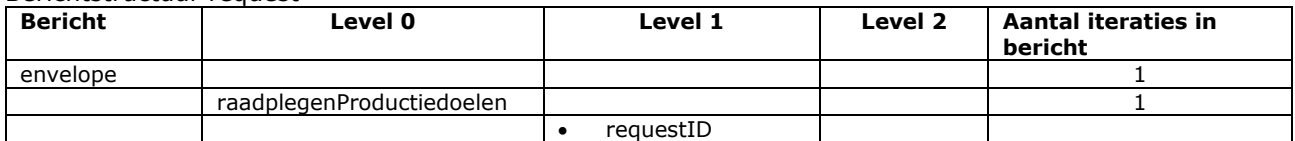

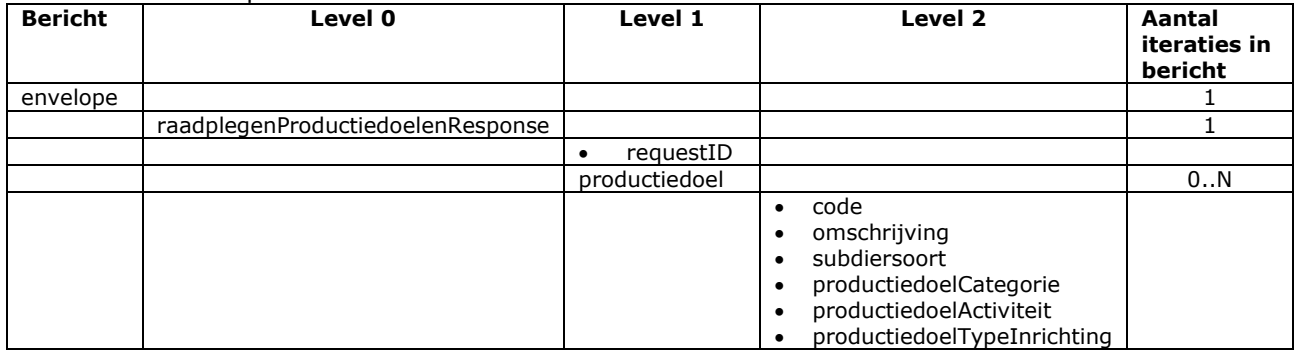

### Bericht: Raadplegen Landen

#### Functie bericht

Een gebruiker kan met dit bericht landgegevens opvragen. Een XML-lijst met 1 of meerdere landen worden opgehaald in het reply-bericht.

Soort bericht

• Request/reply

Criteria gebruik bericht

• Meerdere landen kunnen worden opgevraag.

#### Velden in bericht

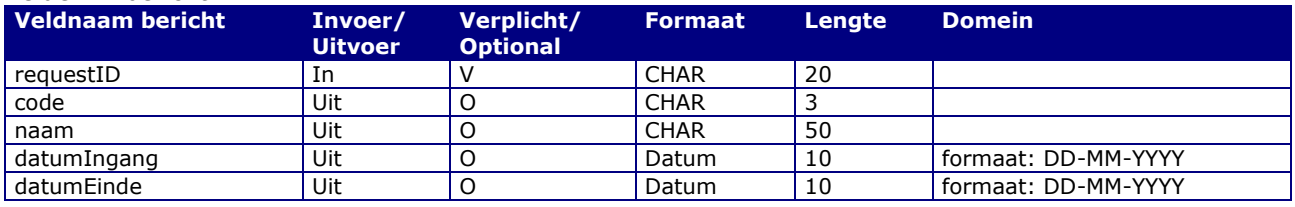

#### Berichtstructuur request

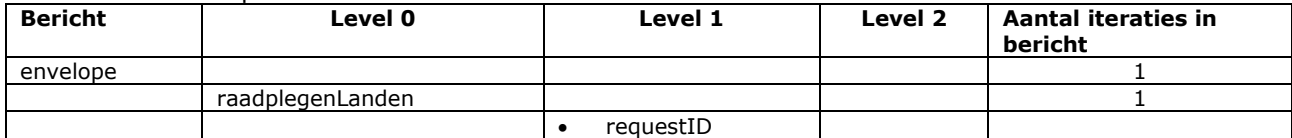

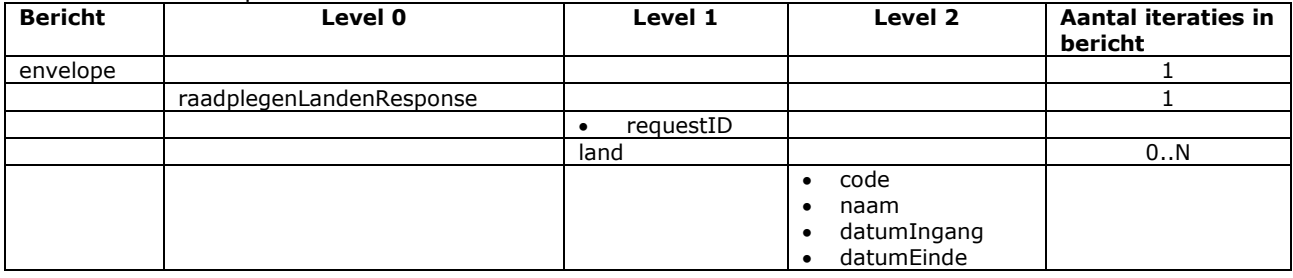

### Bericht: Raadplegen (EU) Land- en fabrikantcodes

#### Functie bericht

Een gebruiker kan met dit bericht gegevens van alle (EU) Land- en fabrikantcodes opvragen die voor de merkregistratie van een bepaalde diersoort gebruikt worden. Een XML-lijst met 1 of meerdere land- of fabrikantcodes worden opgehaald in het reply-bericht.

Soort bericht

• Request/reply

Criteria gebruik bericht

- Meerdere land- en fabrikantcodes kunnen worden opgevraagd.
- Bij een lege selDiersoort worden alleen de voor rund, schaap en geit toegestane landcodes (van EU landen) geleverd.

#### Velden in bericht

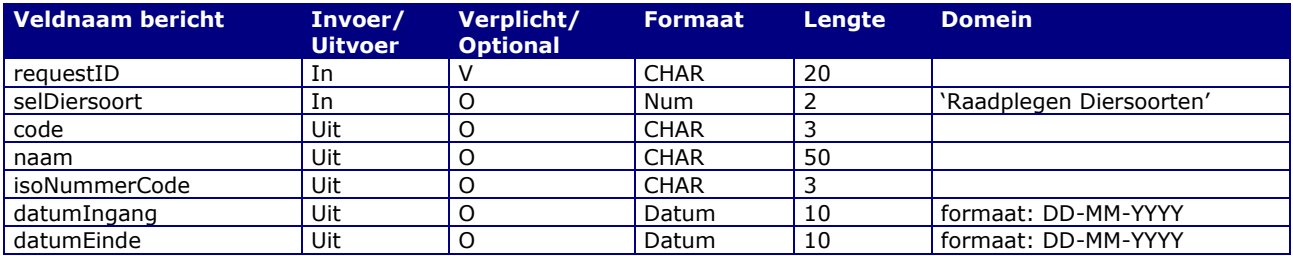

#### Berichtstructuur request

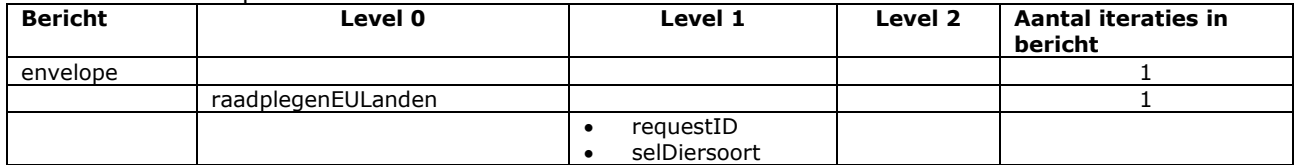

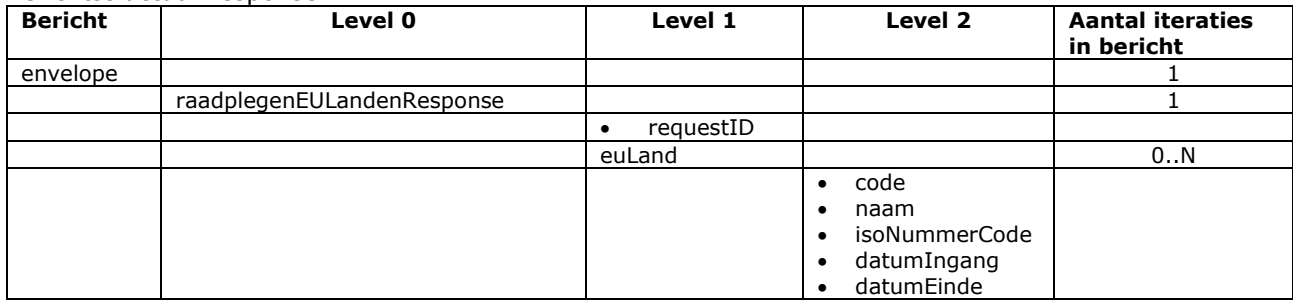

### Bericht: Raadplegen Destructors

#### Functie bericht

Een gebruiker kan met dit bericht destructorgegevens opvragen. Een XML-lijst met 1 of meerdere destructors wordt opgehaald in het reply-bericht.

Soort bericht

• Request/reply

Criteria gebruik bericht

- Meerdere destructors kunnen worden opgevraag.
- M.b.v. selDiersoort kan het resultaat beperkt worden op alleen destructors die voor een bepaalde diersoort actief zijn.

#### Velden in bericht

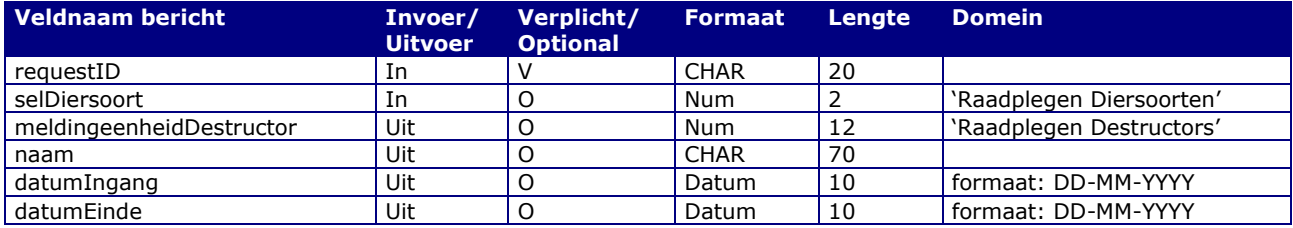

#### Berichtstructuur request

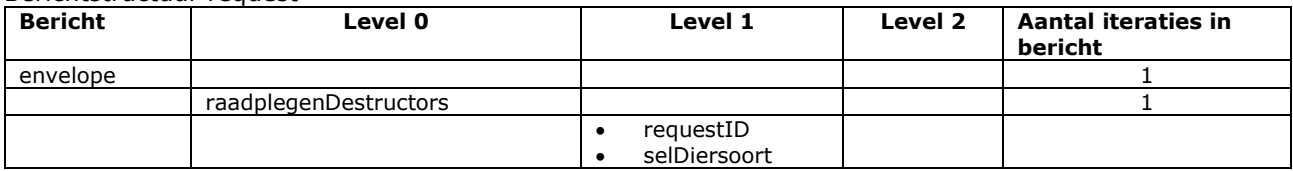

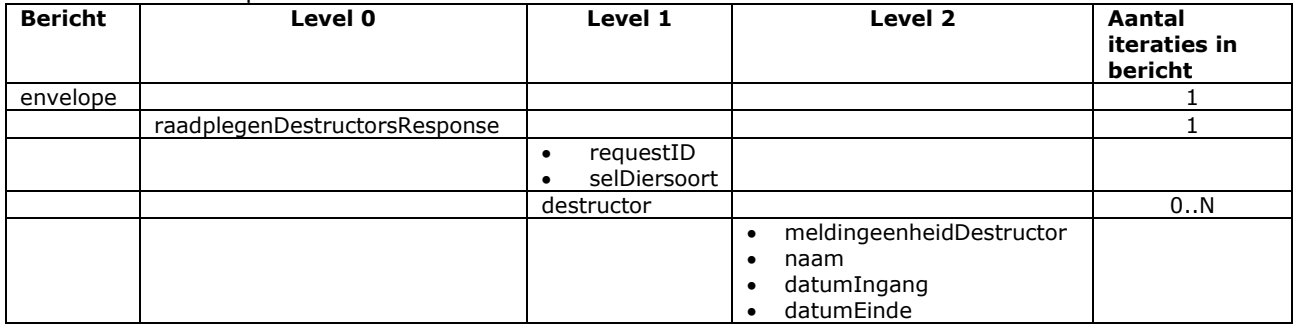

### Bericht: Raadplegen Haarkleuren

#### Functie bericht

Een gebruiker kan met dit bericht haarkleurgegevens opvragen. Een XML-lijst met 1 of meerdere haarkleuren worden opgehaald in het reply-bericht.

Soort bericht

• Request/reply

Criteria gebruik bericht

• Meerdere haarkleuren kunnen worden opgevraag.

#### Velden in bericht

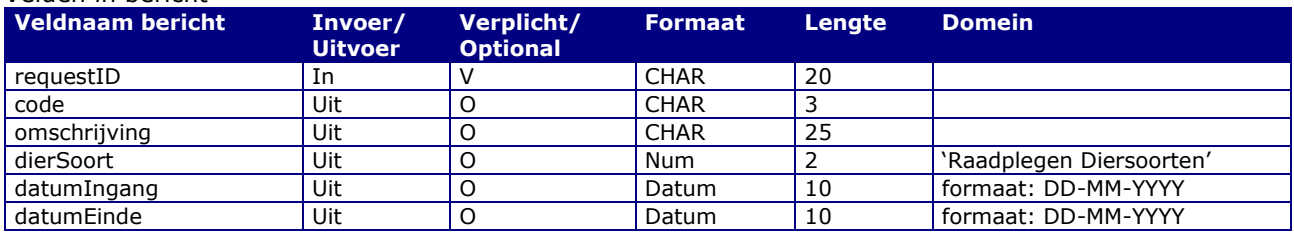

#### Berichtstructuur request

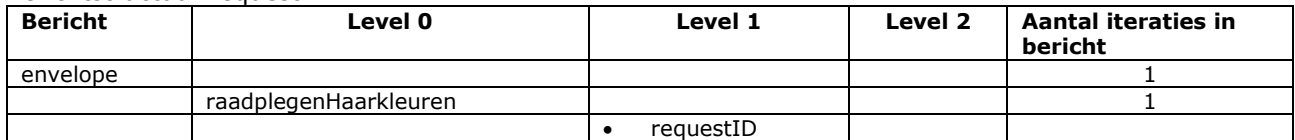

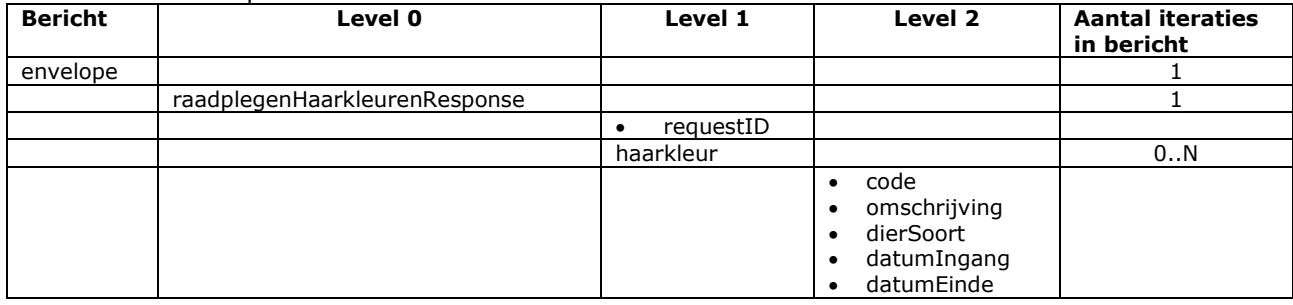

### Bericht: Raadplegen Vlagsoorten

#### Functie bericht

Een gebruiker kan met dit bericht de volgende vlagsoorten opvragen waarop diervlagmeldingen mogelijk zijn (indMeldbaar = J) of die raadpleegbaar zijn m.b.v. het bericht "Raadplegen vlaggen en maatregelen". Een XML-lijst met 1 of meerdere vlagsoorten worden opgehaald in het reply-bericht.

Soort bericht

• Request/reply

Criteria gebruik bericht

• Meerdere vlagsoorten kunnen worden opgevraagd.

#### Velden in bericht

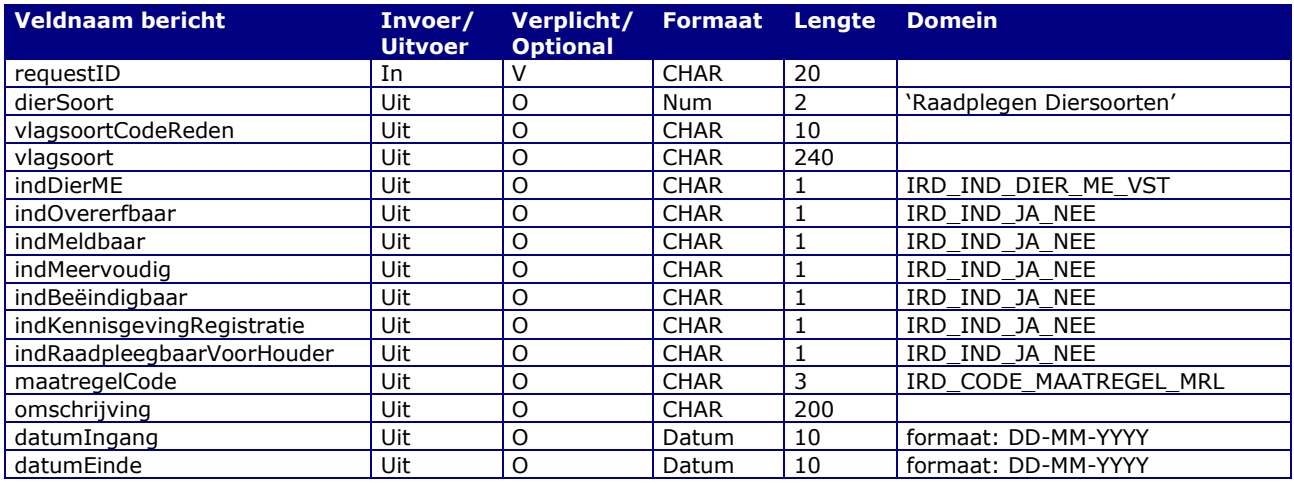

#### Berichtstructuur request

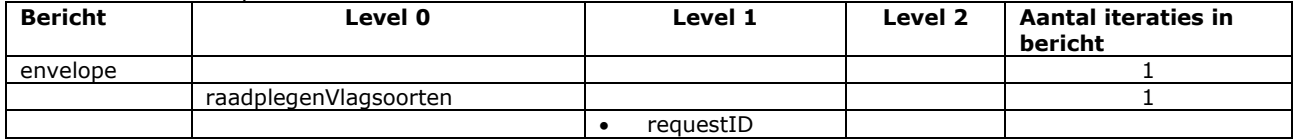

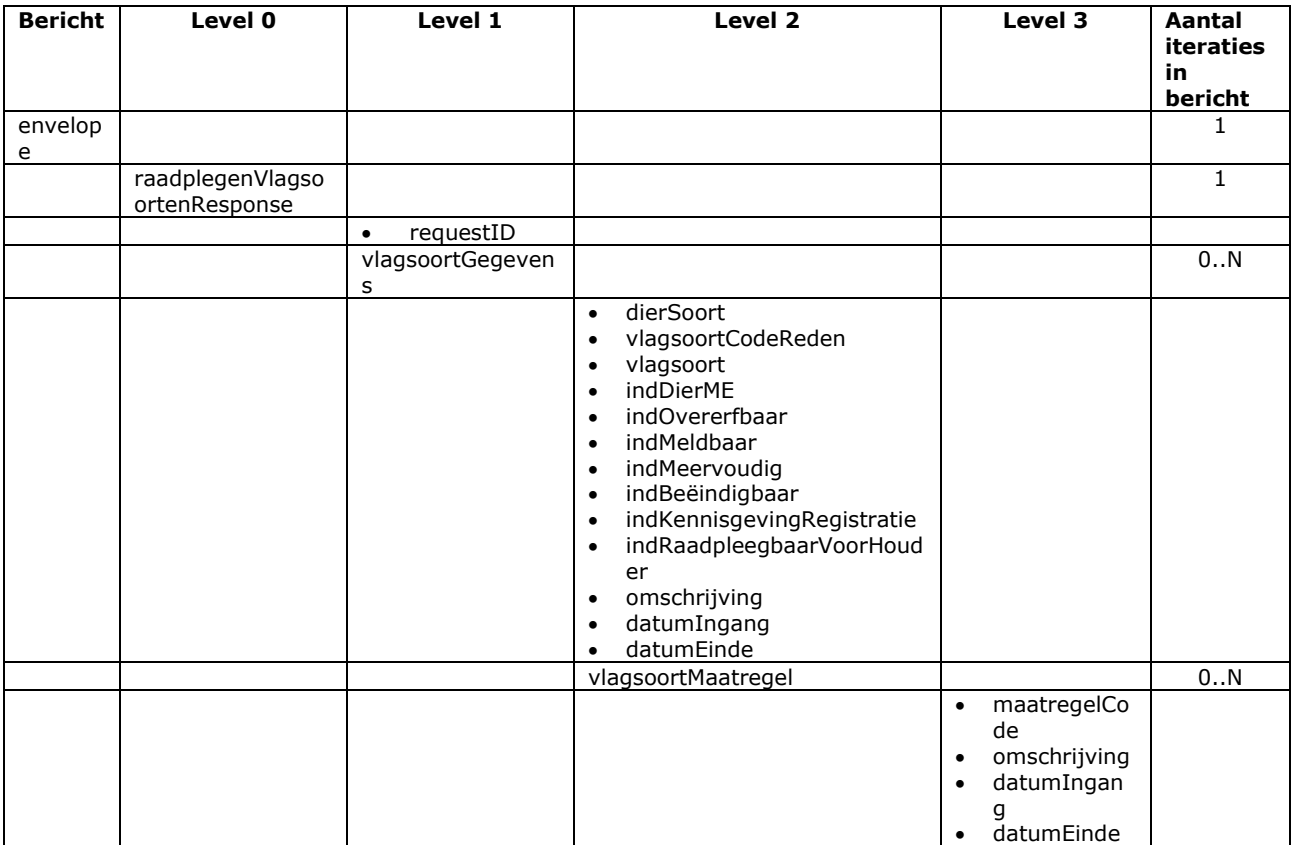

### Bericht: Raadplegen Domeinen

#### Functie bericht

Een gebruiker kan met dit bericht de domeinwaarden voor de elders in dit berichtenboek genoemde domeinen opvragen. Hier horen ook de domeinen bij die door het bericht "Raadplegen Informatieproduct Parameters" in het veld parameterDomein aangereikt worden en in de tabel hieronder niet benoemd hoeven te zijn. Een XML-lijst met 1 of meerdere domeinwaarden wordt opgehaald.

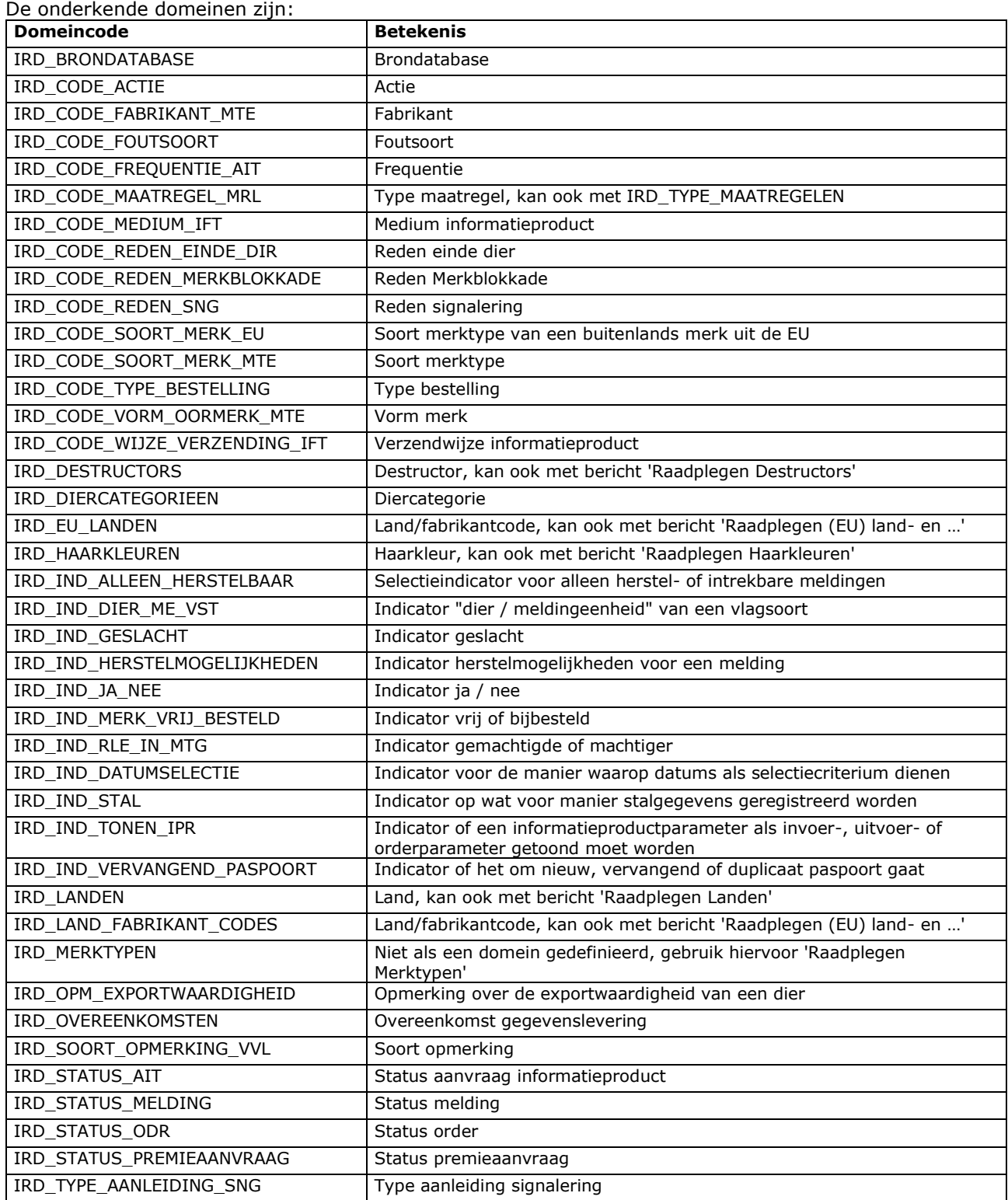

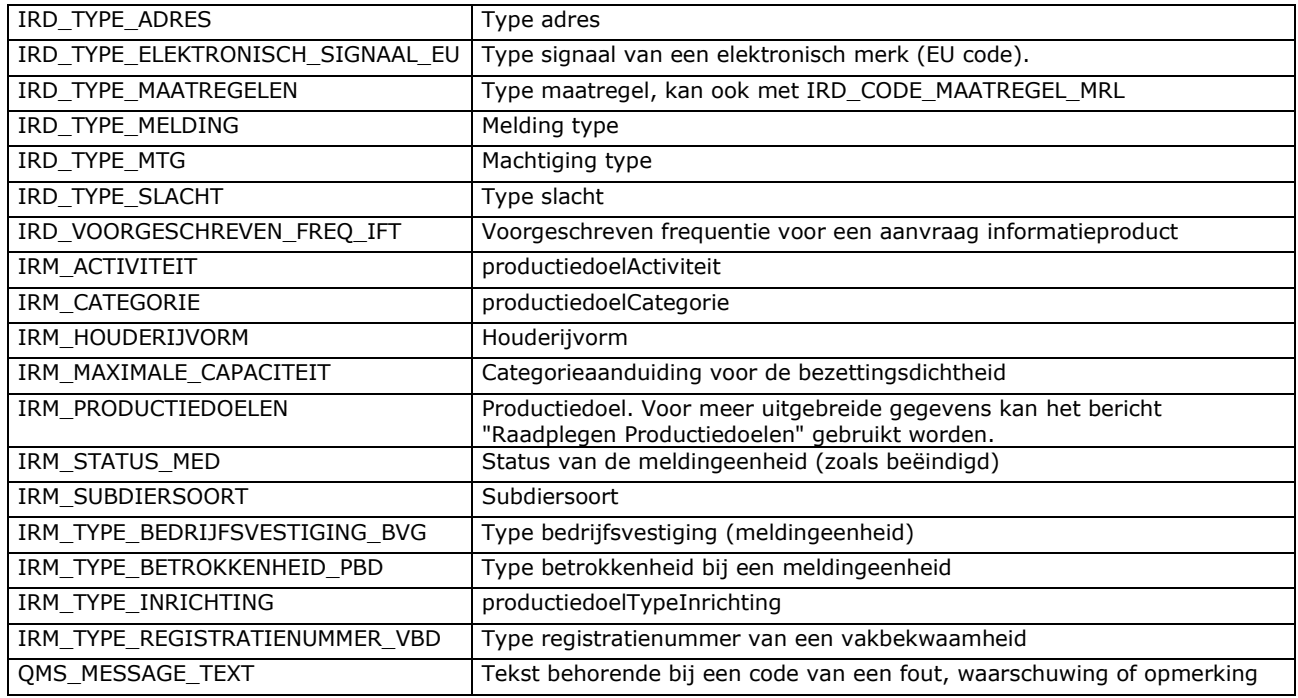

#### Soort bericht

• Request/reply

#### Criteria gebruik bericht

- Meerdere domeinwaarden van een opgegeven domein kunnen worden opgevraagd.
- In het responsebericht wordt de dierSoort alleen geleverd wanneer de betrokken domeinwaarden diersoortspecifiek zijn. Dit is bijvoorbeeld aan de orde bij selDomeincode gelijk aan "IRD\_DIERCATEGORIEEN".

#### Velden in bericht

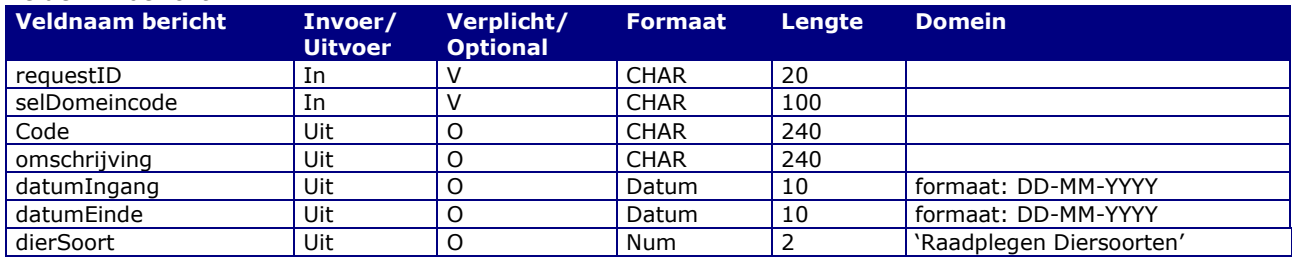

#### Berichtstructuur request

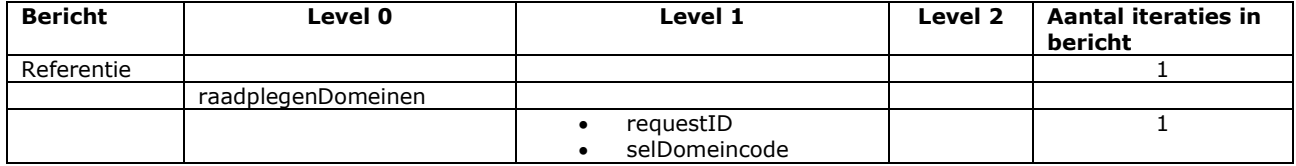

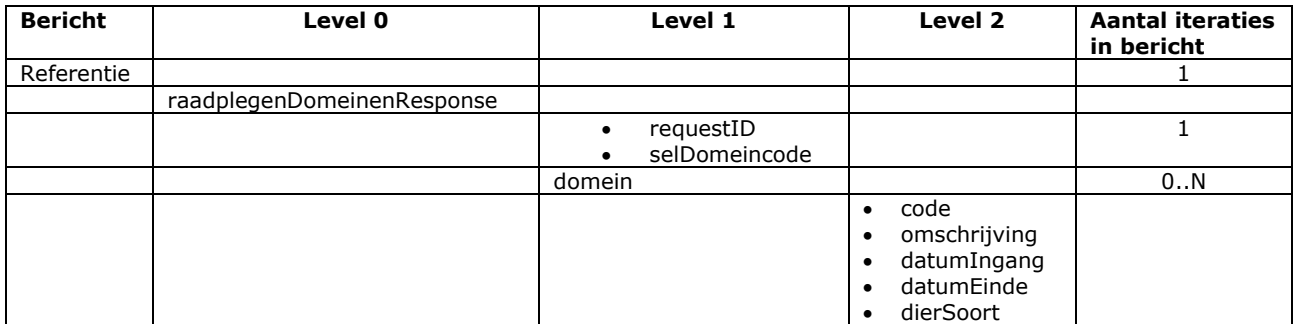

# 11 **Bijlage A: Attributen en gegevensgroepen**

## 11.1 Attribuutbeschrijvingen

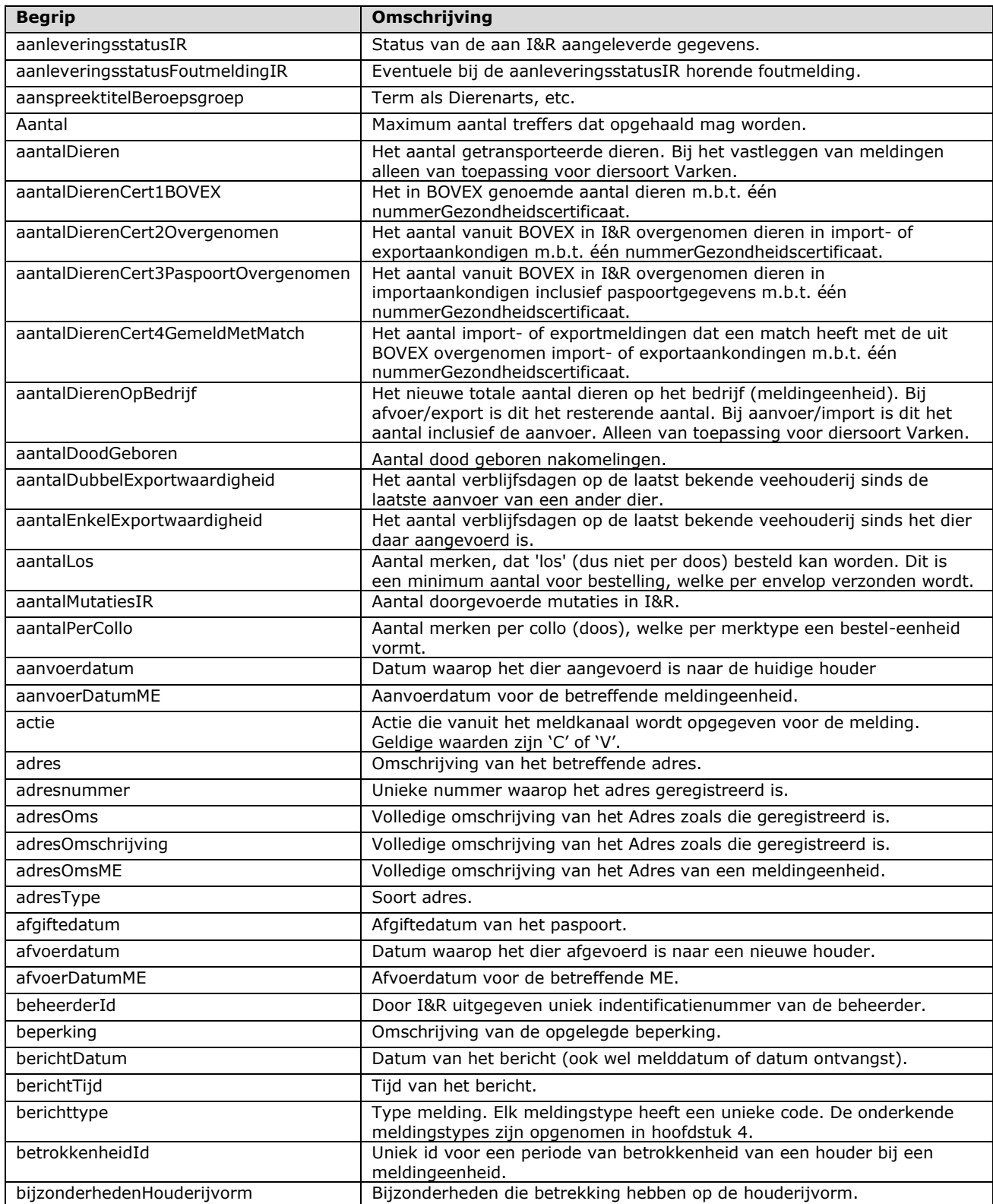

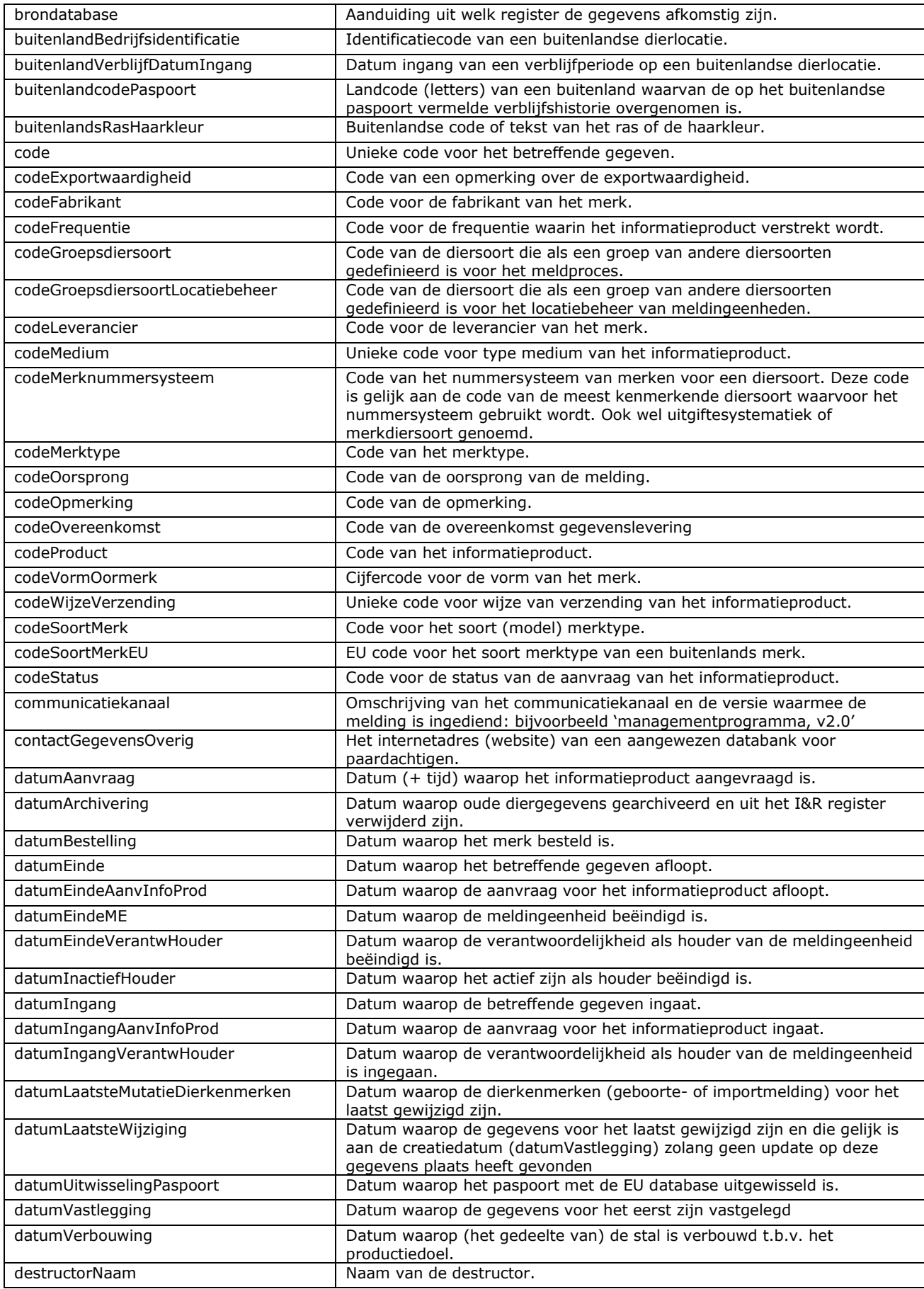

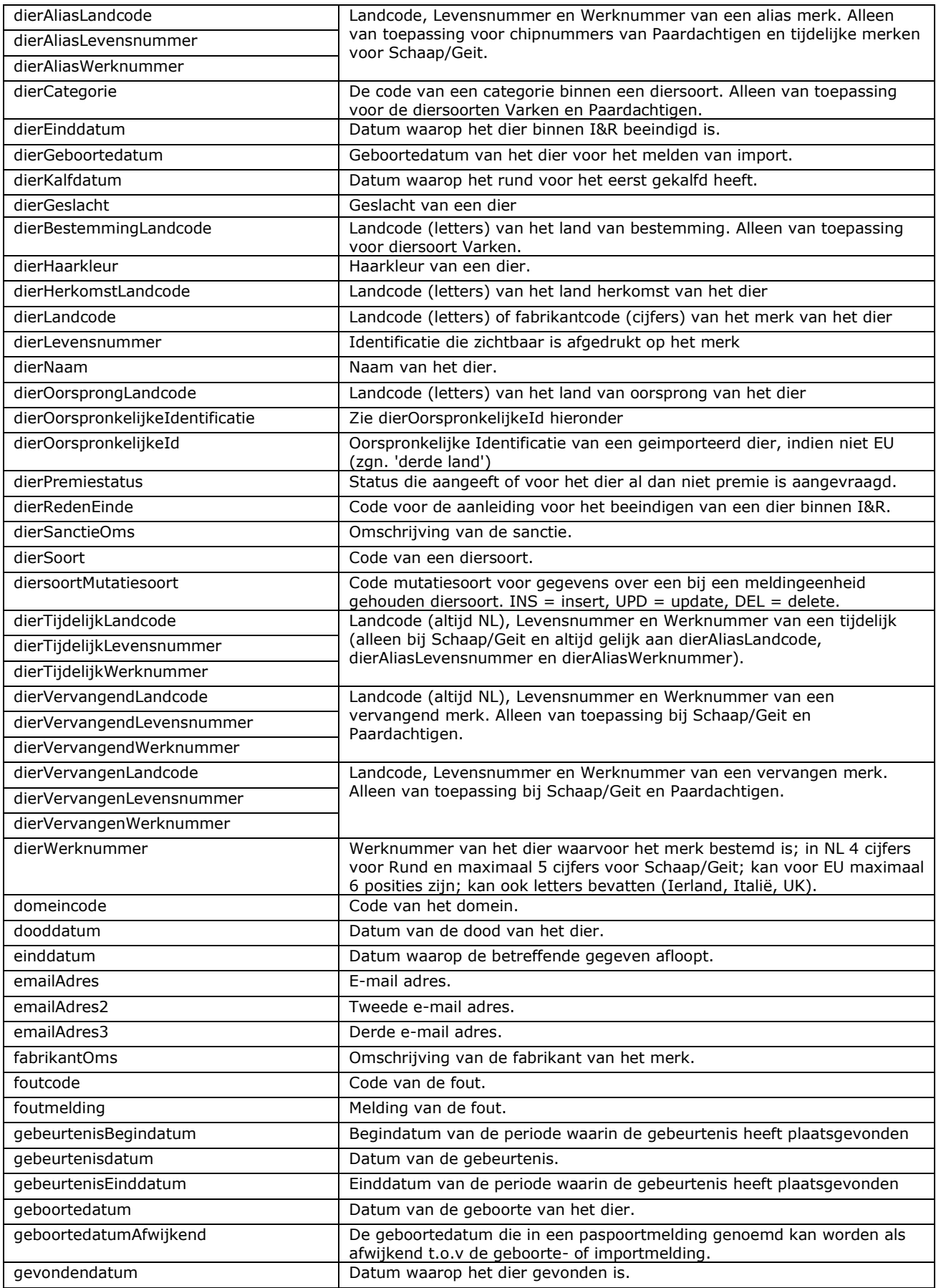

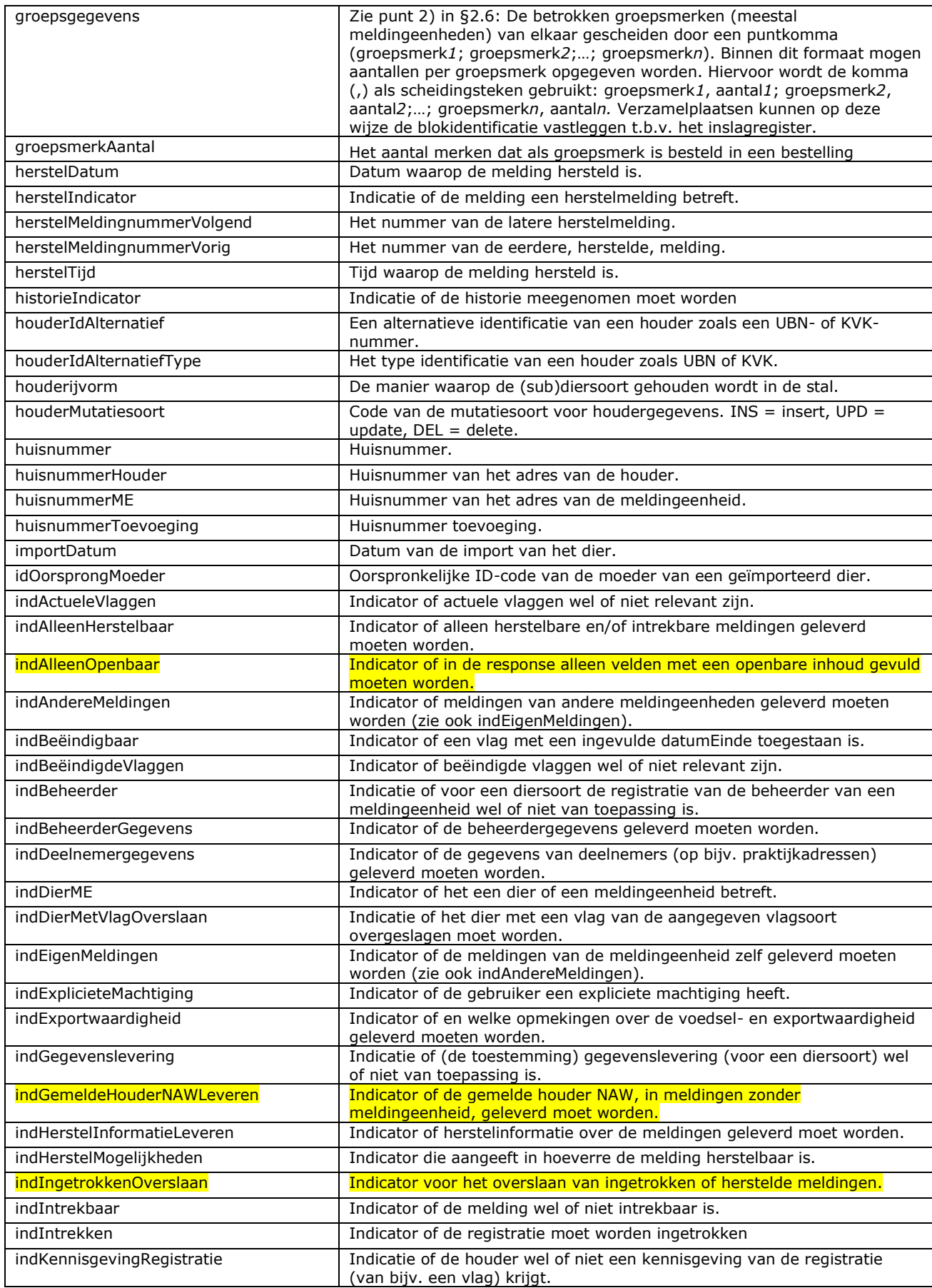

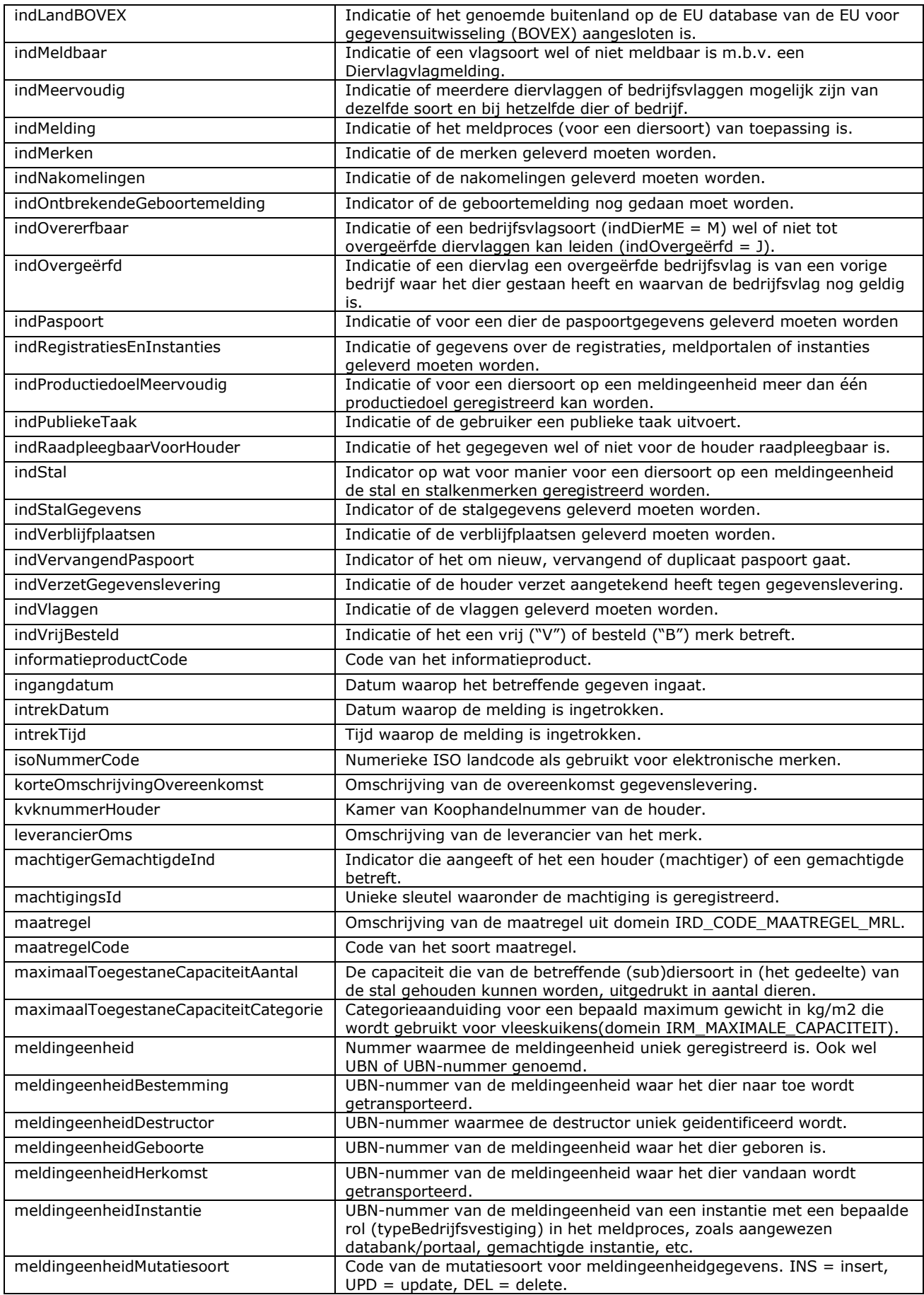

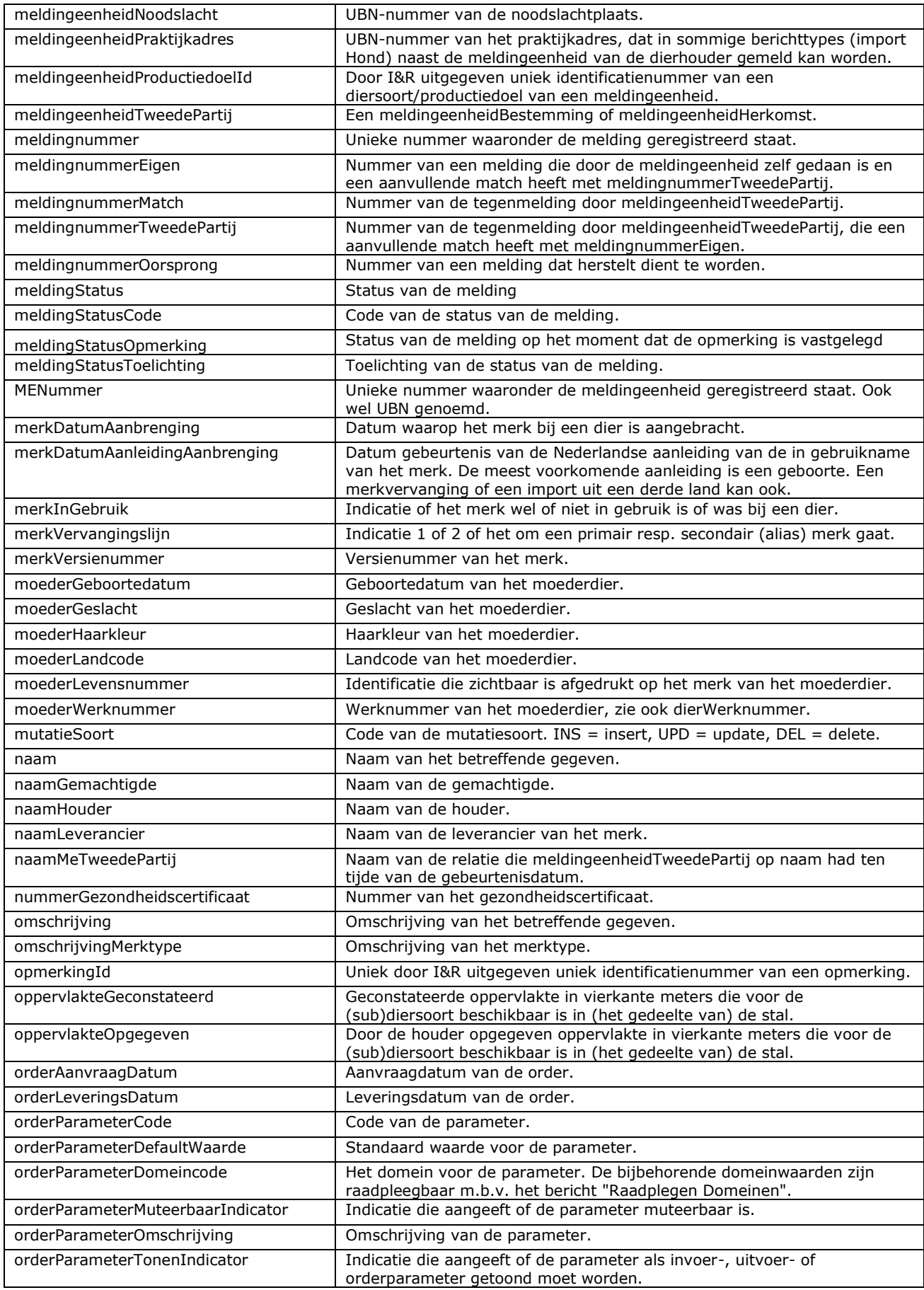
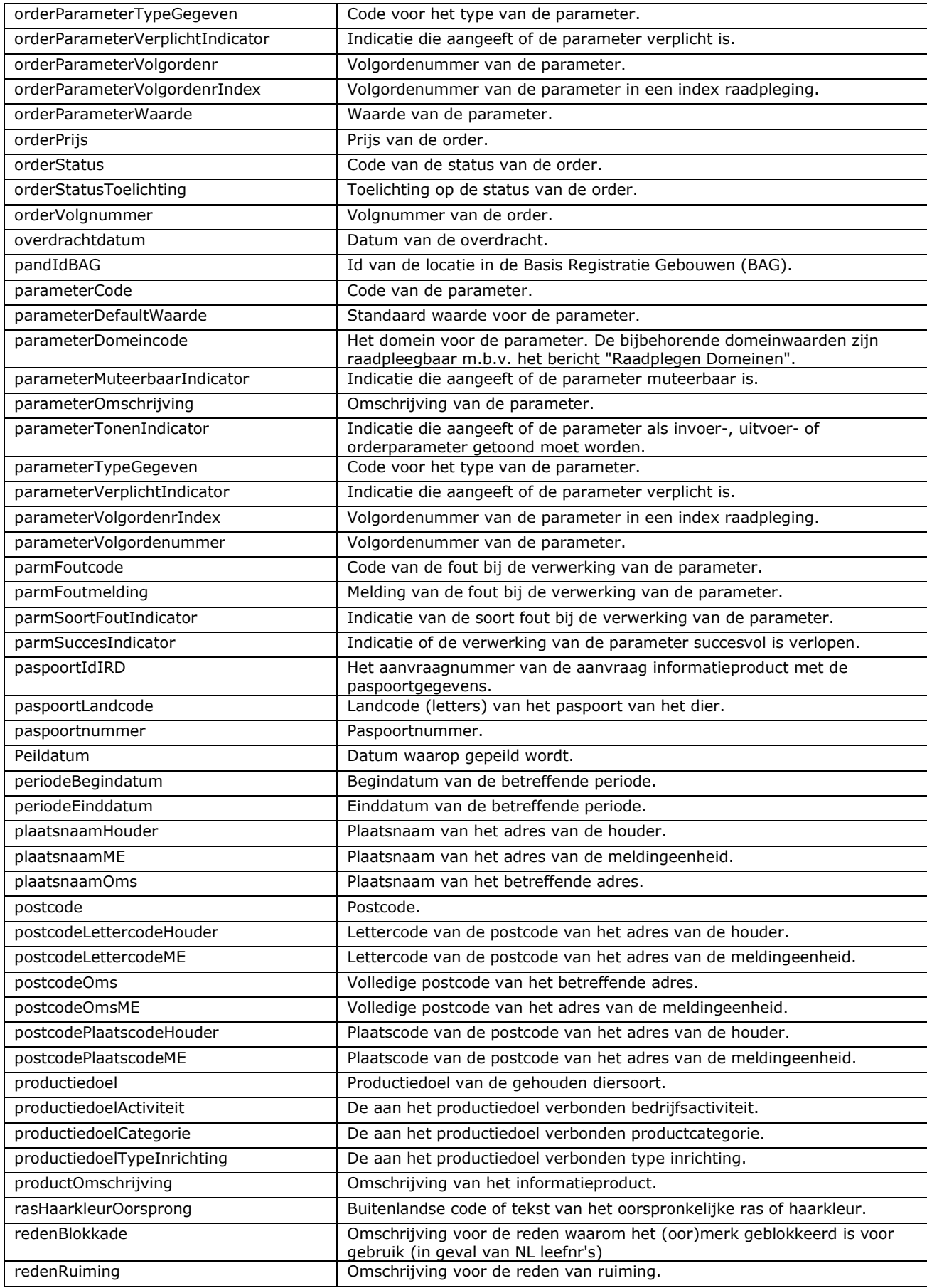

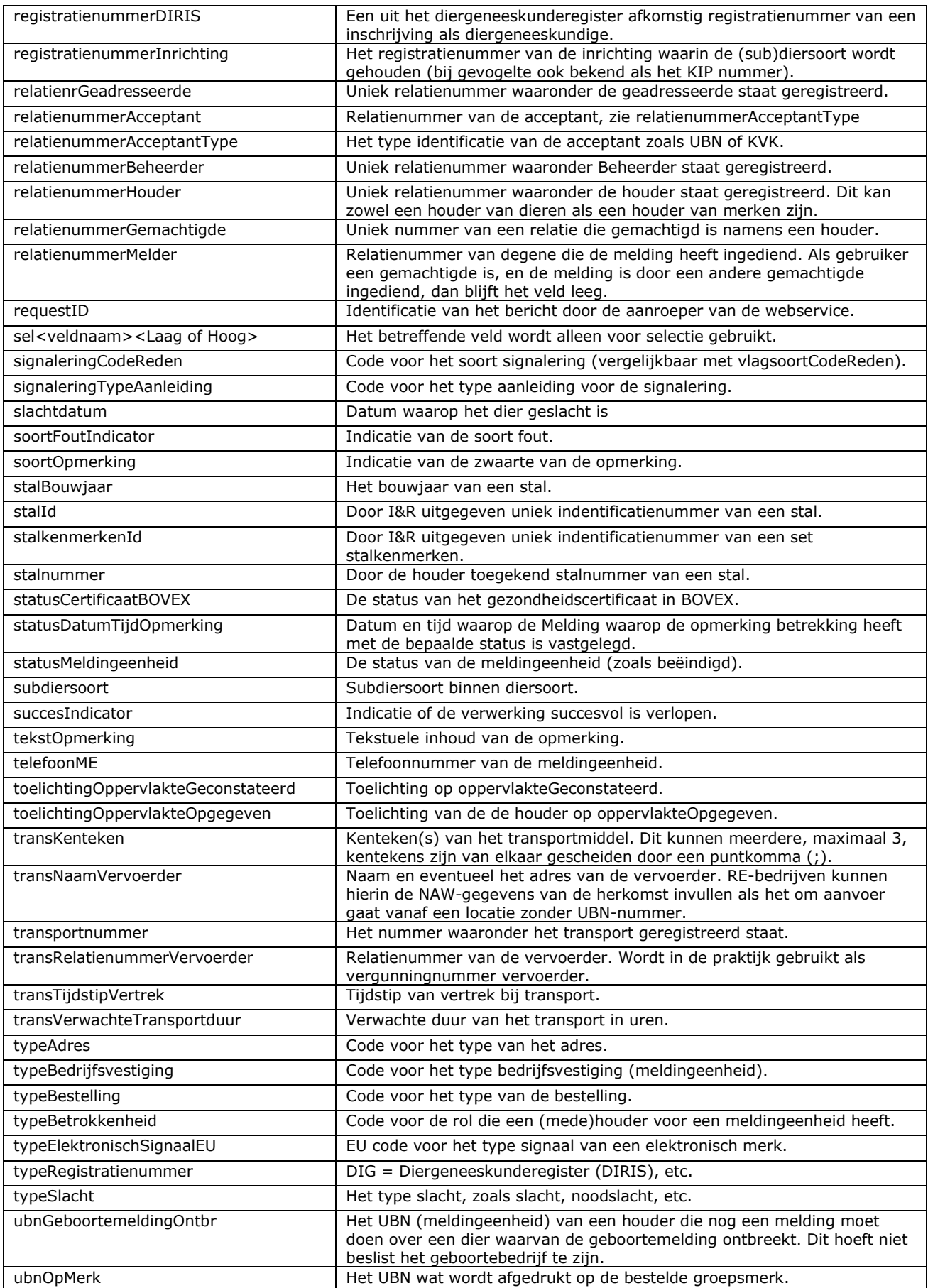

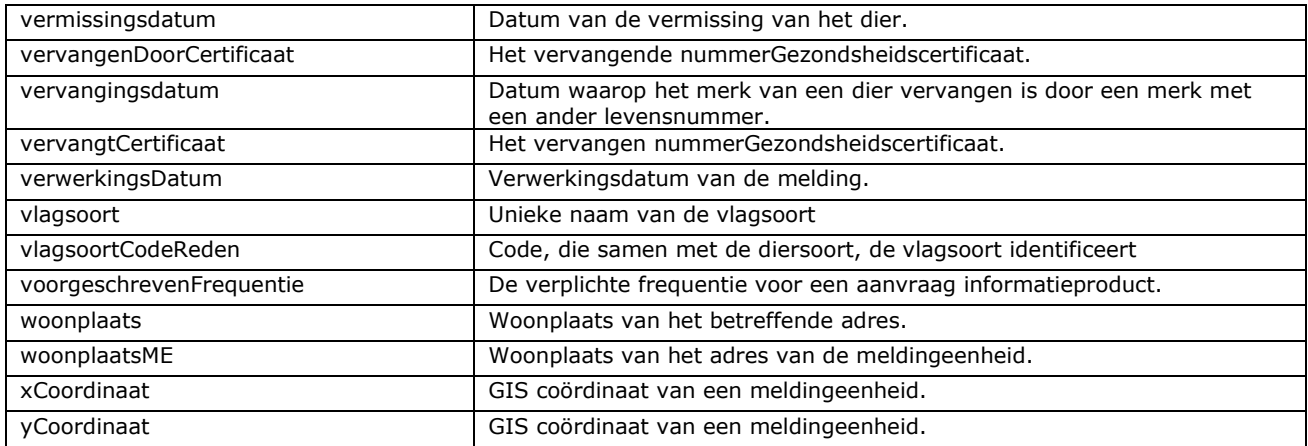

# Veel gebruikte gegevensgroepen

Hierna volgt de beschrijving en structuur van veel gebruikte gegevensgroepen, waar elders in het berichtenboek naar verwezen wordt. In de voorlaatste kolom van de structuur staat steeds het aantal iteraties aangegeven als iets 0, 1 of meerdere keren opgesomd wordt.

# 11.2 Gegevensgroep verwerkingsresultaat

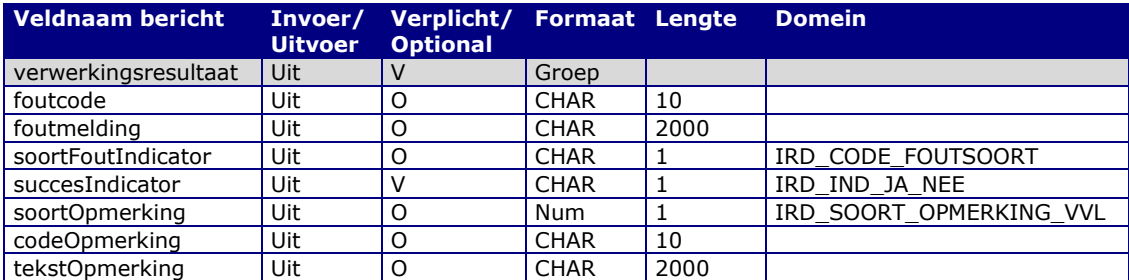

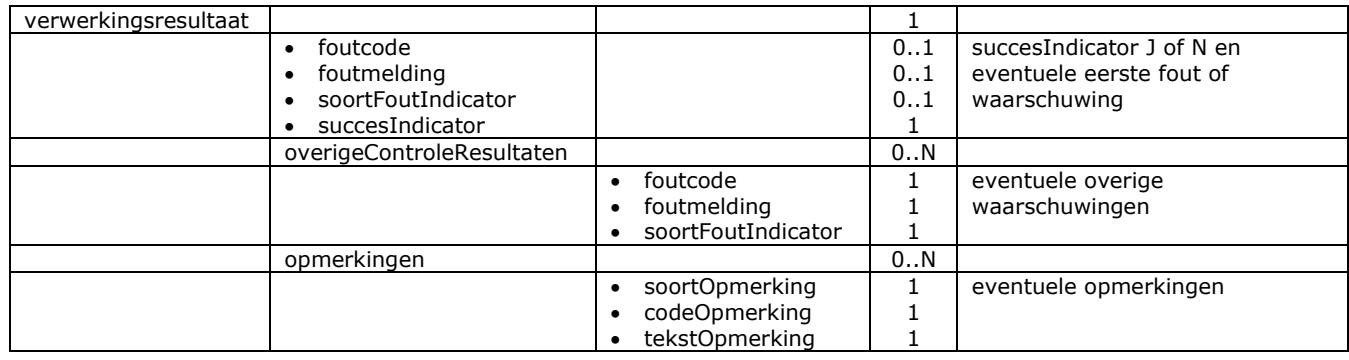

# 12 **Bijlage B: Toelichting voor merk-, chip- en paspoortleveranciers**

# *Merklogistiek, nummerreeksen, formaat NL levensnummer, check digit*

Merk geldt in dit berichtenboek als een synoniem voor identificatiemiddel. Merklogistiek is de track & trace voor elk individueel Nederlands nummer vanaf de nummeruitgifte door RVO t/m de overdracht aan de houder, chipper of dierenarts gevolgd door de ingebruikname bij een dier. In I&R wordt een nummervoorraad onderhouden voor identificatiemiddelen die voor landbouwhuisdieren en gezelschapsdieren gebruikt worden. De identificatiemiddelen kunnen verschillende zijn: oormerken, chips en paspoorten, hierna steeds merken genoemd. De in I&R onderhouden voorraad bestaat uit Nederlandse nummers waarvan de uitgifte bij RVO ligt en waarvan de landcode gelijk is aan NL of 528. Het nummerformaat hangt af van de diersoort(en). De set formaateigenschappen voor één diersoortengroep wordt uitgiftesystematiek genoemd. De code van de eerste diersoort in de groep wordt ook als code voor de uitgiftesystematiek gebruikt. Vandaar dat ook wel de term merkdiersoort wordt gebruikt. In het bericht "Raadplegen diersoorten" heeft dit veld de naam codeMerknummersysteem. Hiervoor gelden onderstaande codes, betekenissen, NL nummerreeksen en formaten:

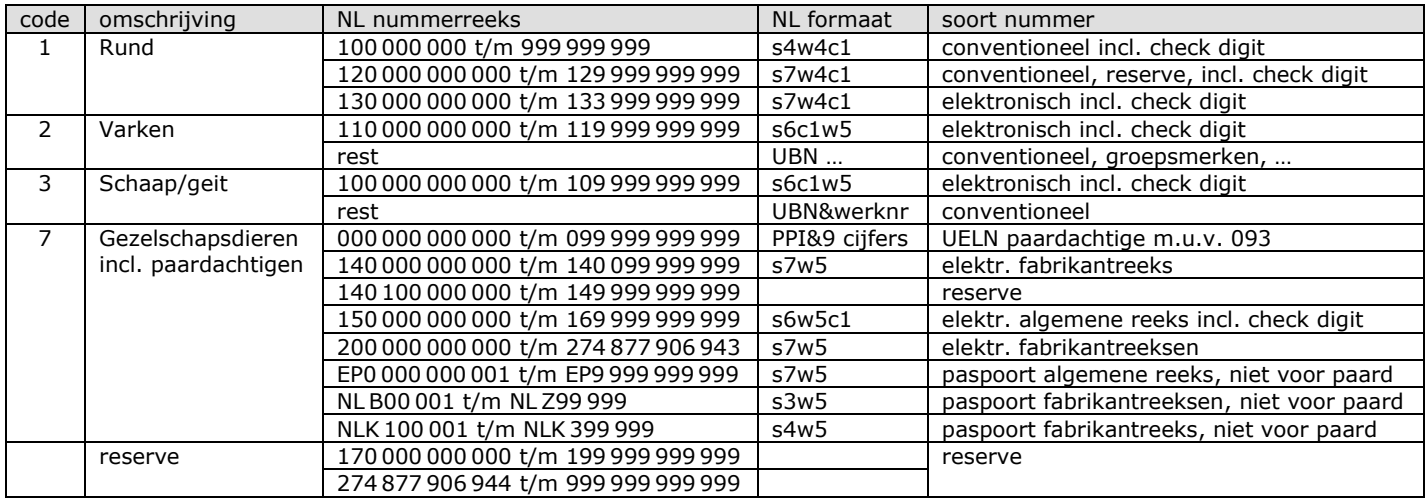

## Toelichting:

- Het nummer (zonder de landcode) bestaat uit maximaal 12 tekens onderverdeeld in een serienummer, een werknummer en eventueel een check digit. Hierboven staat dat steeds aangegeven met resp. een s, een w en een c plus het aantal tekens van het betreffende onderdeel. Voor "Rund elektronisch" bijvoorbeeld is het formaat s7w4c1: een serienummer van 7 cijfers, gevolgd door een 4-cijferig werknummer op positie 8 t/m 11 en een check digit op positie 12. Elk onderdeel heeft een vaste lengte met eventuele voorloopnullen.
- "Varken conventioneel", waaronder de niet individuele groepsmerken met het UBN, staat hierboven genoemd voor de volledigheid. Voor deze categorie kent I&R geen geautomatiseerde merklogistiek (anders dan de uitgifte van UBN-nummers).
- Bij "Schaap/geit conventioneel" bestaat het nummer uit een UBN van maximaal 7 cijfers en een werknummer van meestal 5 cijfers maar soms ook minder zonder voorloopnullen.
- Bij "Schaap/geit elektronisch" hebben de pilotreeksen geen check digit. Idem voor andere nummers beginnend met 10 en waarvan de eerste 7 een UBN vormen en dus conventioneel zijn.
- Een UELN voor een paardachtige is een Universal Equine Life Number uitgegeven door een paspoort uitgevende instantie (PPI). Dit nummer bestaat uit een PPI-code van 3 cijfers beginnend met een voorloopnul gevolgd door 9 cijfers.
- Nummers voor gezelschapsdieren beginnend met 093 zijn niet UELN's maar chipnummers in een fabrikantreeks die hierboven buiten het overzicht is gelaten.
- De eventuele check digit is de uitkomst van een formule op basis van de overige cijfers en dient voor het kunnen signaleren van invoerfouten zonder hiervoor een databank te hoeven raadplegen. De formule hangt af van het soort nummer, de uitgiftesystematiek en de positie in het nummer:
- o Conventioneel, rund, positie 9 in een nummer van 9 cijfers: Het laatste cijfer van de uitkomst van 9xcijfer1 + 3xcijfer2 + 1xcijfer3 + 7xcijfer4 + 9xcijfer5 + 3xcijfer6 + 1xcijfer7 + 7xcijfer8. Voorbeeld: In 101 177 21**0** is check digit **0** gelijk aan het laatste cijfer van de uitkomst van 9x1 + 3x0 + 1x1 + 7x1 + 9x7 + 3x7 + 1x2 + 7x1 = 11**0**.
- $\circ$  Elektronisch, rund of gezelschapdieren, positie 12 in een nummer van 12 cijfers: Het laatste cijfer van de uitkomst van 59 + 7xcijfer1 + 9xcijfer2 + 3xcijfer3 + 1xcijfer4 + 7xcijfer5 + 9xcijfer6 + 3xcijfer7 + 1xcijfer8 + 7xcijfer9 + 9xcijfer10 + 3xcijfer11. Voorbeeld: In 130 000 100 01**9** is check digit **9** gelijk aan het laatste cijfer van de uitkomst van 59 + 7x1 + 9x3 + 3x0 + 1x0 + 7x0 + 9x0 + 3x1 + 1x0 + 7x0 + 9x0 + 3x1 = 9**9**. De waarde 59 in het begin van de formule is gebaseerd op landcode 528 (NL) en de uitkomst van 9x5 + 3x2 + 1x8.
- o Elektronisch, varken of schaap/geit, positie 7 in een nummer van 12 cijfers: Het laatste cijfer van de uitkomst van 59 + 7xcijfer1 + 9xcijfer2 + 3xcijfer3 + 1xcijfer4 + 7xcijfer5 + 9xcijfer6 + 3xcijfer8 + 1xcijfer9 + 7xcijfer10 + 9xcijfer11 + 3xcijfer12. Voorbeeld: zie vorige punt met als enige verschil dat de check digit op positie 7 staat.
- Voor NL nummerreeksen waarvoor hierboven een check digit aangegeven staat geldt merklogistiek incl. nummervoorraadbeheer door RVO. Idem voor de algemene paspoortnummerreeks (EP gevolgd door 10 cijfers). In hoeverre dat ook voor andere (fabrikant)reeksen zonder check digit geldt is afhankelijk van afspraken met RVO.
- Bij afwezigheid van merklogistiek wordt de merkregistratie in I&R aangelegd aan de hand van diermeldingen. De kans is groot dat dit met minder datakwaliteit zal zijn, omdat dergelijke merken in I&R niet vooraf op naam staan.
- 274 877 906 943 is het hoogst mogelijke nummer in transponders met 38 ID-bits (chipnummers).

Bovengenoemde NL nummerreeksen vormen de basis voor de uniciteit van de identificerende gegevens voor een dier: de uitgiftesystematiek, de landcode en het levensnummer. Voor de meeste van deze reeksen geldt merklogistiek incl. voorraadbeheer door RVO zoals dat hierboven toegelicht staat. Partijen die zich bij RVO als merkleverancier voor bepaalde identieficatiemiddelen (merktypes) hebben laten registreren kunnen nummers uit deze voorraad bestellen. Bij de bestelling moet dan het merktype aangegeven worden waarvoor de nummers gebruikt gaan worden. Vervolgens kan de merkleverencier de merken, chips of paspoorten van dit type (laten) fabriceren en uitleveren aan de houder, chipper en/of dierenarts. Een belangrijke voorwaarde voor de waarborging van de uniciteit is dat de (series van) nummers geautomatiseerd uitgewisseld worden. Verderop in deze toelichting wordt dat nog eens herhaald.

De onderdelen van het berichtenboek die in dit proces van bestellen en uitleveren een rol spelen zijn deze: • Machtingen in hoofdstuk [7](#page-112-0)

- Raadplegen merktypen in hoofdstuk [5](#page-90-0)
- Bestellingen plaatsen m.b.v. informatieproducten in hoofdstuk [8](#page-128-0)
- Raadplegen bestelde nummers (gegevensleveringen) in hoofdstuk [9](#page-142-0)
- Raadplegen ontvangstadressen in hoofdstuk [8](#page-128-0)
- Raadplegen merken in hoofdstuk [5](#page-90-0)
- Merkmeldingen in paragraaf [4.3](#page-82-0)
- Raadplegen referentiegegevens in hoofdstuk [10](#page-162-0)

Hieronder volgt per onderdeel uitleg over de procesflow, berichttypes en onderlinge aanknopingspunten.

## *Machtigen*

Merkleveranciers zijn automatisch gemachtigd voor merklogistiek. In I&R termen is dit het type machtiging = O = (Oor)merken. Indien een merkleverancier namens houders ook andere zaken wil doen, moeten expliciete machtigingen vastgelegd zijn. Voor raadplegen is dit type machtiging  $= I =$  informatieproducten en voor het meldproces type machtiging = M. Hiervoor dient het bericht "Vastleggen machtiging". Machtigingen mogen ook door de gemachtigde vastgelegd worden, mits een verklaring afgegeven wordt dat aan alle voorwaarden voldaan is. M.b.v. machtigingen kan al het berichtenverkeer onder het account van de merkleverancier draaien. In vrijwel alle berichttypes is het relatienummer van de houder een verplicht gegeven. Vaak moet ook de meldingeenheid opgegeven worden. Dit is het unieke bedrijfsnummer (UBN) van de dierlocatie van de houder. De volgende controles worden altijd uitgevoerd:

- De ingelogde gebruiker van de webservice (de melder) moet automatisch of expliciet gemachtigd zijn namens de houder voor het bij het bericht passende type machtiging.
- Indien een meldingeenheid (UBN) is opgegeven: de opgegeven houder moet verantwoordelijk zijn voor het opgegeven UBN.

Voorbeelden:

- Raadplegen houders waarvoor gemachtigd voor het ophalen van het RVO relatienummer Request: alleen een postcode en huisnummer. Reply: relatienummer en NAW.
- Raadplegen meldingeenheden voor het ophalen van UBN gegevens Request: alleen een postcode en huisnummer. Reply: UBN (nummer), locatieadres, houdergegevens incl. relatienummer, gehouden diersoorten.

## *Raadplegen merktypen*

Een merktype geeft de gemeenschappelijke kenmerken aan van de merken voor de nummers uit een merkbestelling: de merkdiersoort, merkleverancier, fabrikant, conventioneel, elektronisch of paspoort en afhankelijk van de merkdiersoort soms ook gegevens over het fysieke formaat en afmetingen. Alleen de merktypes van de merkleverancier zelf zijn opvraagbaar. Merktypes voor het bestellen van nieuwe nummers (type bestelling = B = Bestelling) zijn andere merktypes dan voor het herbestellen van een al in gebruik  $g_{\text{e}}$  and  $g_{\text{e}}$  and  $g_{\text{e}}$  are the stelling  $\alpha = H$  = Herbestelling) als gevolg van merkverlies en waarvoor RVO een versienummer bijhoudt.

Voorbeelden:

• Raadplegen merktypen voor het ophalen van de door RVO toegekende codes Request: type bestelling = B (bestelling nieuwe nummers), merkdiersoort 7 (gezelschapsdieren). Reply: alle actuele merktypes die hieraan voldoen met per merktype de code, de fabrikant, een omschrijving, etc. De code kan gebruikt worden voor het plaatsen van een bestelling.

## *Bestellingen plaatsen m.b.v. informatieproducten*

De informatieproducten die bij I&R aangevraagd kunnen worden zijn opvraagbaar m.b.v. "Raadplegen informatieproducten". Voor bestellingen zijn de volgende informatieproducten relevant:

- MRKBES = Bestelling van een x aantal nummers voor een bepaald merktype.
- MRKABO = Abonnement. Alleen mogelijk voor diersoort Rund.
- MRKHER = Herbestelling als gevolg van merkverlies.

Bij de aanvraag van een informatieproduct moeten parameters opgegeven worden. Welke dit zijn en in hoeverre deze verplicht of optioneel zijn is na te gaan m.b.v. "Raadplegen informatieproduct parameters". Voor de MRKHER zullen dit andere parameters zijn dan bijv. de MRKBES. Bij RVO worden deze parameters beheerd in een referentietabel. Deze kunnen in overleg met de sector wijzigen, zonder dat het technische berichtformaat wijzigt.

Een bestelling kan m.b.v. "Vastleggen/wijzigen aanvraag informatieproduct" geplaatst worden onder opgave van een merktype. Het is alleen de merkleverancier van dat merktype die de bestelling kan plaatsen. Wijzigen is mogelijk gedurende de looptijd (MRKABO). Het ligt dan voor de hand eerst de aanvraag en bijbehorende aanvraag parameters te raadplegen.

Het verloop van aanvraag is te volgen m.b.v. de berichttypes voor het raadplegen van de aanvraag en de resulterende order en orderparameters. Een van de orderparameters is die met code BESTELNR. Hierin wordt per merkleverancier een bestelnummer bijgehouden dat per order steeds opgehoogd wordt. De individuele nummers uit één of meerdere aanvragen zijn raadpleegbaar m.b.v. de gegevenslevering "Verstrekken merkbestellingen" aan de hand van o.a. dit bestelnummer. Dat staat verderop in deze bijlage.

Voorbeelden:

- Raadplegen informatieproducten Request: relatienummer van de merkleverancier op wiens naam de nummers komen te staan. Reply: alle informatieproducten die de merkleverancier kan aanvragen.
- Raadplegen informatieproduct parameters voor het ophalen van de actuele set parameters Request: relatienummer van de merkleverancier, code = MRKBES. Reply: parametercodes voor resp. de diersoort, code merktype, aantal, etc. Per parameter staat er een omschrijving en uitspraken over het formaat, verplicht J/N, default en andere invoerhulp.
- Vastleggen aanvraag informatieproduct voor het plaatsen van een bestelling Request: relatienummer van de merkleverancier, code = MRKBES, parametercode = MTE\_CODE (= merktype) plus bijbehorende parameterwaarde = MT003, parametercode = AANTAL plus bijbehorende parameterwaarde = 10 000. Reply: aanvraagnummer 98765 t.b.v. vervolgrequests.
- Raadplegen orders Request: relatienummer van de merkleverancier, aanvraagnummer = 98765.

Reply: ordervolgnummer = 1 (bij MRKABO zullen dit er meerdere zijn met 2, 3 enz.), orderstatus =  $P =$  wordt aangemaakt (iets later zal dit  $L =$  geleverd zijn).

- Raadplegen orderparameters Request: relatienummer van de merkleverancier, aanvraagnummer = 98765, ordervolgnummer = 1. Reply: alle aanvraagparameters (invoerparameters) plus daaraan toegevoegd de uitvoerparameters met informatie over het resultaat. De uitvoerparameters zijn deze:
	- $\circ$  parametercode = BESTELNR & parameterwaarde = 4321
	- o parametercode = SERIES & parameterwaarde = 100098,2503,6073;100127,91074,97502; In dit geval zijn het 2 series van elkaar gescheiden door een puntkomma. Elke serie bestaat uit een serienummer, een werknummer laag en een werknummer hoog. Aan elkaar vastgeplakt geeft dit een serie van aaneengesloten nummers waarin per nummer de eventuele check digit en voorloopnullen nog aan toegevoegd moet worden om op het formaat uit te komen als beschreven eerder in deze bijlage. Afhankelijk van het bestelde merktype kan dit maar één formaat zijn. Stel dat het hier om formaat s6c1w5 gaat, dan zijn het in dit voorbeeld deze twee series:
		- Serie 100098 van werknummer 2503 t/m 6073. Het eerste resultaatnummer in deze serie is 100098**c**02503, waarbij **c** de van de overige cijfers afgeleide check digit is. Het laatste resultaatnummer in deze serie is 100098**c**06073. Zowel het serienummer (s6) als het werknummer (w5) worden met voorloopnullen aangevuld tot een lengte van resp. 6 en 5.
		- In de tweede serie is het eerste resultaatnummer op een vergelijkbare manier 100127**c**91074 en het laatste resultaatnummer 100127**c**97502.

De individuele resultaatnummers kunnen op bovenstaande manier afgeleid worden uit de SERIES parameter, maar de veiligste methode is een raadpleging m.b.v. de service "Verstrekken merkbestellingen". Dat staat in de alinea hierna.

## *Raadplegen bestelde nummers (gegevensleveringen)*

Een belangrijke voorwaarde voor de waarborging van de uniciteit is dat de (series van) nummers geautomatiseerd uitgewisseld worden. Uit de SERIES in de vorige alinea blijkt dat het resultaat van een bestelling niet beslist één aaneengesloten reeks hoeft te zijn. In deze uitvoerparameter kunnen ook meerdere series staan. Ook moet met de eventuele check digit rekening worden gehouden. Daarnaast kunnen er meerdere bestellingen gedaan zijn. De merkleverancier krijgt het resultaat daarom verstrekt op basis van individuele nummers uit meerdere series en eventueel ook meerdere bestellingen. In hoofdstuk "Gegevensleveringen" is dat de raadpleegservice "Verstrekken merkbestellingen", waarbij de voor de fabricage benodigde kenmerken op volgorde van nummer aangeleverd worden. Ook als dit er (honderd)duizenden zijn. Voor elke merkleverancier wordt voor elke order een bestelnr bijgehouden. Dit biedt de merkeleverancier de mogelijkheid de klaargezette bestellingen op te halen vanaf de vorige keer.

#### Voorbeelden:

- Verstrekken merkbestellingen
	- Request: bestelnr laag =  $4321$ , bestelnr hoog = 4329.

Reply: alle individuele nummers en bijbehorende bestel- en fabrikagegevens voor zover het in één bericht past. Wat niet in één bericht past is opvraagbaar met vervolgrequests. In de reply staat ook aangegeven wat in I&R het laatste bestelnummer voor de betrokken merkleverancier is.

#### *Raadplegen ontvangstadressen*

Nadat de merken of chips vervaardigd zijn kunnen deze naar een ontvangstadres van de houder of chipper.

#### Voorbeelden:

• Raadplegen ontvangstadressen Request: relatienummer van de houder of chipper. Reply: Geregistreerde ontvangstadressen van de houder of chipper.

#### *Raadplegen merken*

Merken op naam van de merkleverancier zijn raadpleegbaar zolang ze nog niet op naam van de ontvanger overgedragen zijn. Voor het raadplegen van alle merken uit één of meerdere (her)bestellingen dient het berichttype "Verstrekken merkbestellingen" dat eerder in deze bijlage al langsgekomen is.

Voorbeelden:

• Raadplegen merken voor het nagaan of een merk nog op naam van de merkleverancier staat Request: relatienummer van de merkleverancier, indicator V (vrij merk), merkdiersoort 3

#### (schaap/geit), nummer laag/hoog

Reply: Alle merken die aan deze selectiecriteria voldoen. Deze kunnen overgedragen worden m.b.v. het berichttype "Vastleggen overdracht merken".

## *Merkmeldingen*

De merkleverancier meldt voor elke individueel nummer op de vrije-merken-lijst uiteindelijk een merkoverdracht en de houder, chipper of dierenarts aan wie overgedragen wordt. Nummers waar iets mee aan de hand is kunnen van de vrije-merken-lijst afgehaald worden door een merkblokkade te melden. Vergissingen kunnen ongedaan gemaakt worden door de melding(en) in te trekken. Hiervoor is het I&R meldingnummer nodig. Die kunnen achterhaald worden m.b.v. "Raadplegen meldingen algemeen" Indien intrekken niet meer mogelijk is als gevolg van andere meldingen op hetzelfde nummer volgt een foutmelding.

Voorbeelden:

- Vastleggen overdracht merken Request: relatienummer van de merkleverancier, relatienummer houder of chipper, lijst van merken. Reply: per merk een meldingnummer.
- Vastleggen merkblokkademelding Request: relatienummer van de merkleverancier, lijst van merken en per merk een reden. Reply: per merk een meldingnummer.
- Raadplegen meldingen algemeen voor het achterhalen van meldingnummers Request: relatienummer merkleverancier, berichttype = MEO (= merkoverdracht), merkgegevens. Reply: algemene meldingsgegevens waaronder het meldingnummer.
- Intrekken melding Request: relatienummer merkleverancier, meldingnummer. Reply: OK.

# 13 **Bijlage C: Wijzigingshistorie archief**

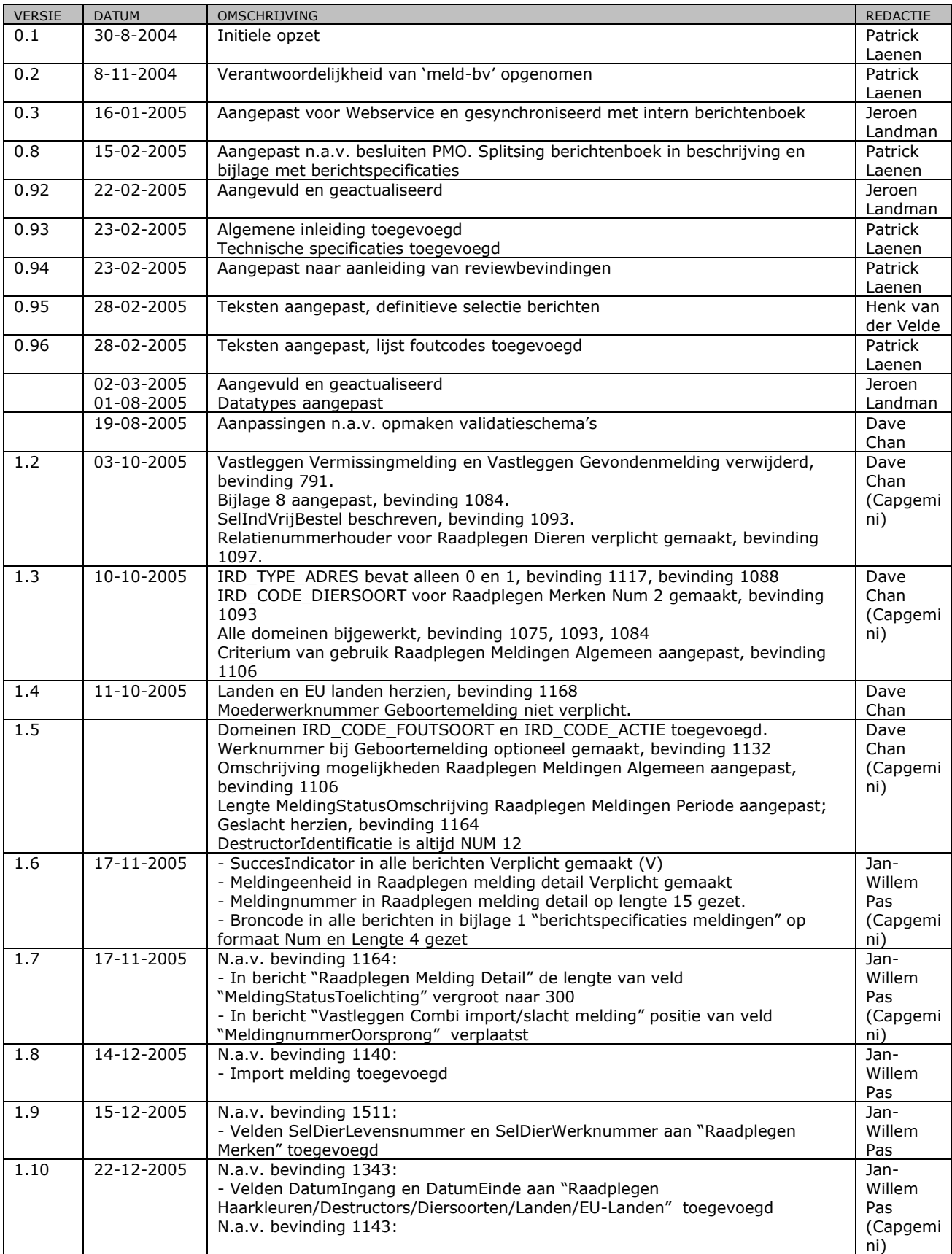

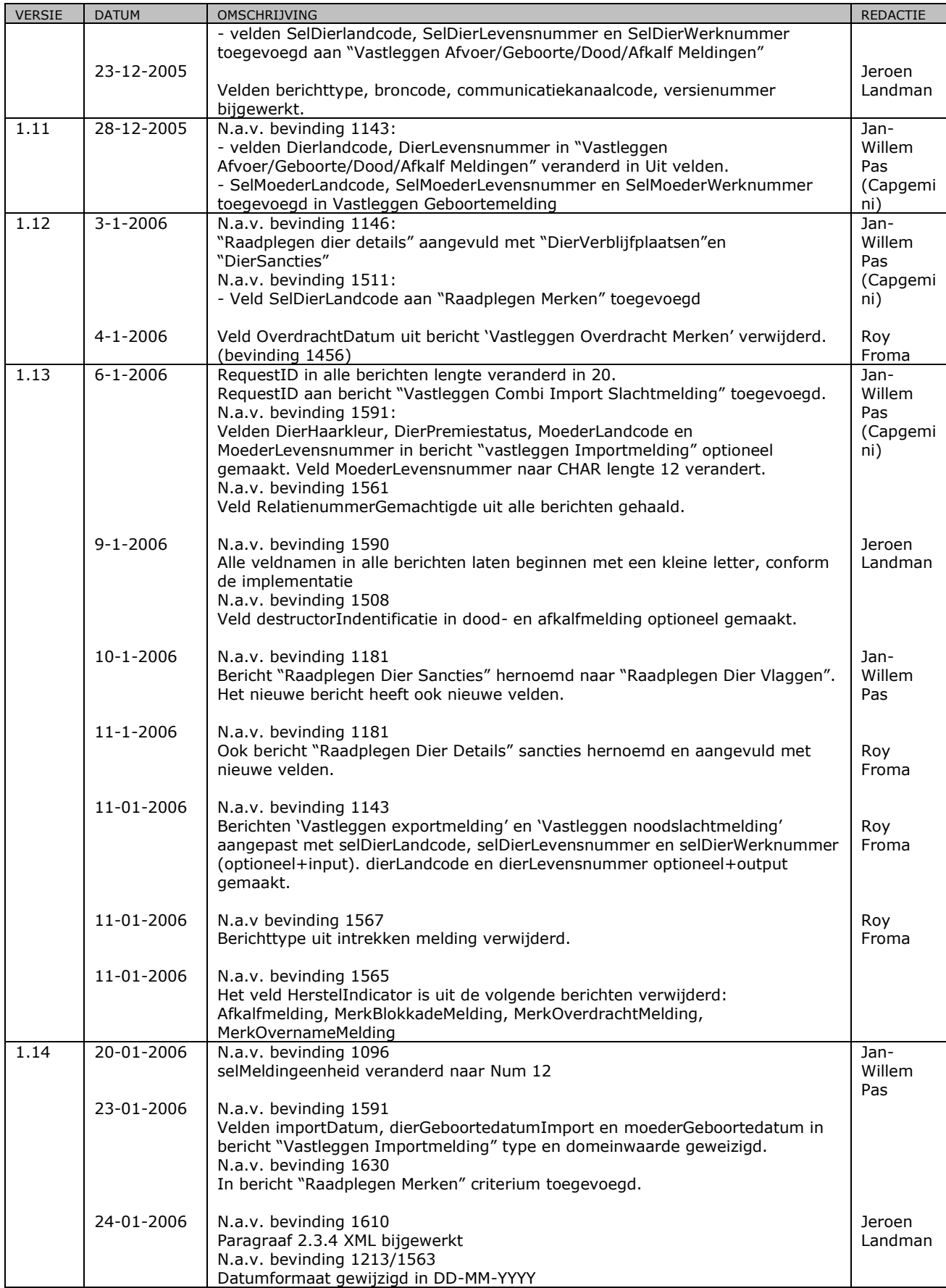

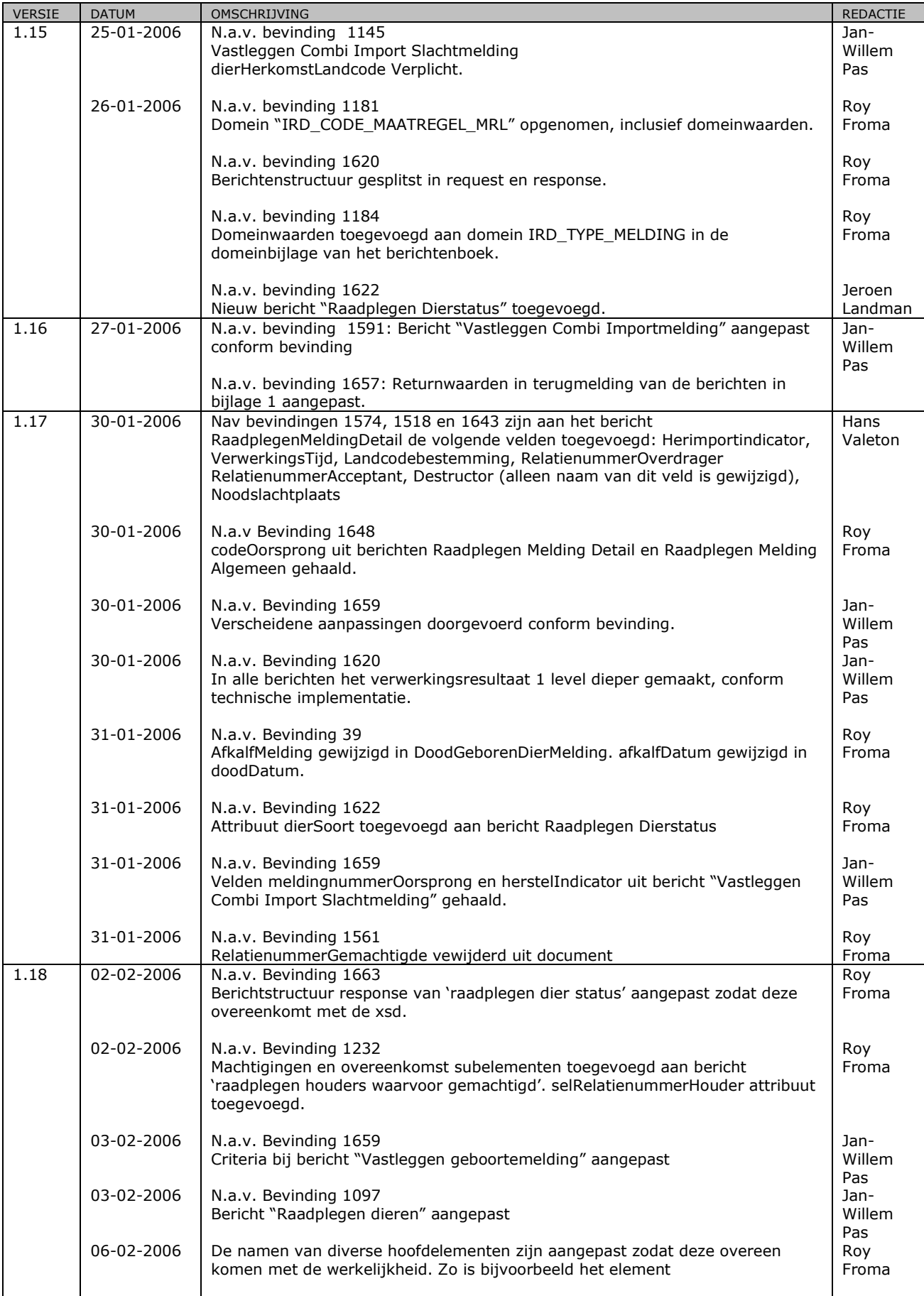

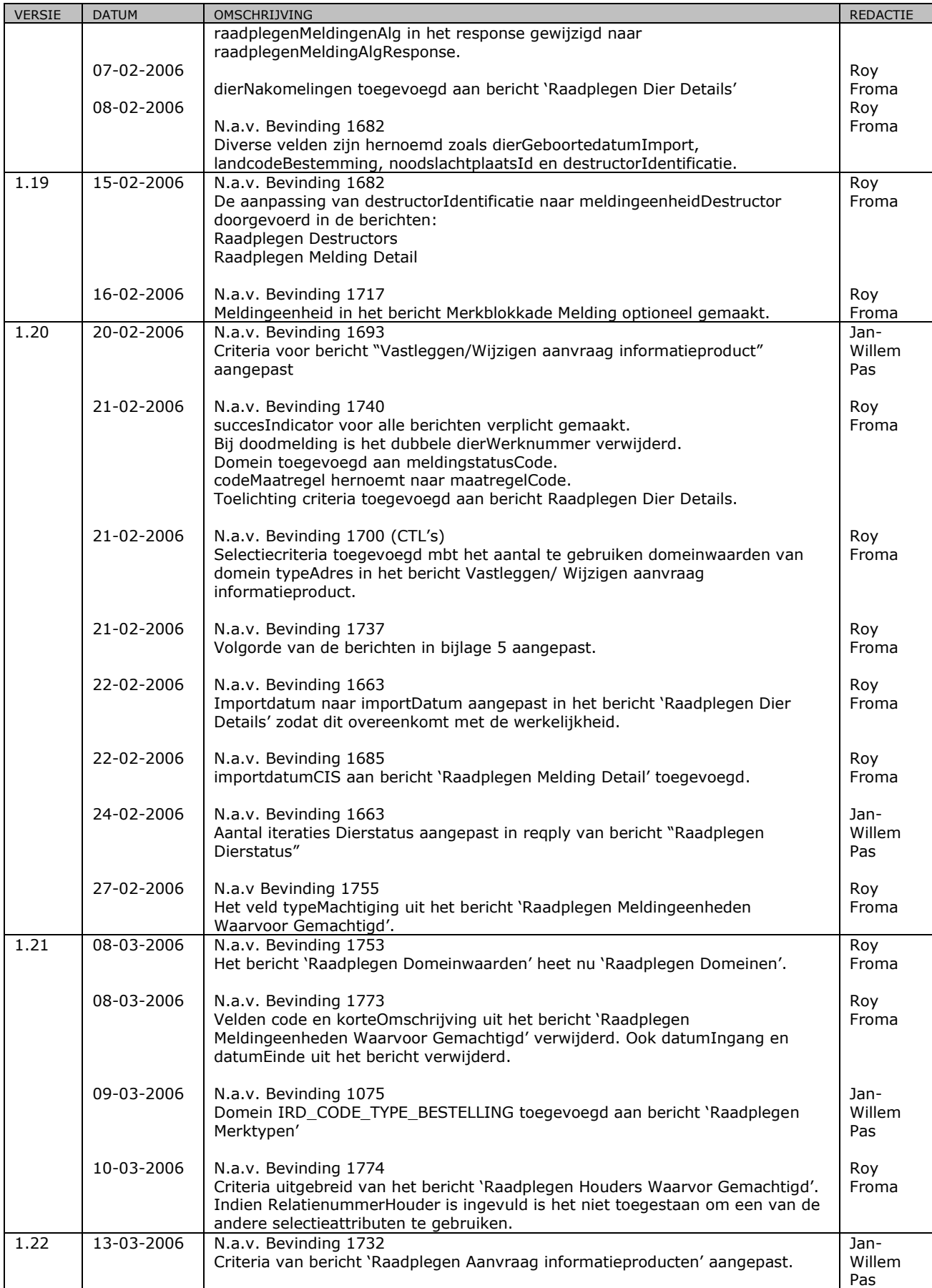

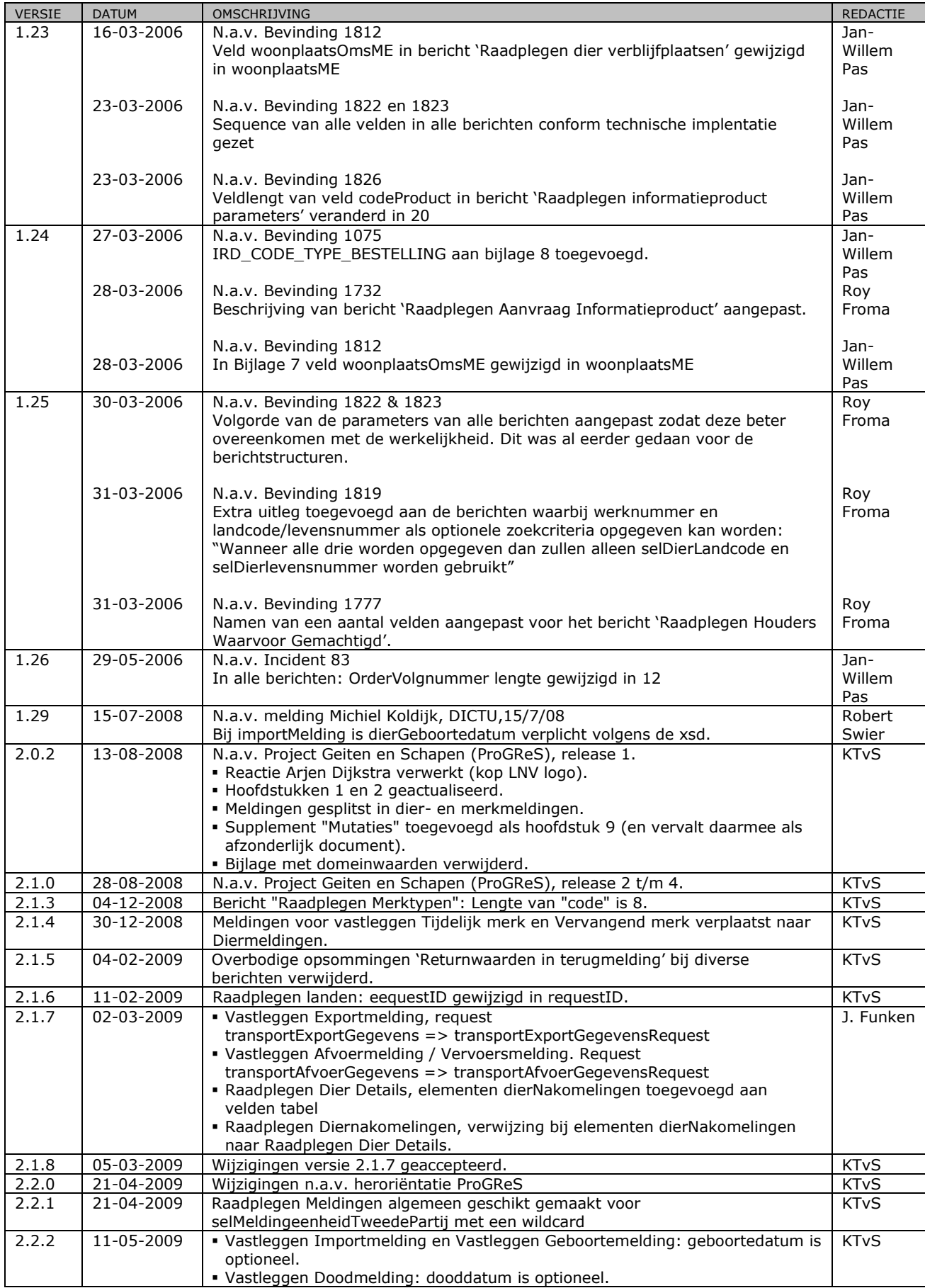

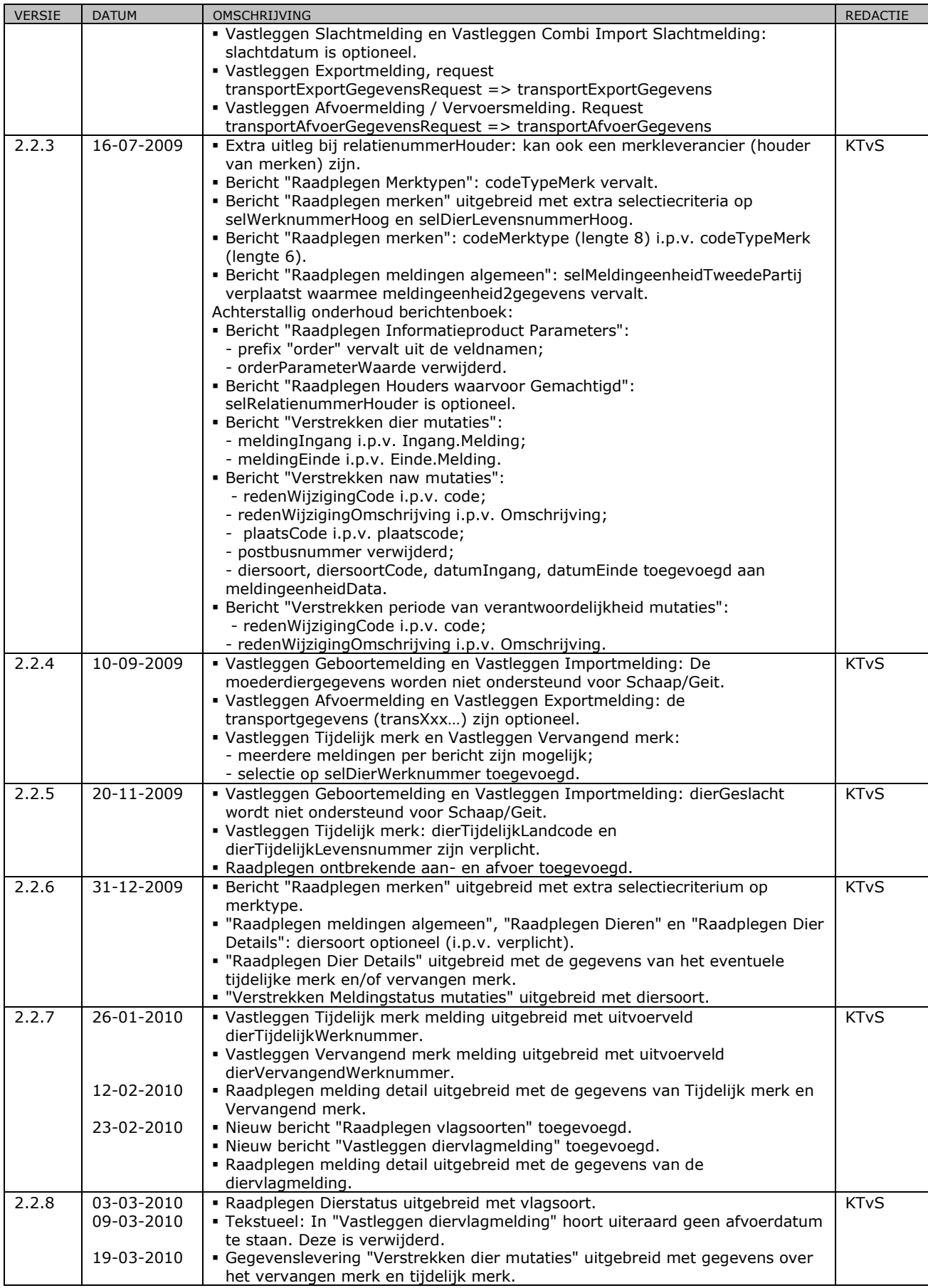

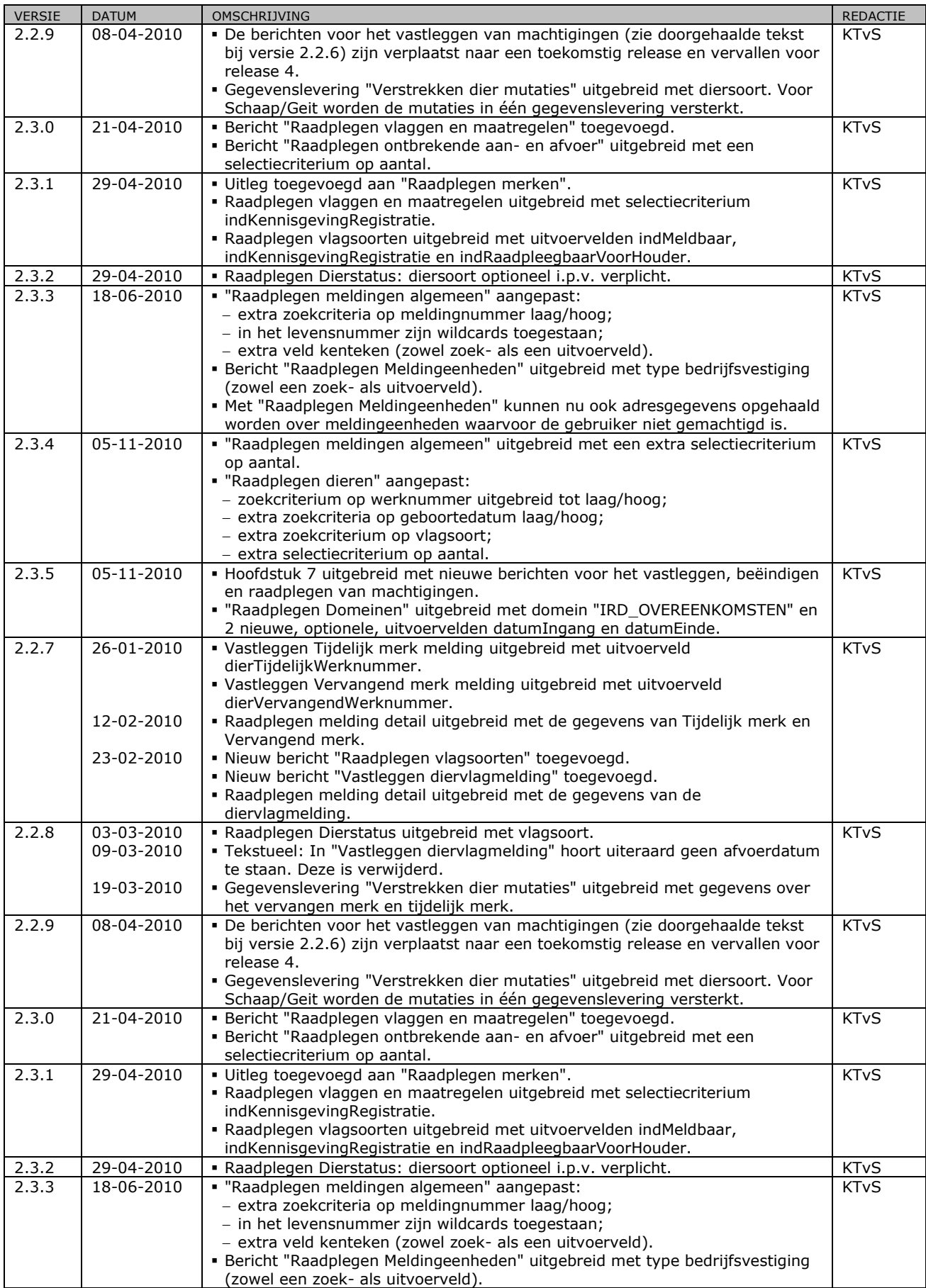

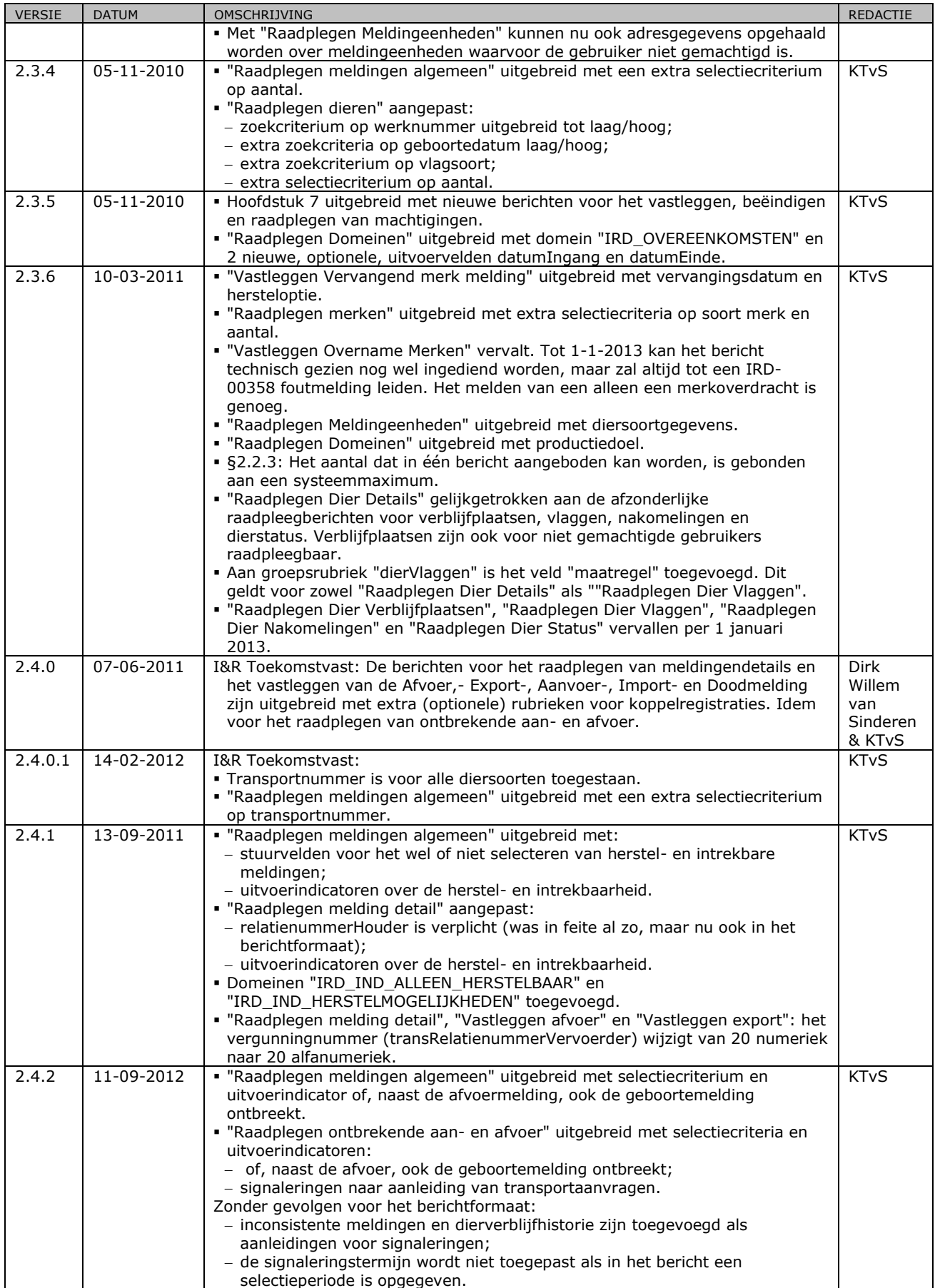

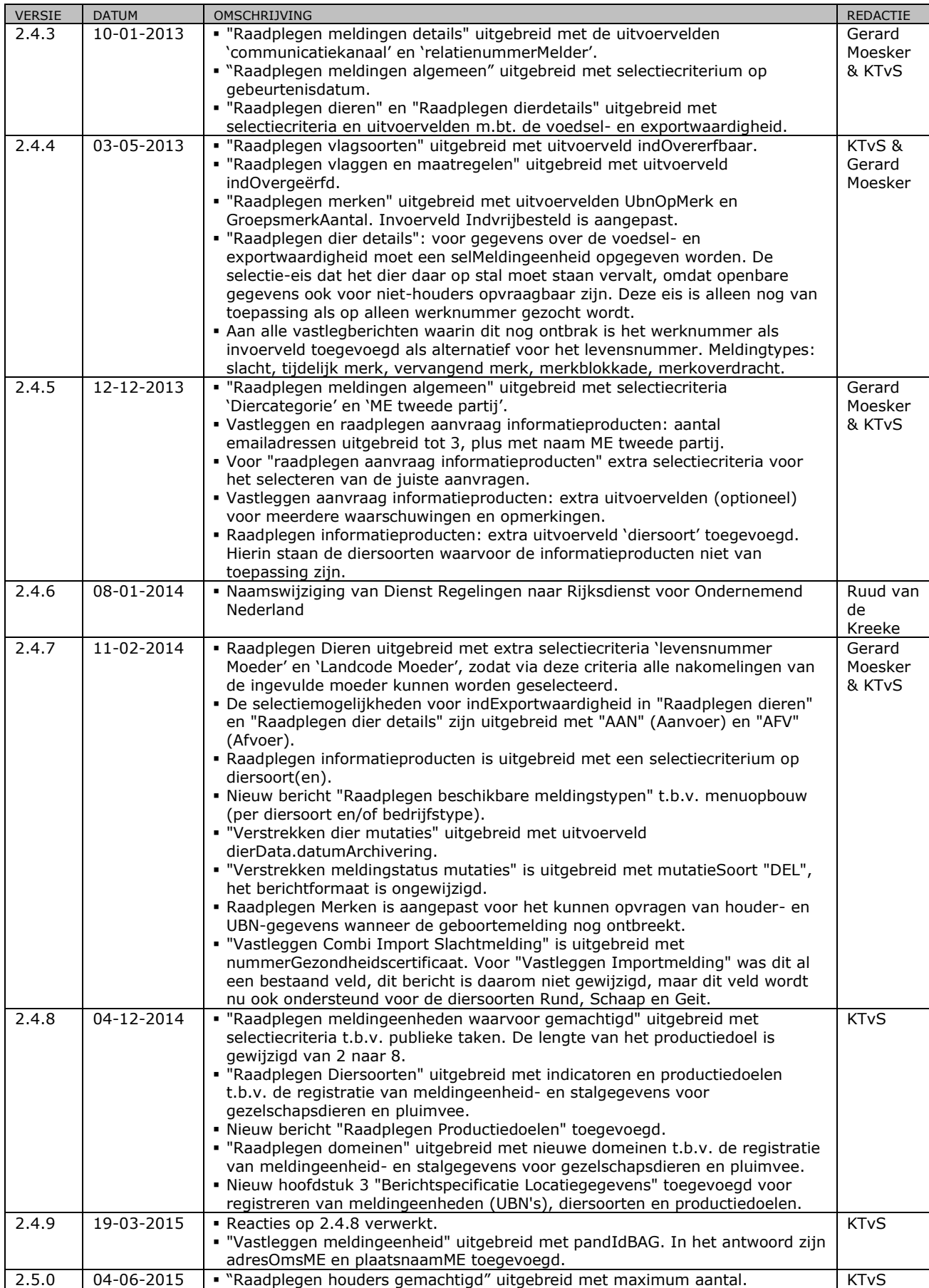

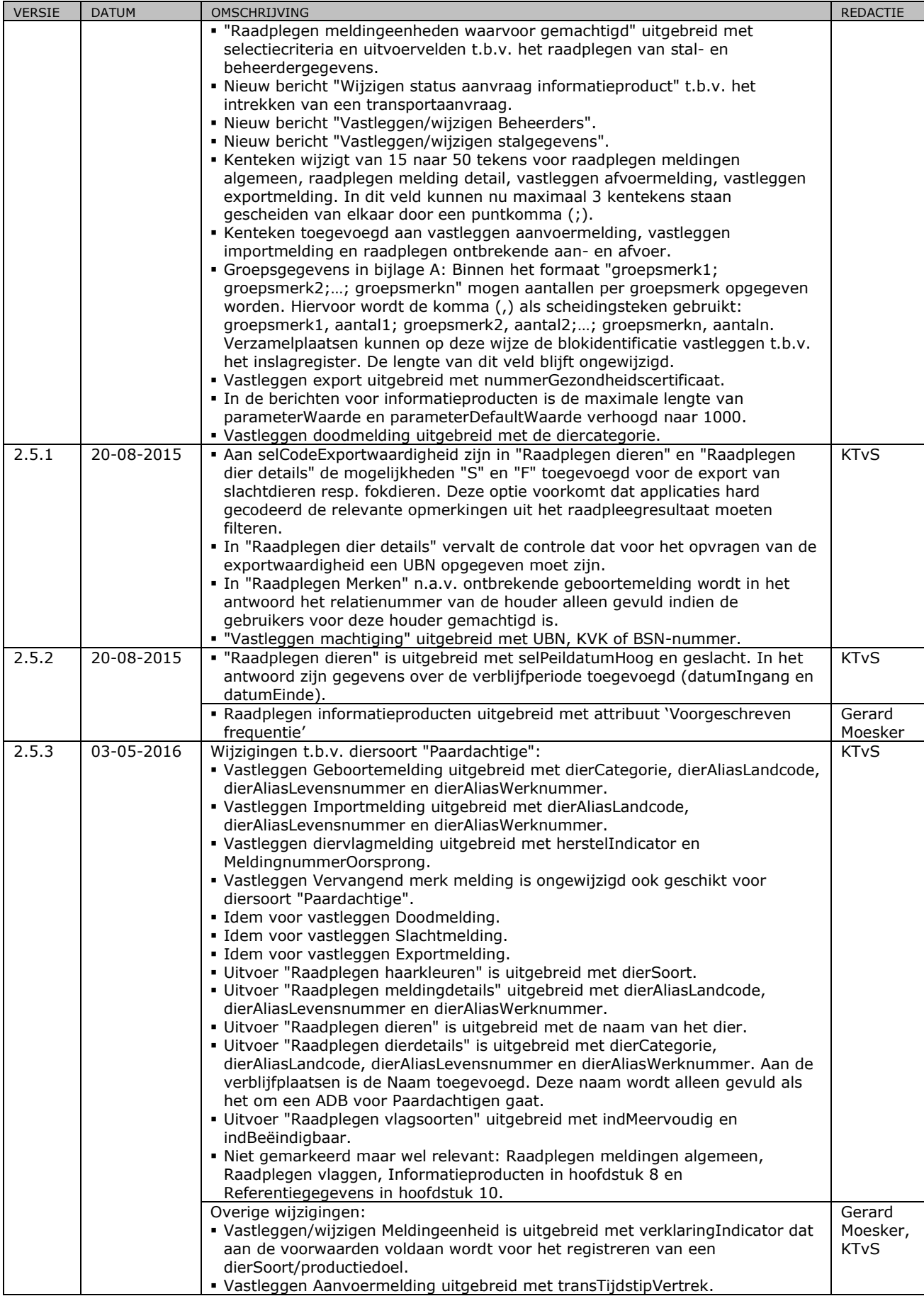

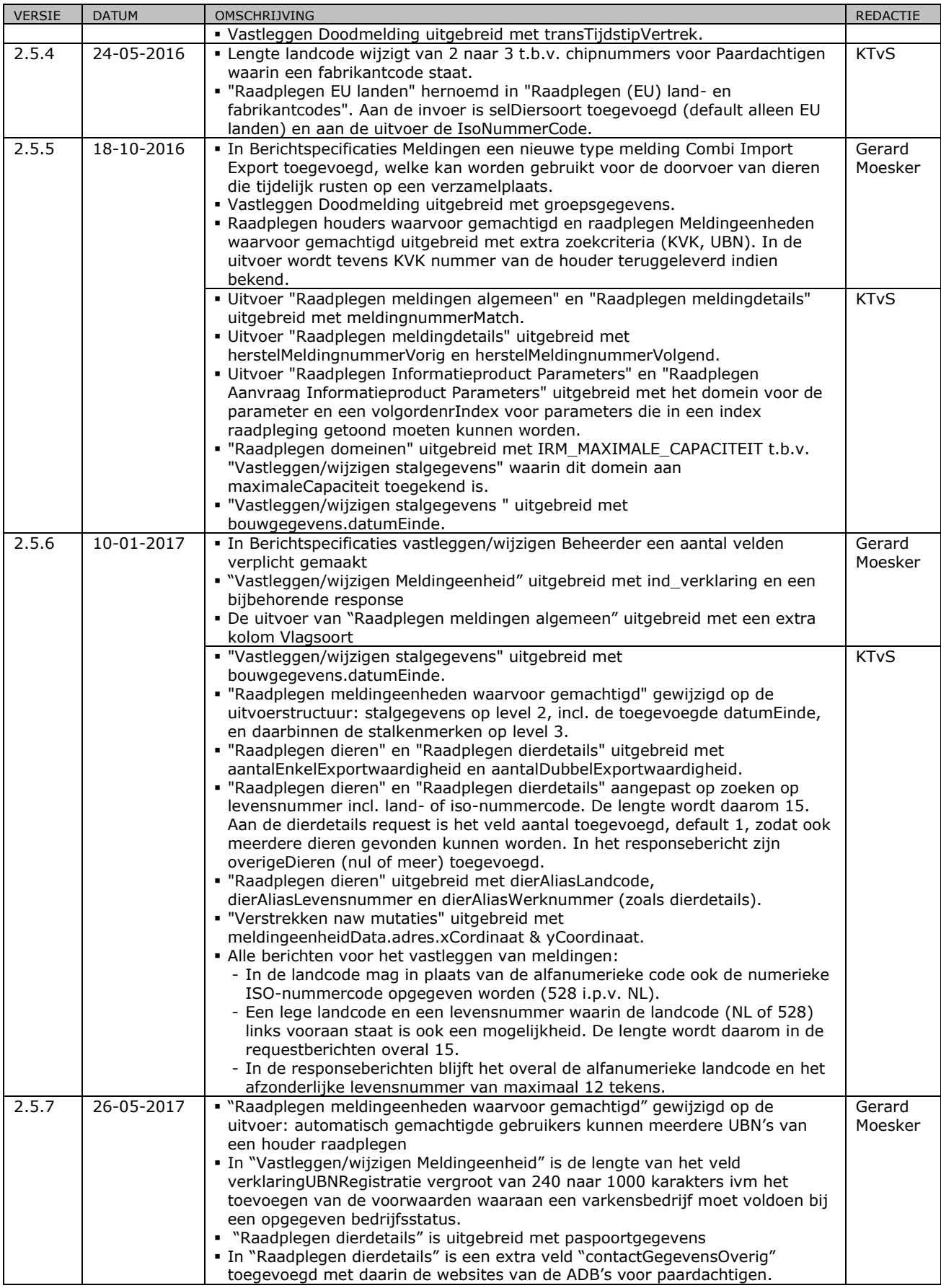

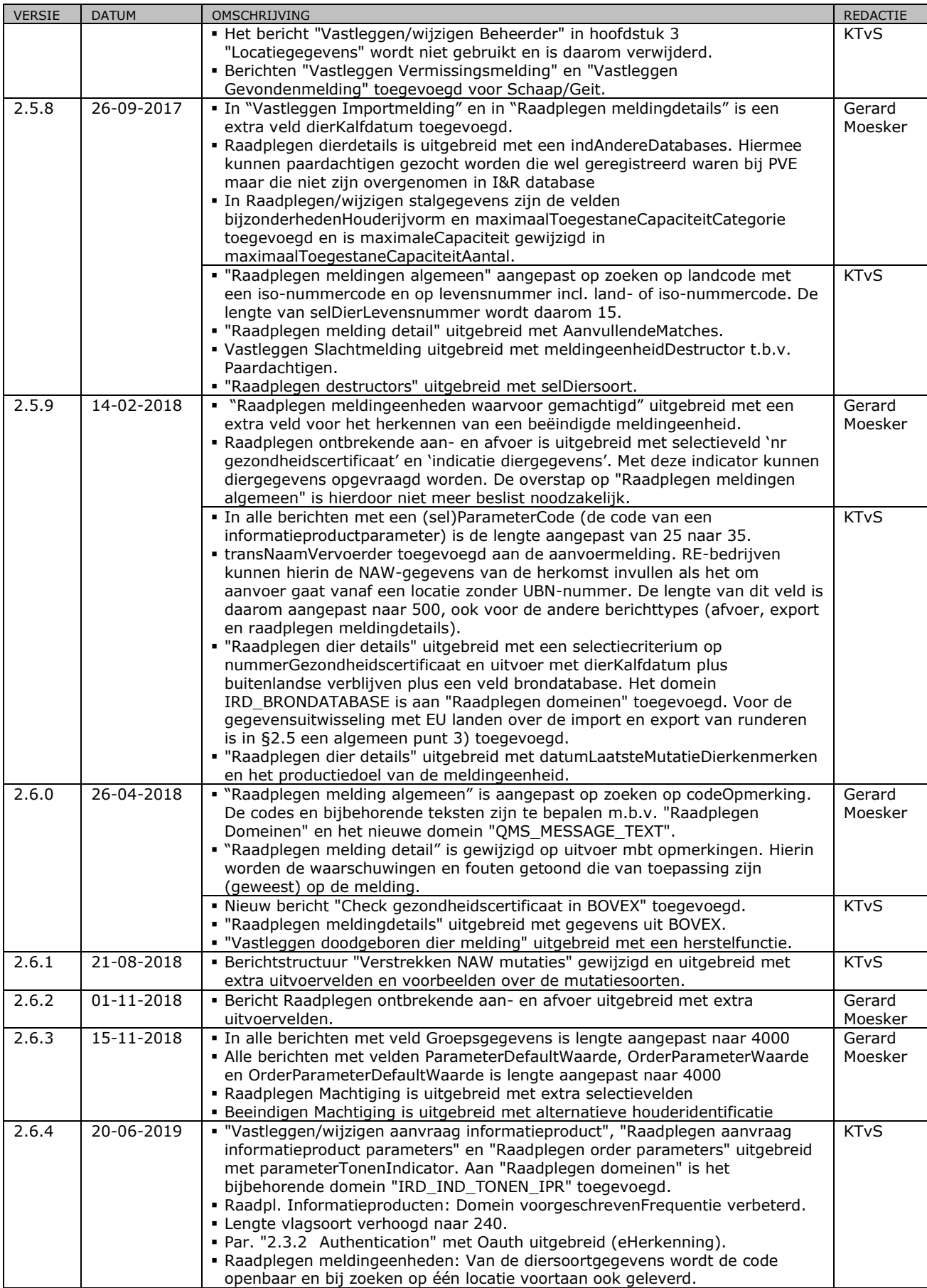

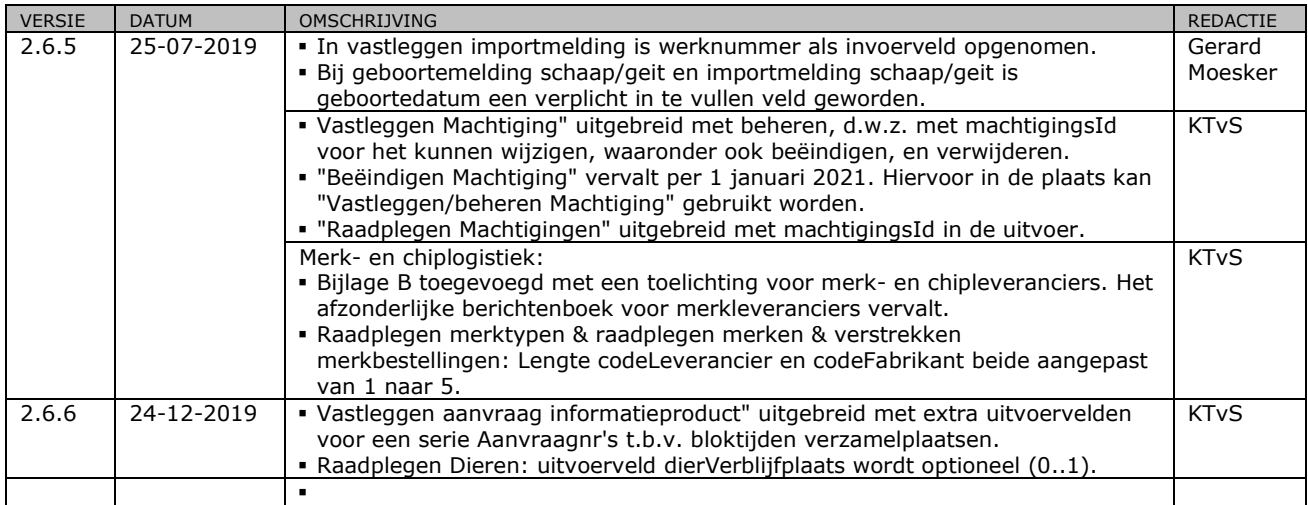